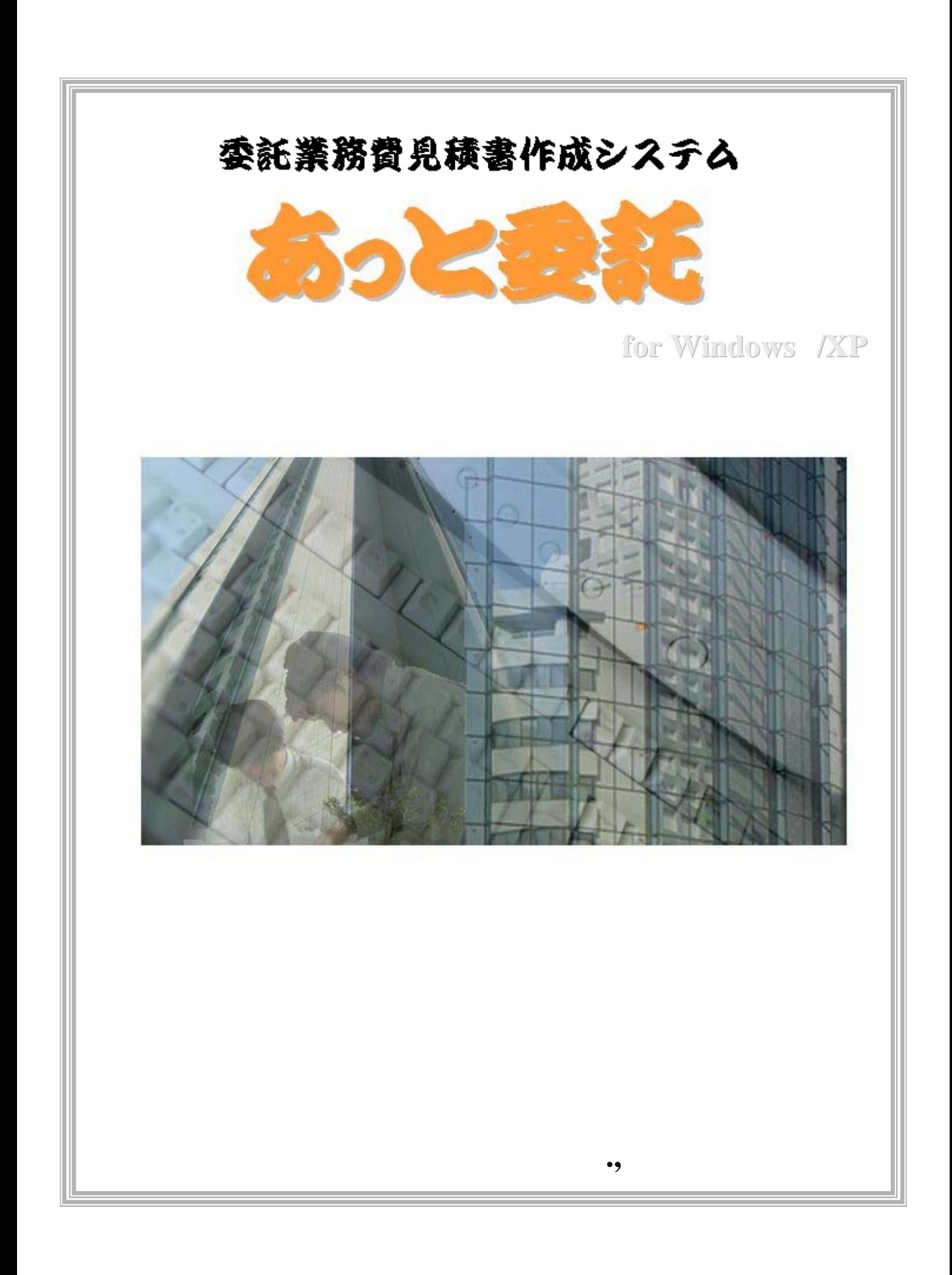

 $1-1$  $2-1$  $2-6$  $2-9$  $2-12$  $2-13$  $2-15$  $2-16$  $3-1$  $4-1$ **5**-1  $6-1$  $7-1$  $7-2$ 

 $8-1-1$  $8-1-2$  $8-1-3$  $8-1-4$  $8-1-5$  $8-1-6$  $8-1-7$  $8-1-8$  $8-1-9$  $8-1-10$ 

 $9-1-1$ 

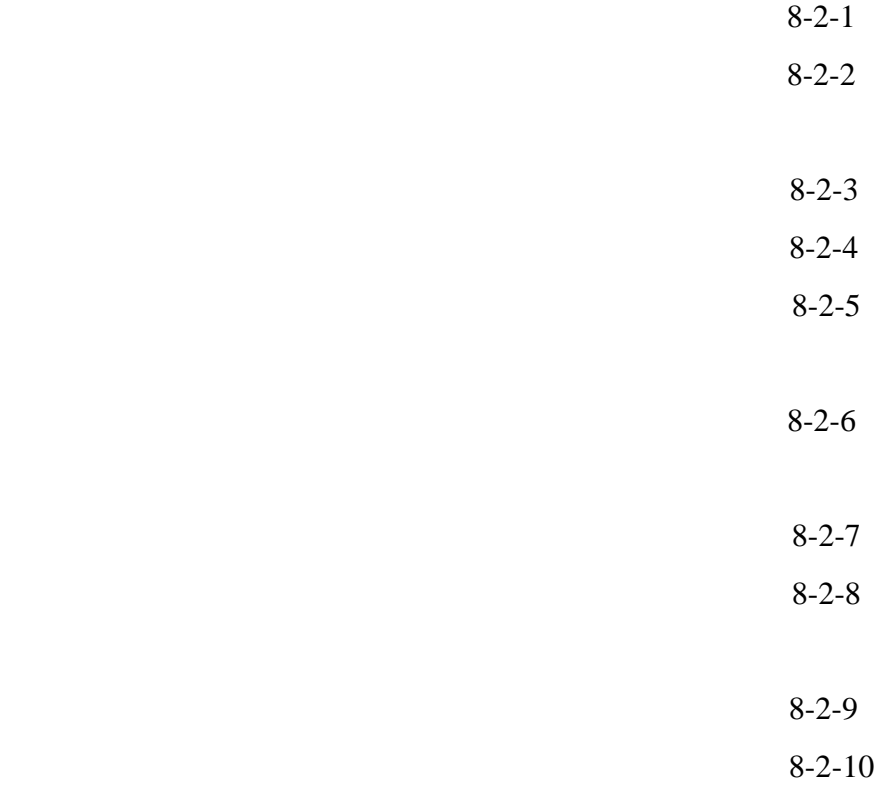

 $9-2-1$ 

 $8-3-1$  $8-3-2$ 

 $9-3-1$ 

 $8-4-1$  $8-4-2$  $8-4-3$ 

 $8-4-4$ 

 $9-4-1$ 

 $8-5-1$  $8-5-2$ 

 $9-5-1$ 

§ 農林水産省 §

8-6-1  $8-6-2$  $8-6-3$  $8-6-4$  $8-6-5$  $8-6-6$  $8-6-7$ 

 $9-6-1$ 

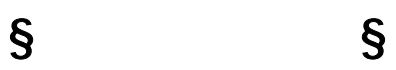

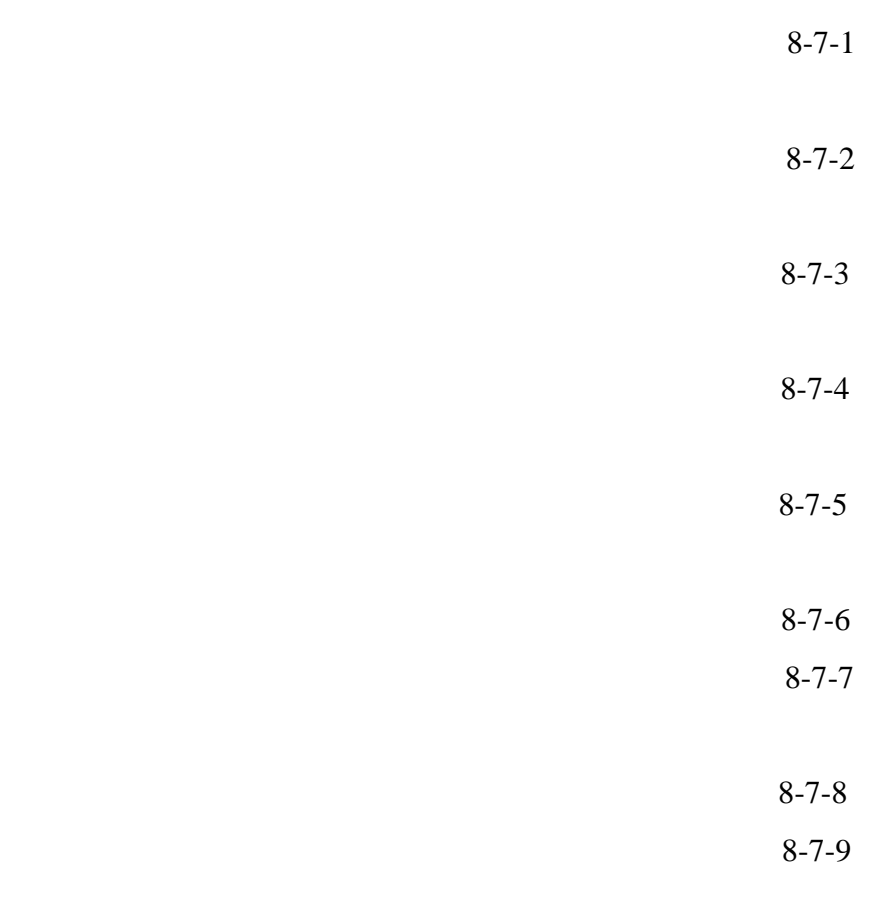

 $9-7-1$ 

§ 地質調査業務 §

 $8 - 8 - 1$ 

 $8 - 8 - 2$  $8-8-3$  $8-8-4$ 

 $9-8-1$ 

 $\S$  §

 $8-9-1$  $8-9-2$ 

 $9-9-1$ 

 $\S$  and  $\S$ 

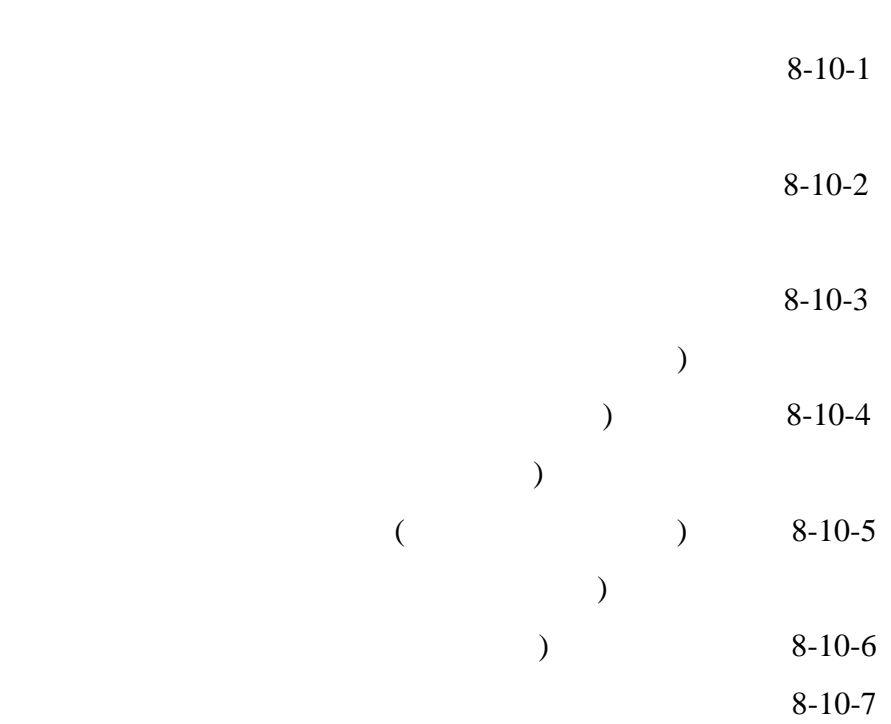

 $9-10-1$ 

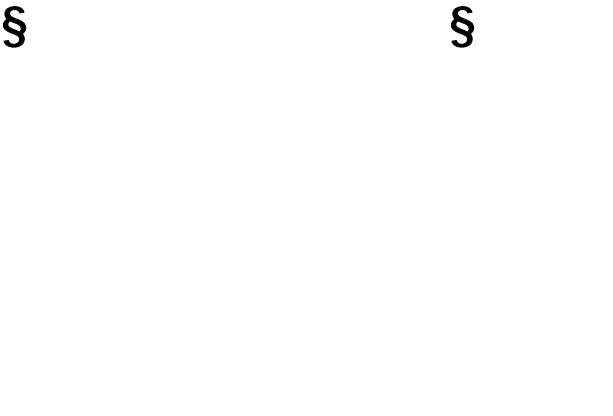

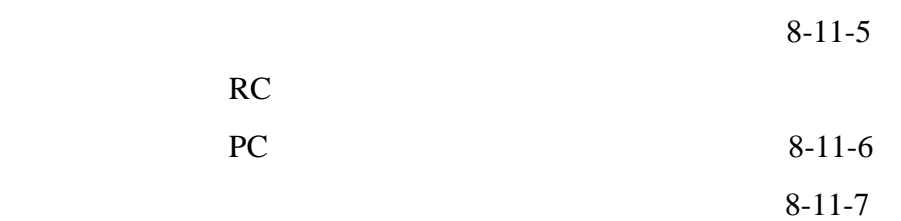

 $9-11-1$ 

 $8-11-1$ 

 $8-11-2$ 

 $8-11-3$ 

 $8-11-4$ 

§ 発注者支援業務 §

 $8-12-1$  $8-12-2$  § 発注者支援業務 §

 $8-13-1$  $8-13-2$  § 発注者支援業務 §

 $8-14-1$  $8-14-2$ 

 $9-12-1$ 

 $8-15-1$  $8-15-2$  $8 - 15 - 3$ 

 $9-13-1$ 

 $8-16-1$  $8-16-2$  $8-16-3$ 

 $9-14-1$ 

 $8-17-1$ 

 $8-17-2$ 

 $9-15-1$ 

 $8 - 18 - 1$  $8-18-2$  $8-18-3$ 

 $9-16-1$ 

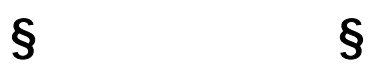

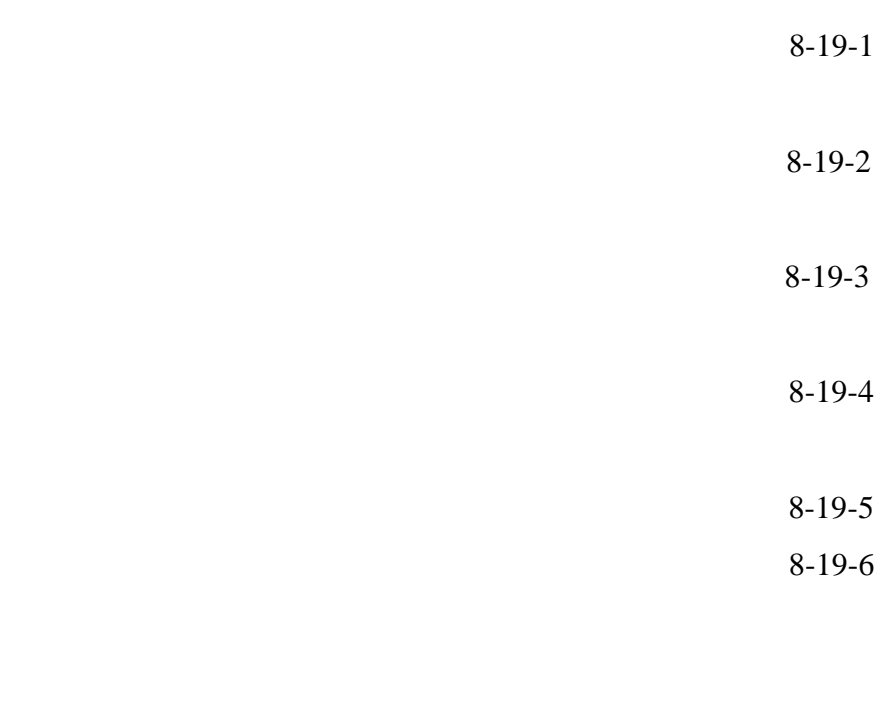

 $9-17-1$ 

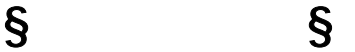

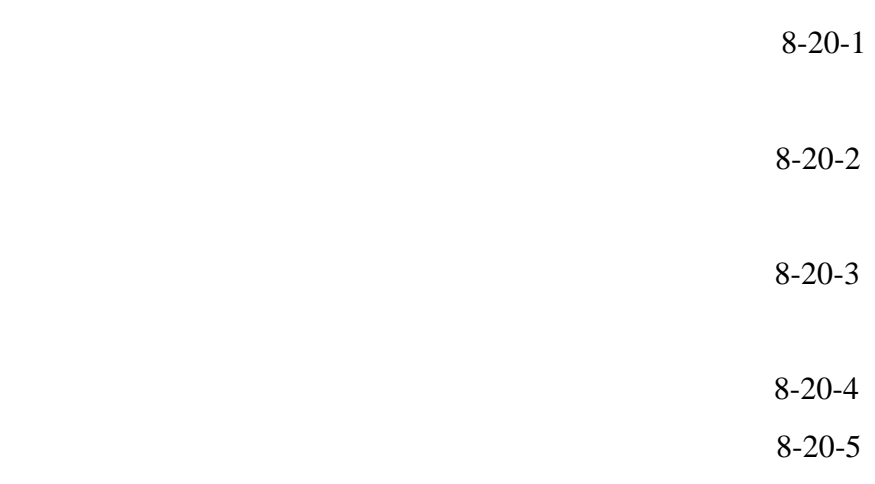

 $9-18-1$ 

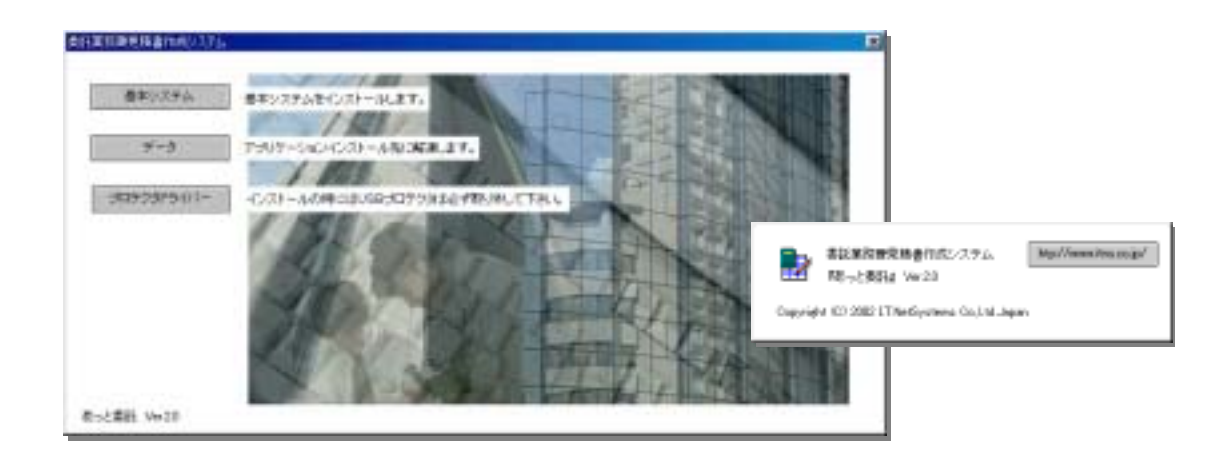

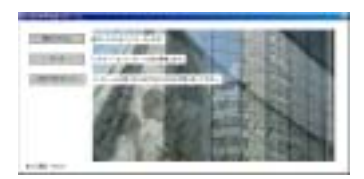

"c:¥Program Files¥ " windows7 **64bit** "c:¥Program Files(x86)¥

SSD5410-32bit.exe.pdf

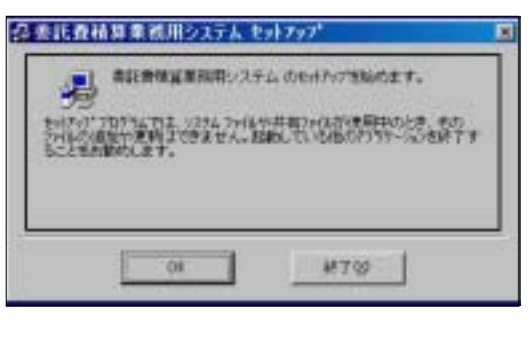

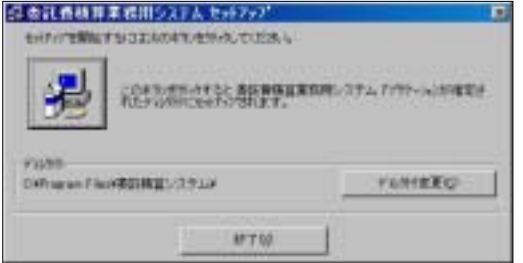

Windows7 64bit

C:¥Program Files(x86)¥

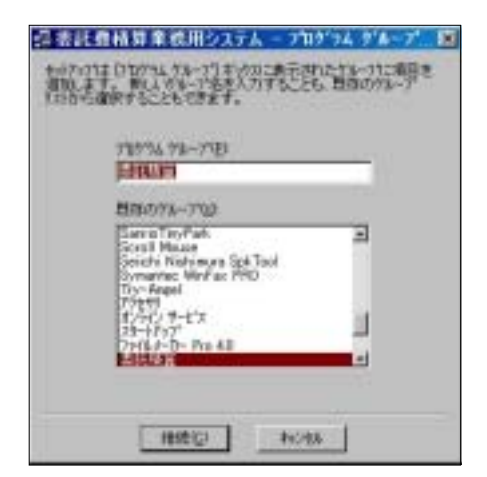

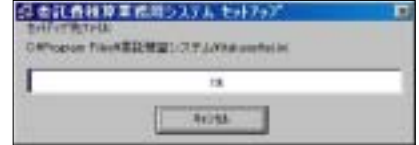

 $\mathbf{u}$   $\mathbf{u}$ 

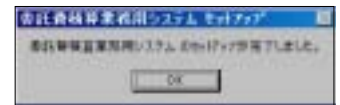

"c:¥Program Files¥ Windows7 64bit

"c:¥Program Files(x86)¥

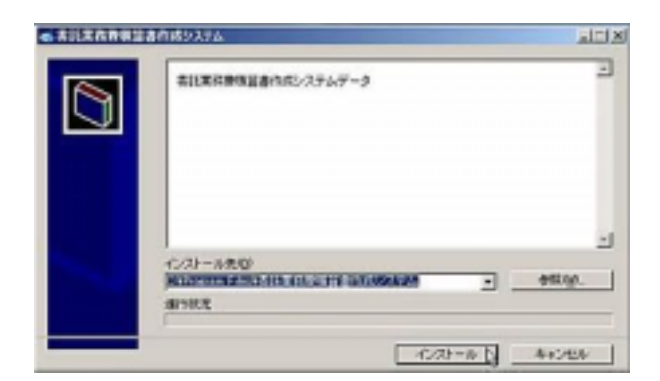

"

"

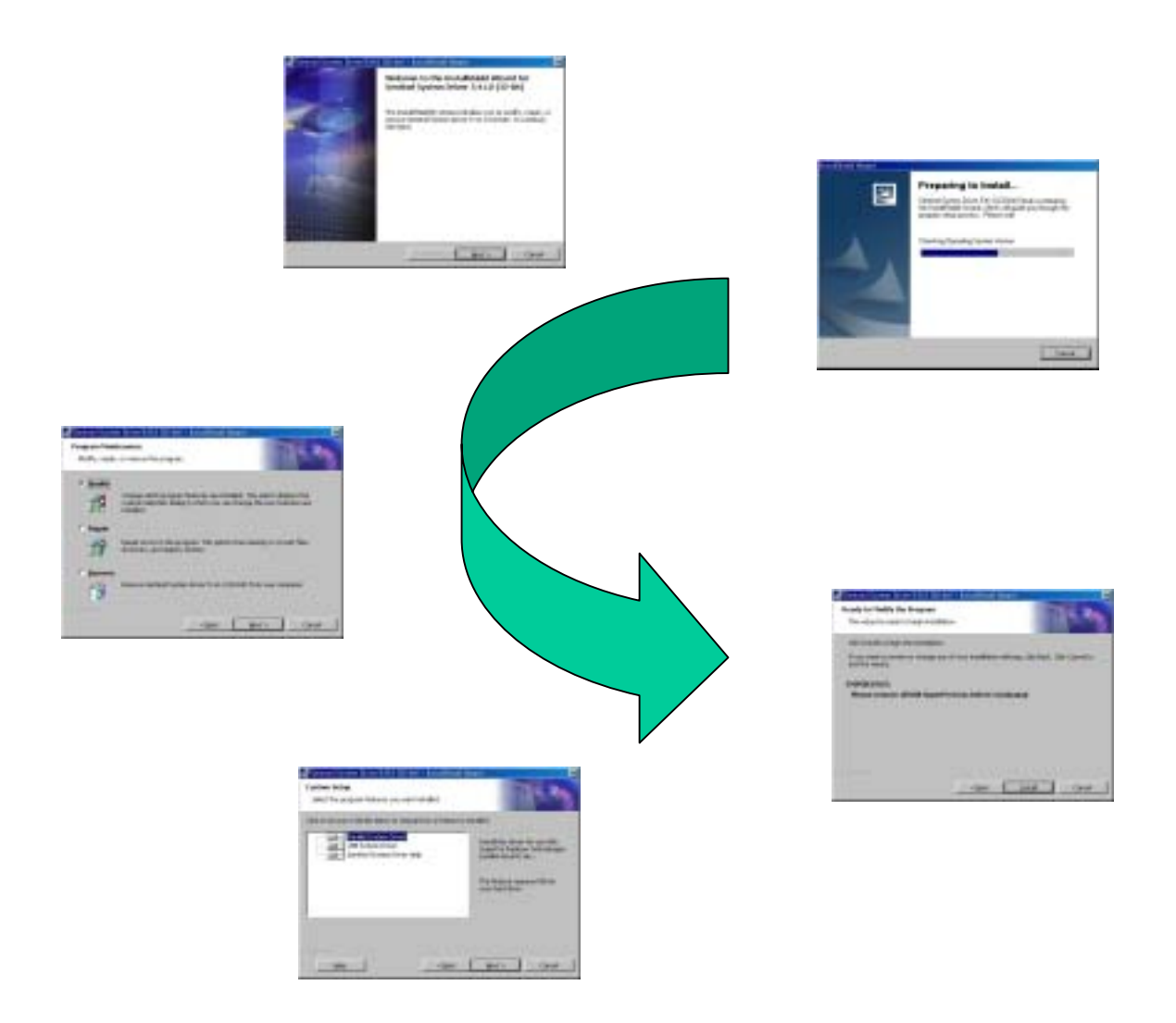

## SSD5410-32bit.exe.pdf

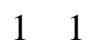

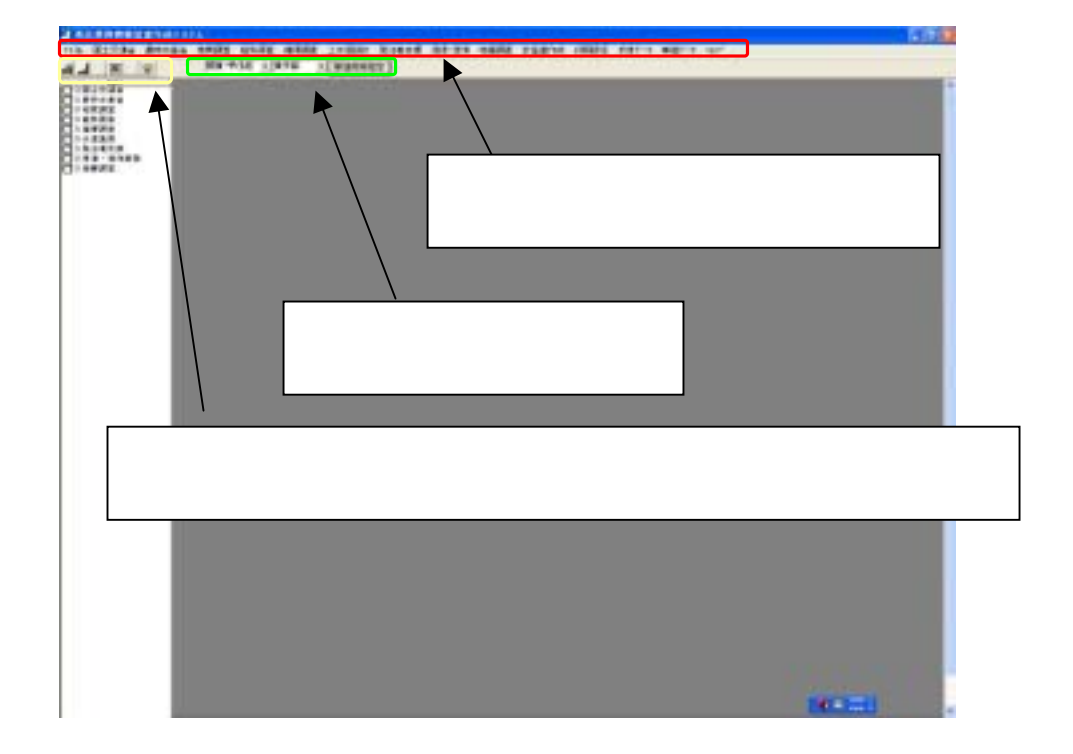

 $1 \quad 2.$ 

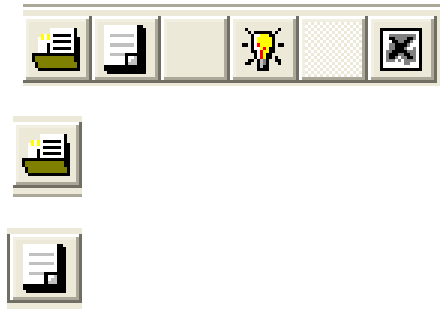

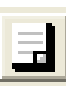

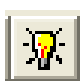

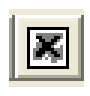

 $1 \quad 3$ 

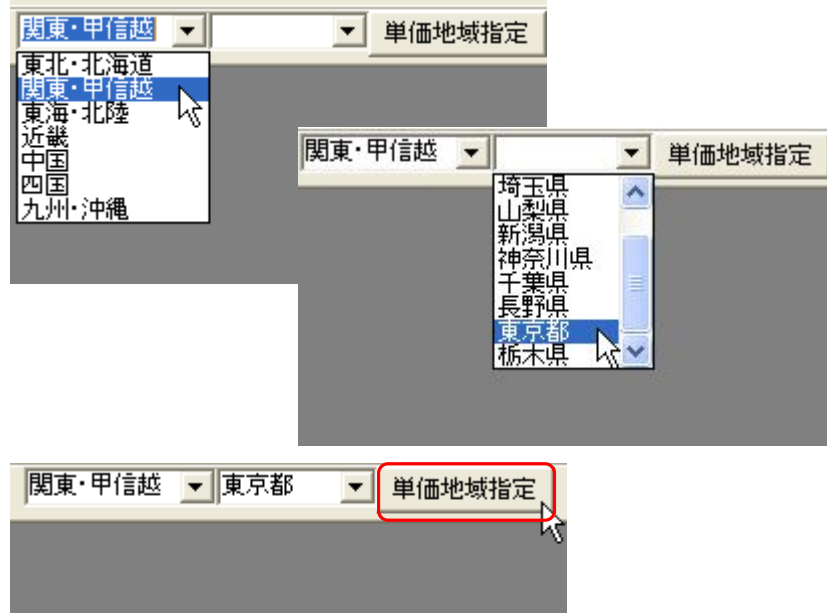

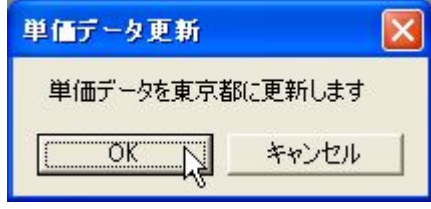

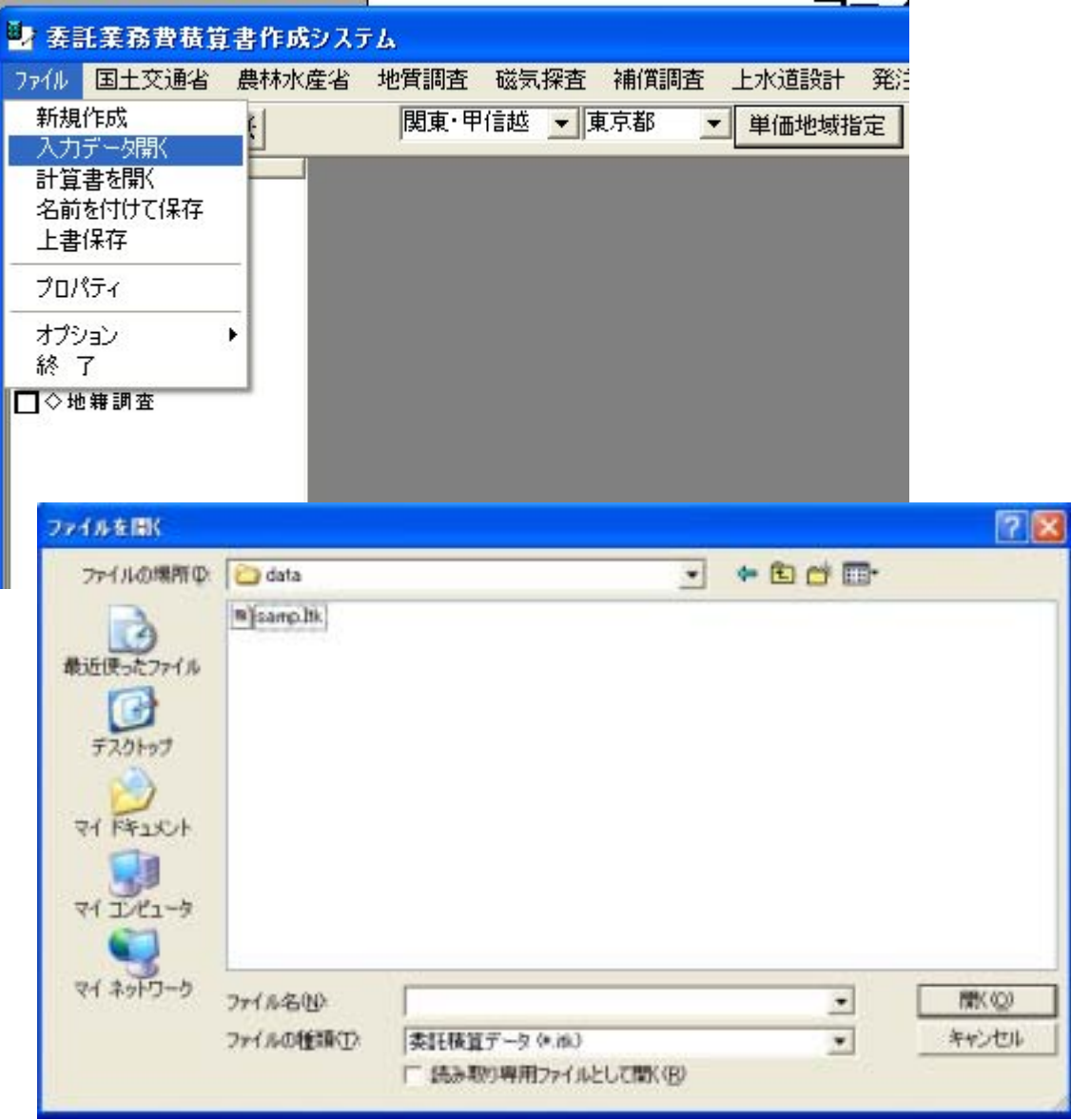

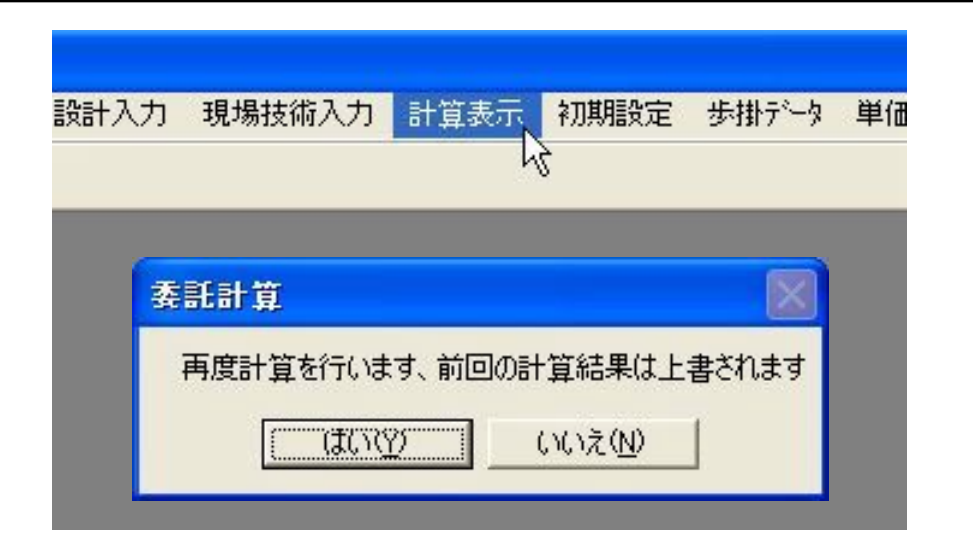

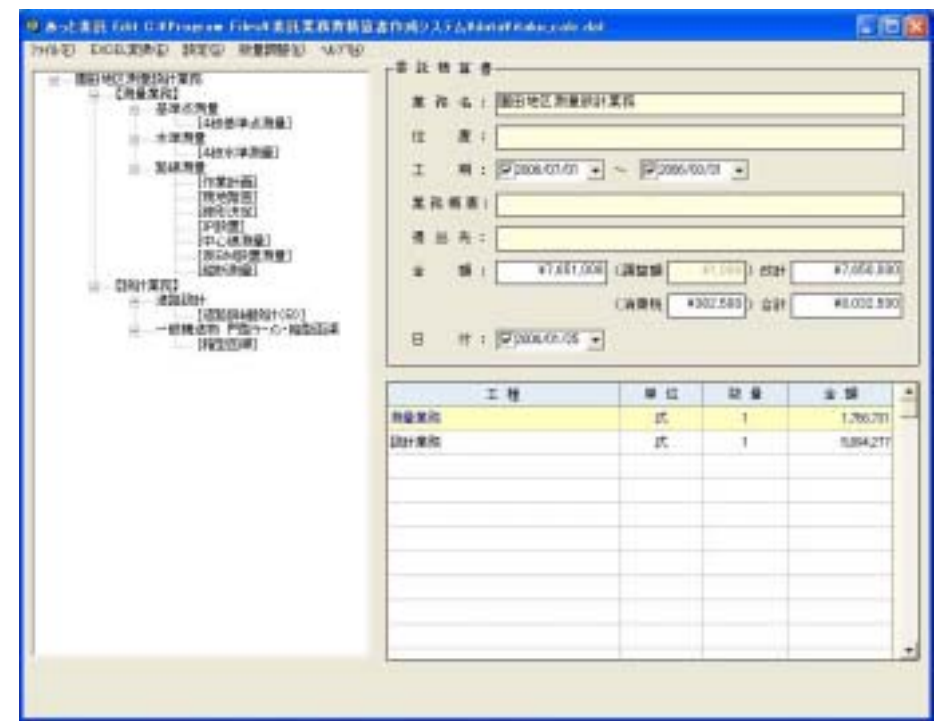
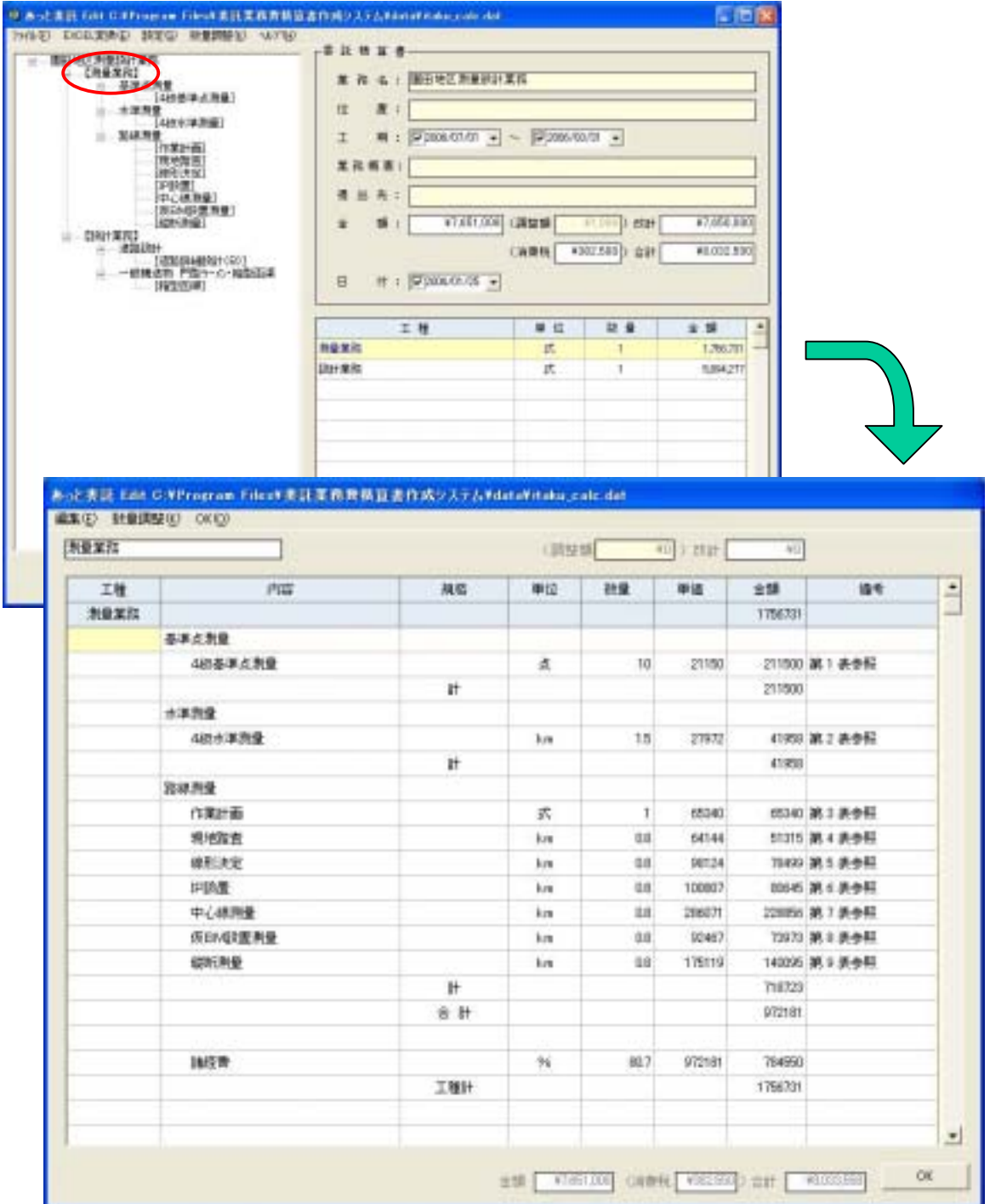

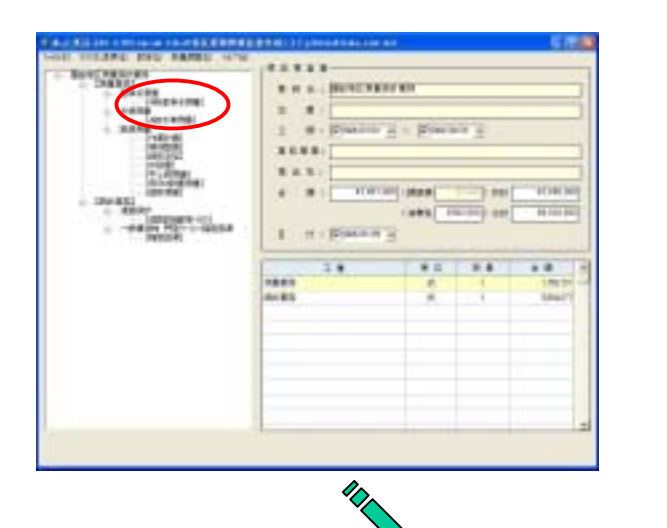

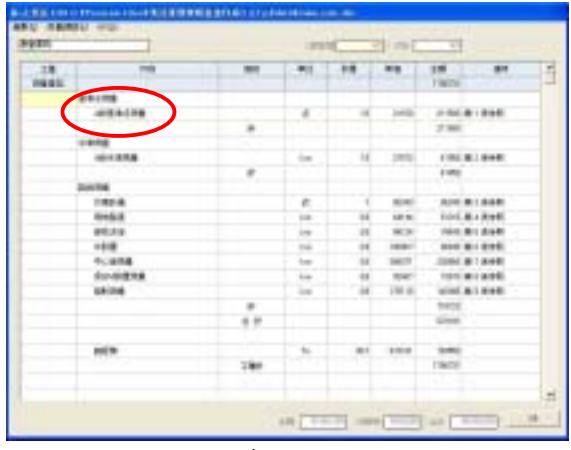

FIRST DECEMBER DER USAMMENTSCHLIEBERG IKRE **TAIN PERSONS** 第1条日本日 E anse a e a e a e e essen  $\dot{z}$  $12$ **HELL** 38  $\mathcal{I}$ 200 200  $+12000$ **SHOP** POSA  $00$  $\mathbf{I}$  $18$  $\mathbf{r}$  $\overline{\alpha}$ FIXO.  $rac{1}{n}$  $\vec{a}$  $\alpha$  $\overline{\mathbf{z}}$  $^{14}$ 19262  $\overline{z}$  $\overline{u}$  $05$  $18$ bs 2420  $\mathbb{R}$  $W$  31 귱  $\alpha$ ¥ 78 224400  $\overline{\mathbf{x}}$ **PRN4**  $_{\rm OB}$  $18$  $\sim$  $\ddot{\phantom{1}}$  $\eta$ 112003  $+ 31$  $\mathbf{I}$  $\equiv$  $\mathbf{u}$  $\,$  $\alpha$ \$7900 sum 井井  $\frac{1}{1}$  $\ddot{\cdot}$ teles  $\overline{a}$ 10042 004068 10096 **BOON** 19391 7 70000 8645RB + 140NG 开花 19722 Blacker-Odine arrow.  $\mathbf{r}$  $\ddot{\cdot}$ **SWOW**  $\overline{\phantom{a}}$ R200 000AB - 000 **REVIEW** sport  $\alpha$  $0$  H terra **HERR** 1 - 7 - 7 34274 **HETTER** ï **DATE** 1.6 late) 21100  $\Delta$ **WHEN F W TOP**  $\alpha$ 

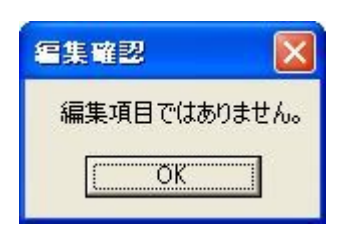

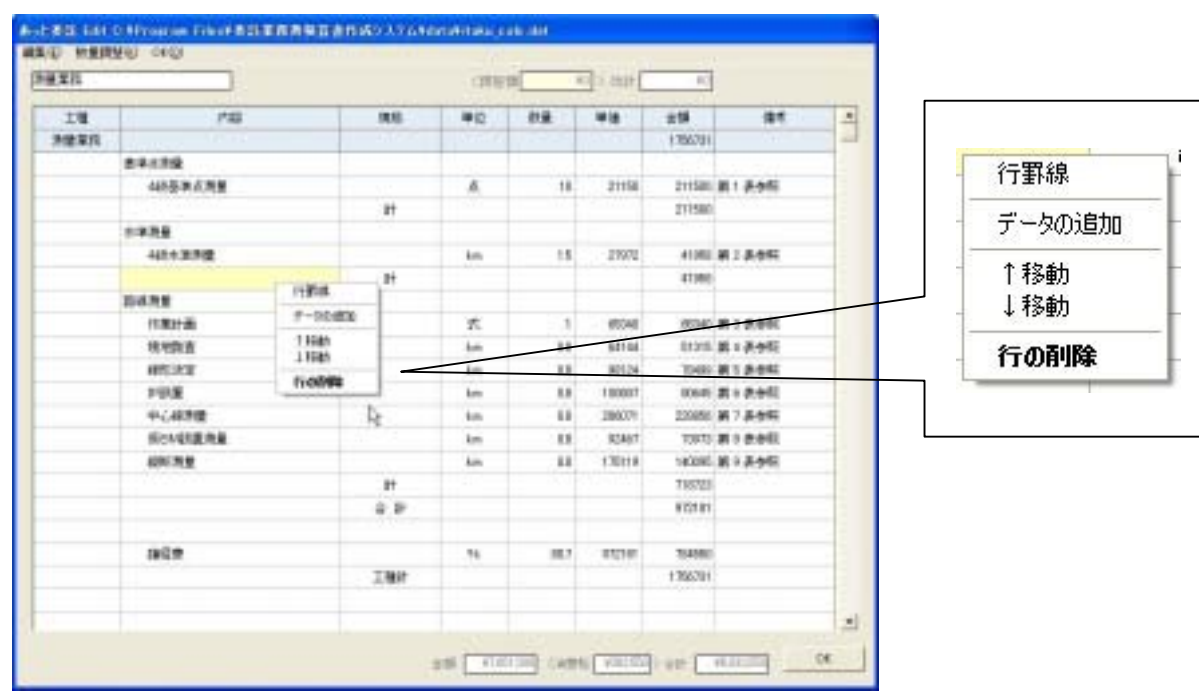

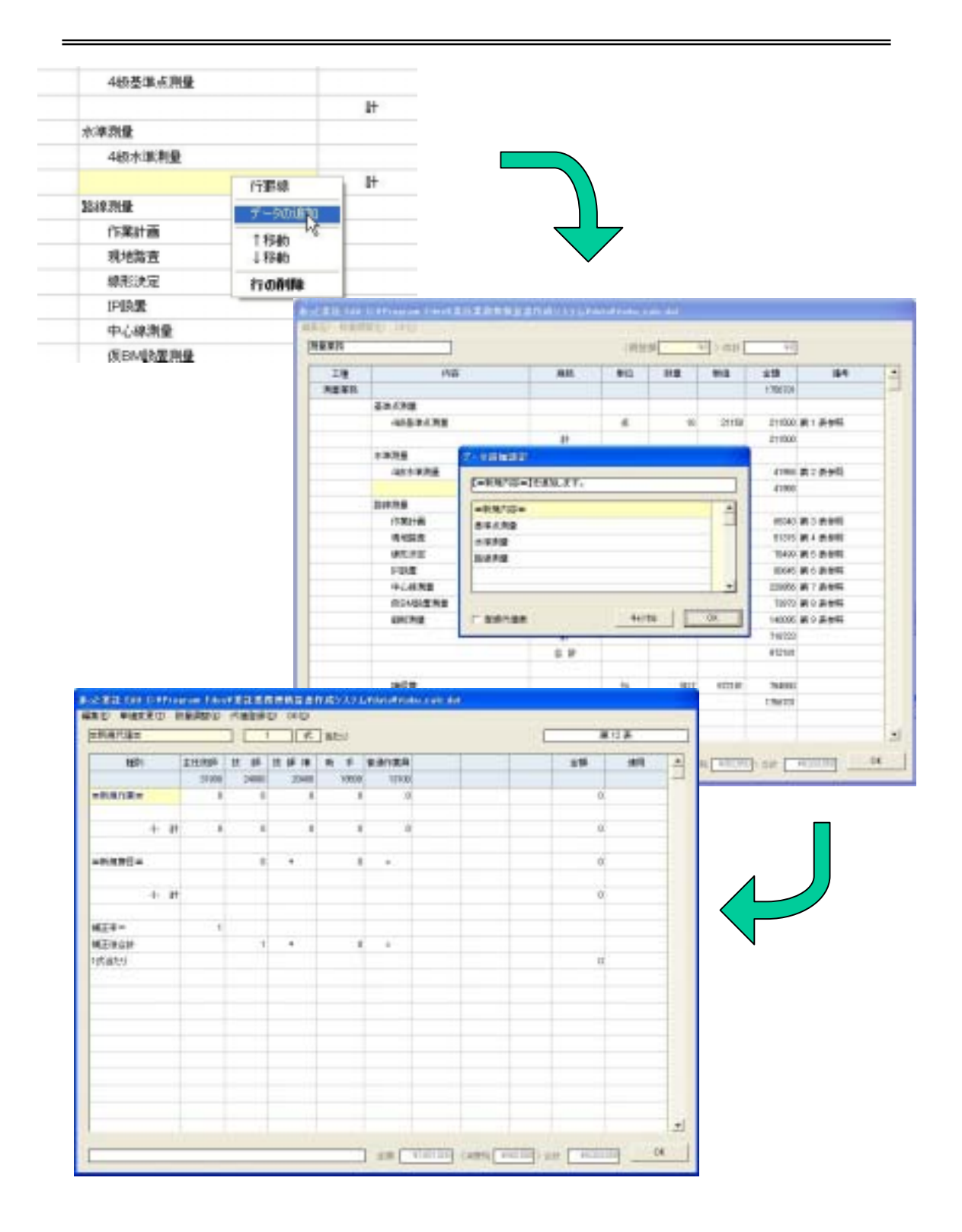

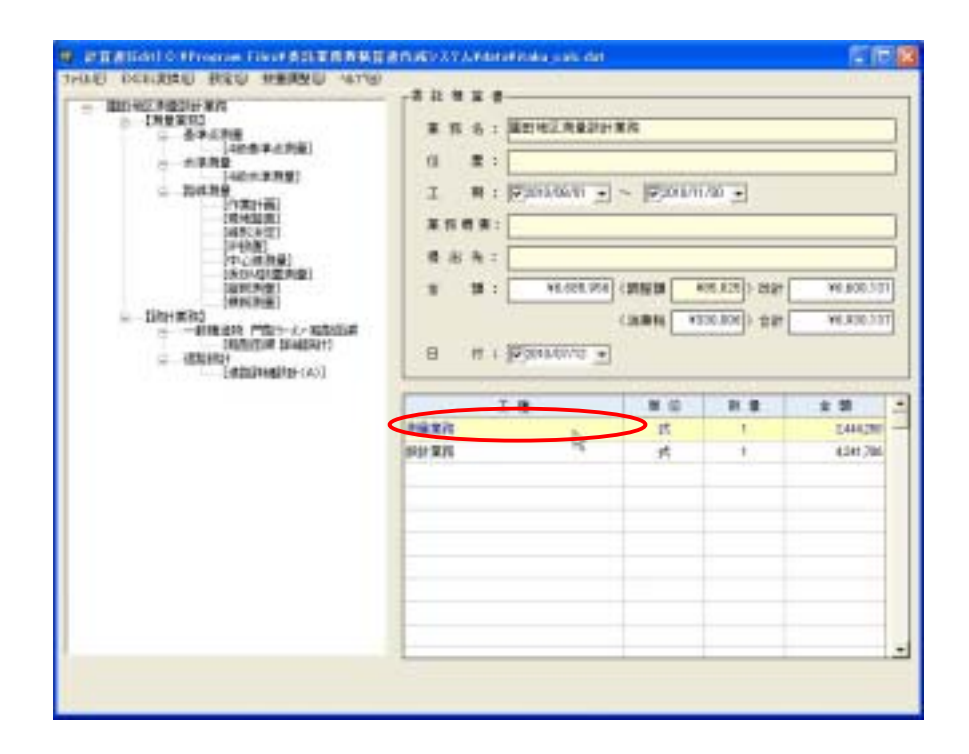

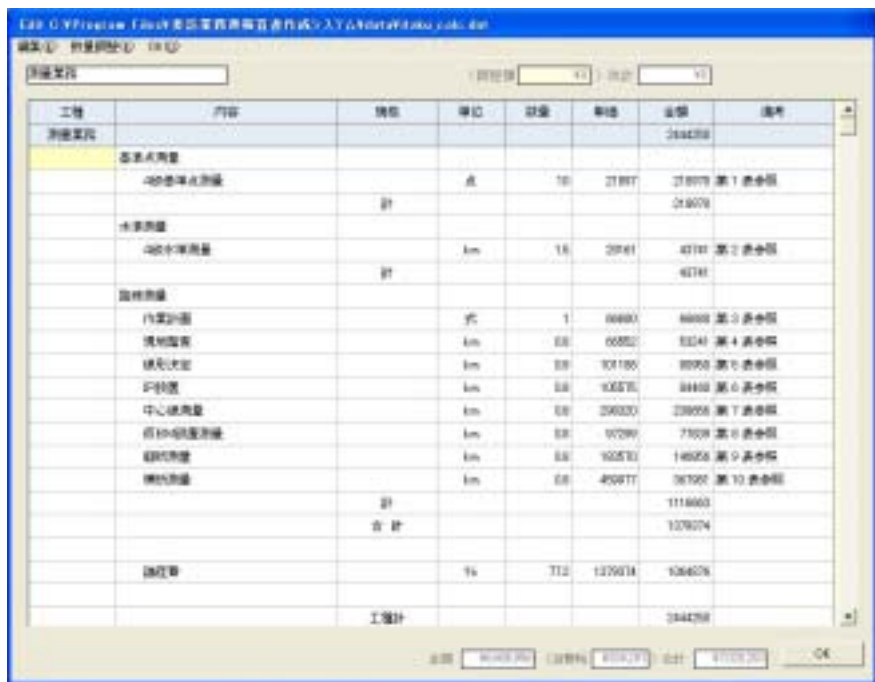

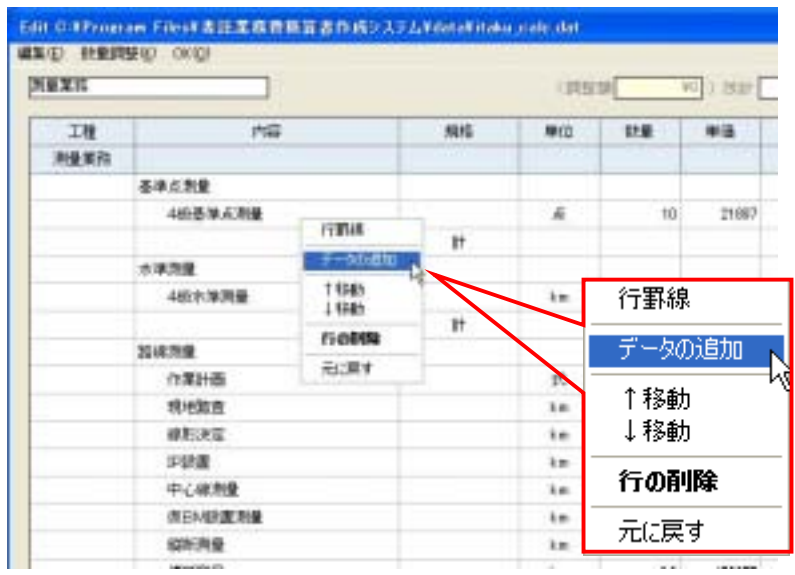

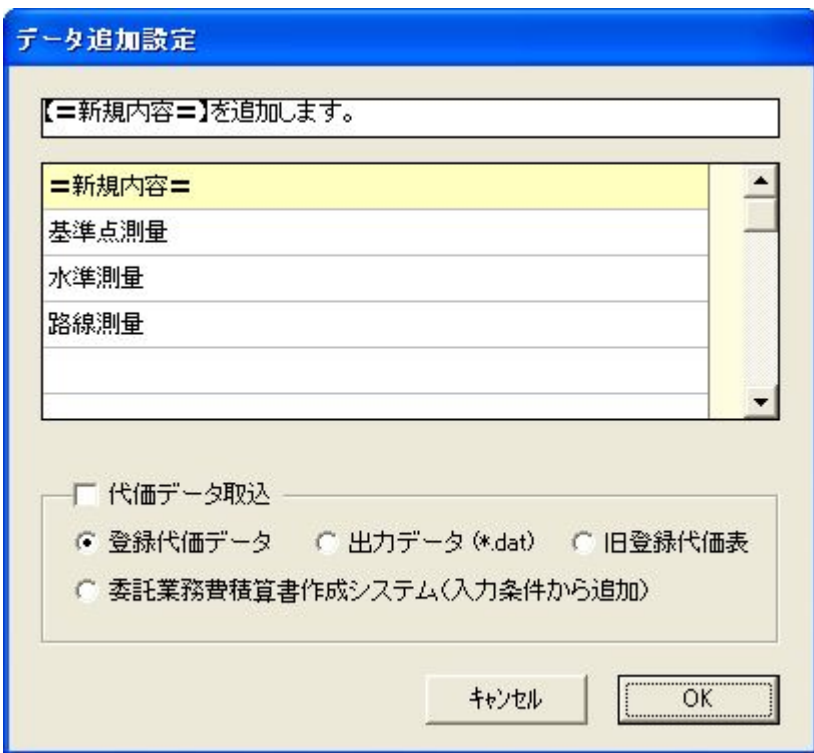

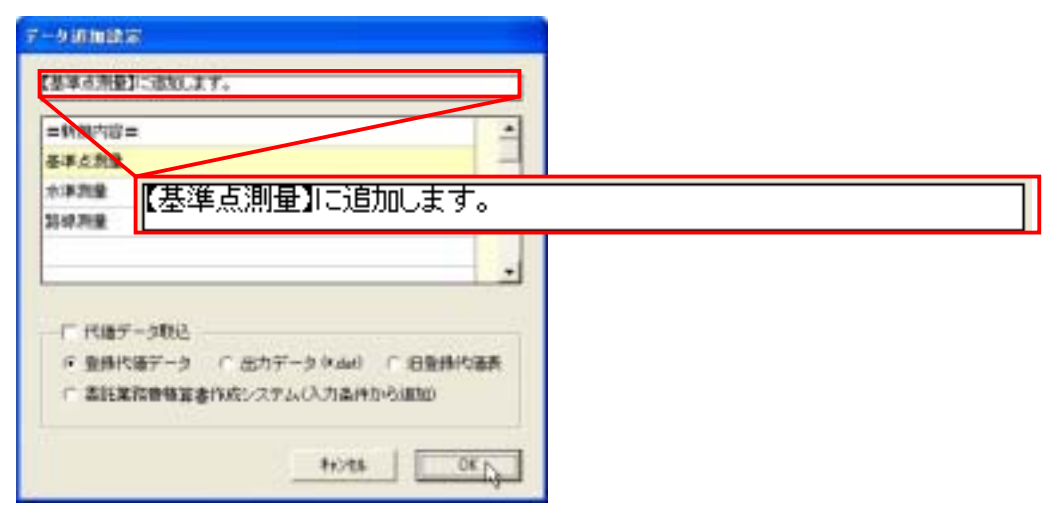

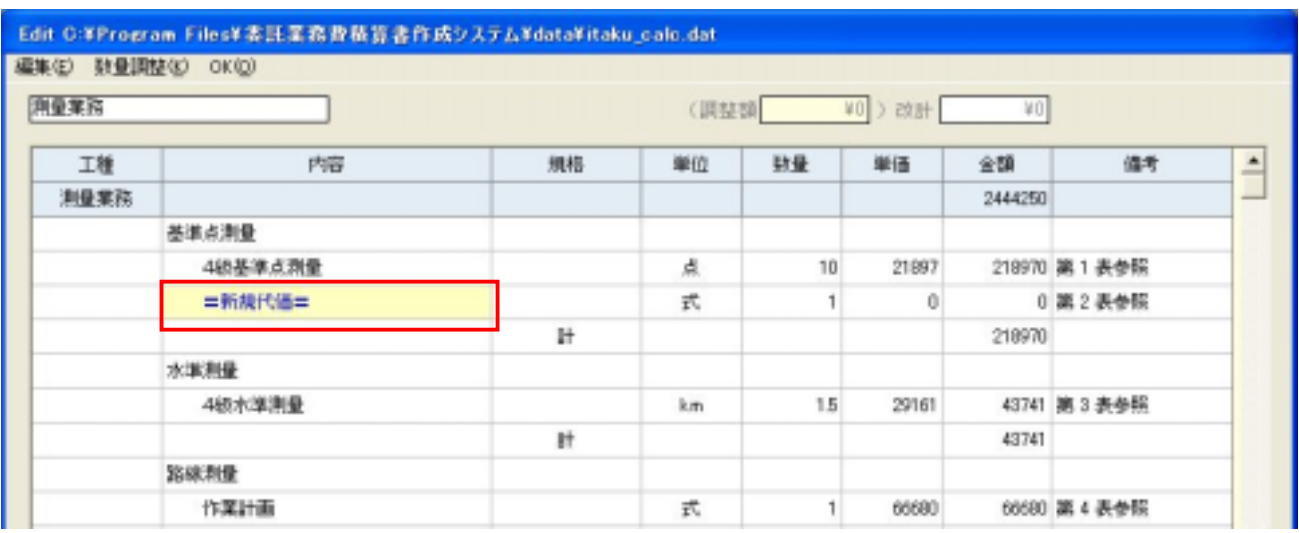

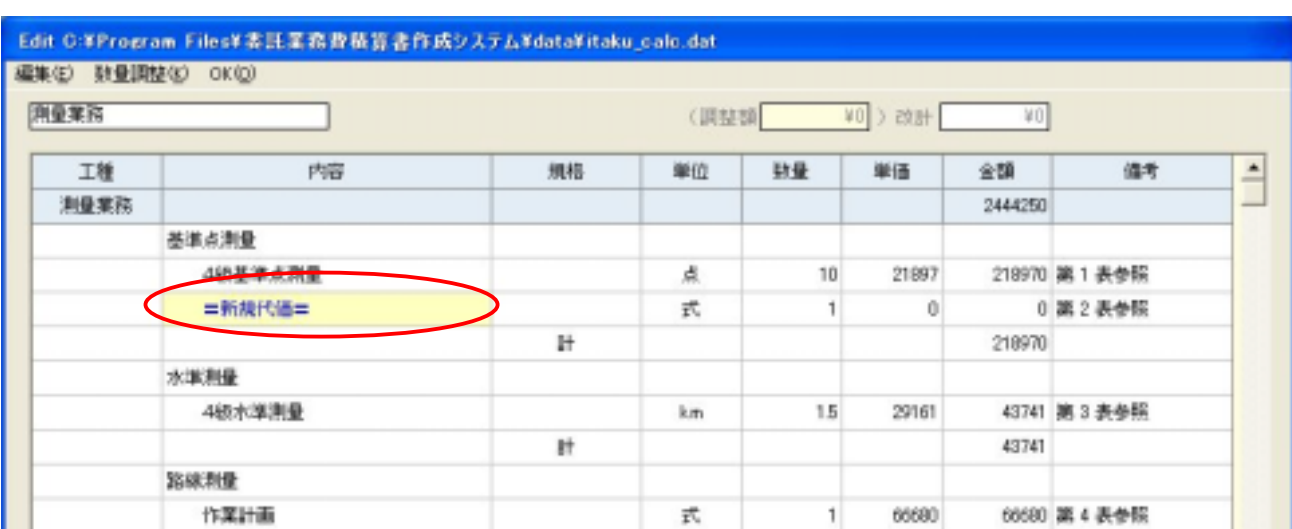

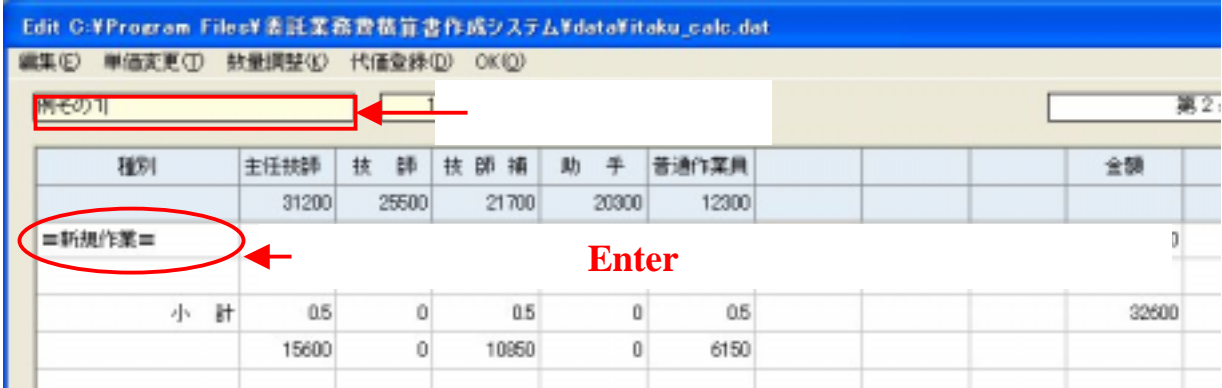

# enter Enter

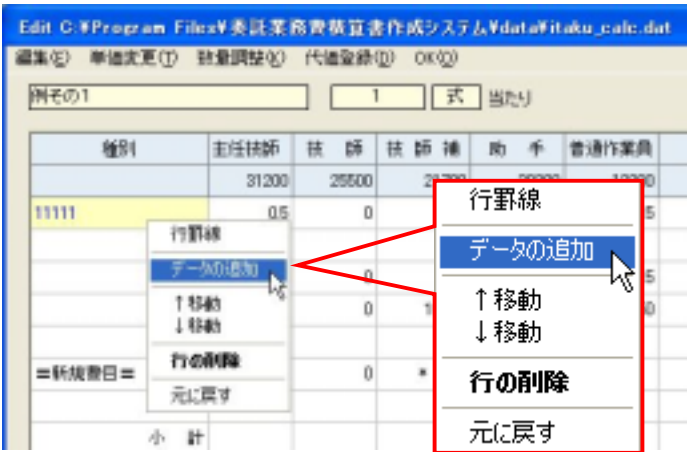

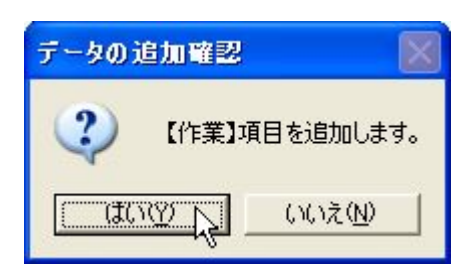

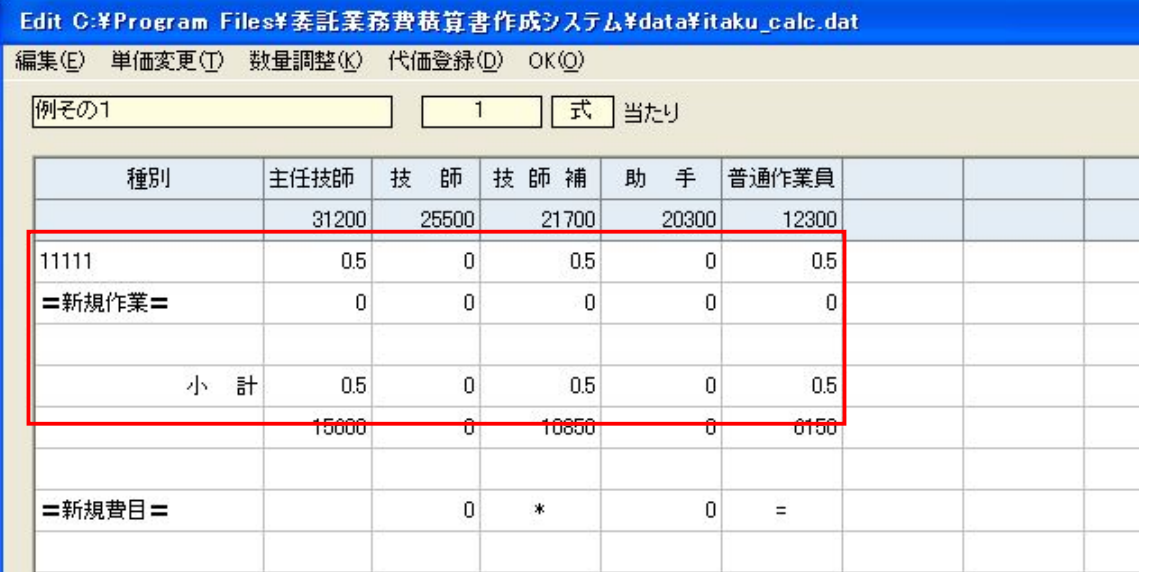

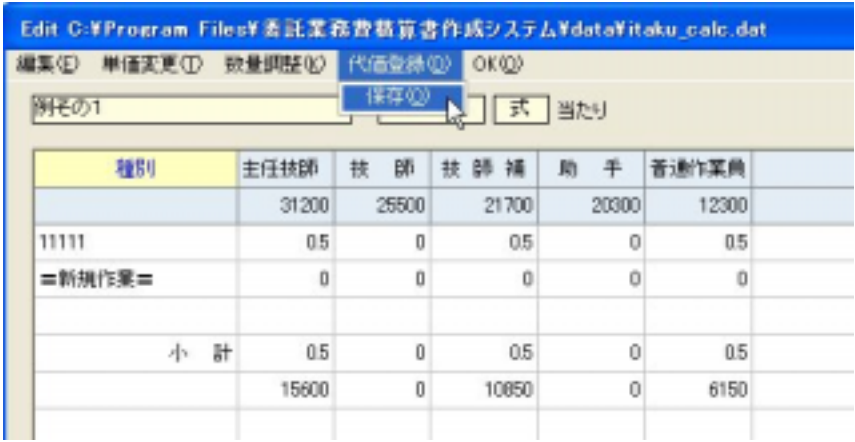

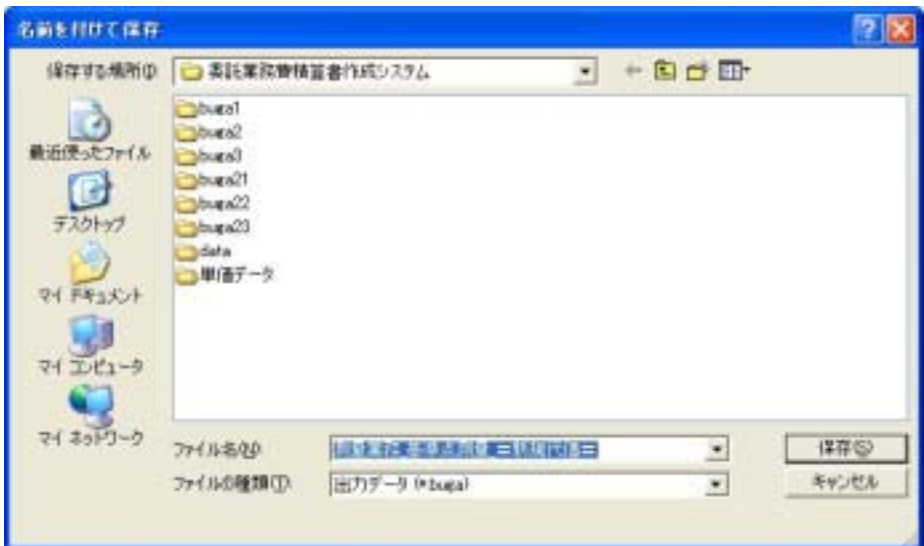

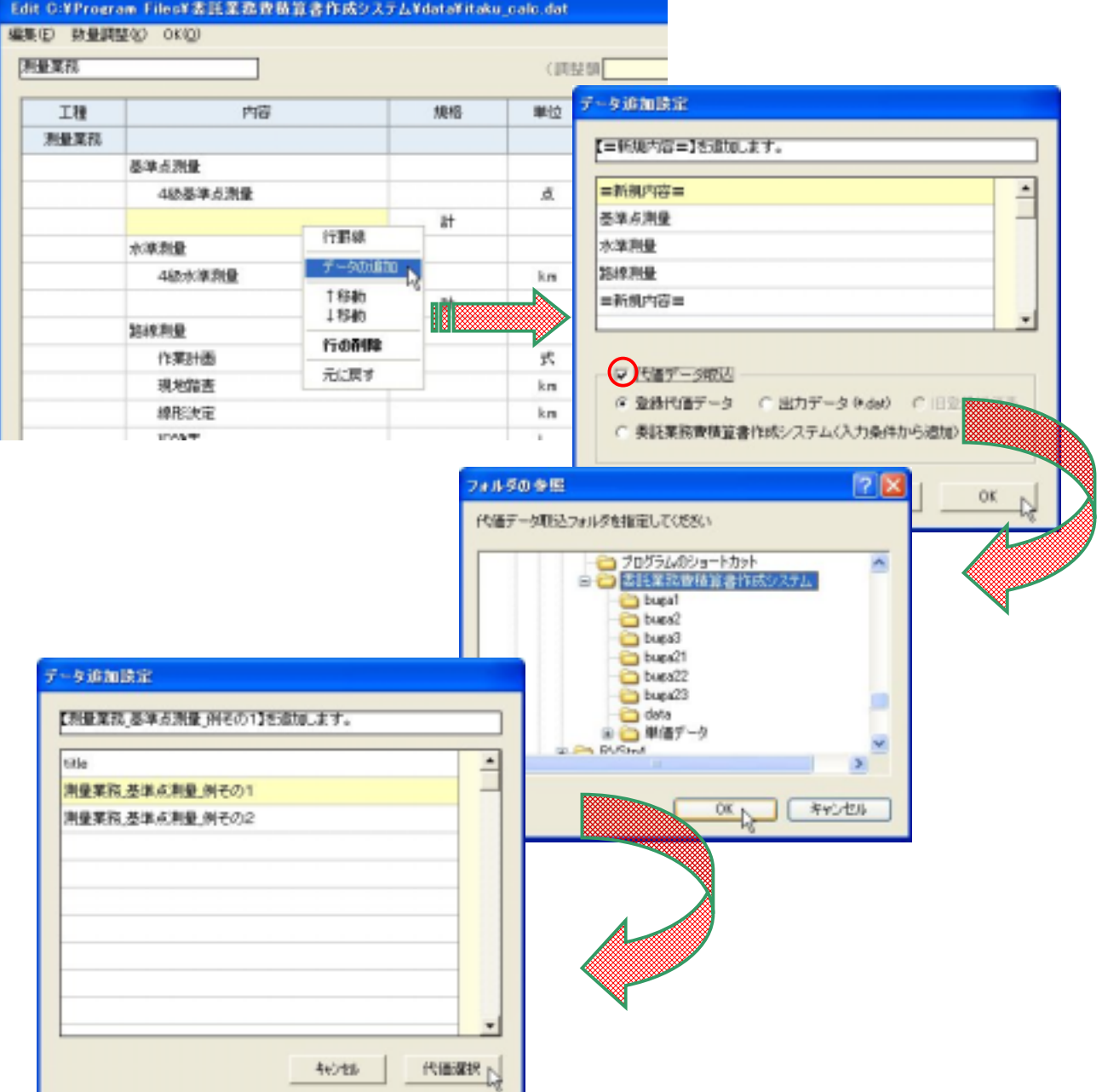

## Edit C:YProgram FilesY表氏系数数数算者作成システムYdataVitaku\_calc.dat

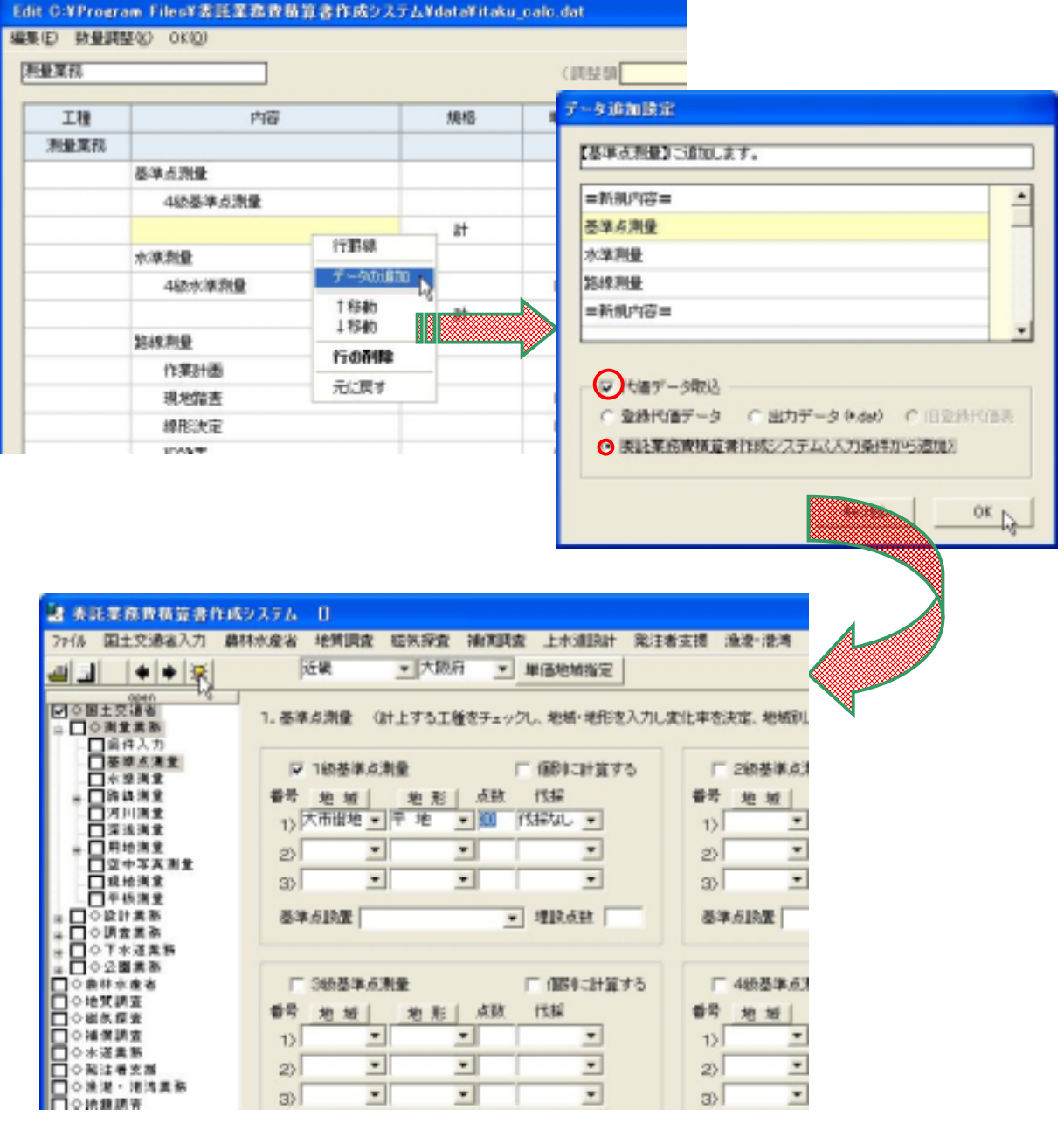

#### Edit O:YProgram FilesY表氏菜熟費粘算書作成システムYdataVitaku\_calc.dat

 $($ 

#### $\tau$ -bannag 【利尿室的,基本点剂量】检查率点剂量2至高加工工厂。  $\dot{=}$ 消費業務 基準点測量 1倍基準点測量 用量常报:水泵用量 4倍水泵用量 测量泵阀,指排测量 介架計画 消費業務 海绵消費 機密設置 消息常数 海绵测量 硬形决定 用量常用,指线用量,环锁置 用量常用 路线用量 中心探测量 测量常数 溶碳测量 (FEMIA发泡量) лежи дикле силе 测量常用 路线测量 横取测量 ٠ hai anno talentesi, talentecentesi cab #1/65 | Kill Right

### Elit C.VProgram Filest 本語業務資格資金作成以及FAXdetaVitake.cale.det

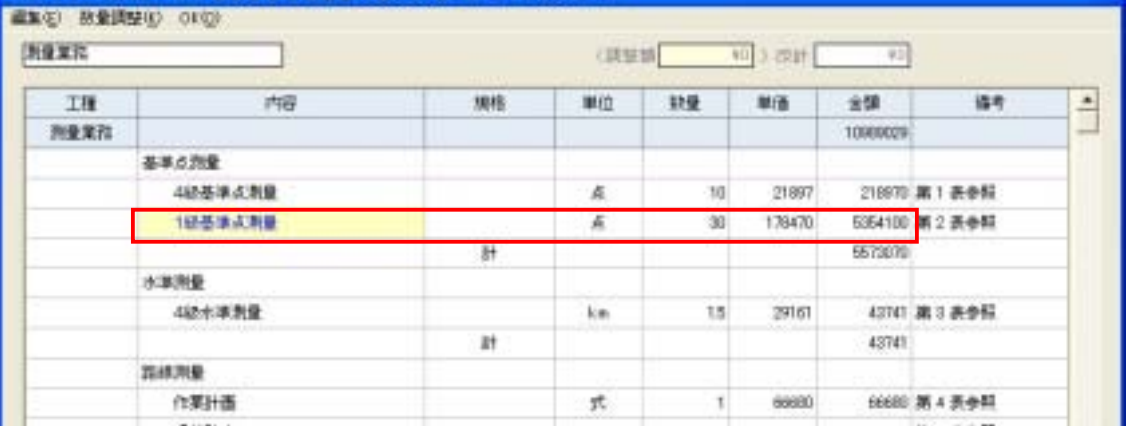

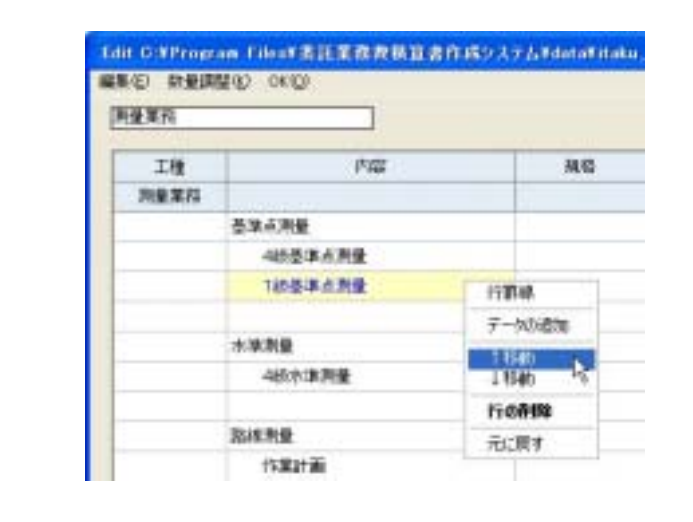

**Enter** 

or ↓

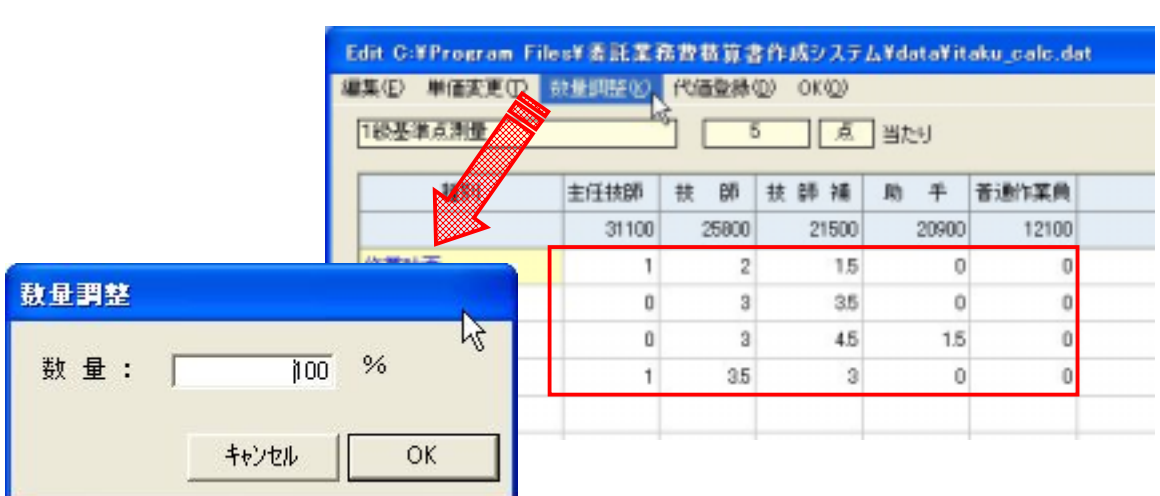

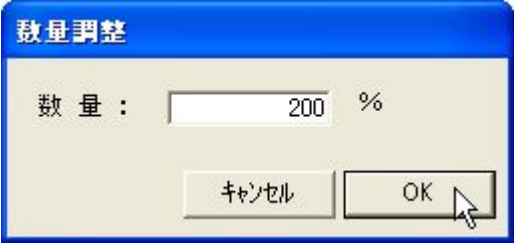

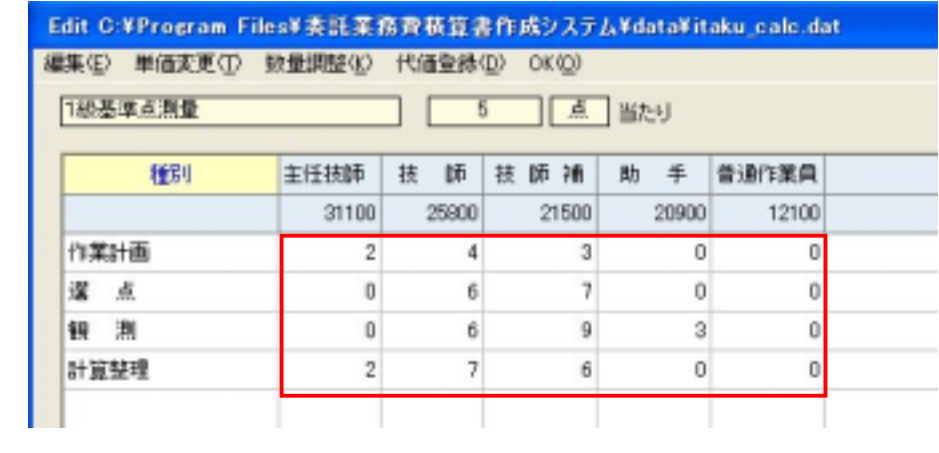

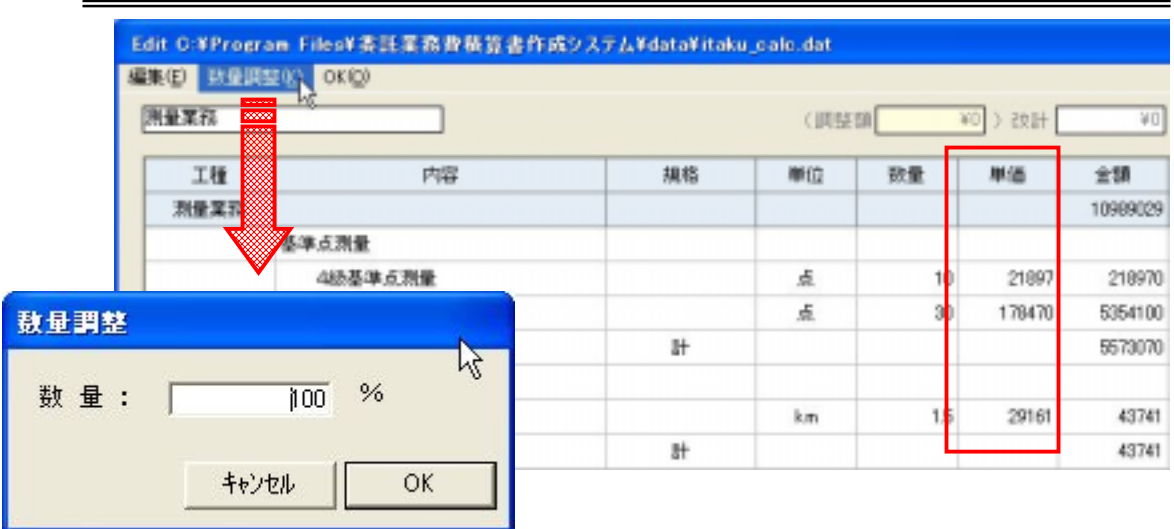

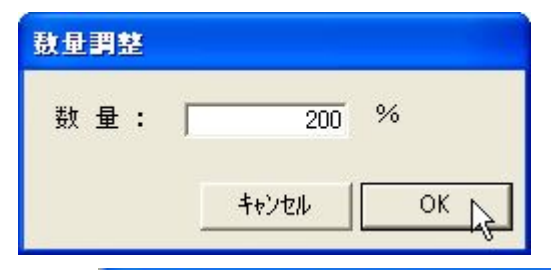

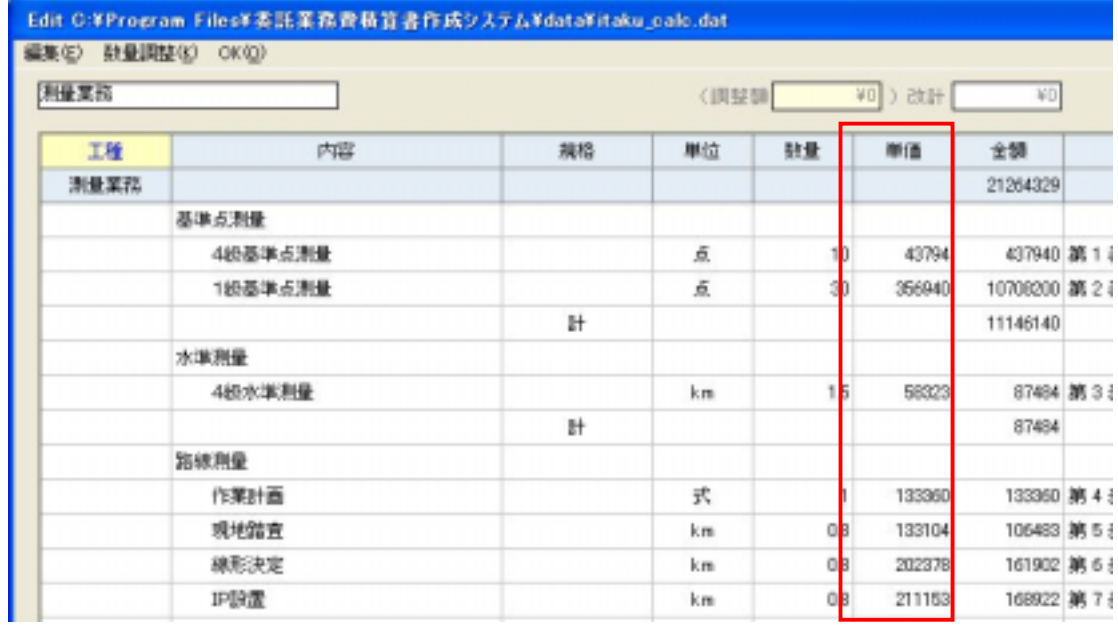

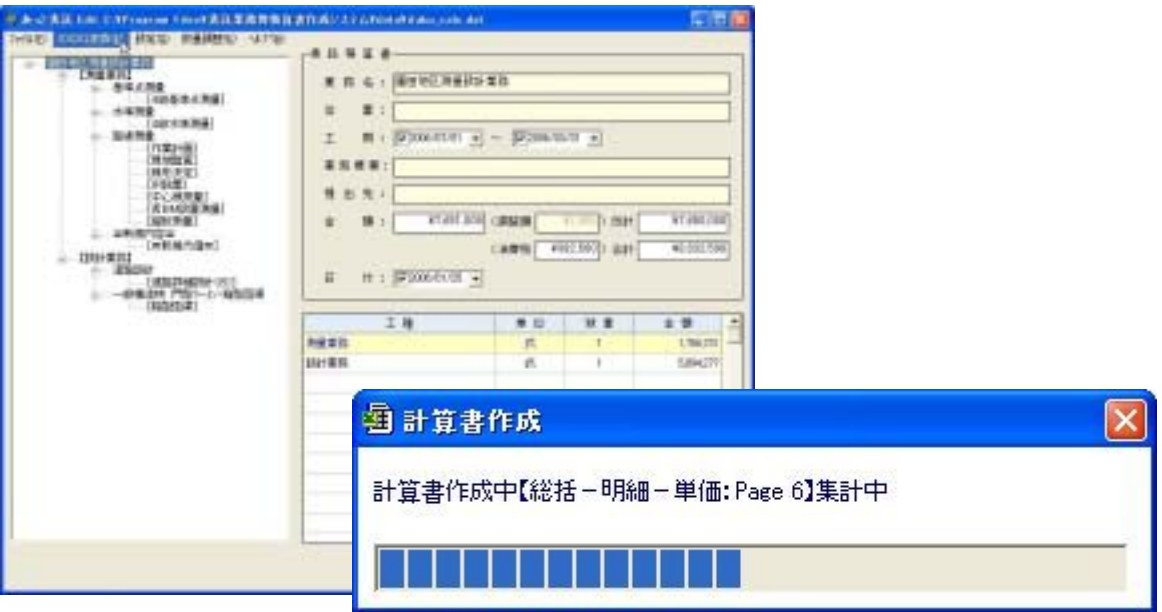

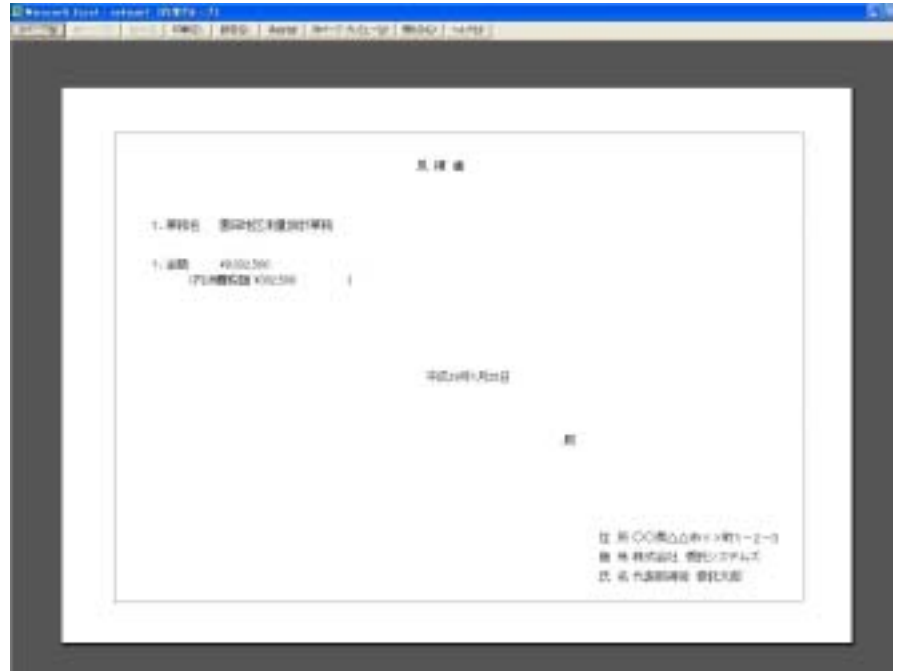

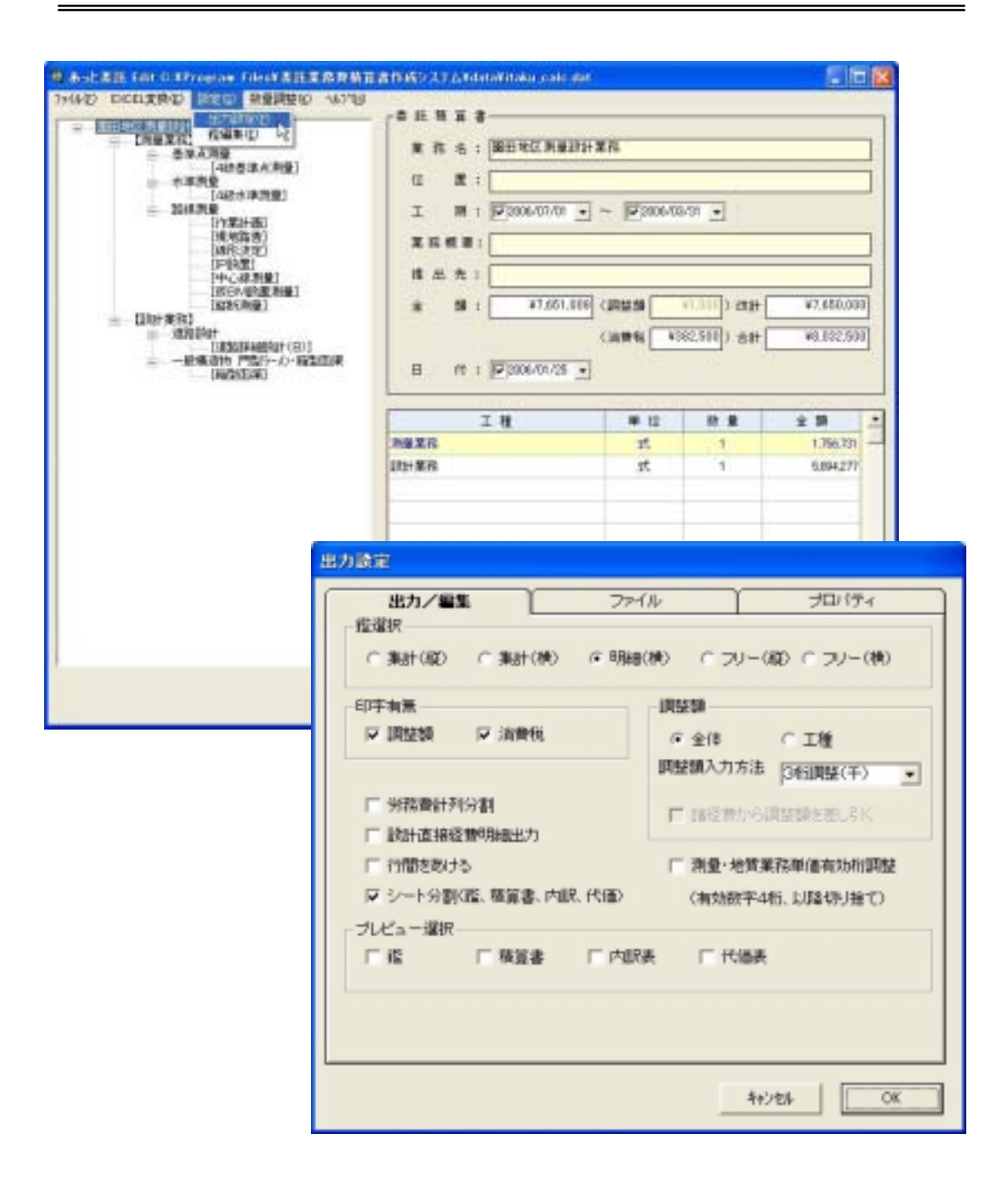

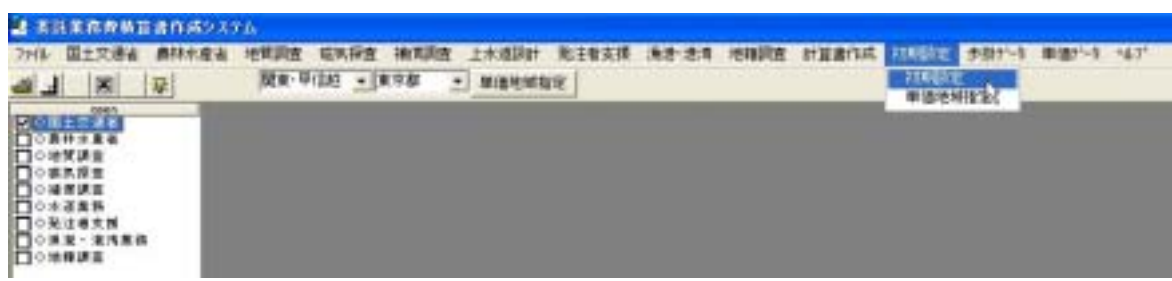

ä

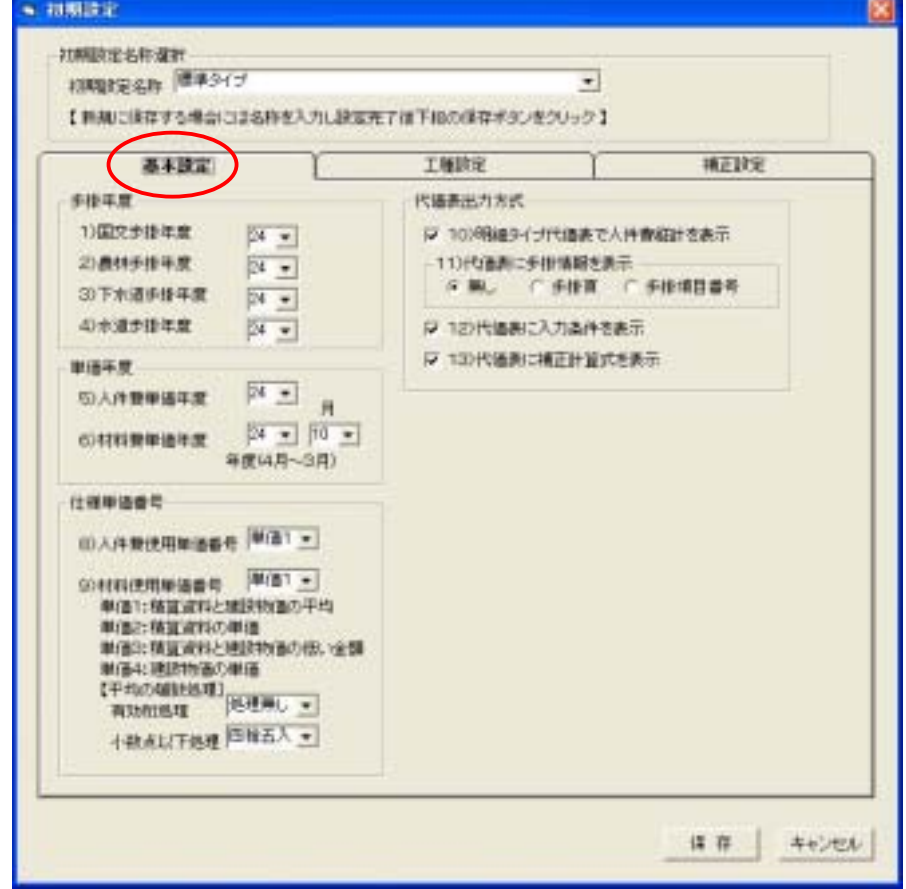

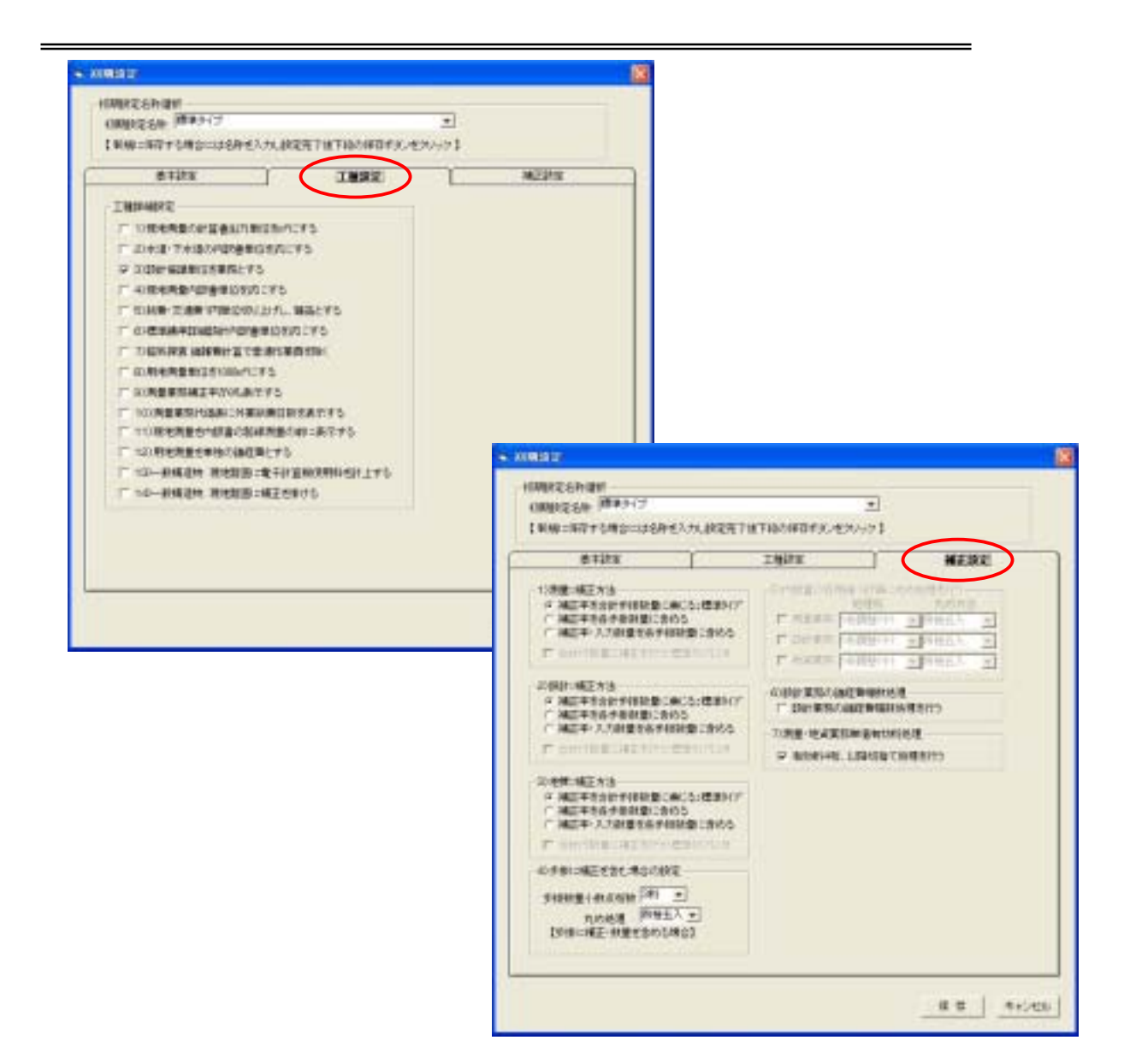

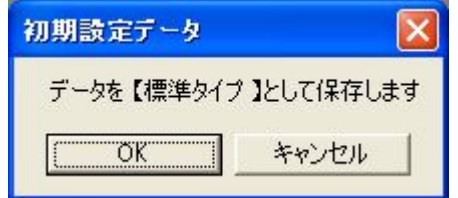

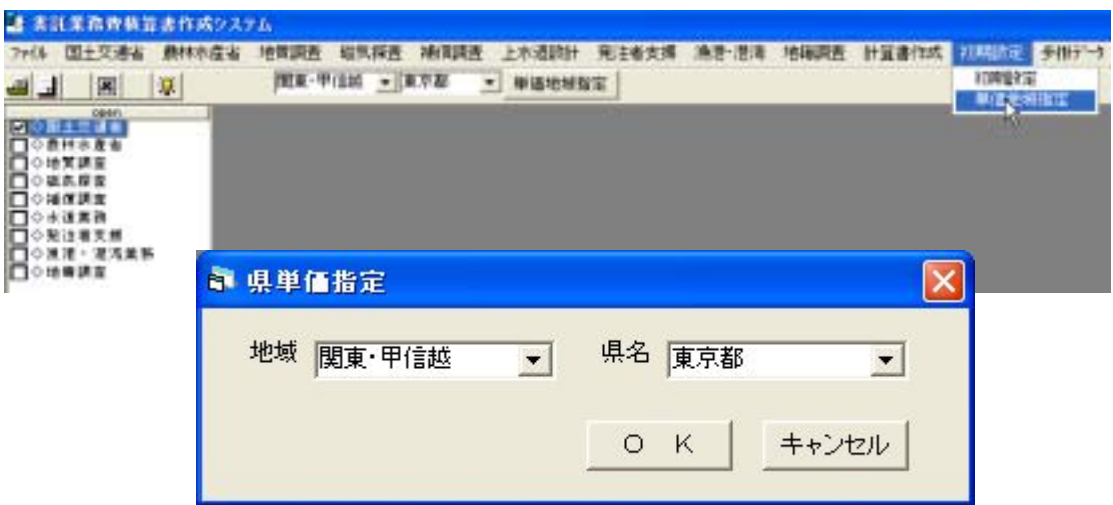

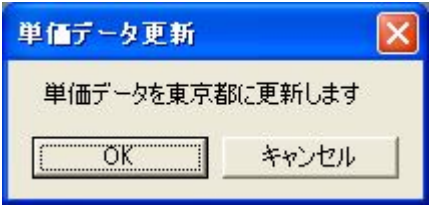

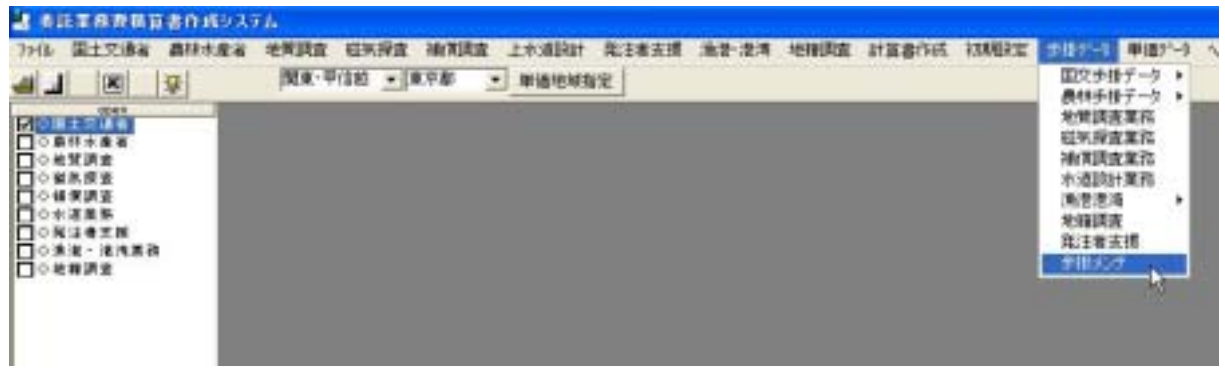

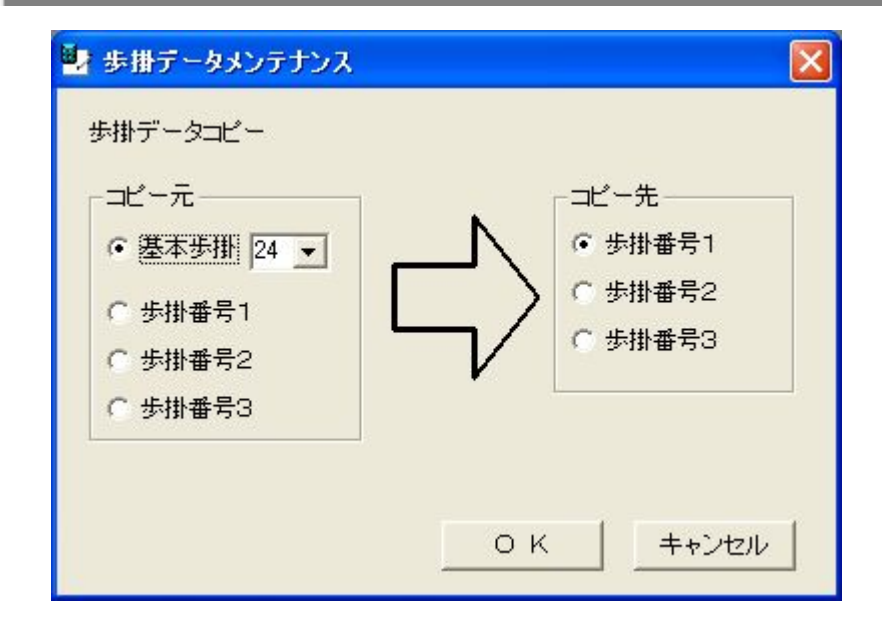

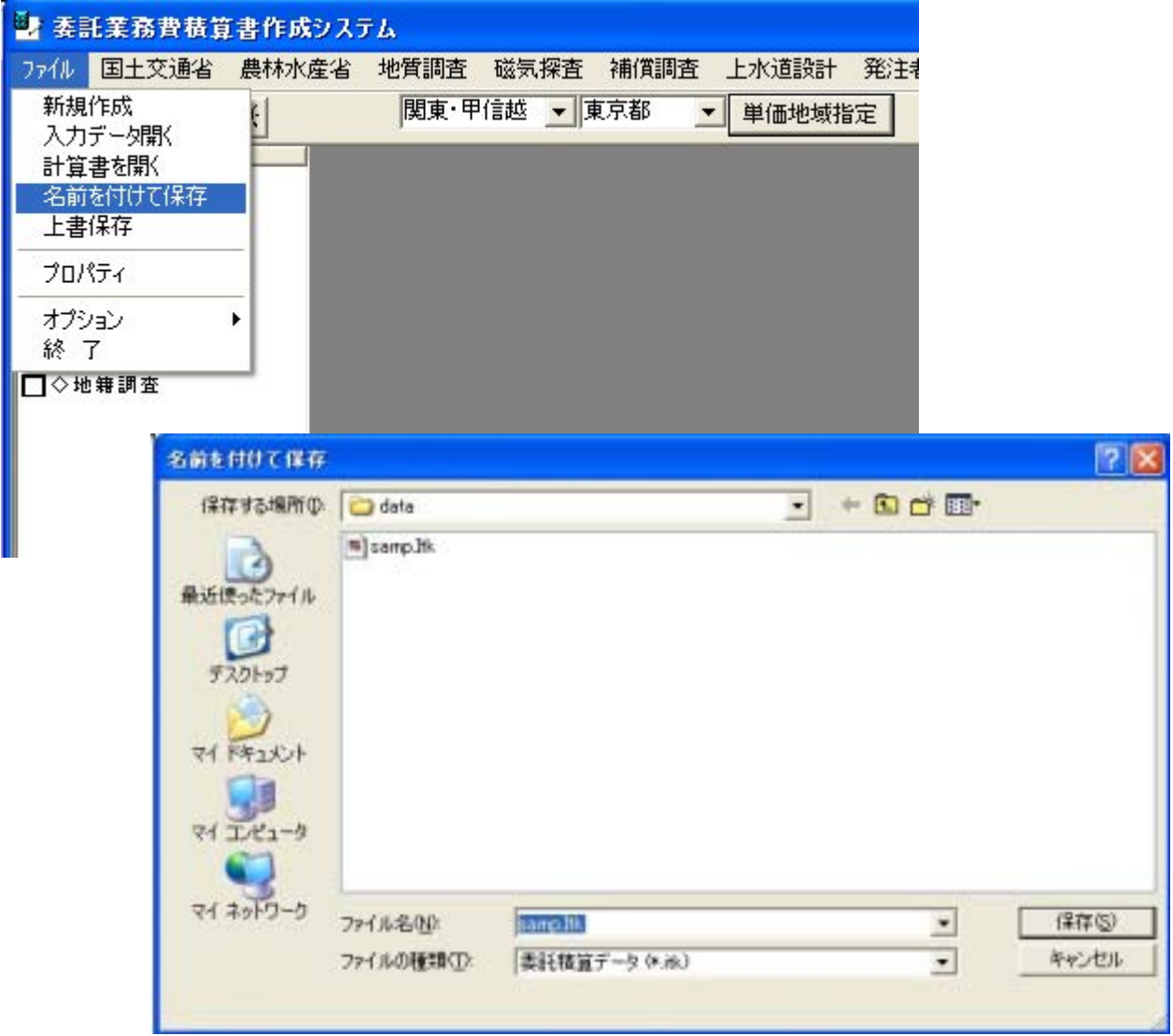

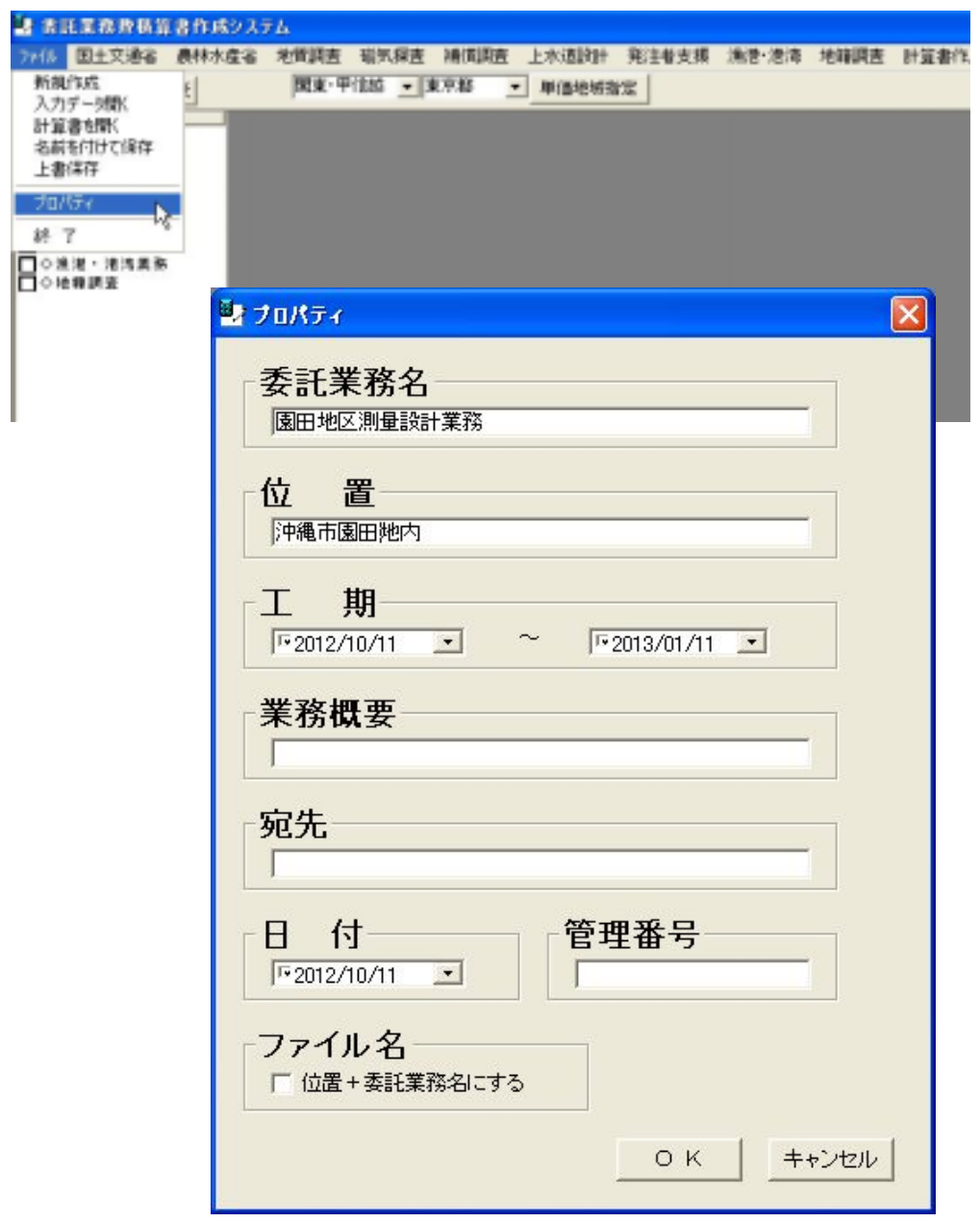

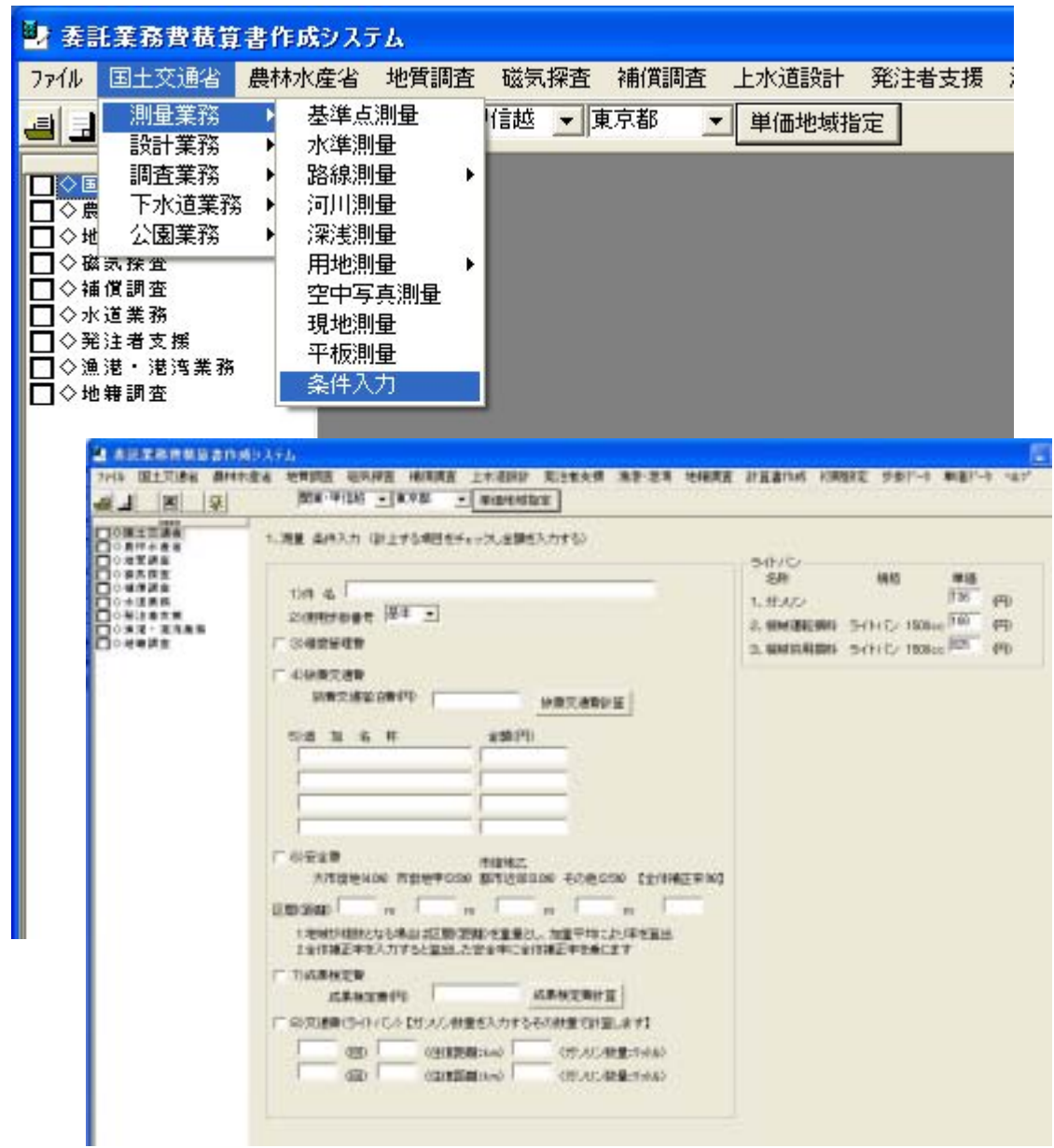

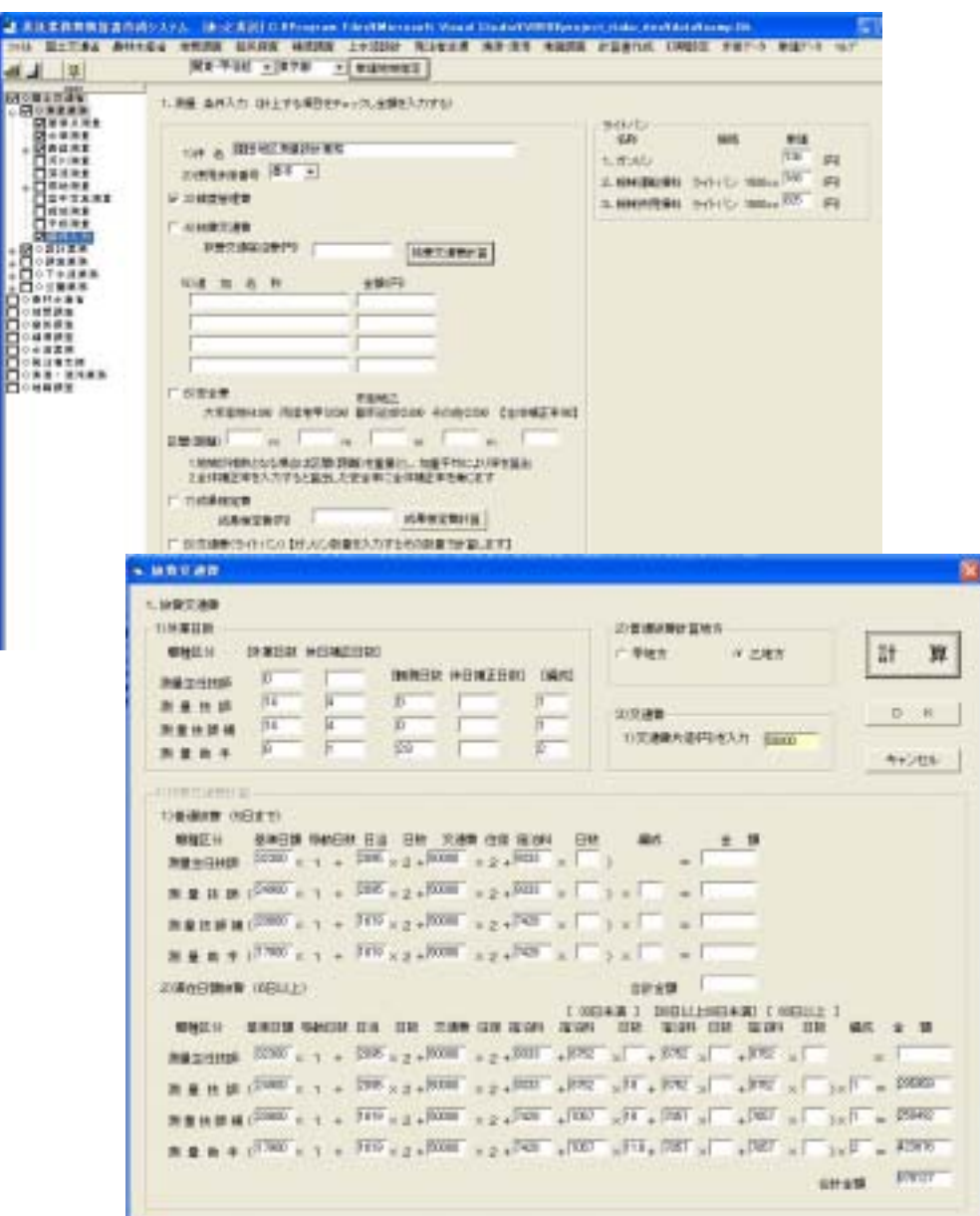

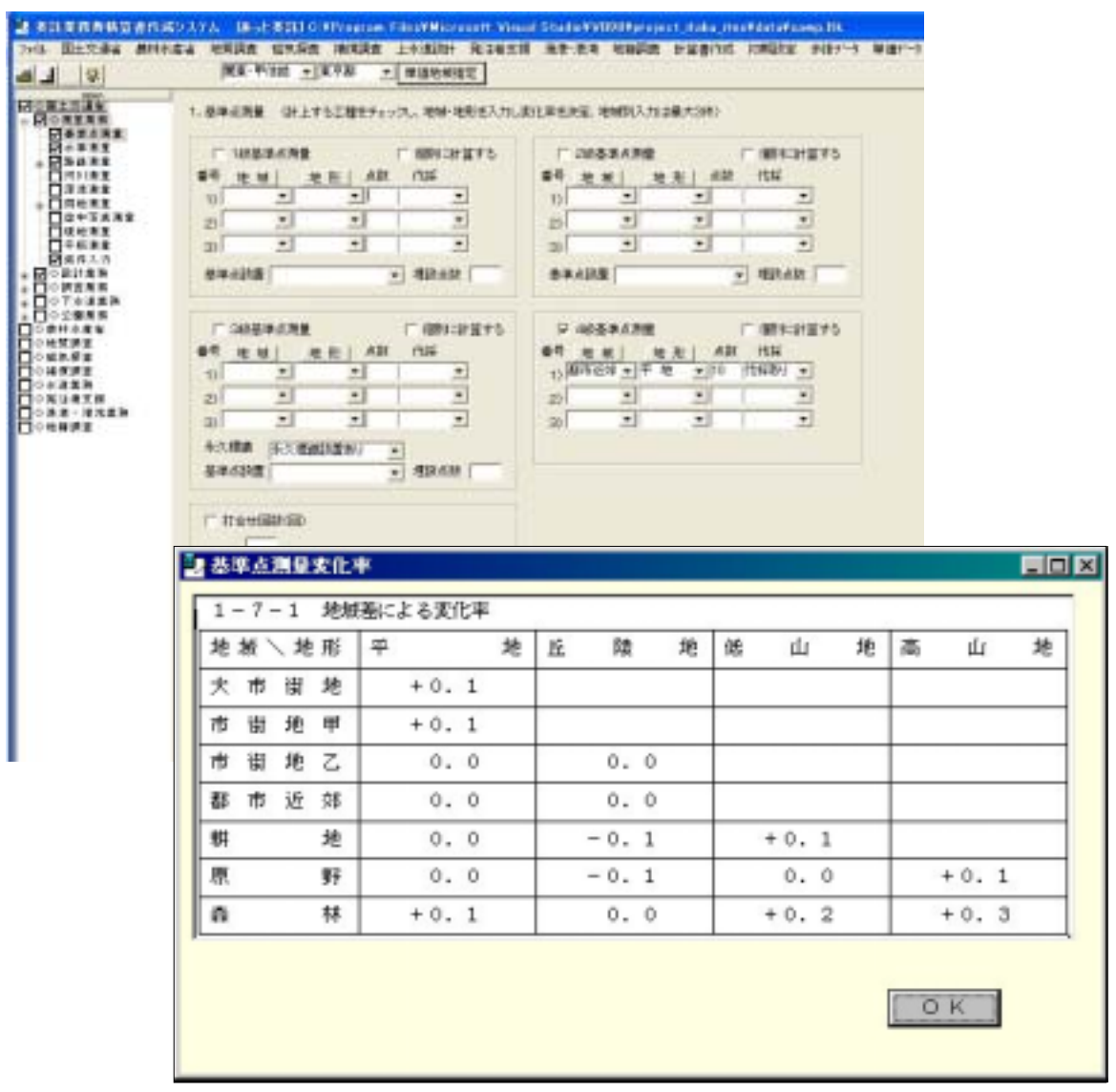

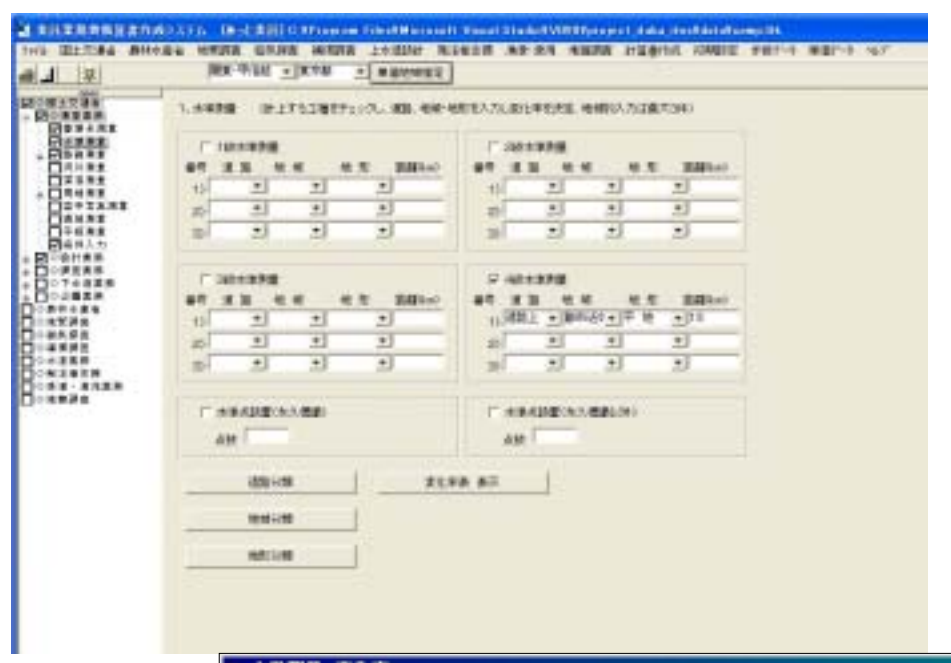

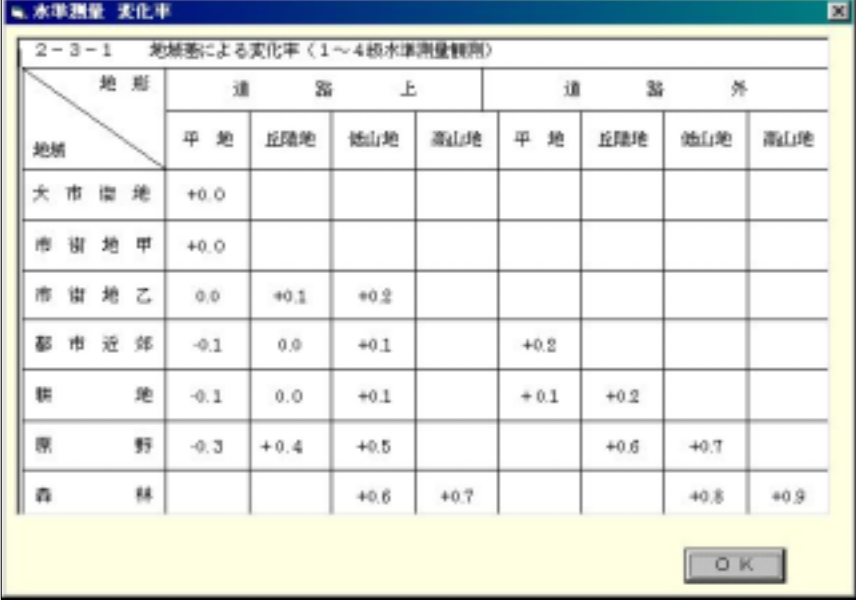

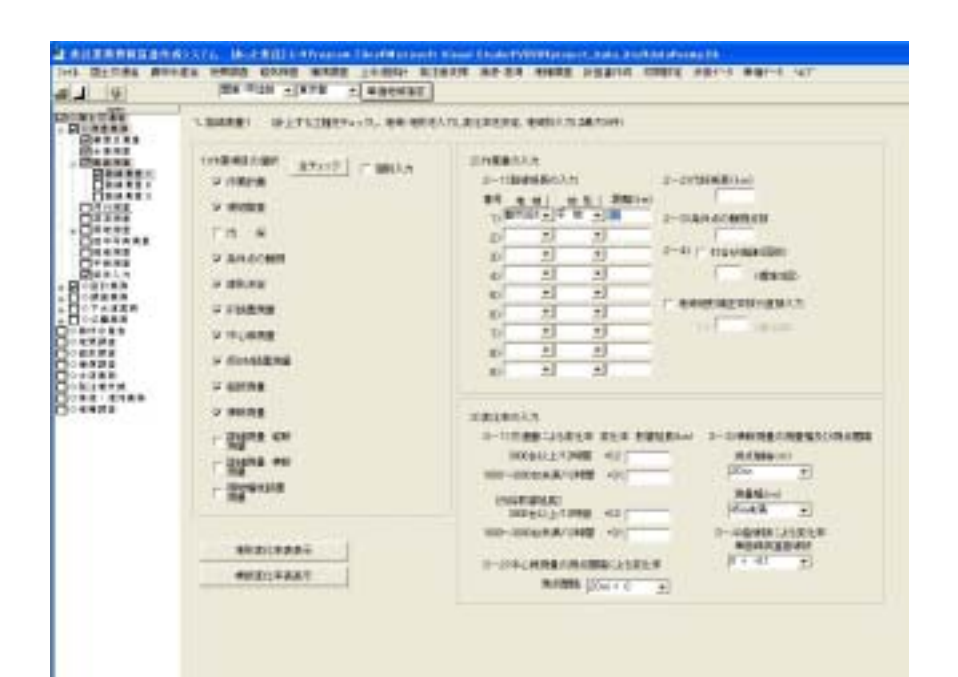

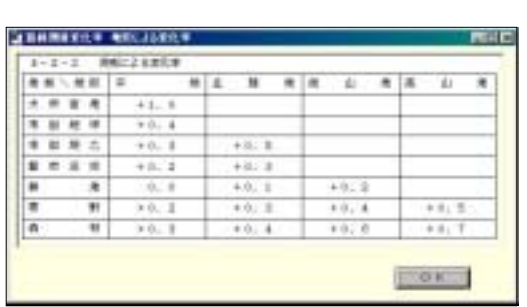

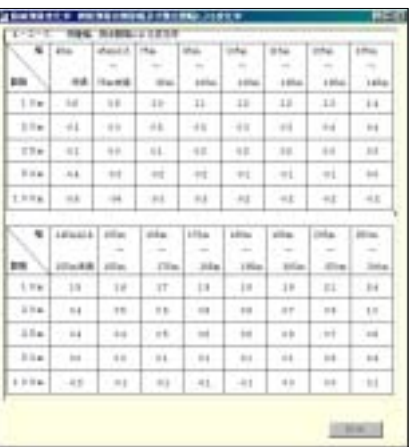

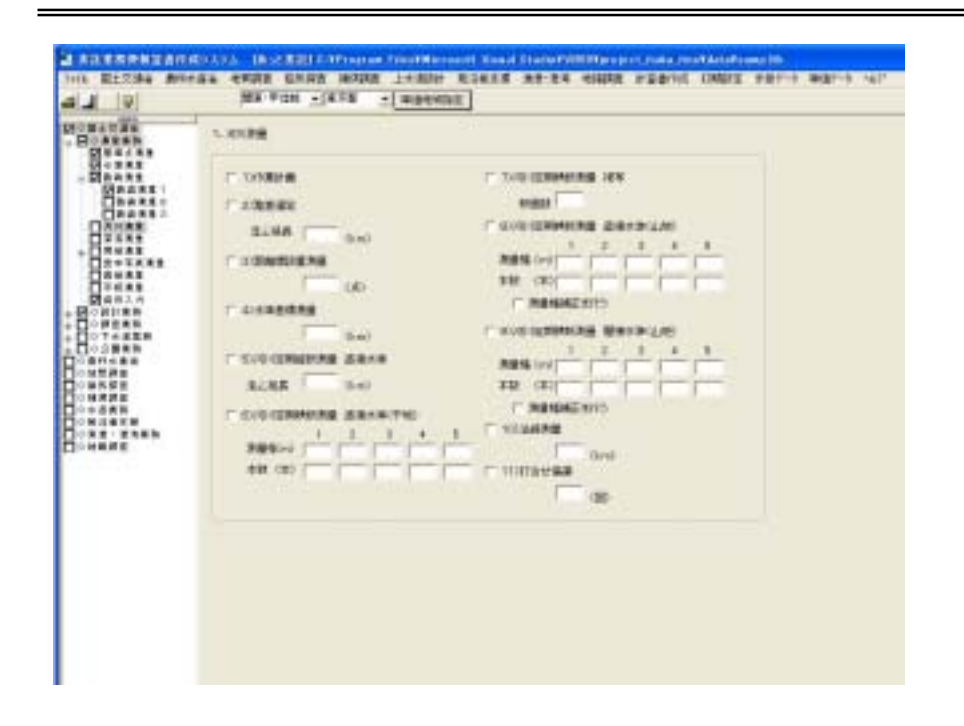

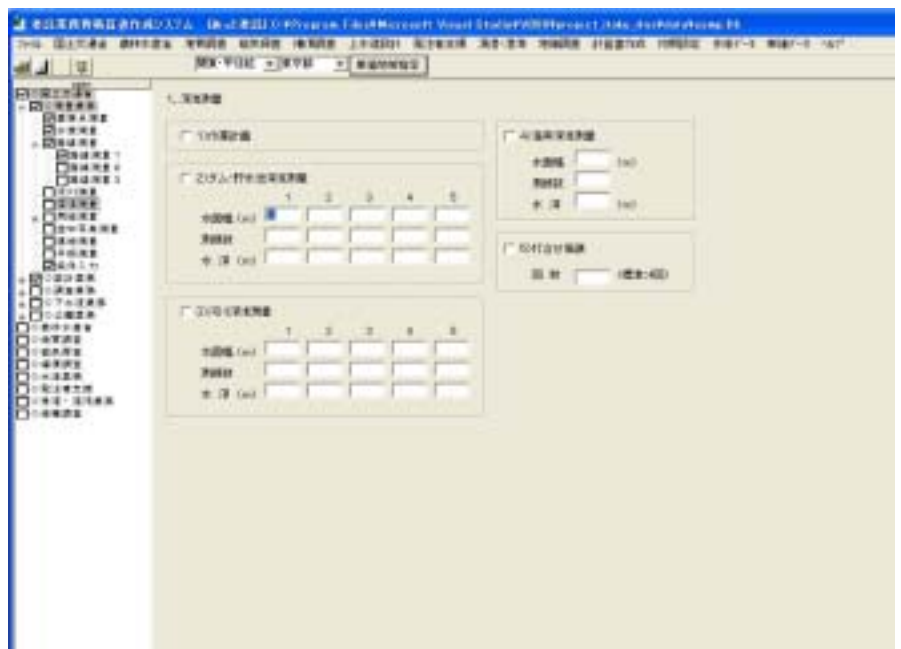

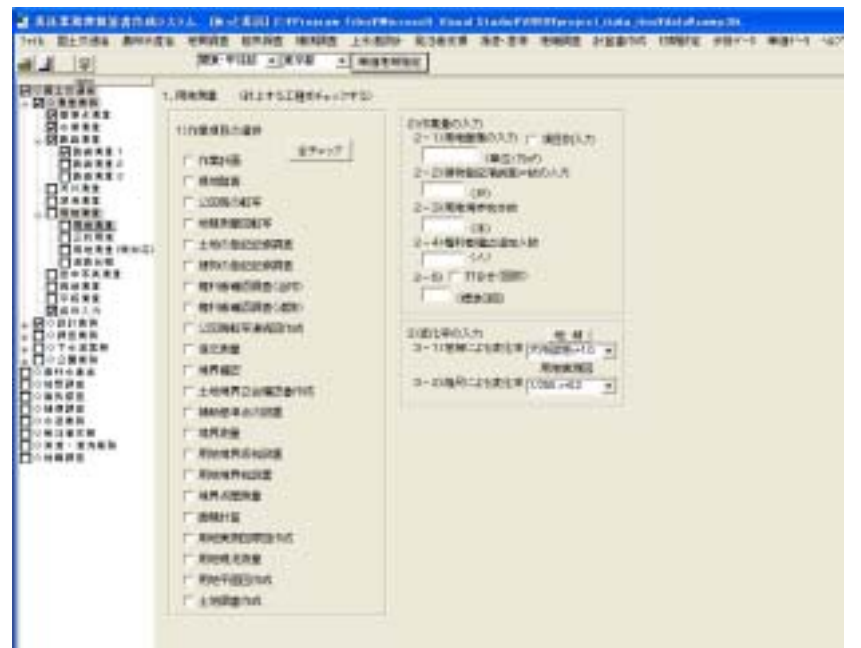

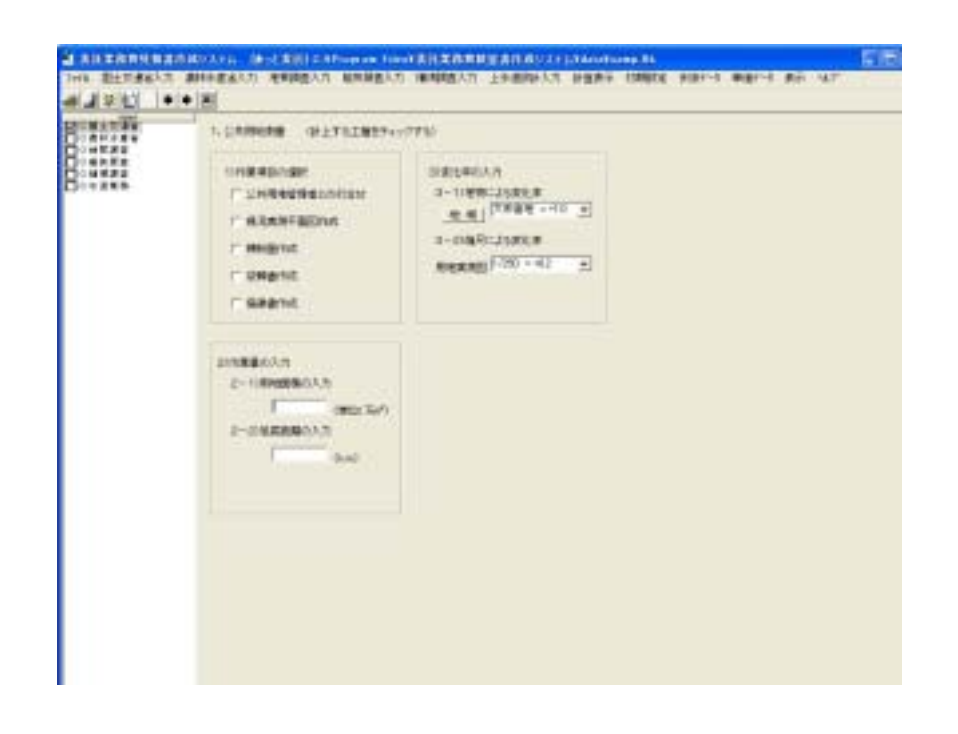

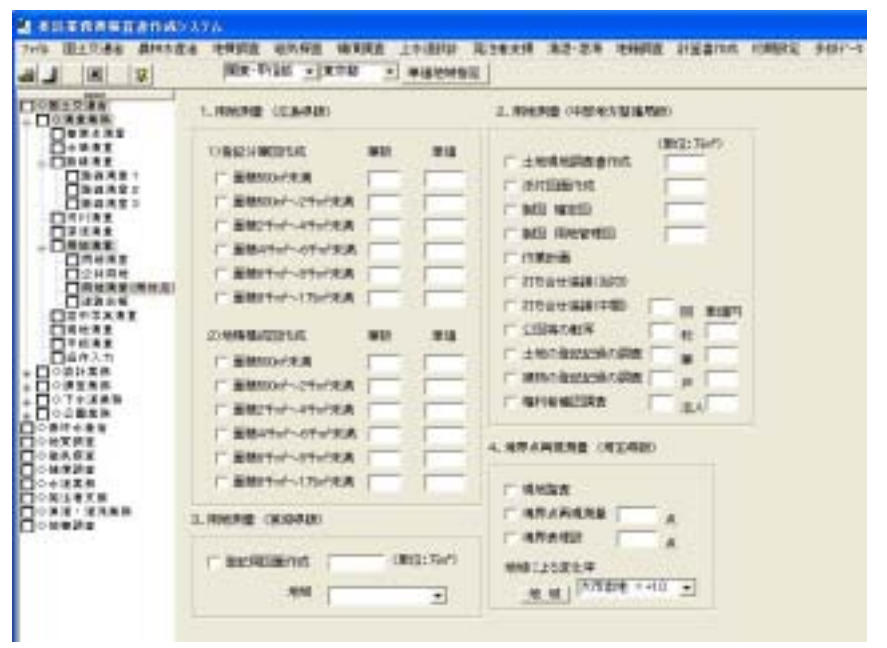

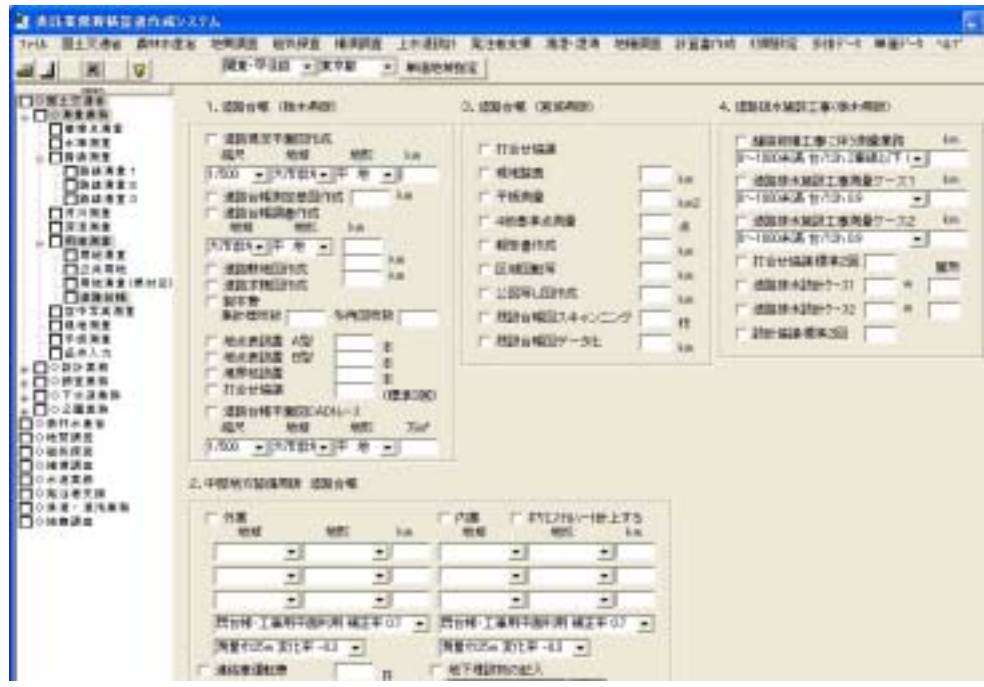
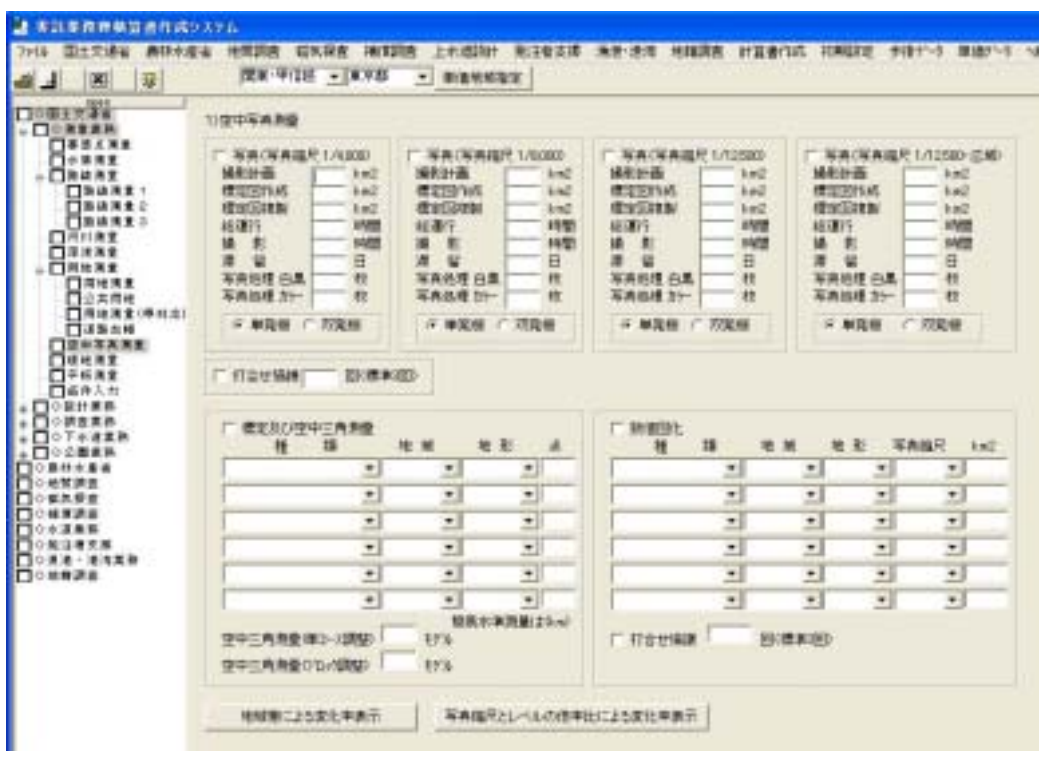

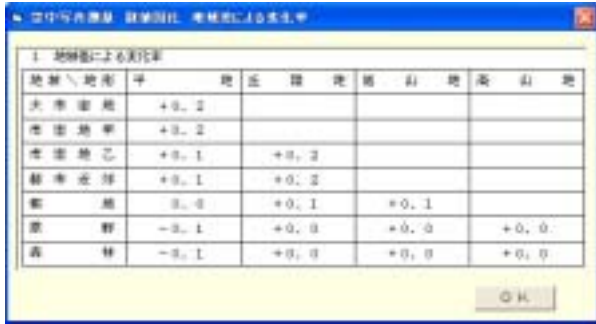

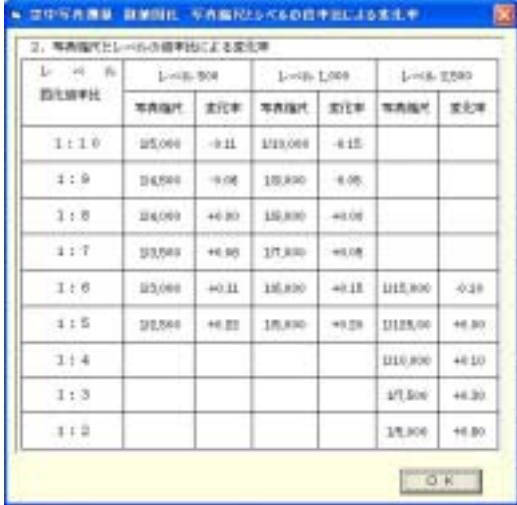

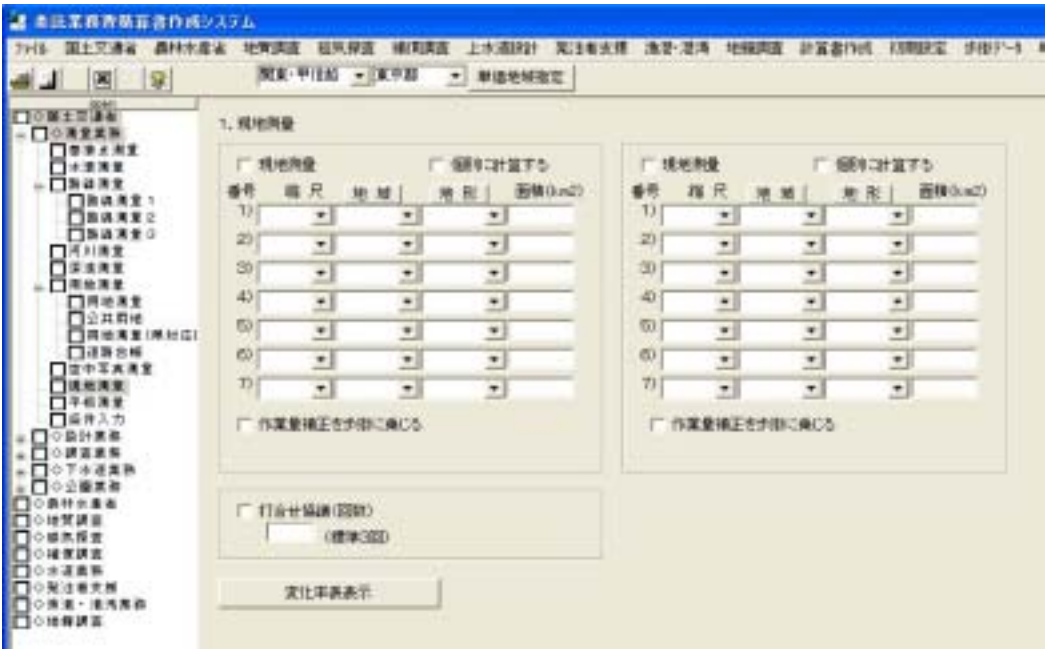

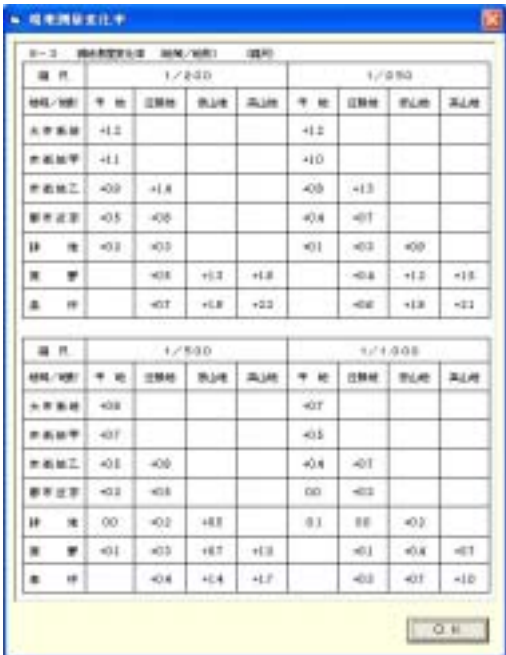

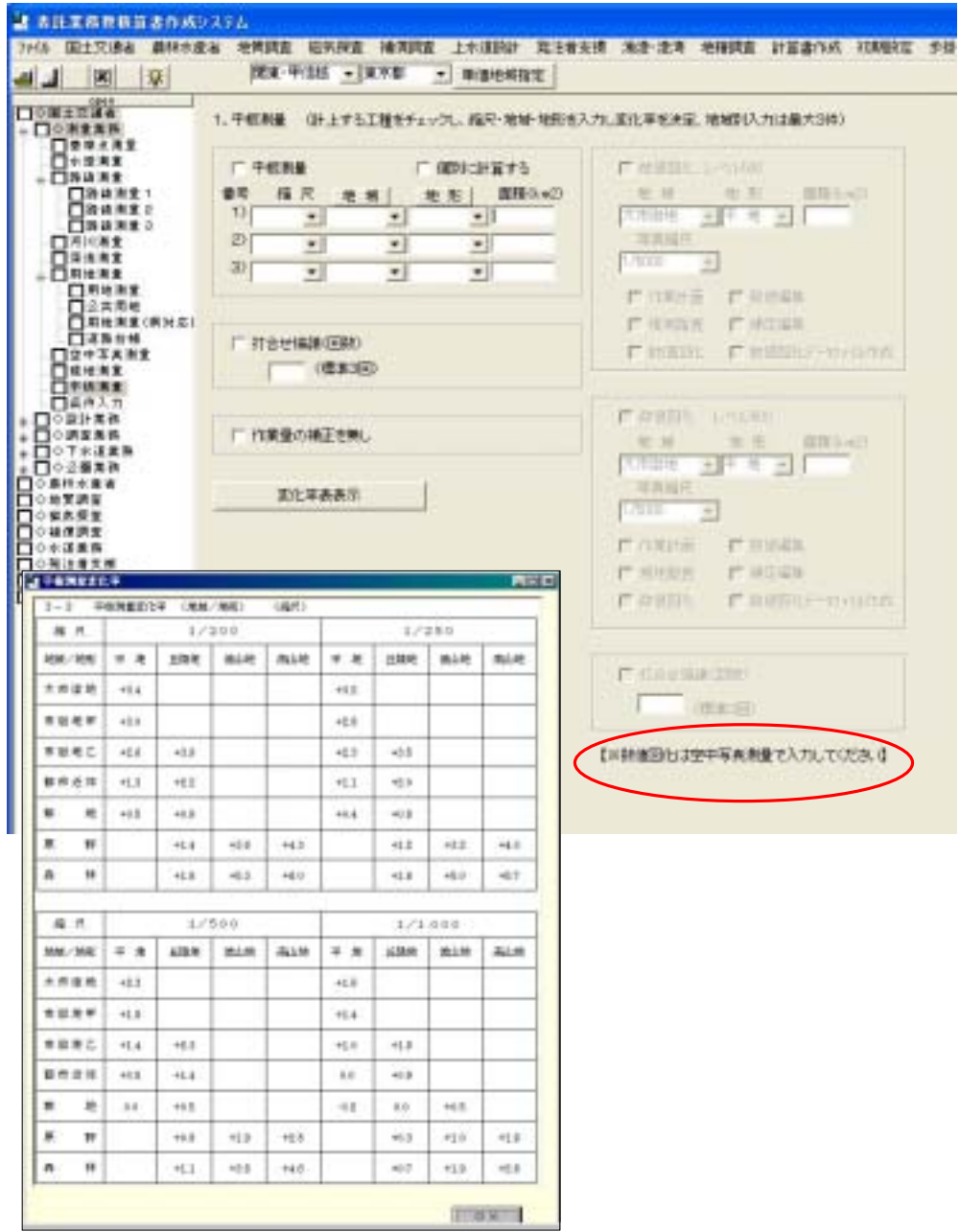

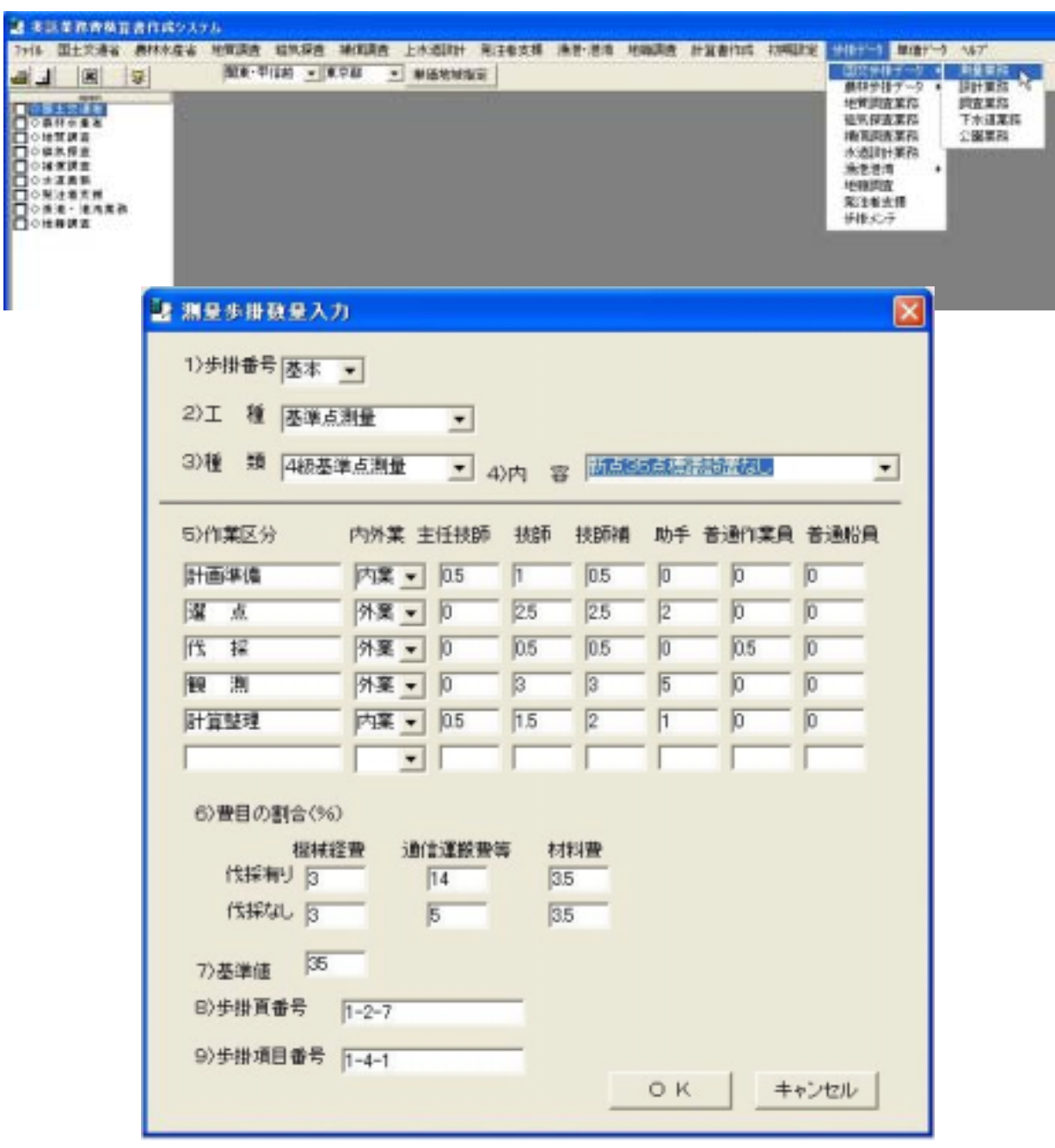

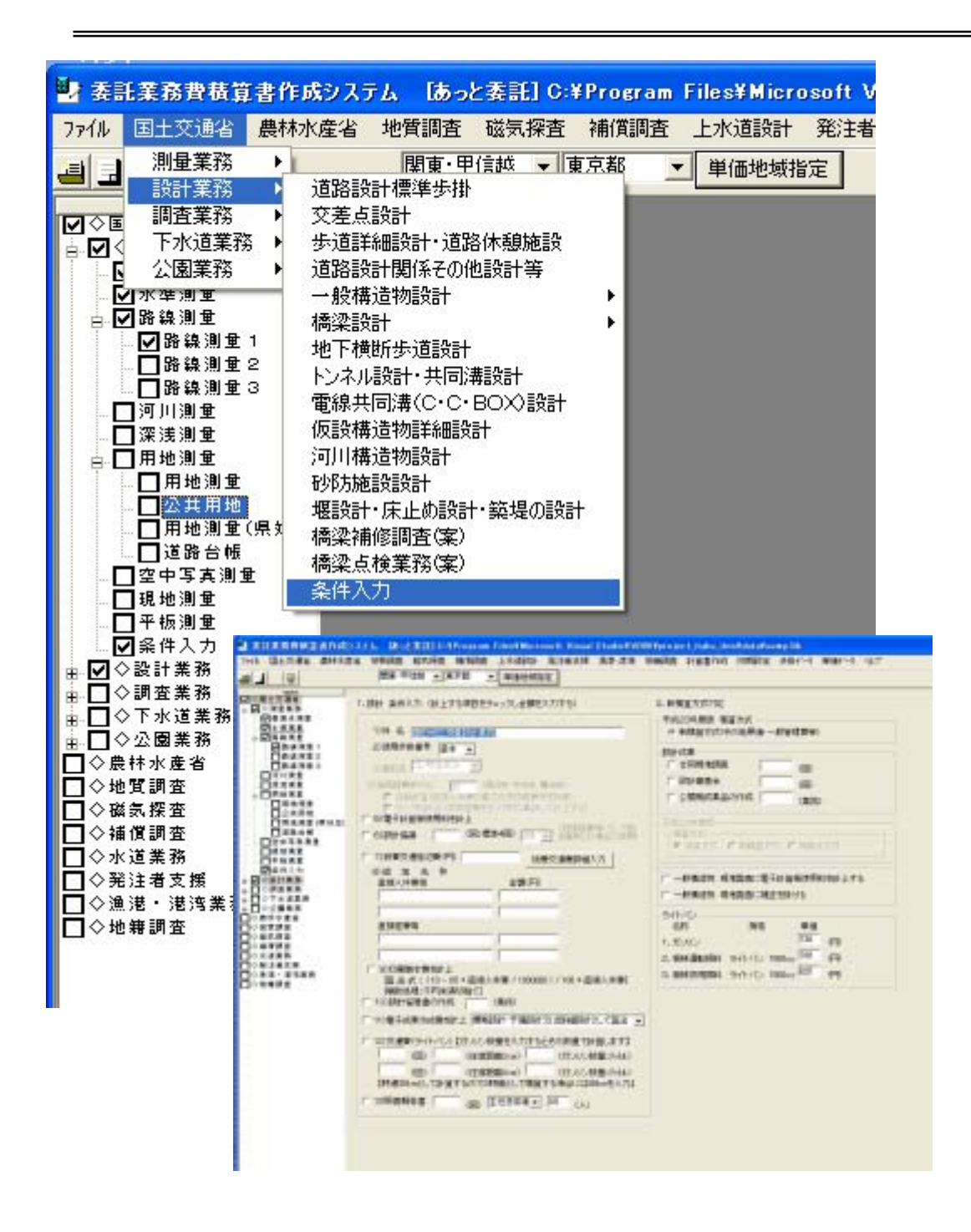

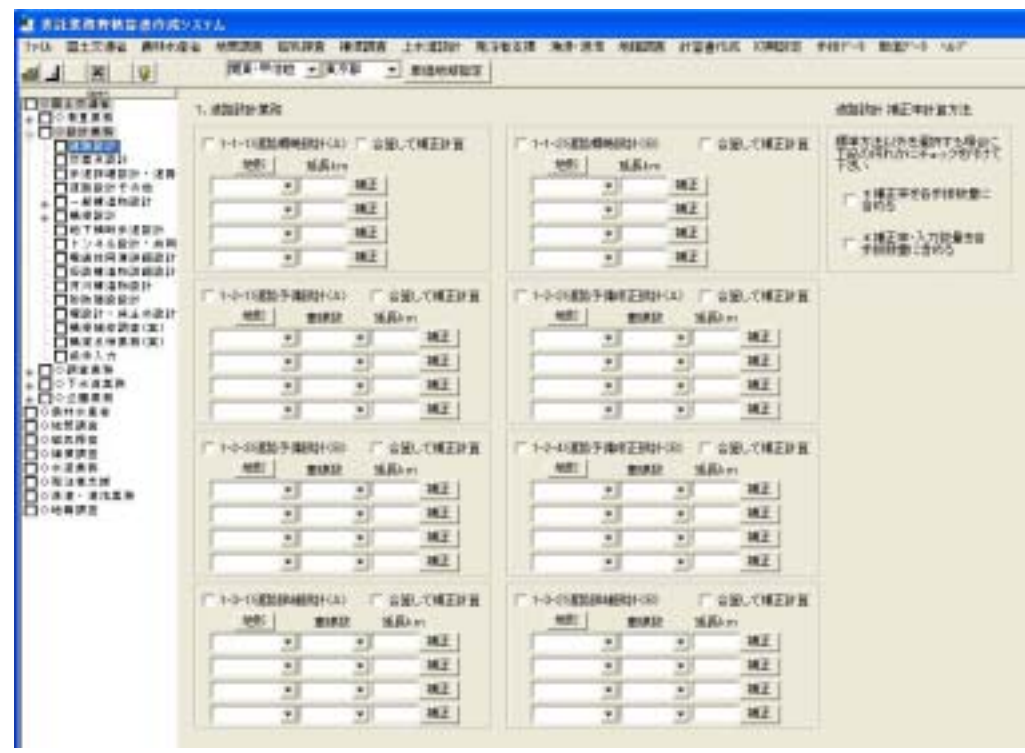

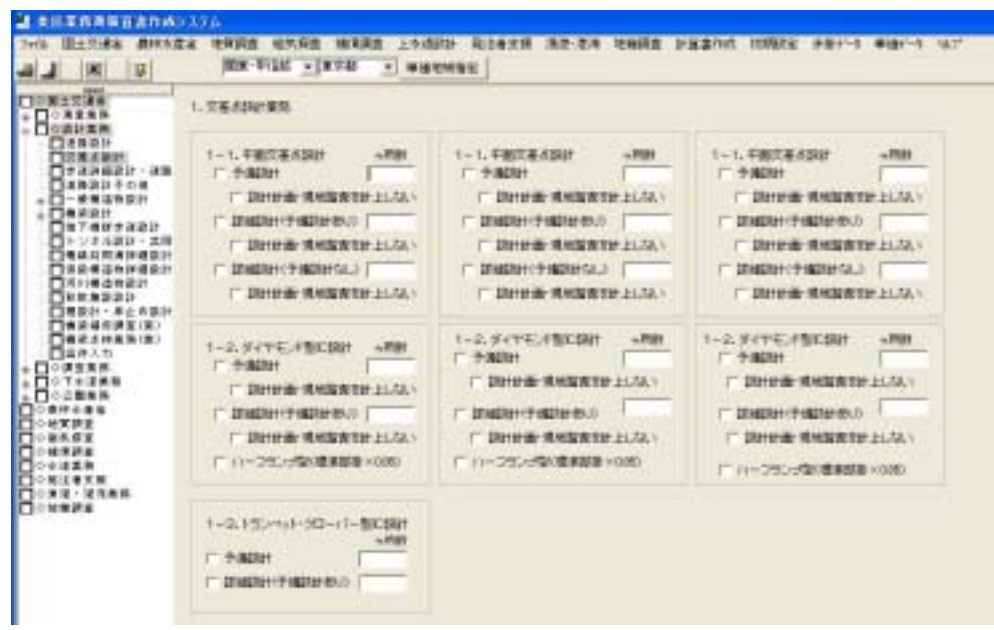

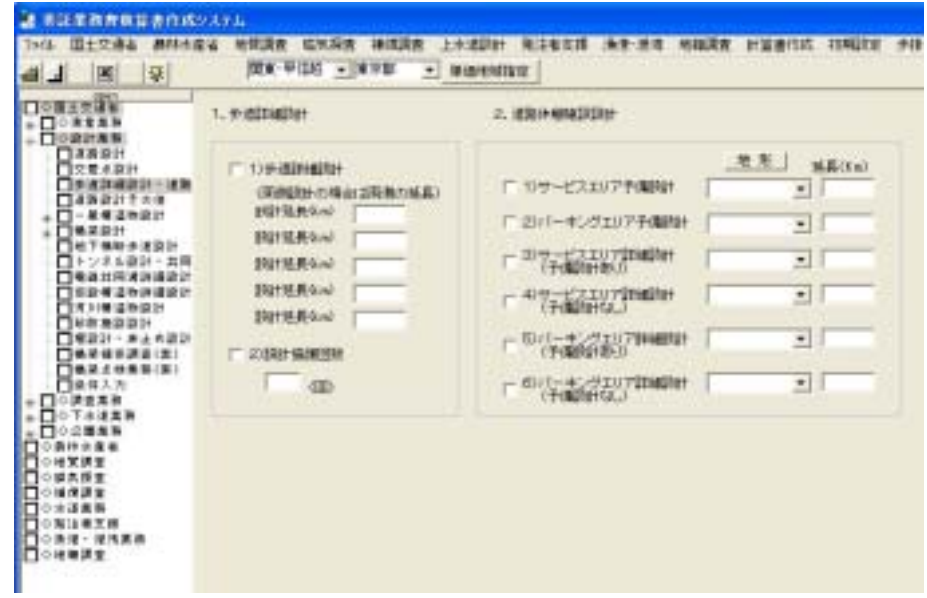

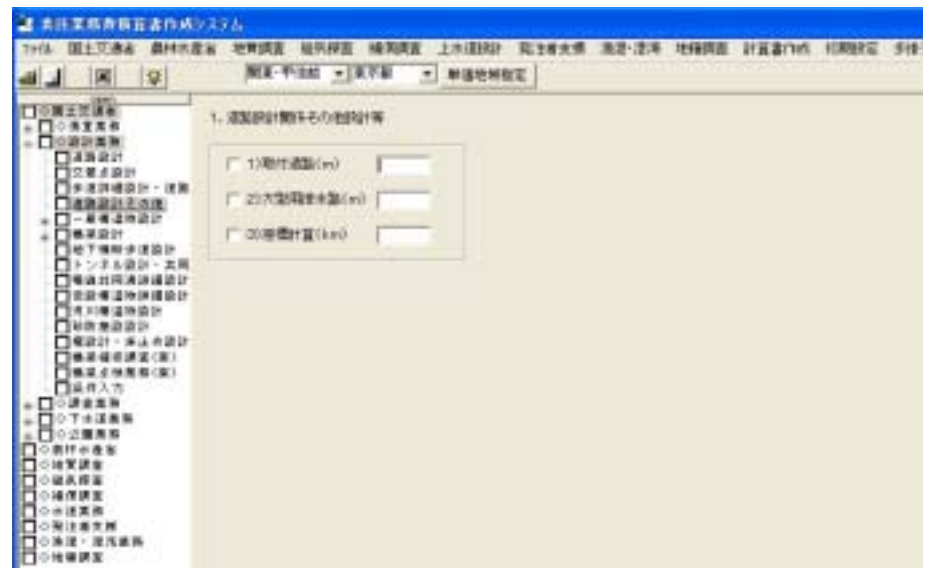

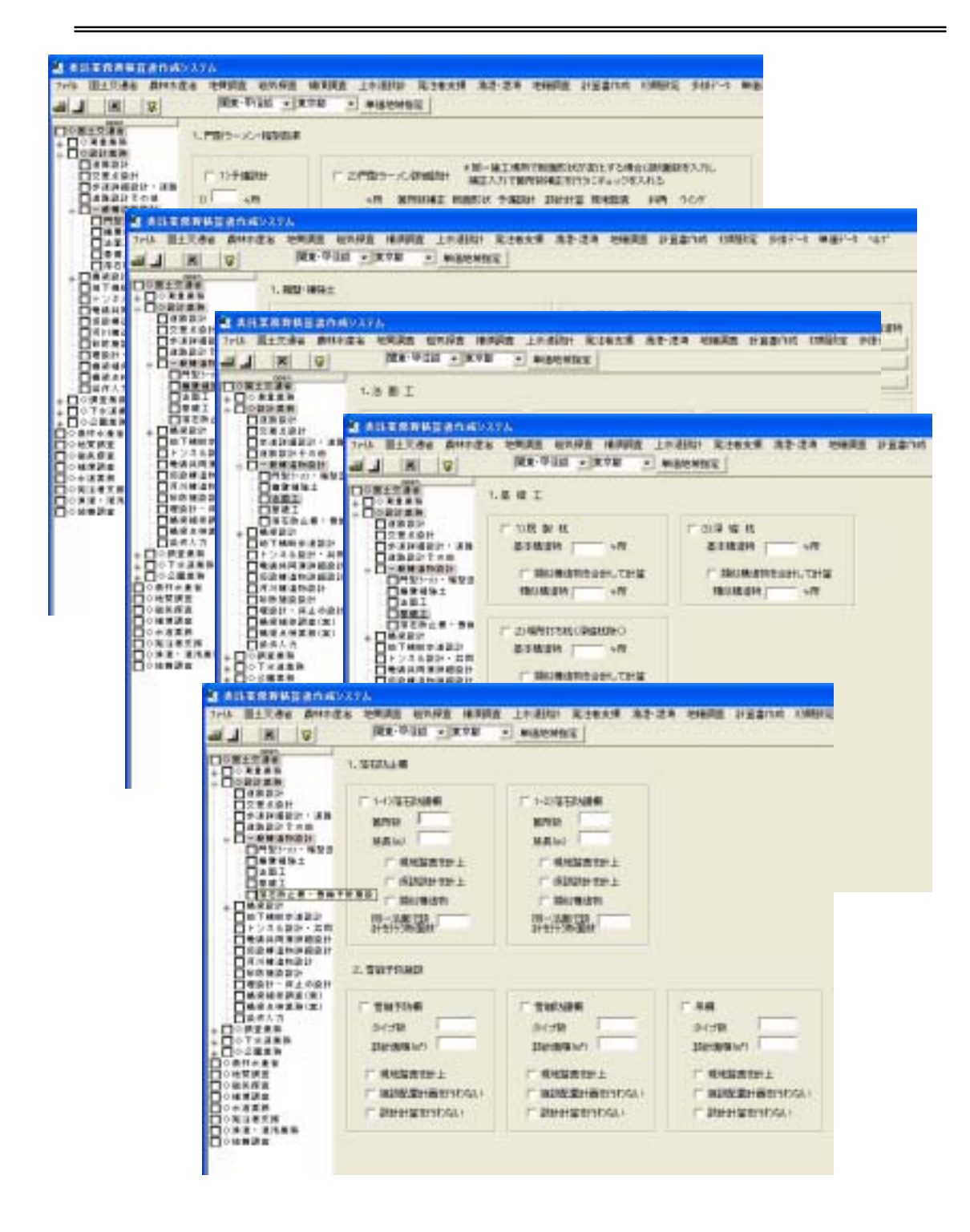

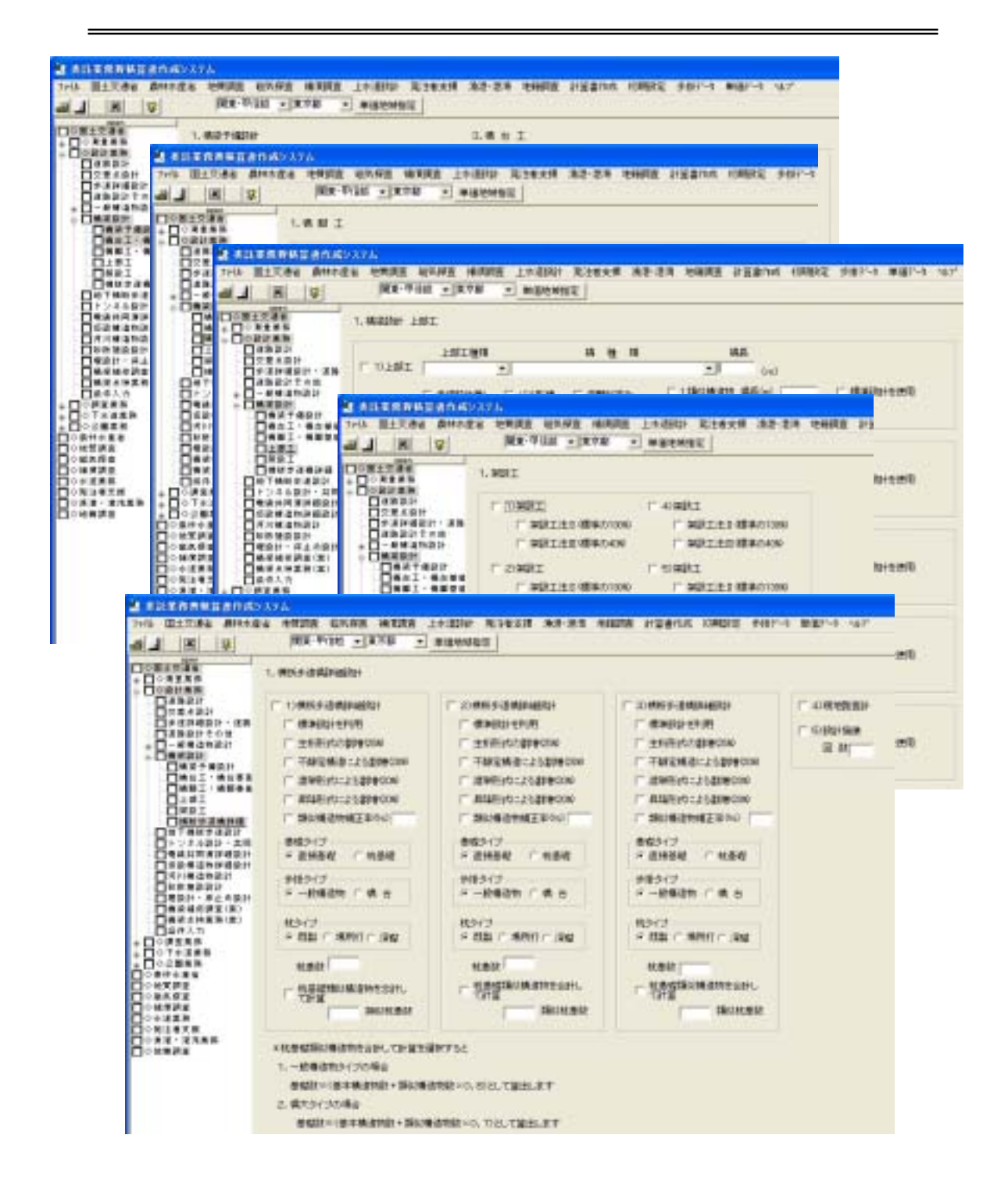

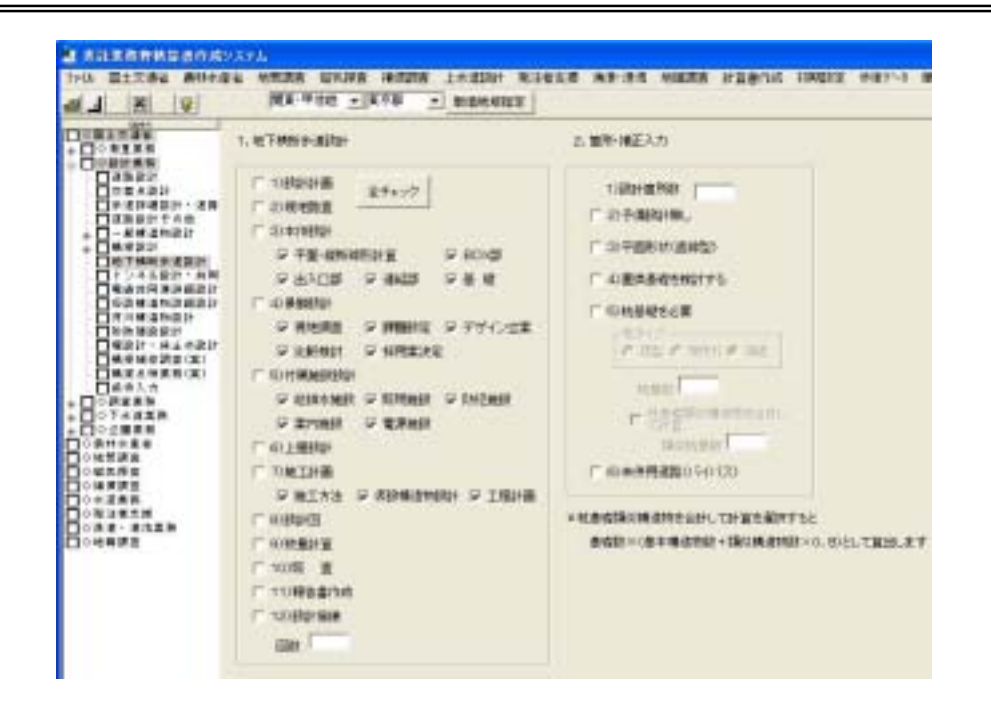

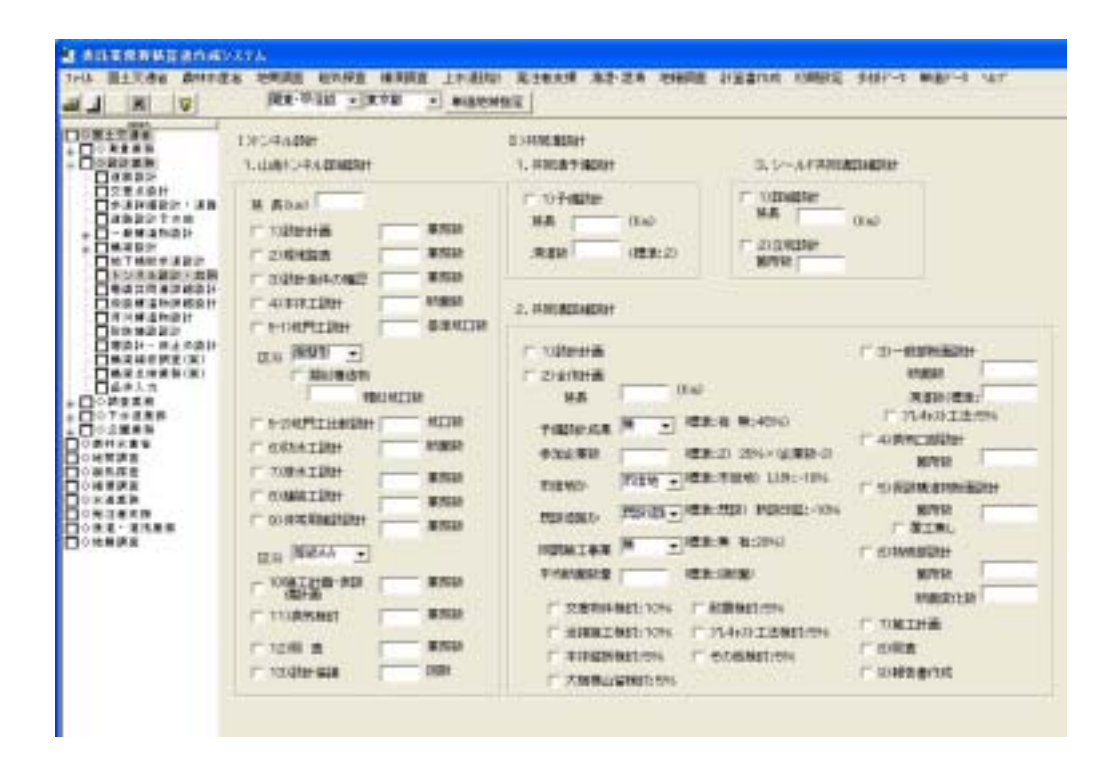

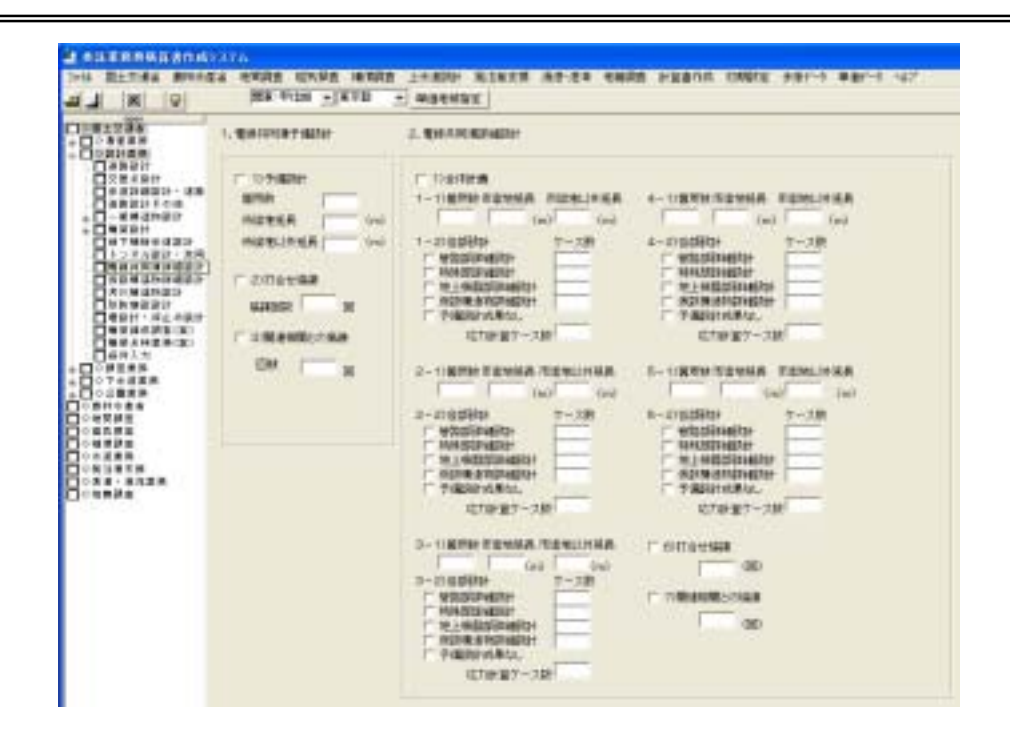

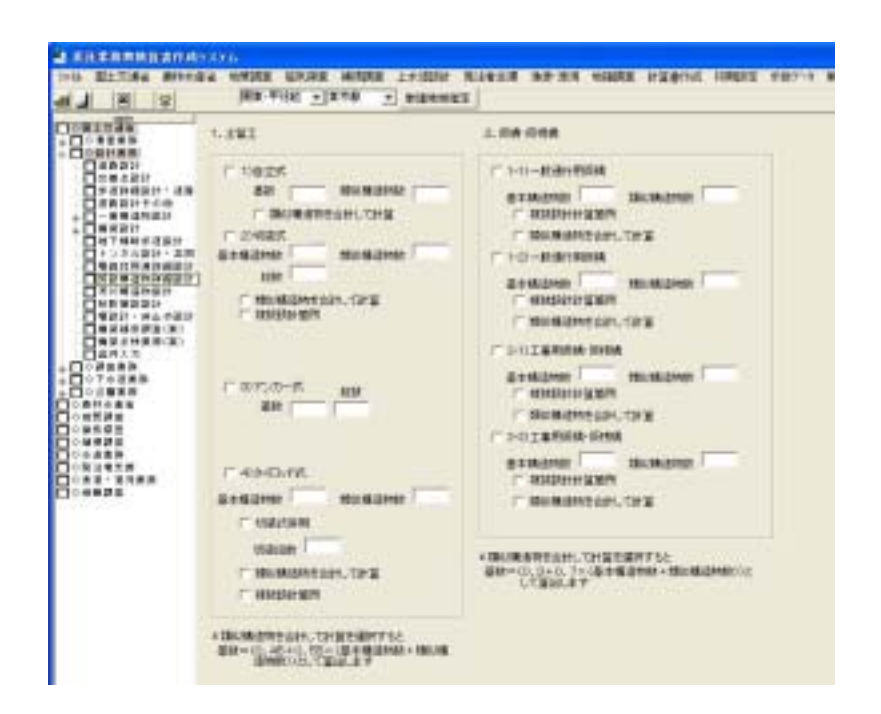

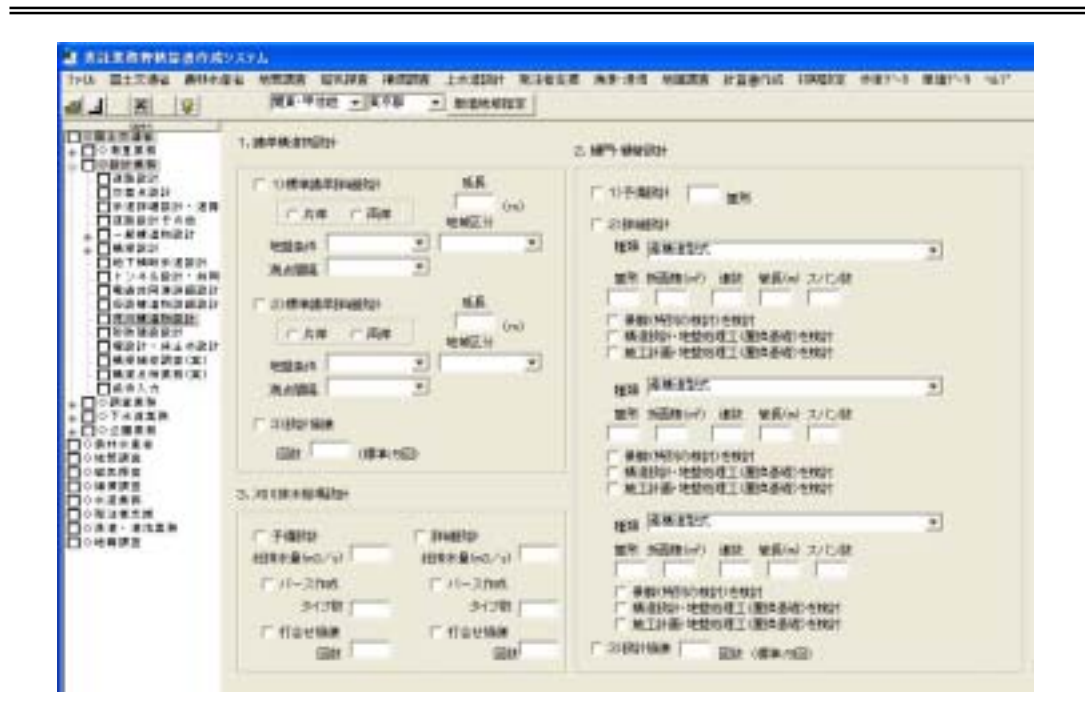

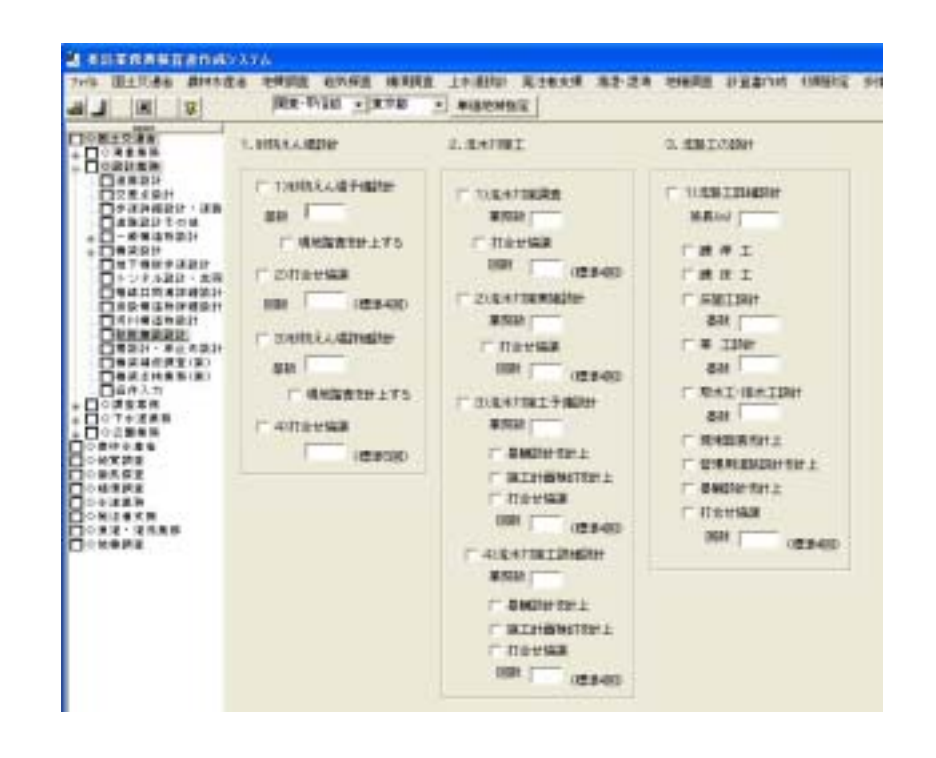

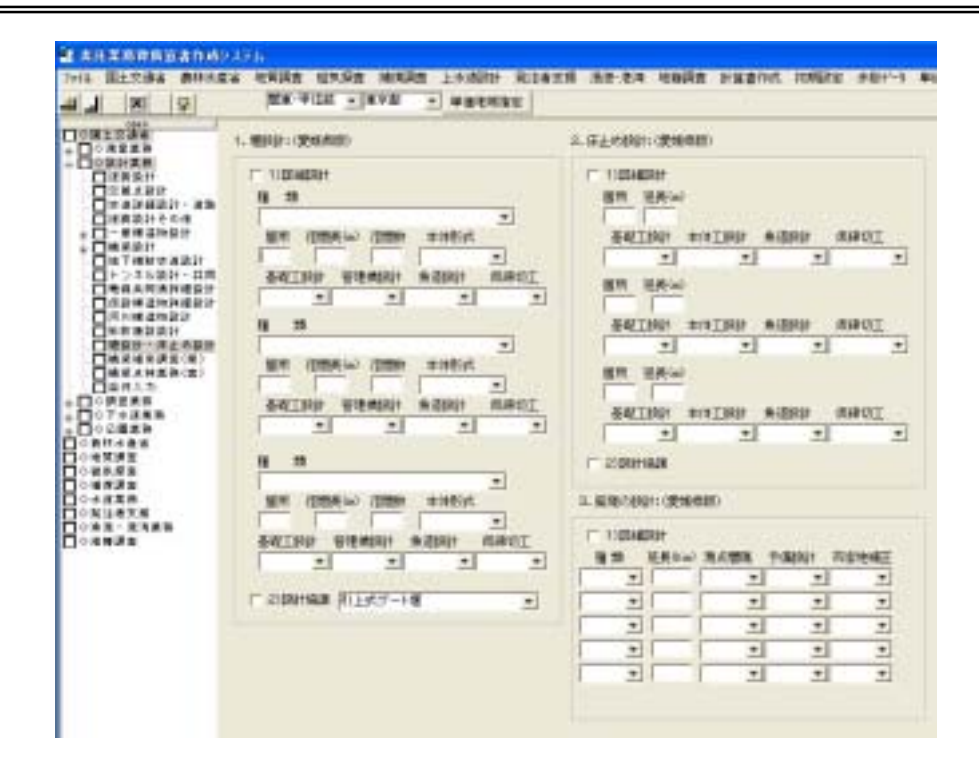

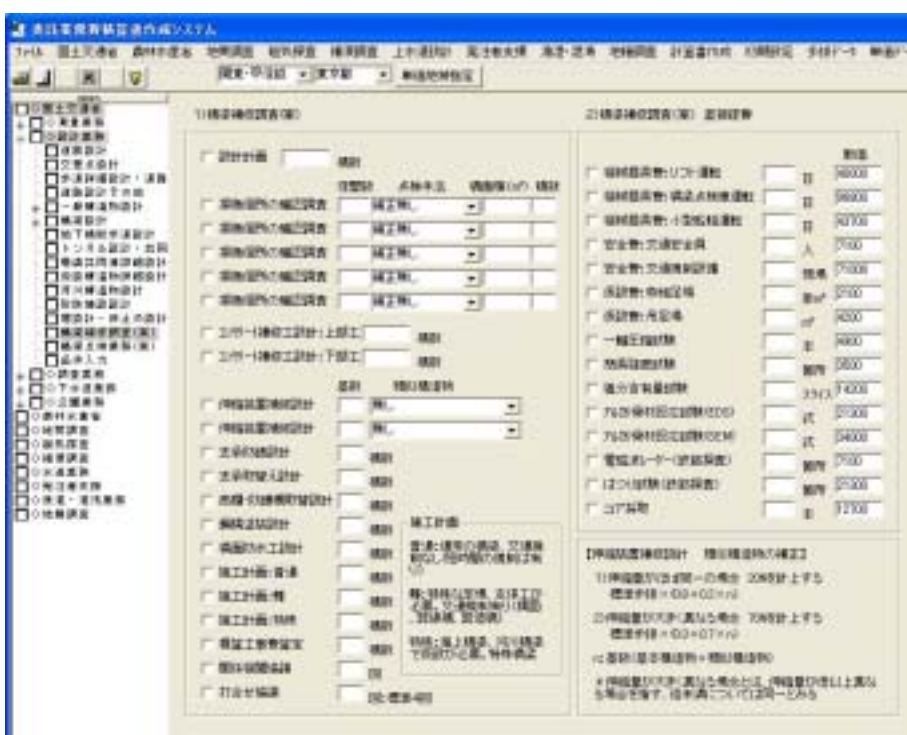

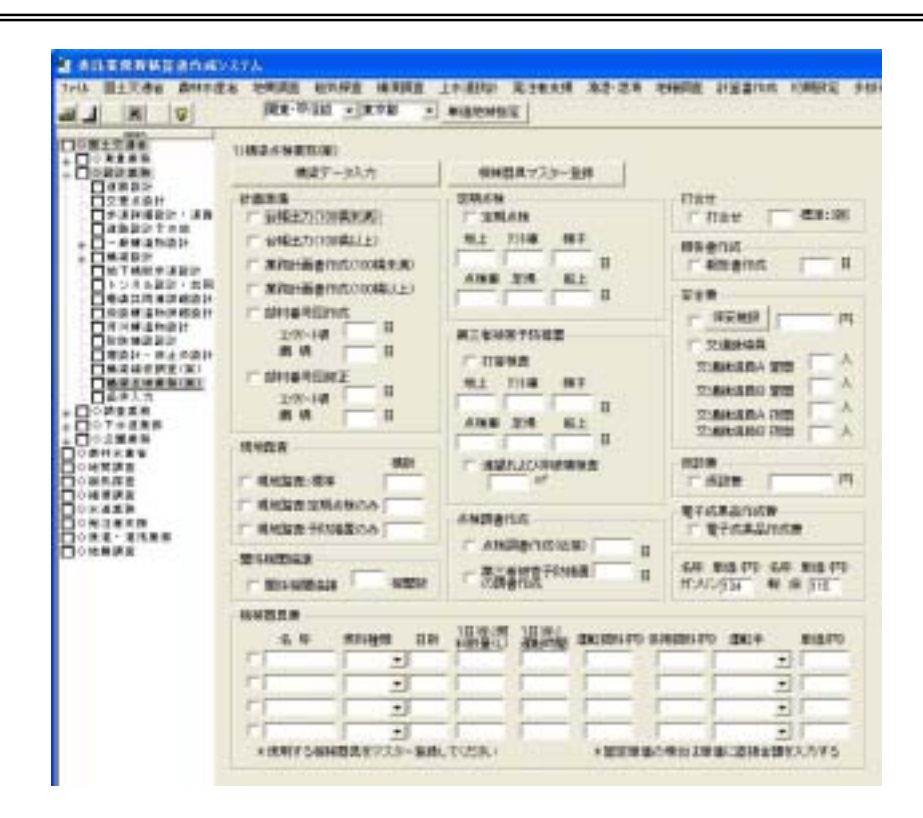

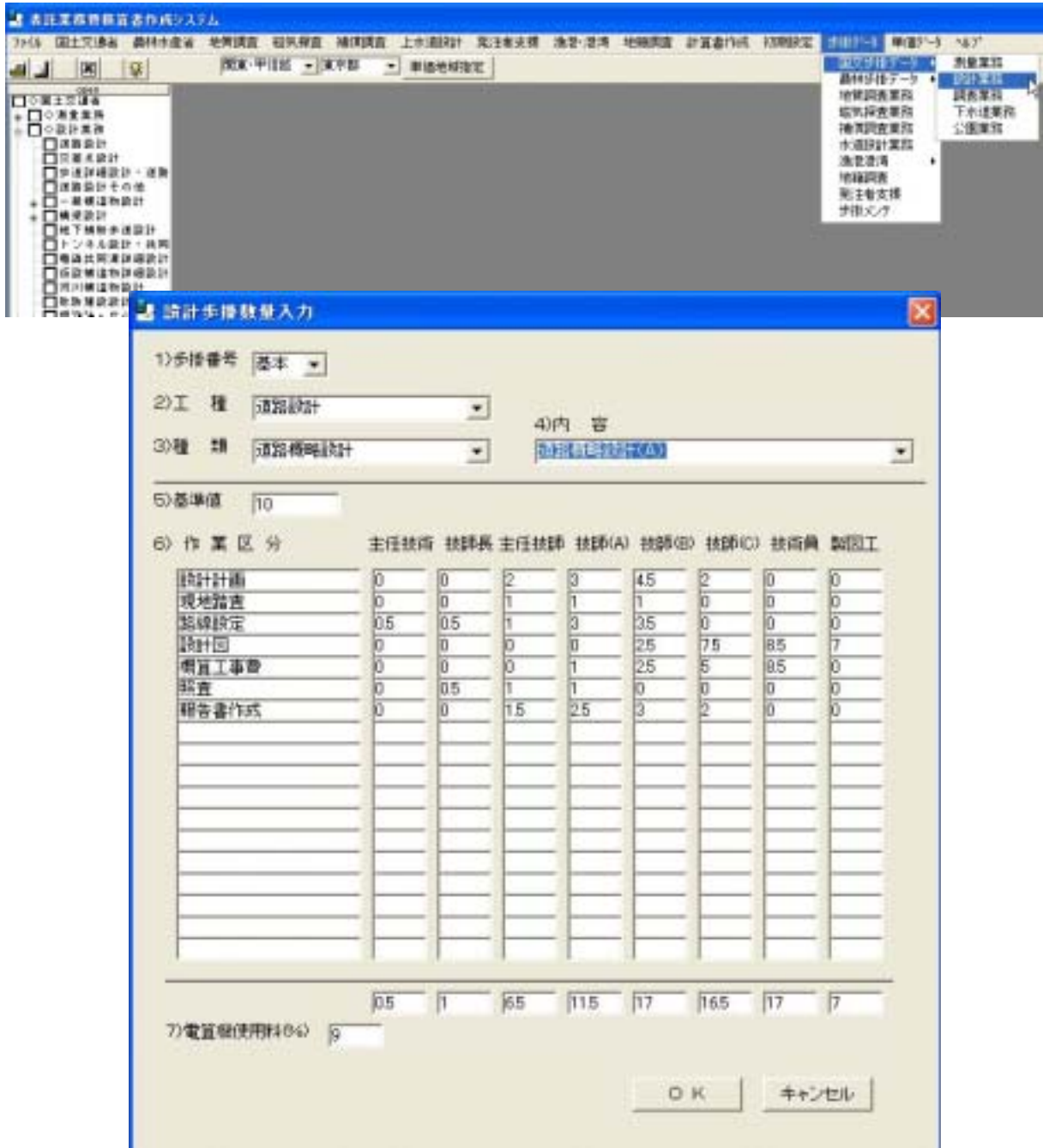

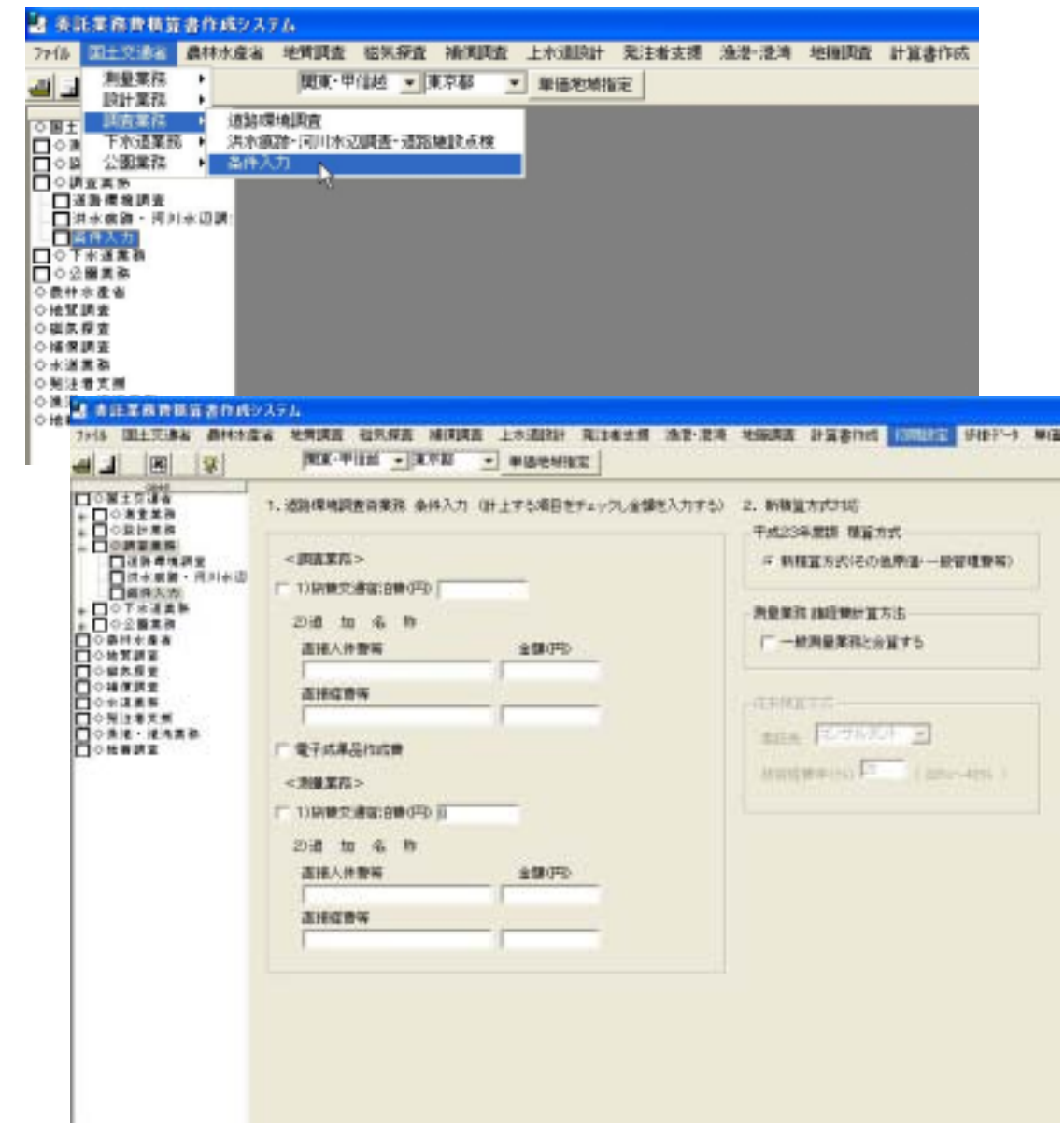

 $\overline{a}$ 

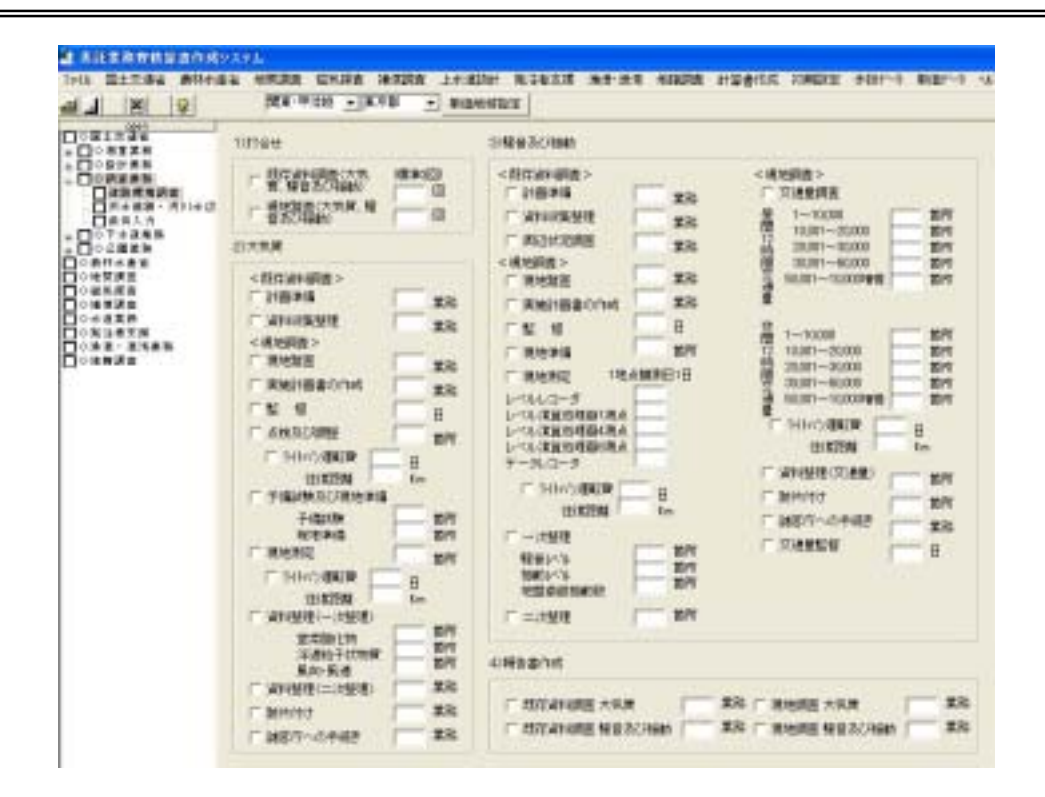

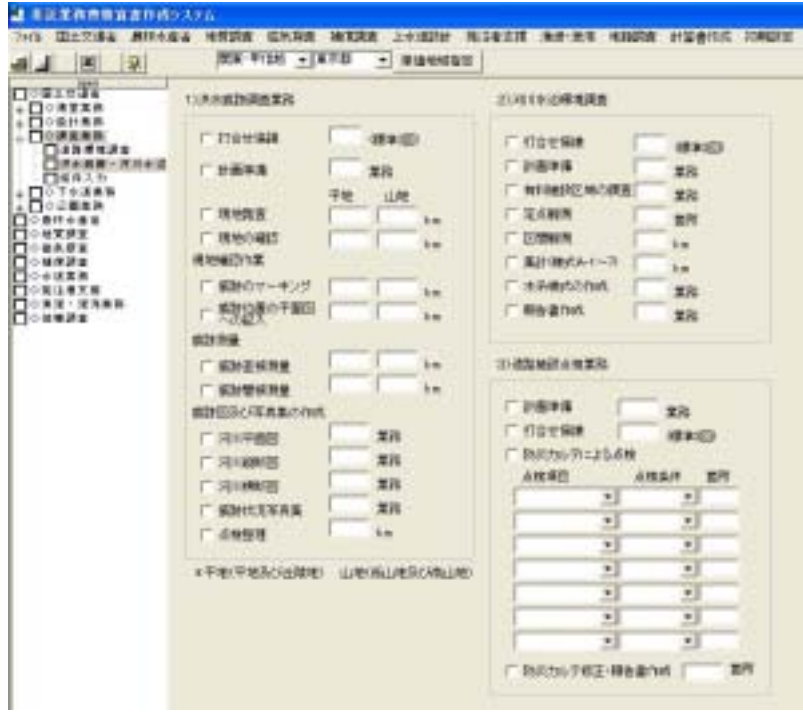

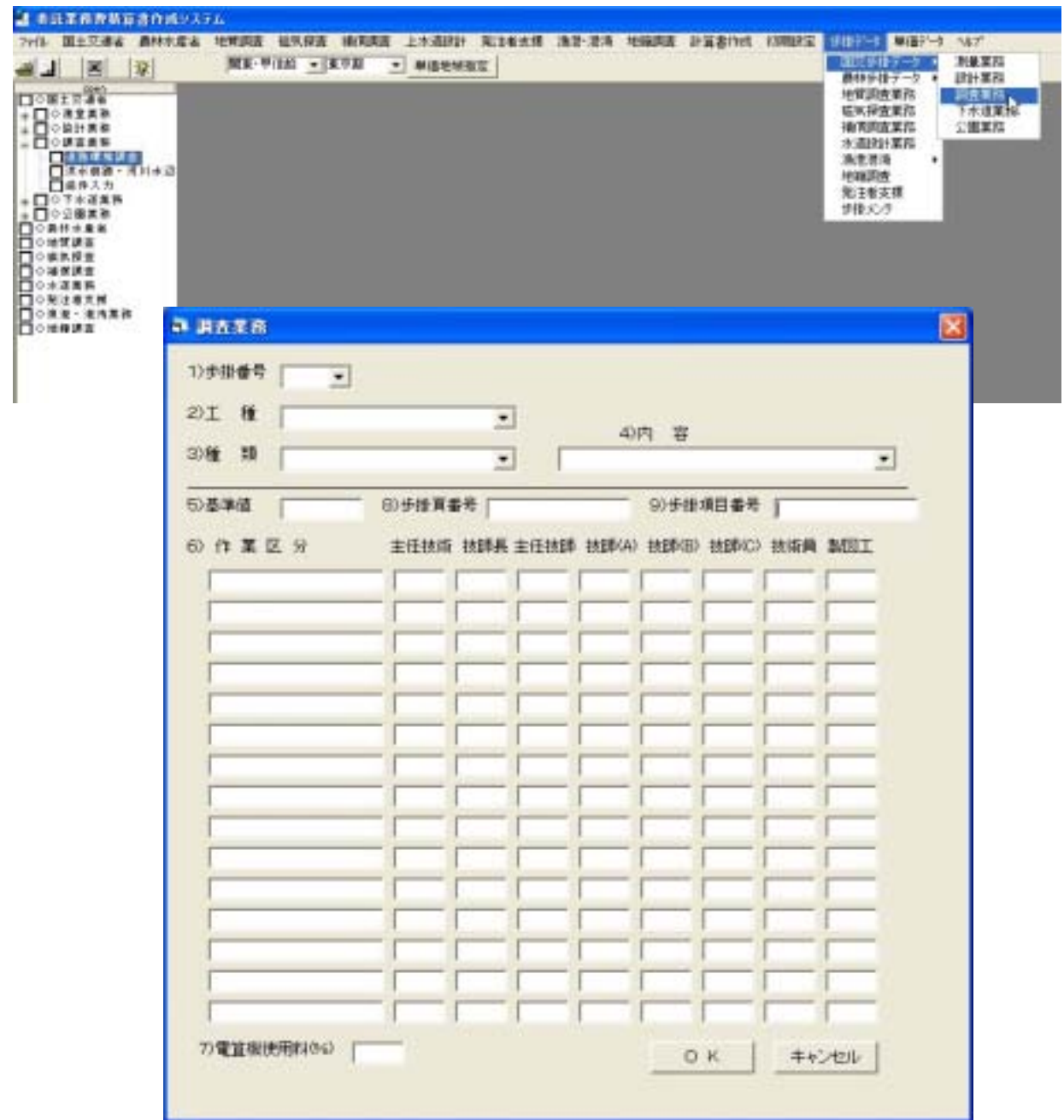

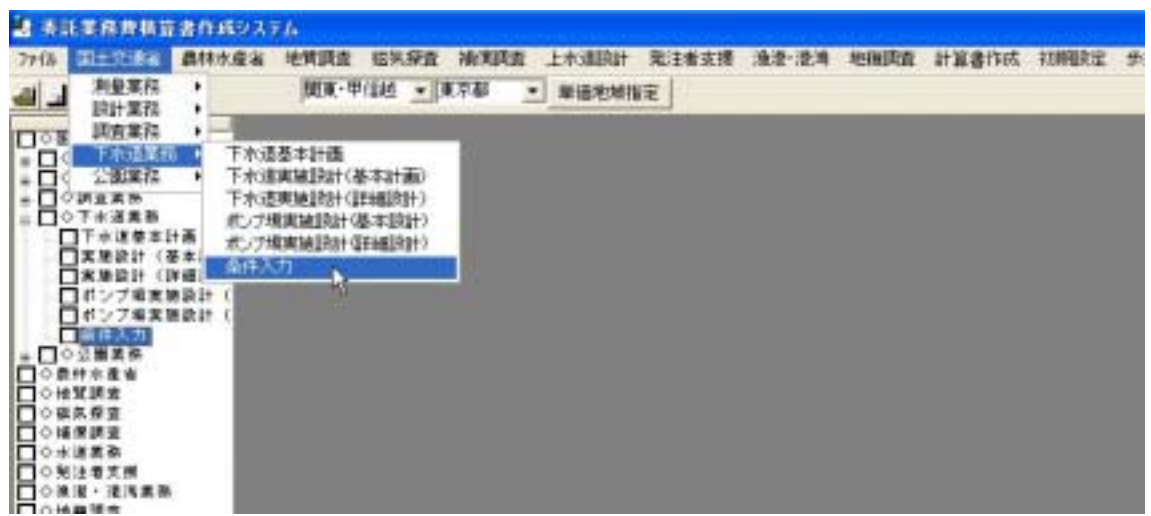

## 2 お話業務表情算者作成システム 7:10 国土交通省 最林水産省 地質調査 磁気調査 地洞調査 上水道测计 発注者支援 漁港·港湾 地隔調査 计算書作成 初期設定 多排データ 単語データ  $\left\| \mathbf{X} \mathbf{X} \cdot \mathbf{Y} \right\|$  is a property of 44 38 9 **Domasi's** 1. 下水道 条件入力 はしする項目をチェックし合調を入力する) 平成24年度版 検証方式 □ 1) 快兼交通福度新行》 | ○ 新講堂方式(その他原語→新管理開拓) □ 20特集計算費(円) ■ 30事務用品費(円) 4道 加 名 称 直接入纤维等 金額(円) 直接症象等 厂 与電子成果品作成単を計上する 下示道施設設计算数 킈

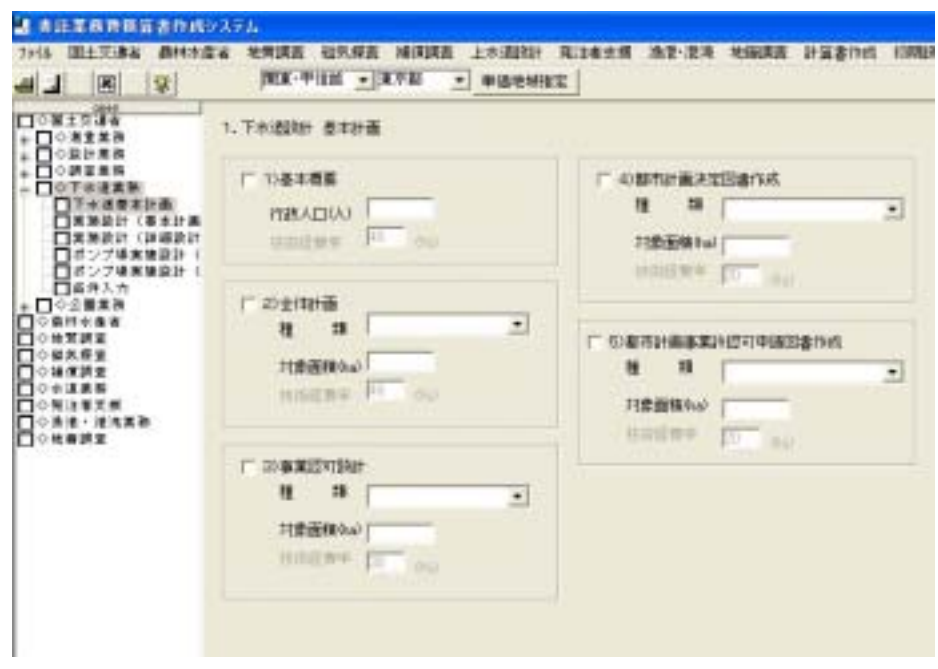

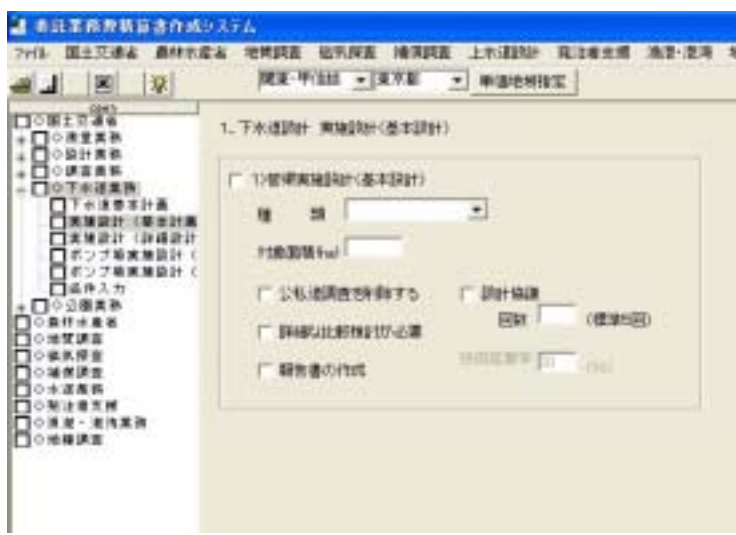

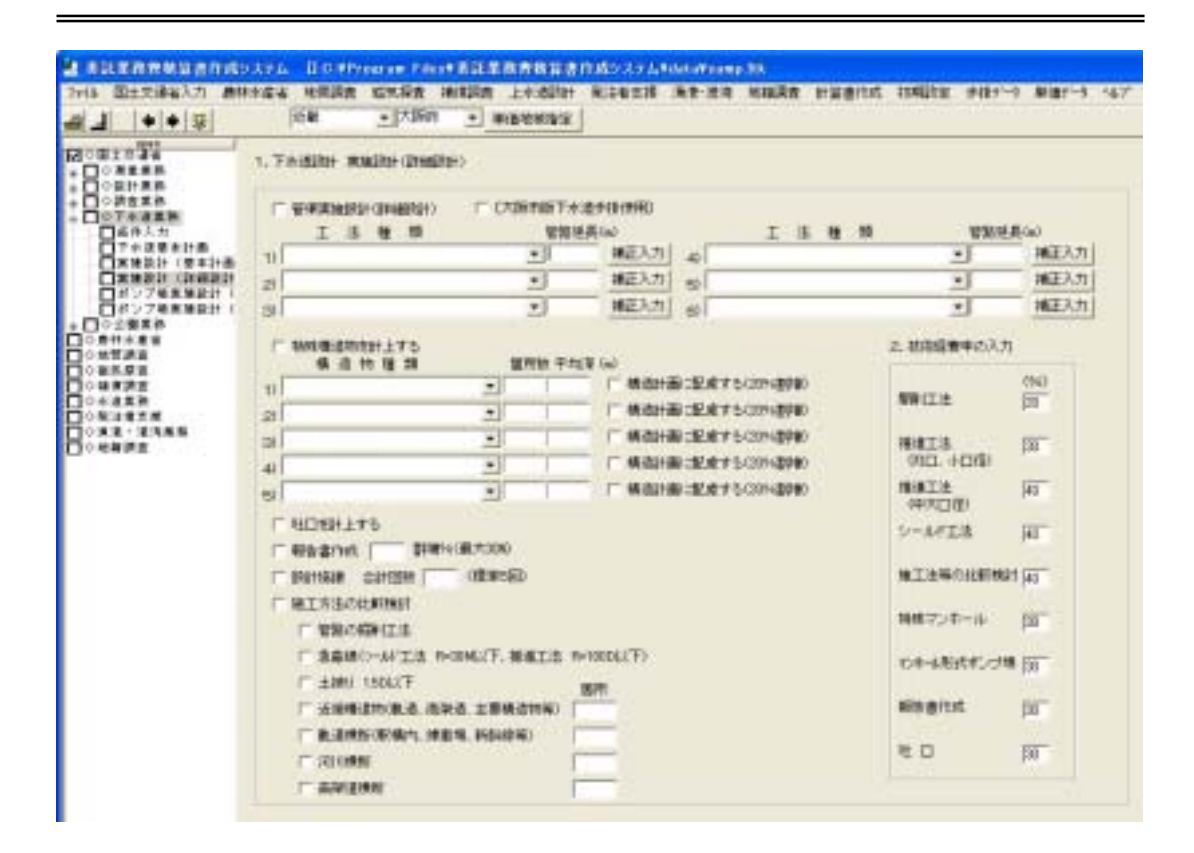

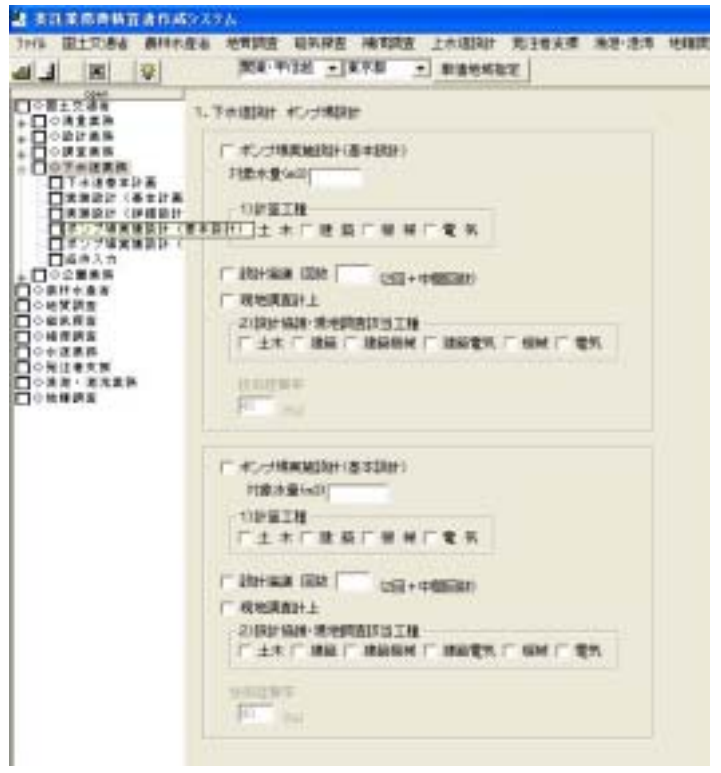

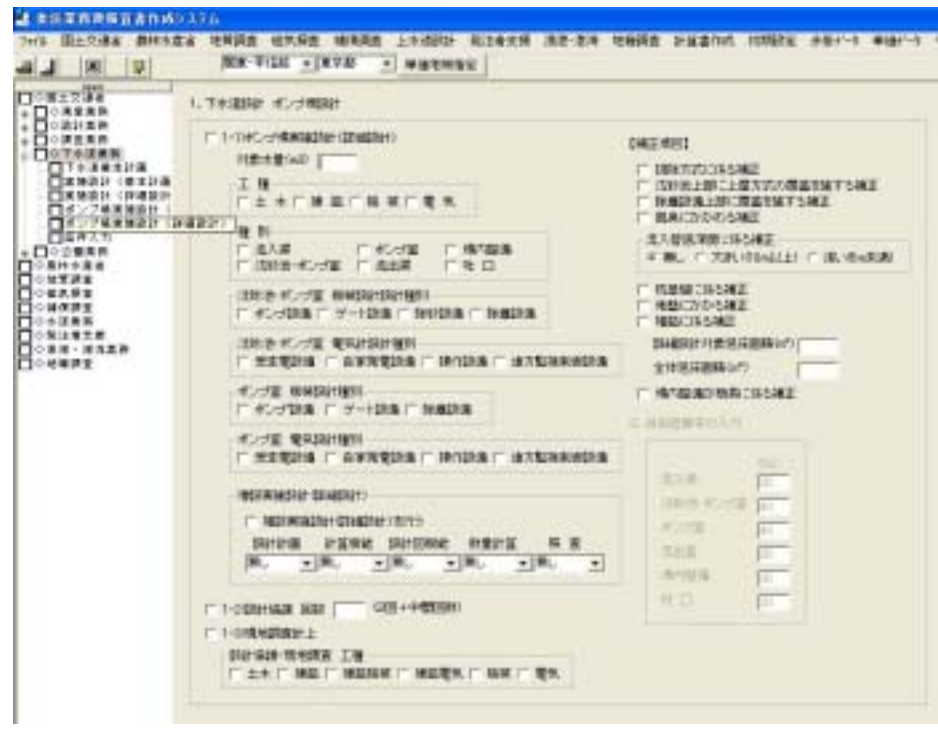

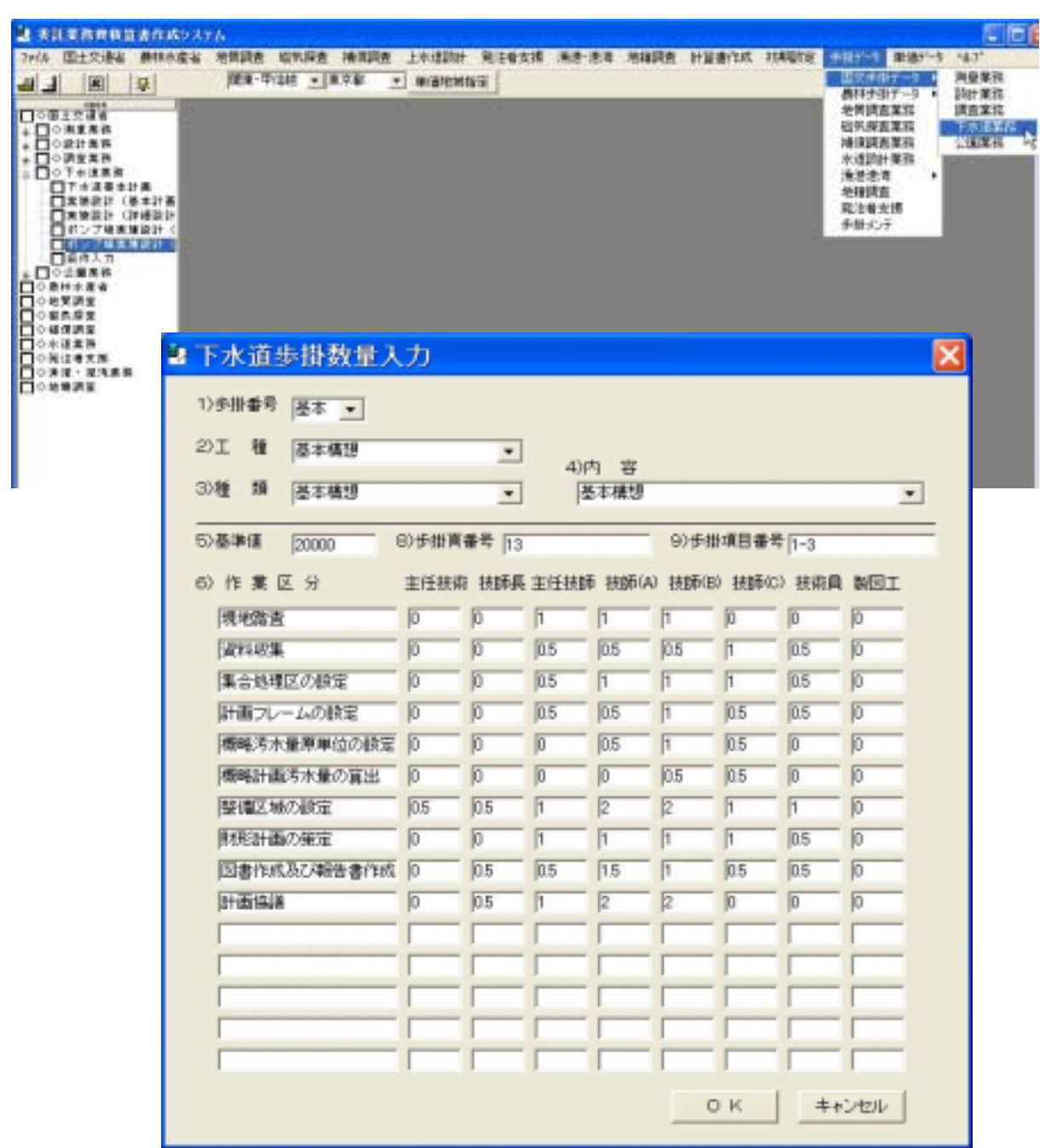

## 2 あ託業務専務資源作成システム 7HW 国土交通省 鼻林水産省 地質調査 磁気探査 補償調査 上水道設計 発注者支援 法潜 法等 地理関数 計算 ALLA **PIRER** 测量常数 |現実·甲位線 <mark>× | 東京都 | × | 単価地検査 |</mark>  $\ast$ ∶न

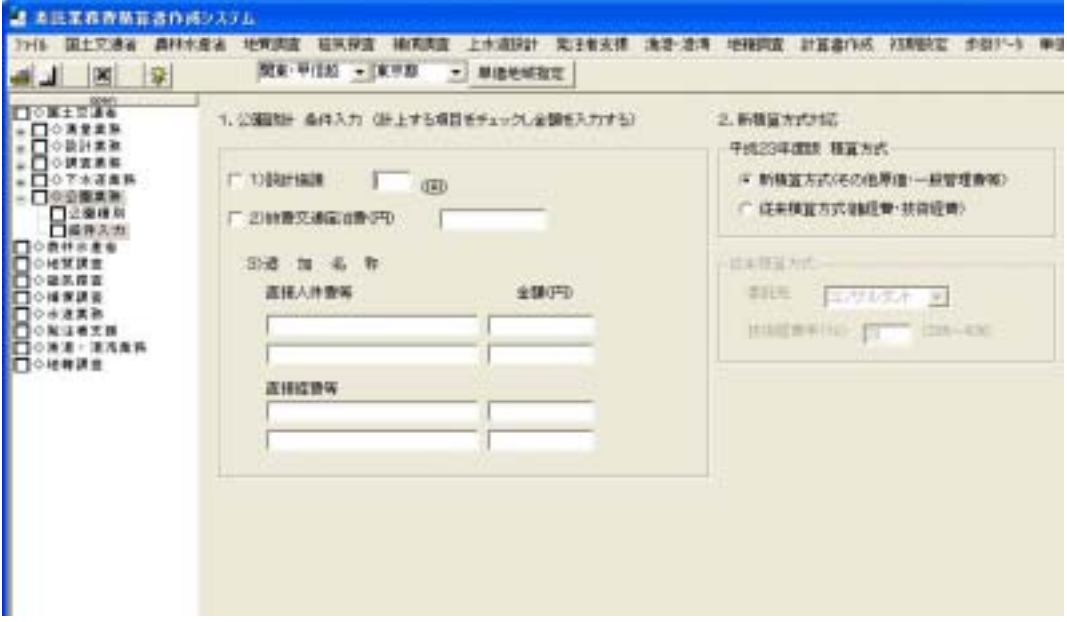

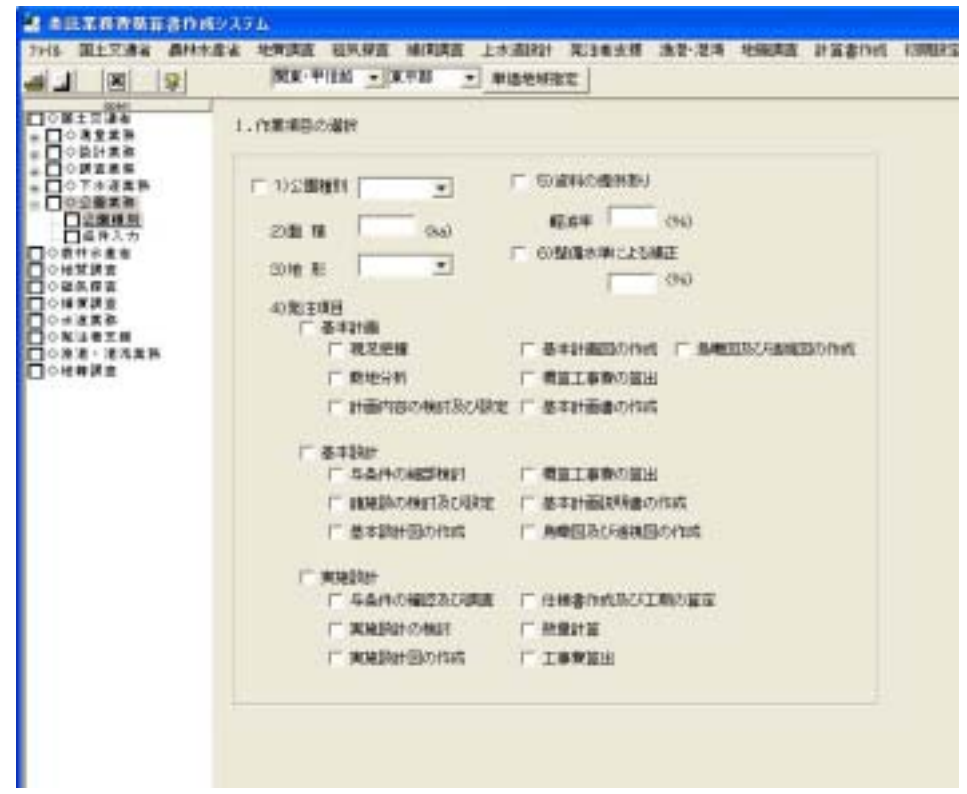
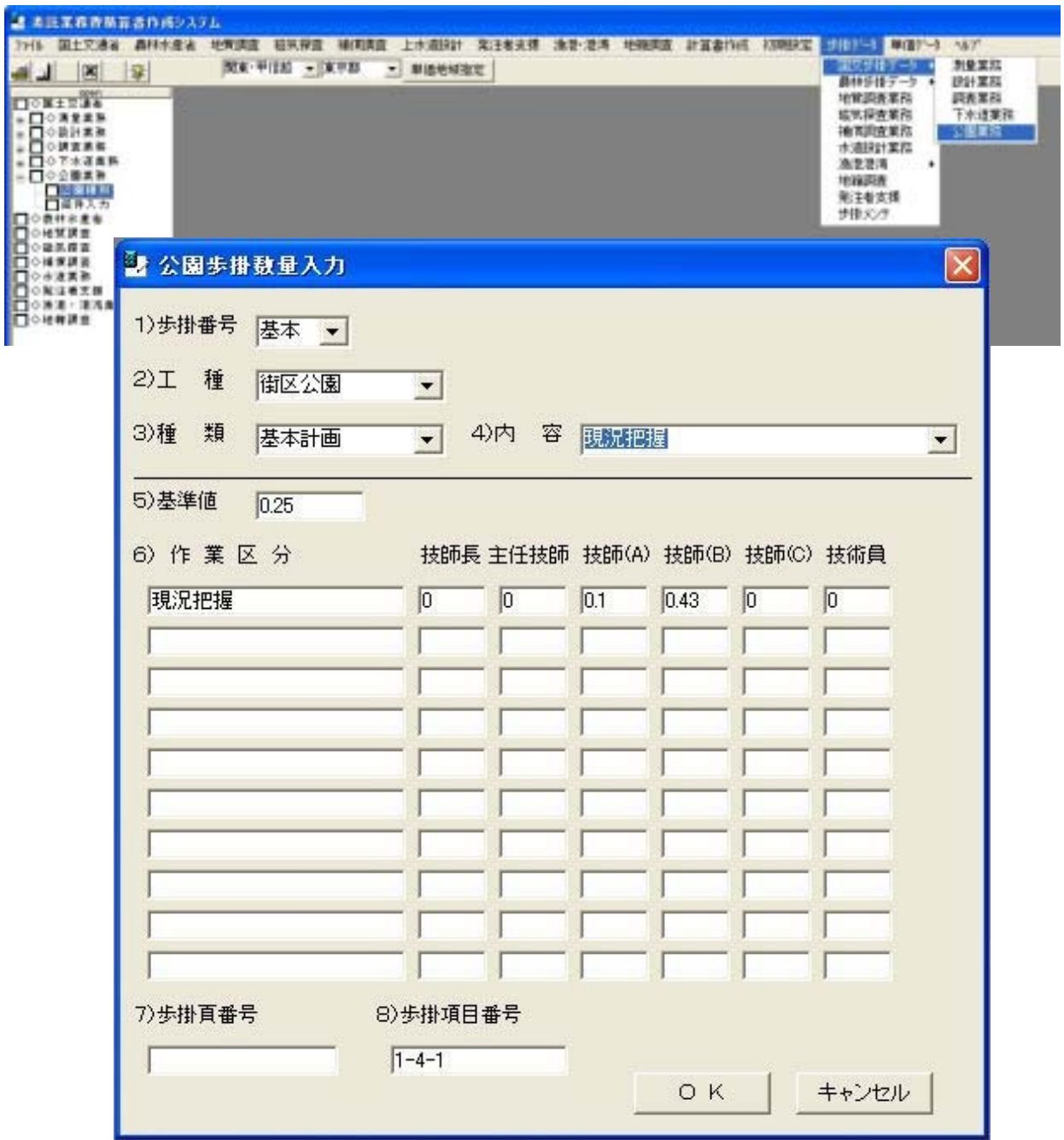

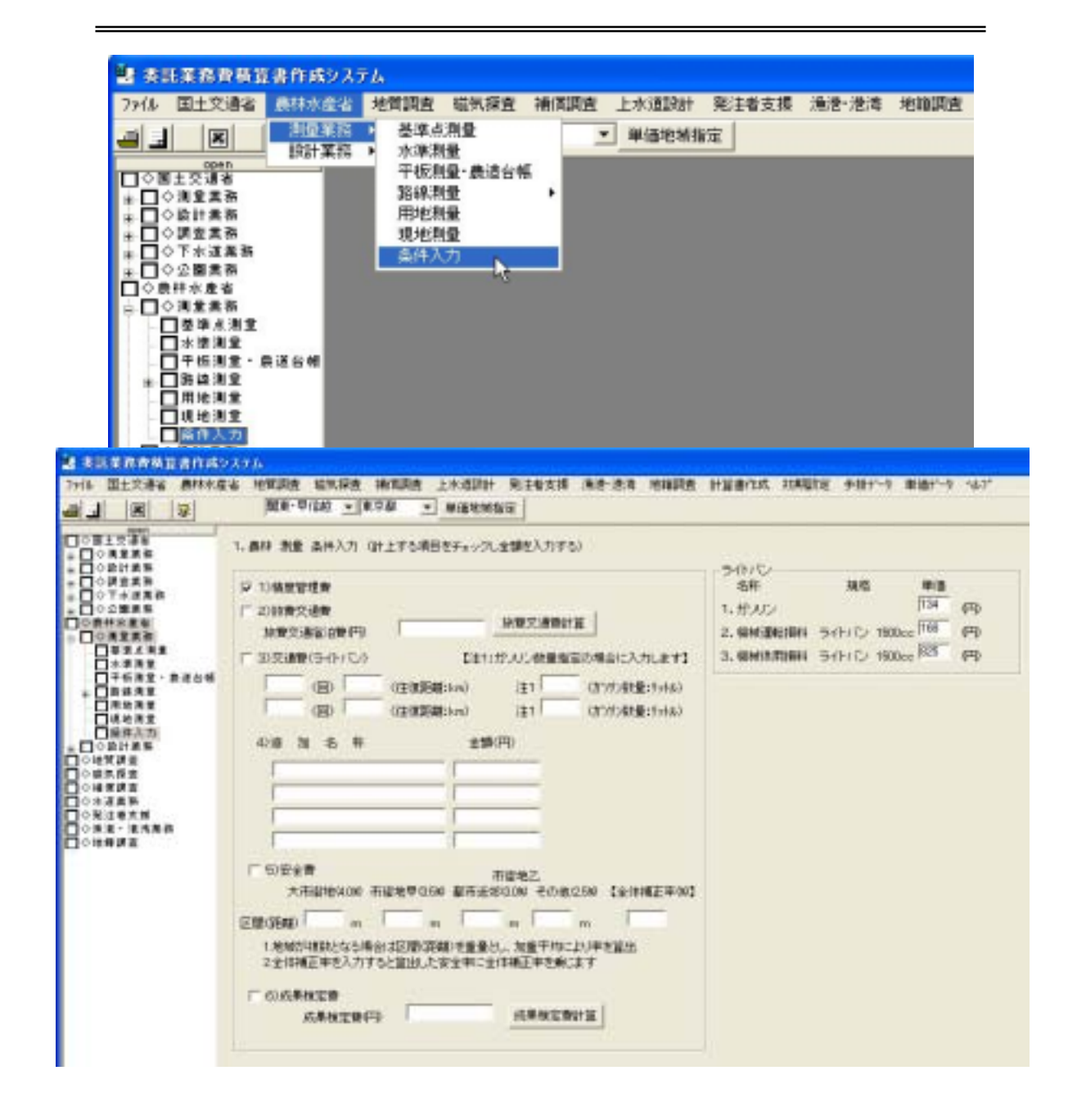

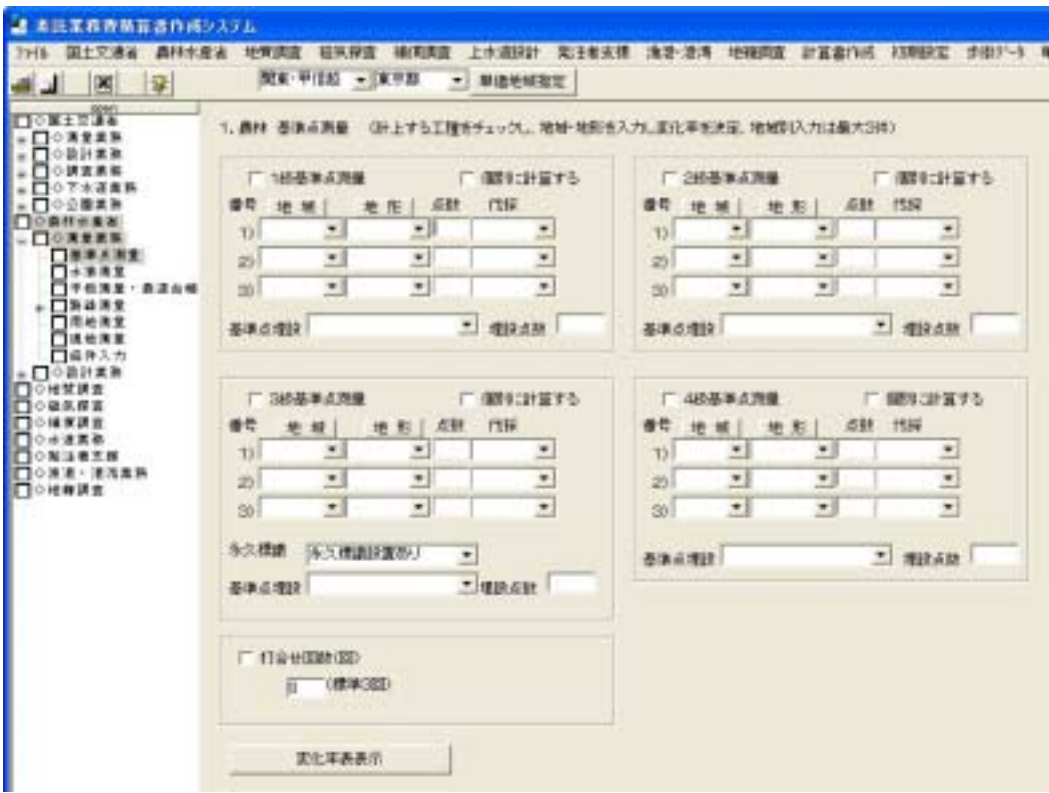

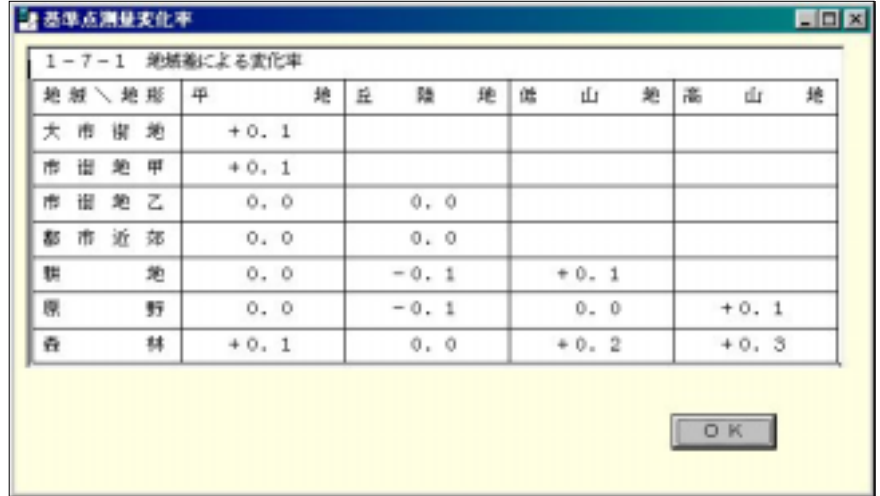

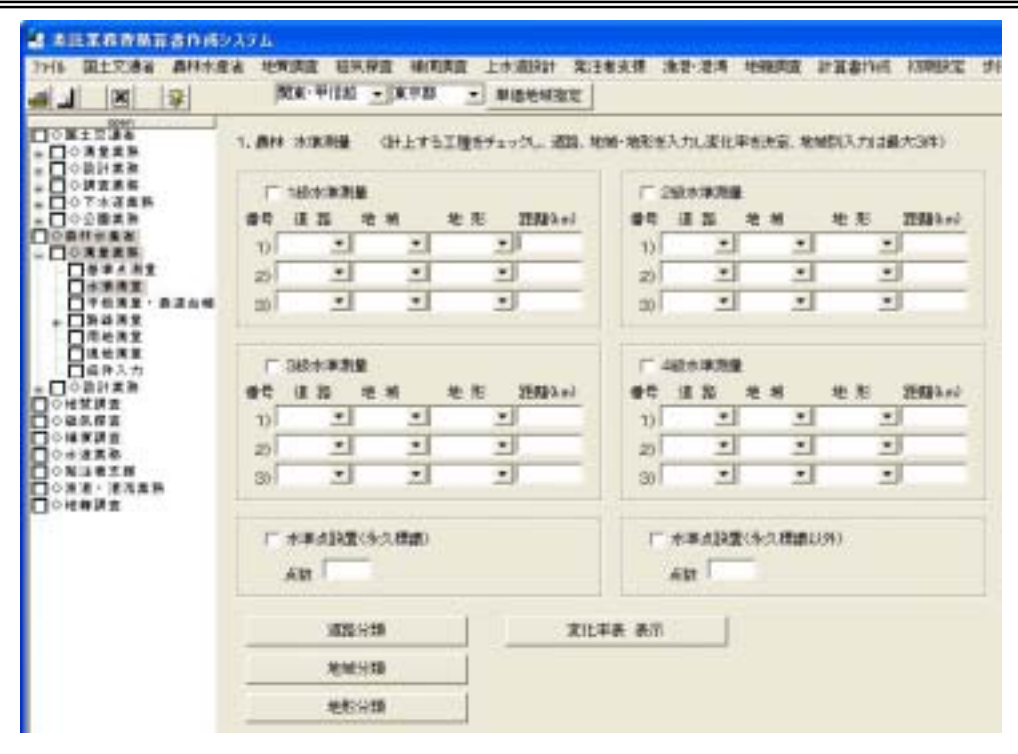

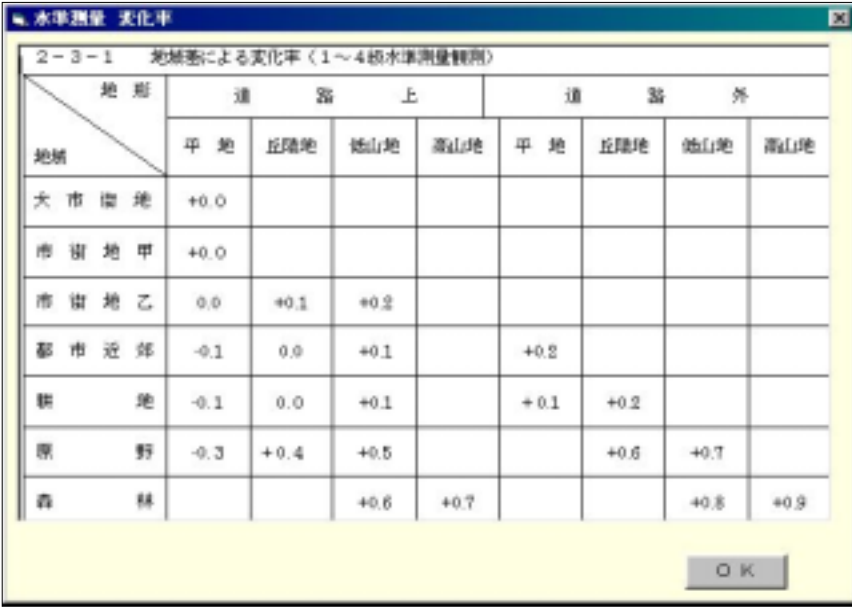

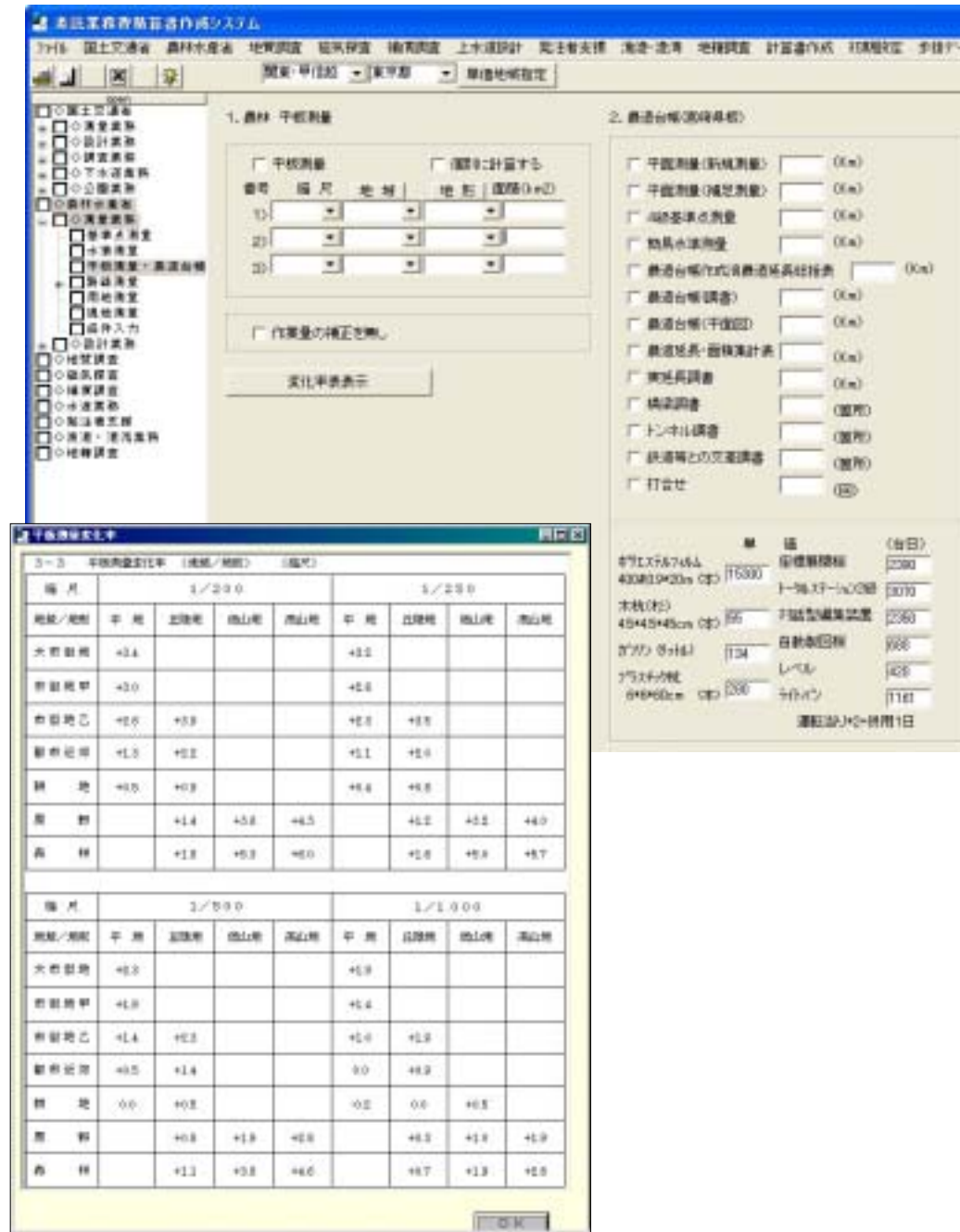

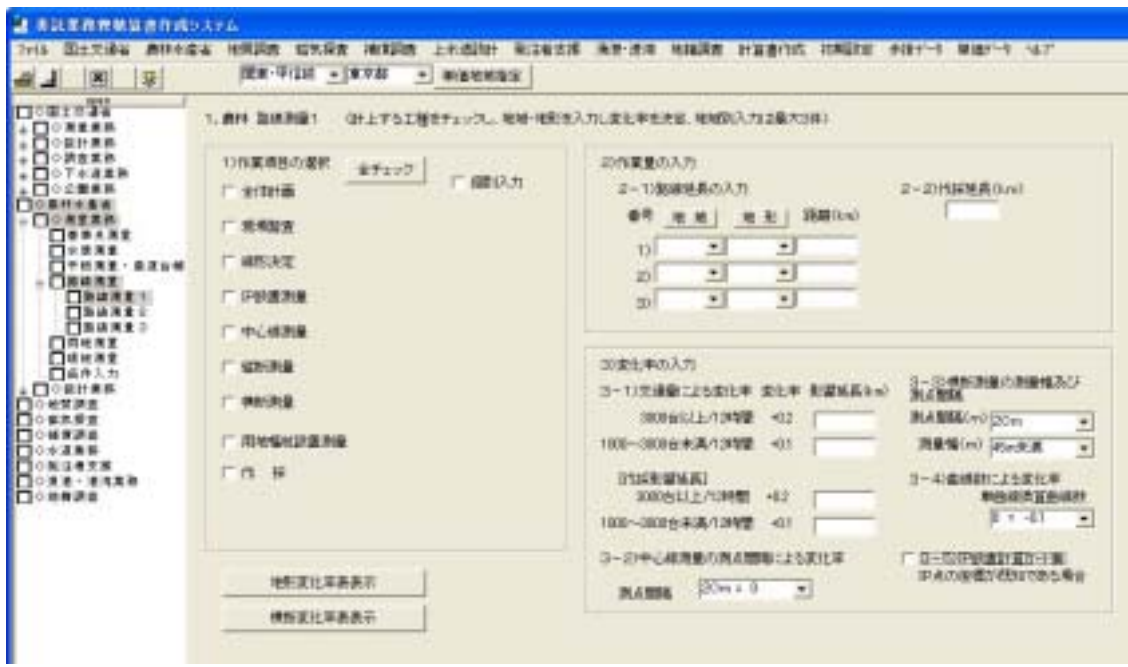

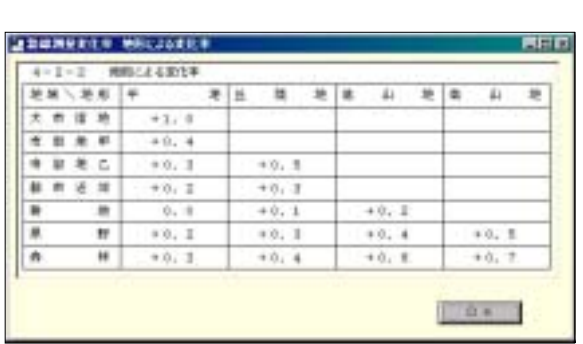

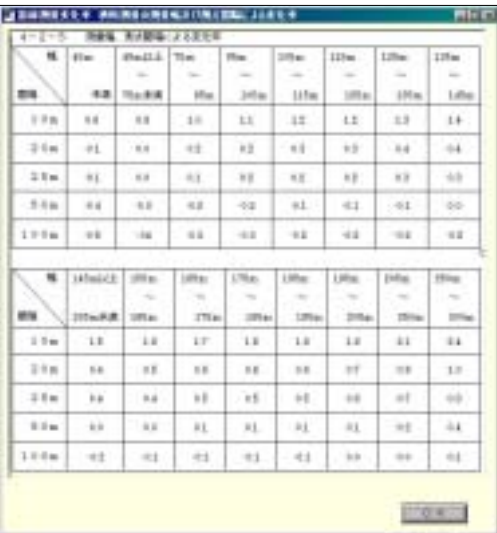

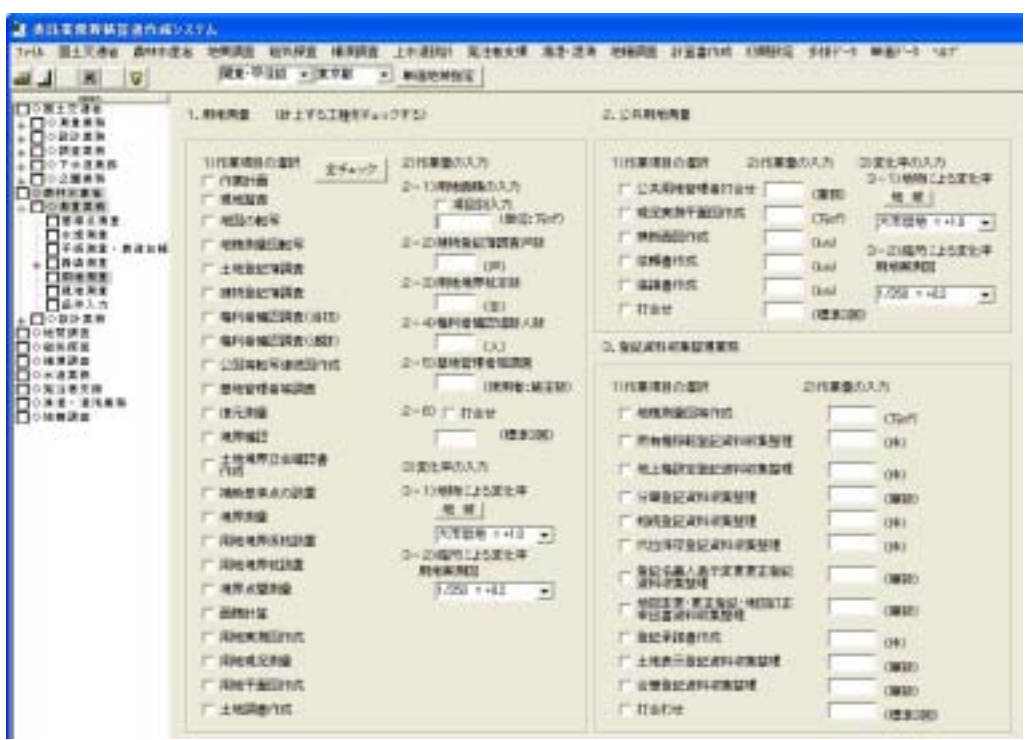

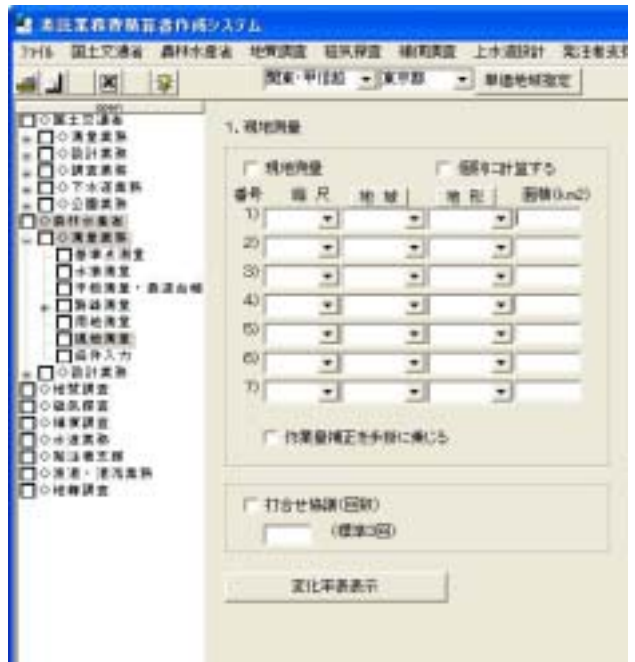

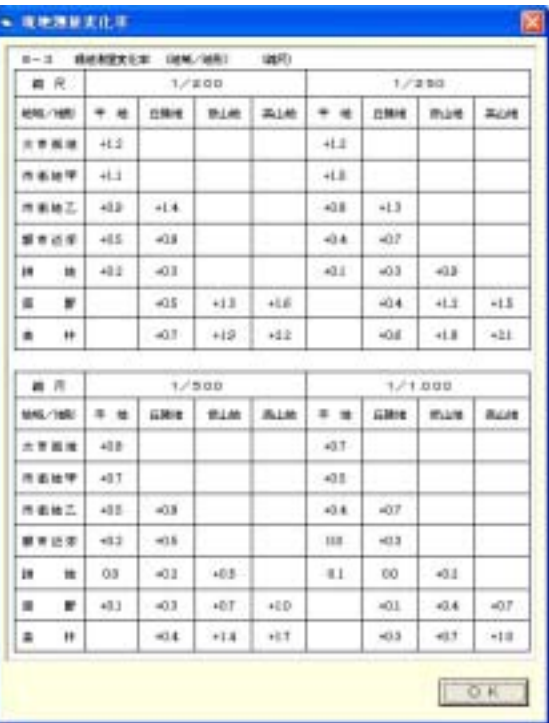

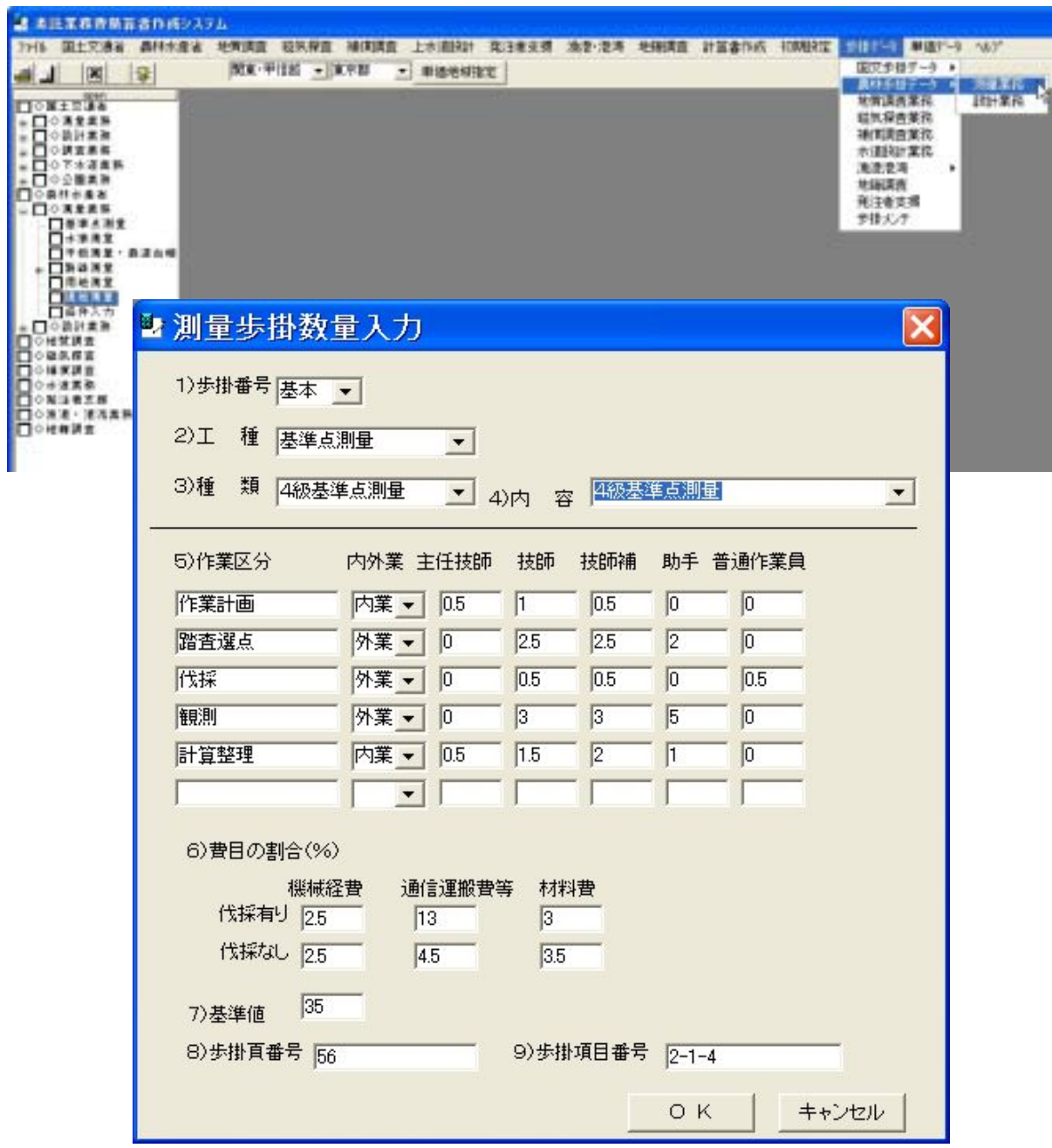

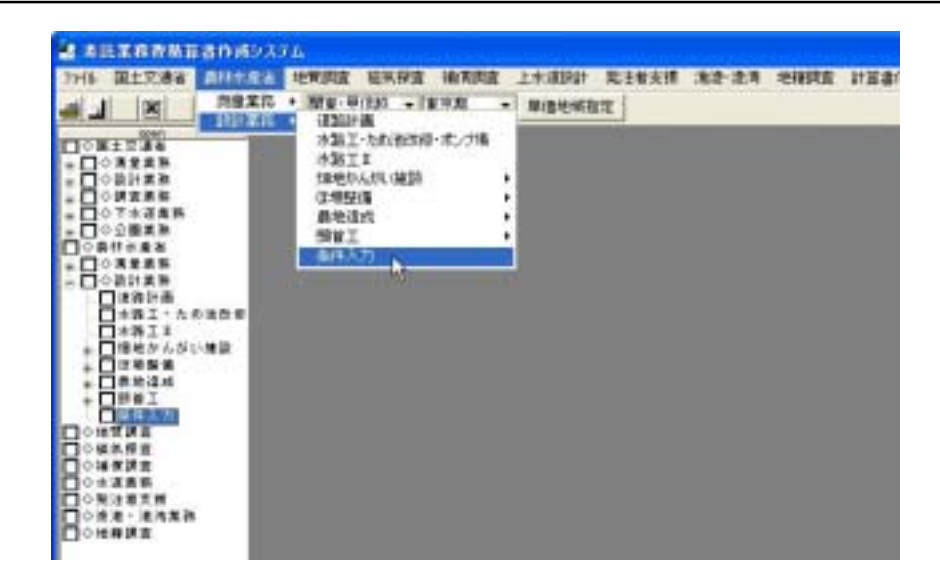

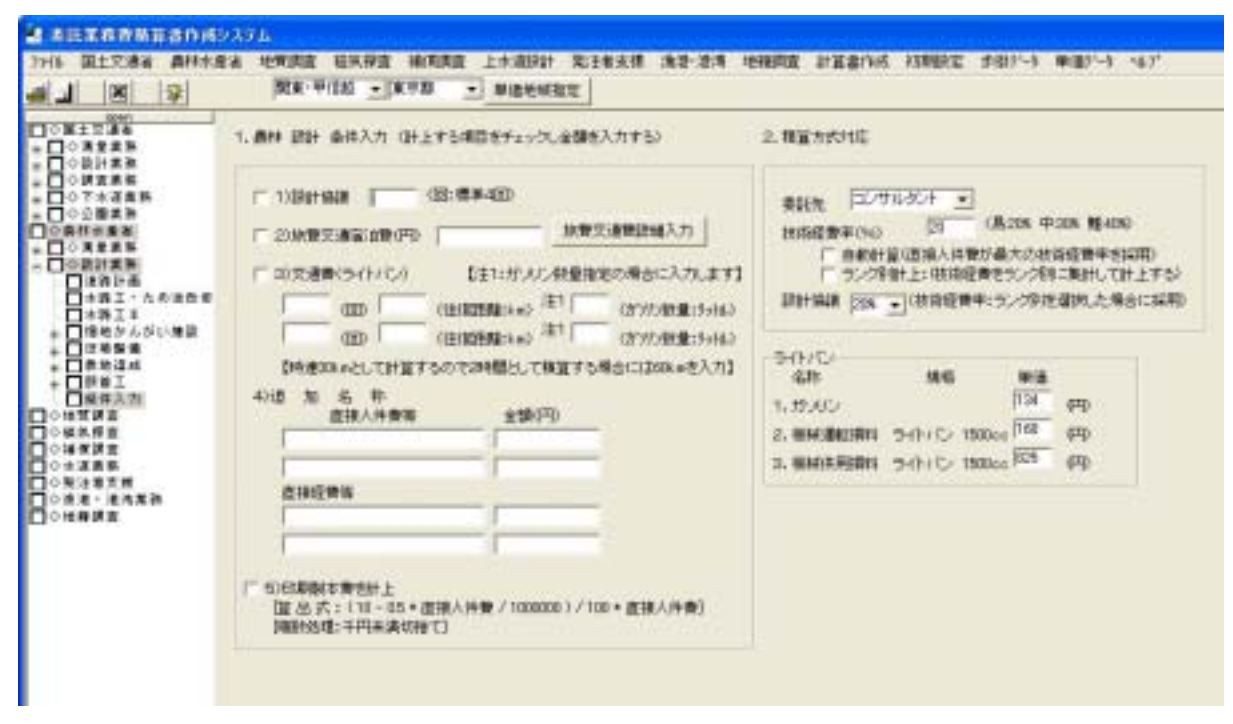

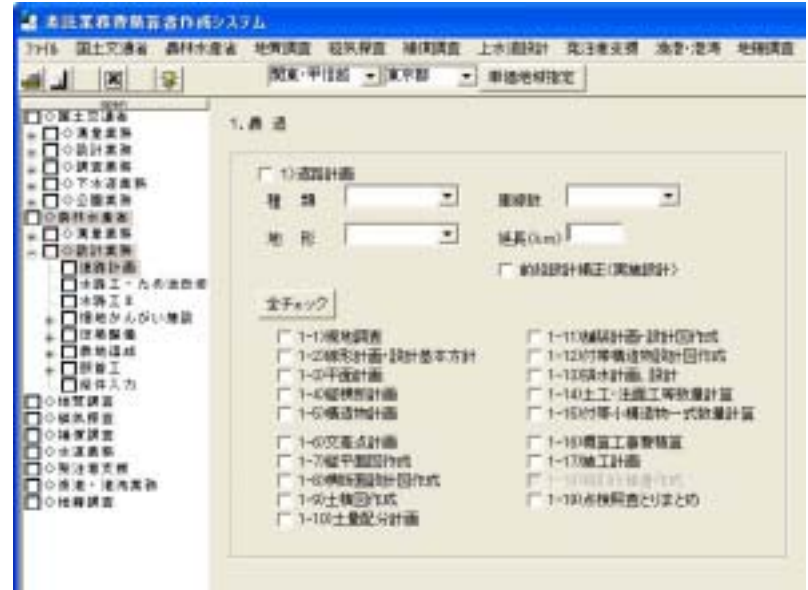

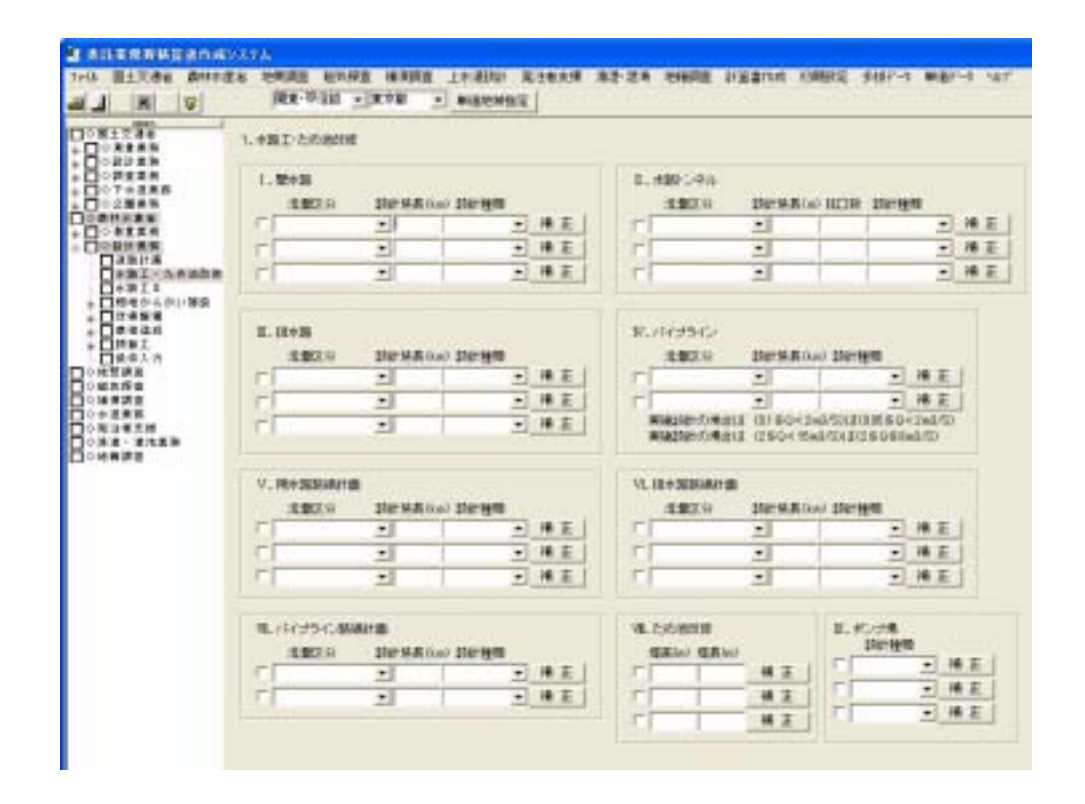

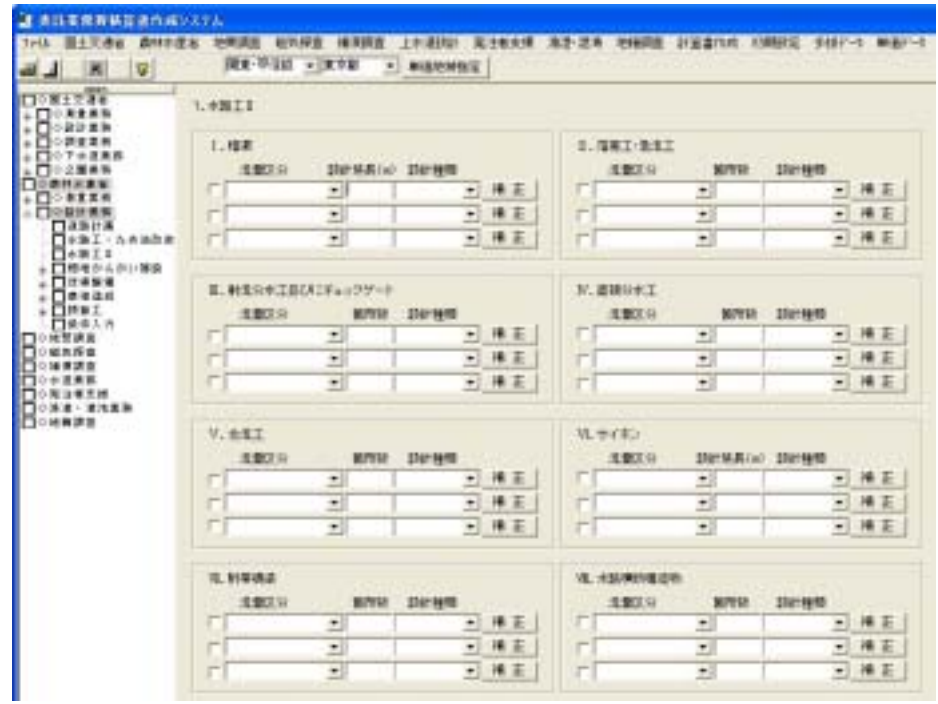

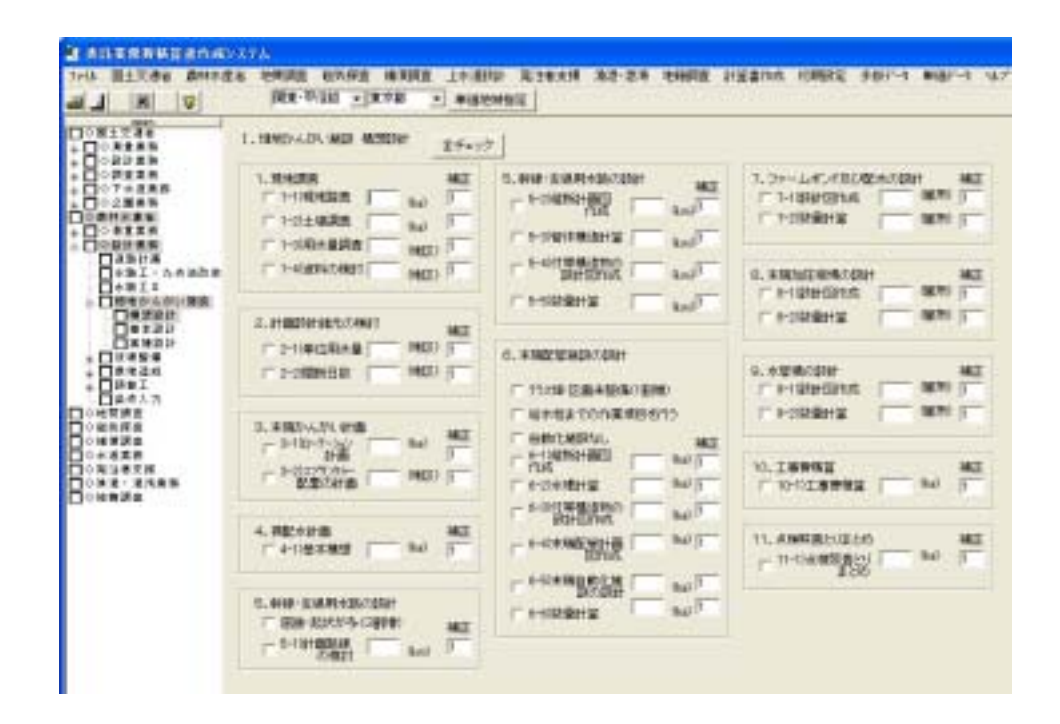

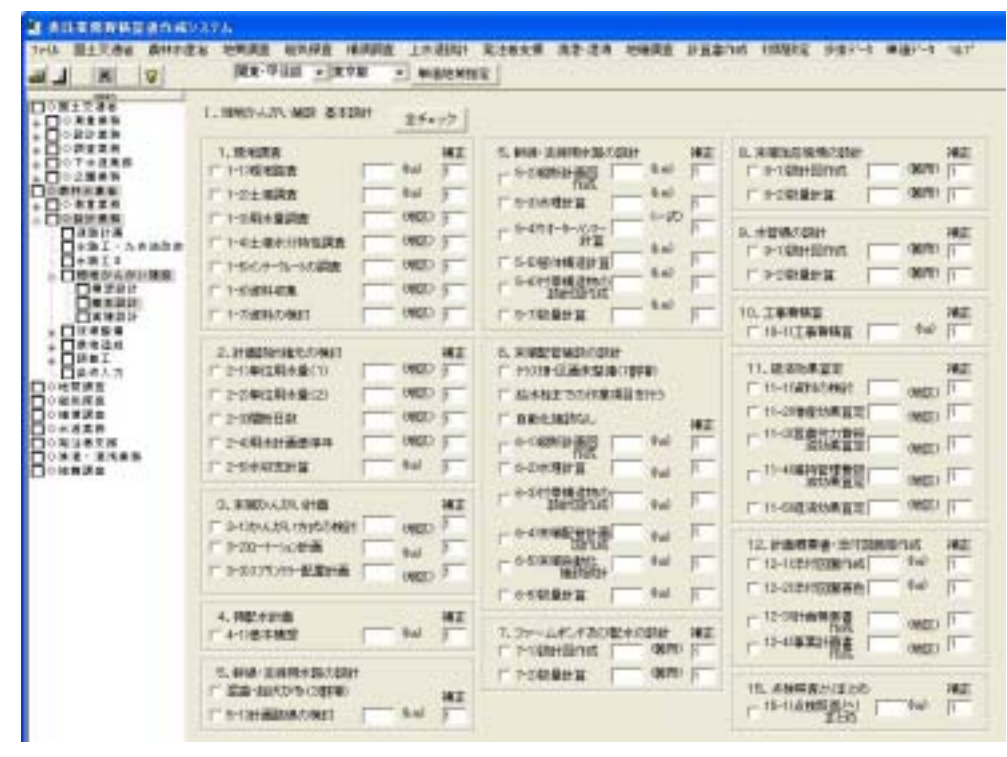

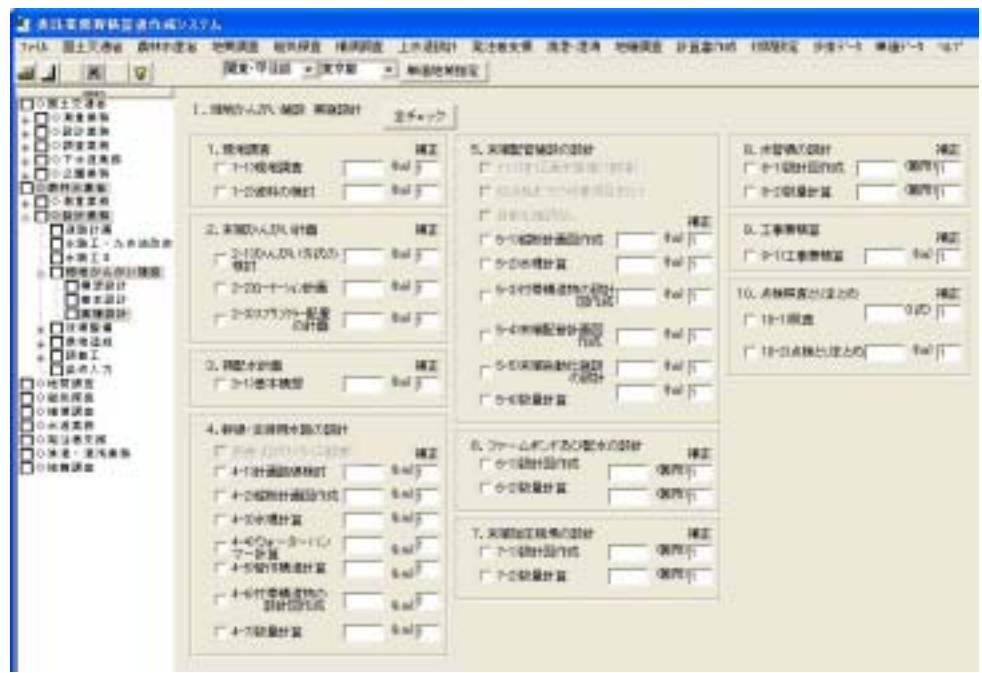

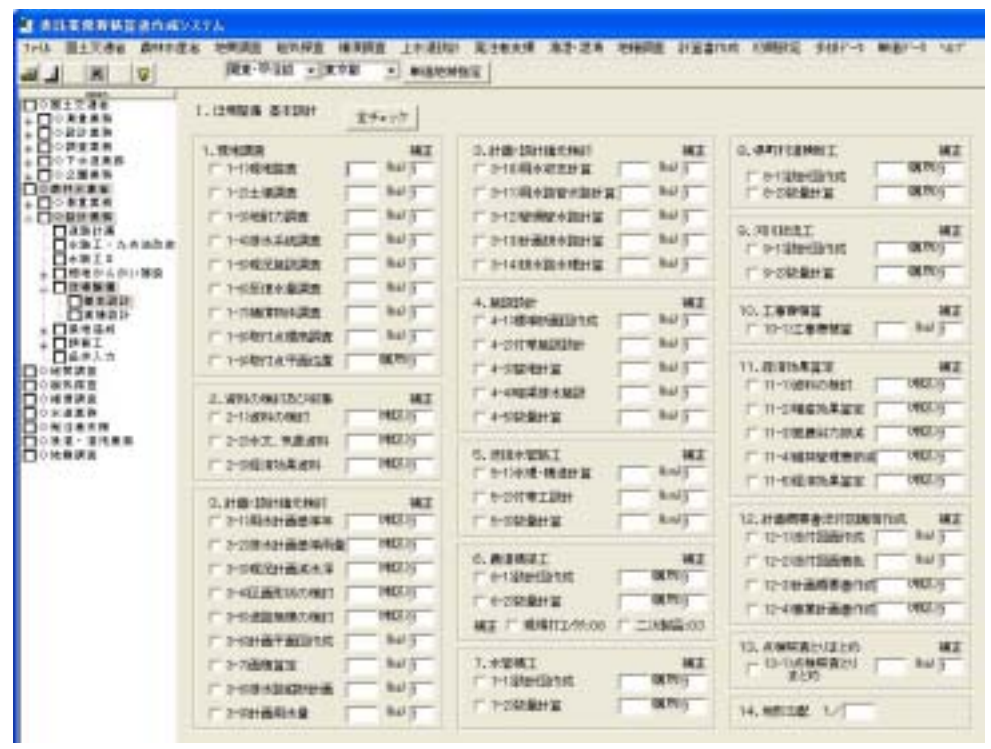

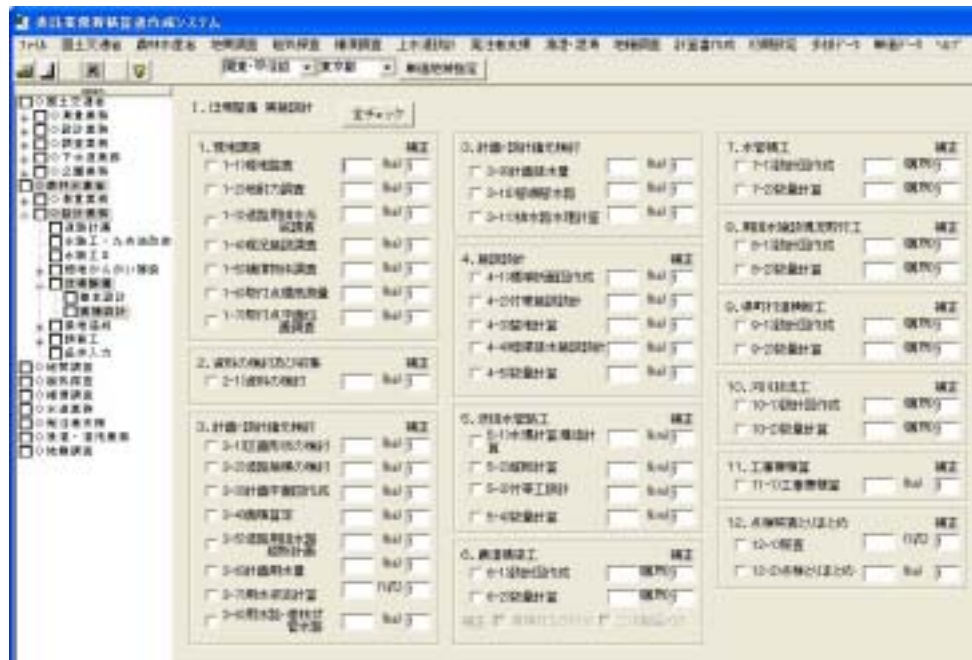

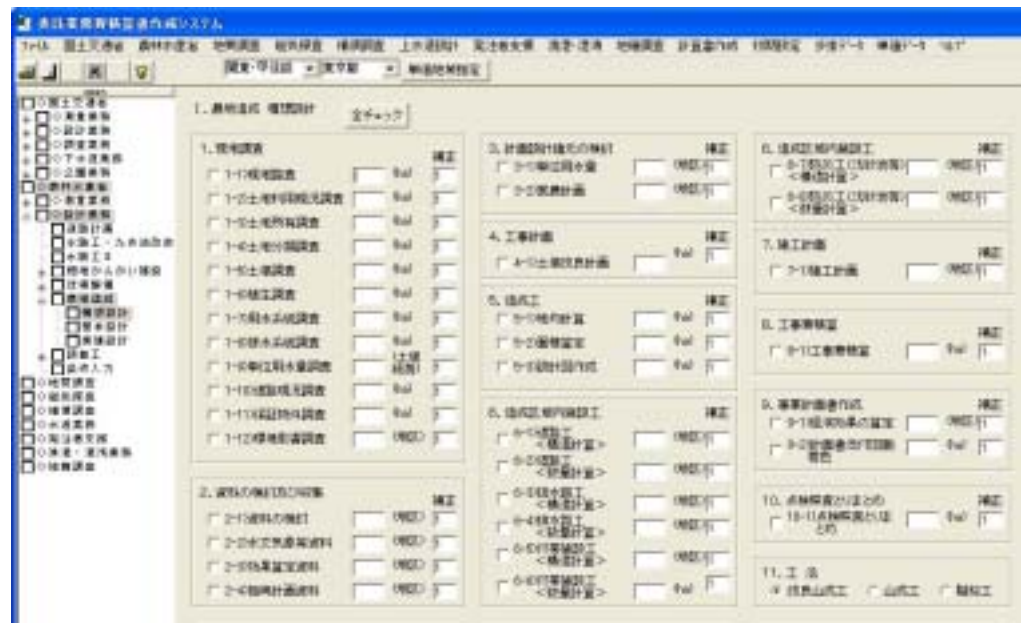

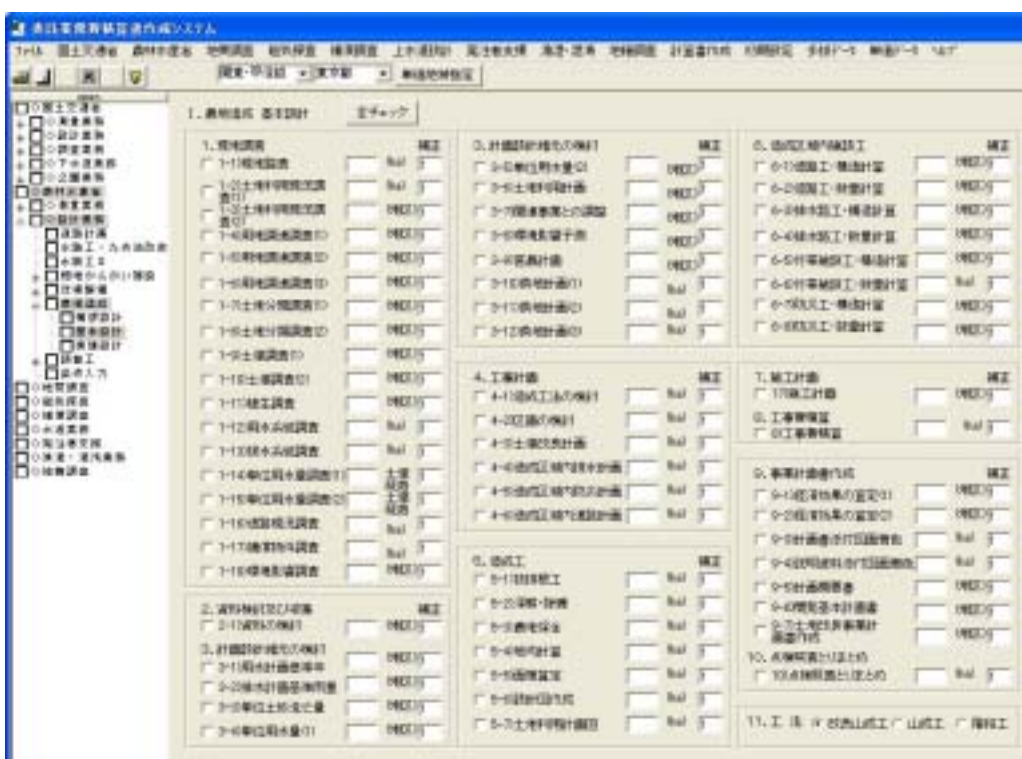

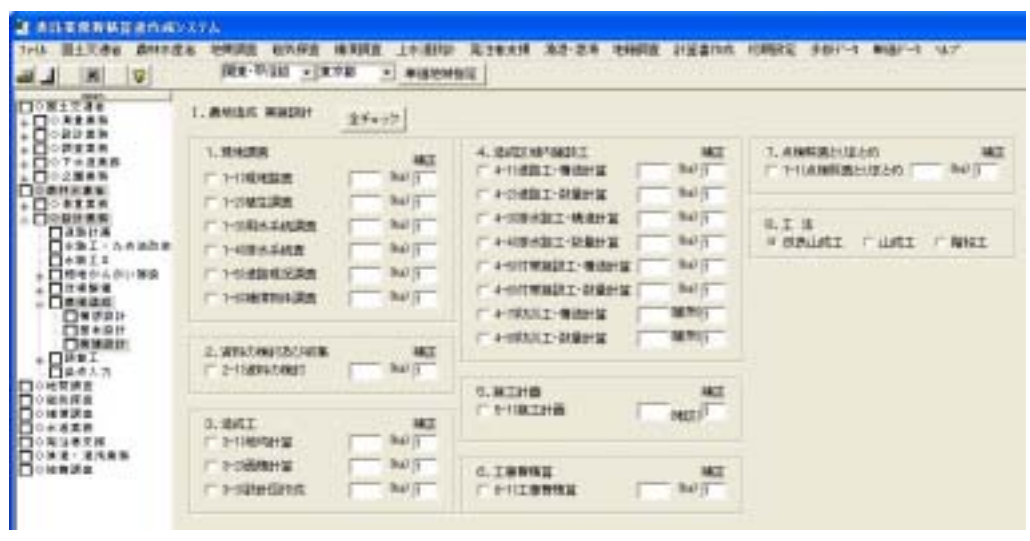

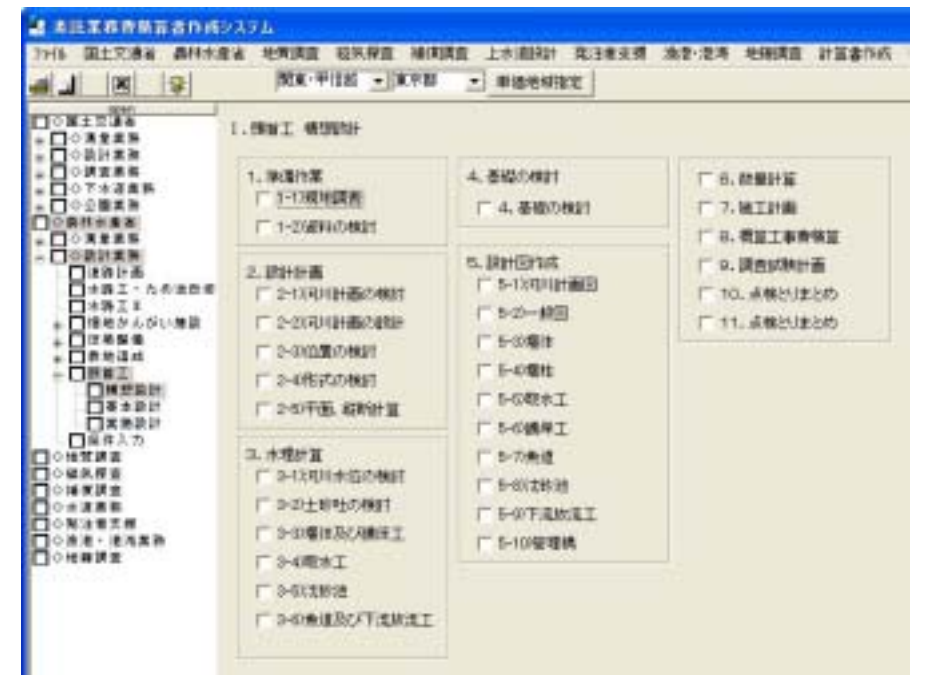

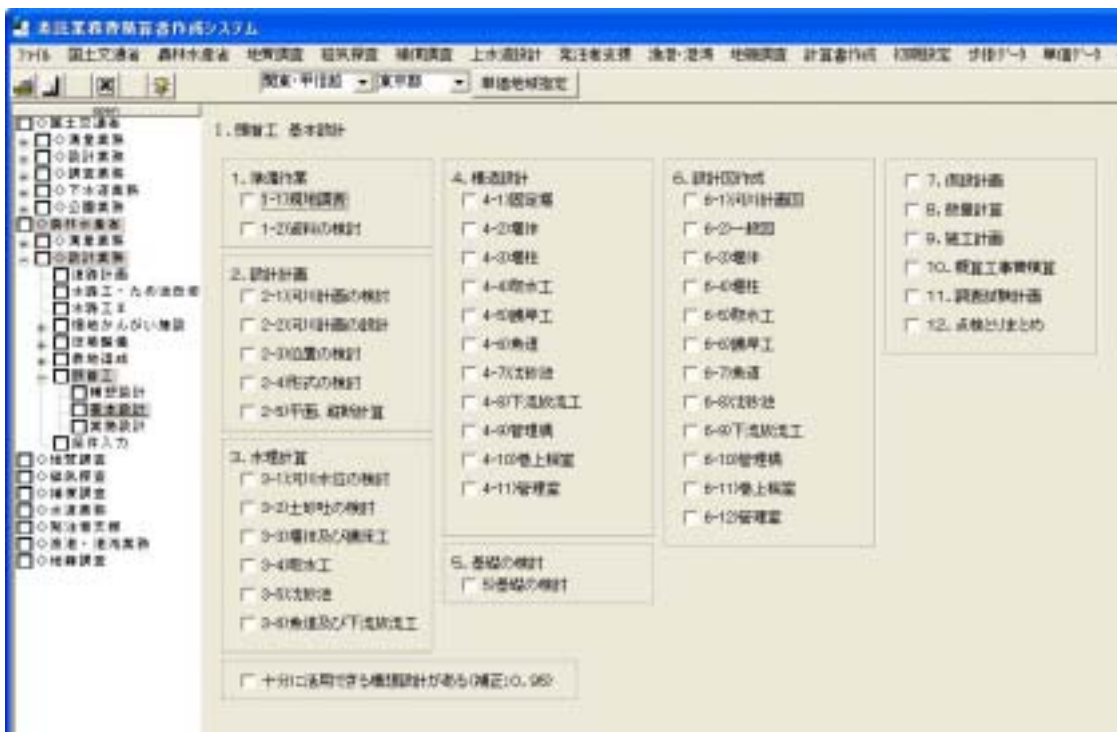

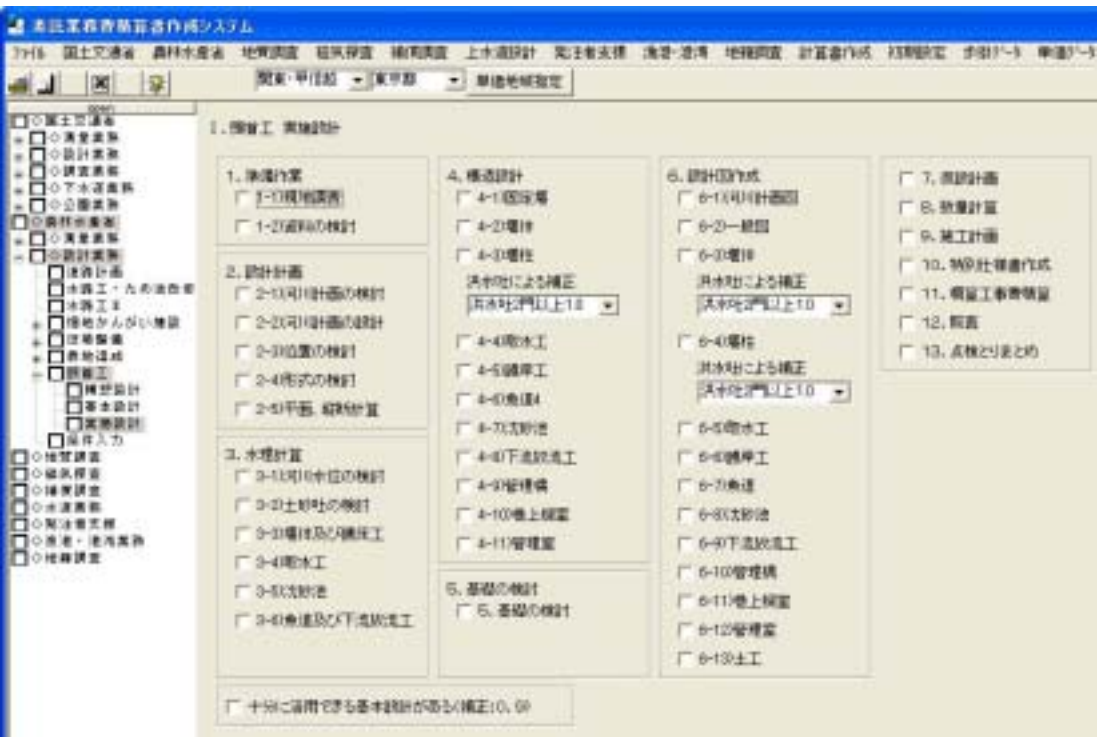

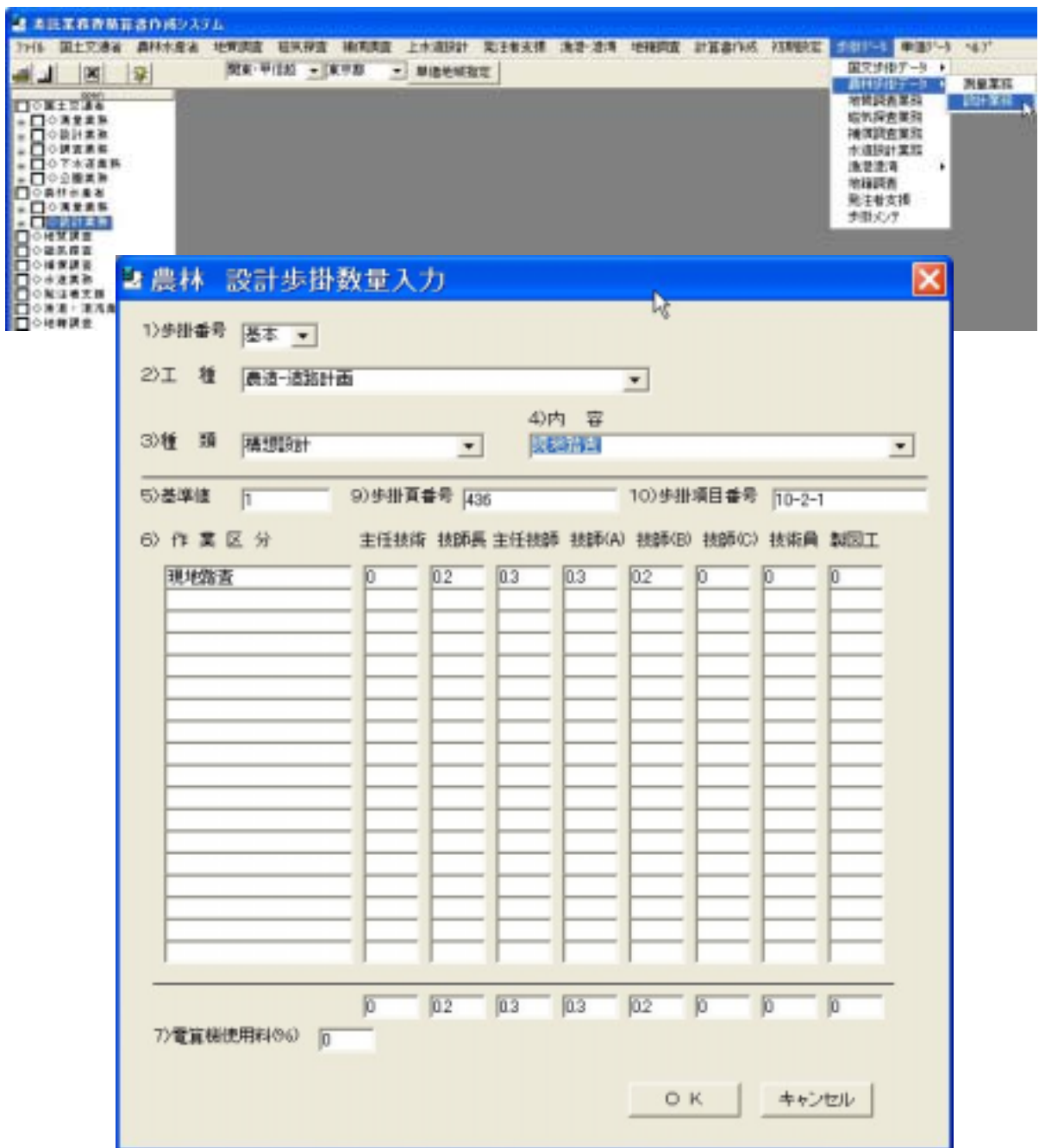

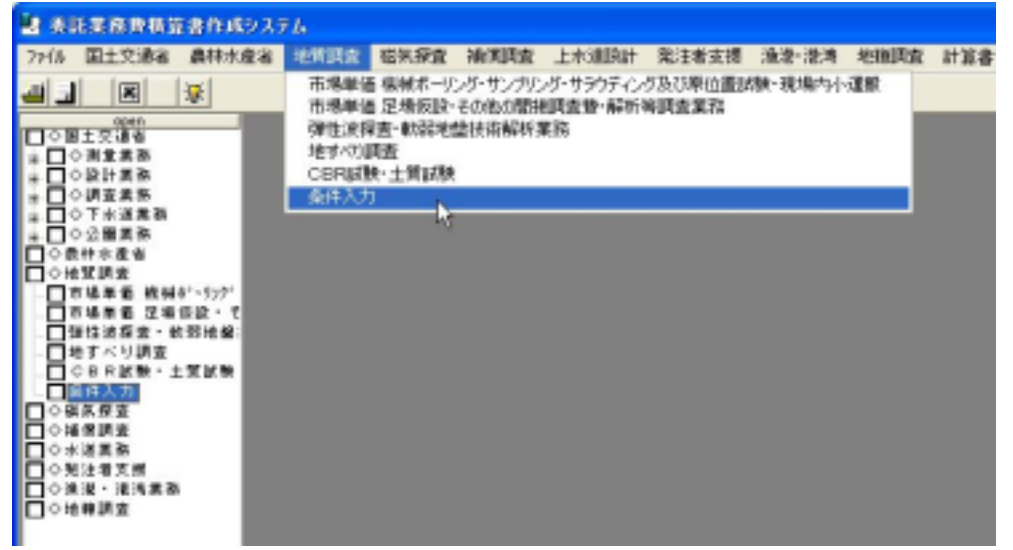

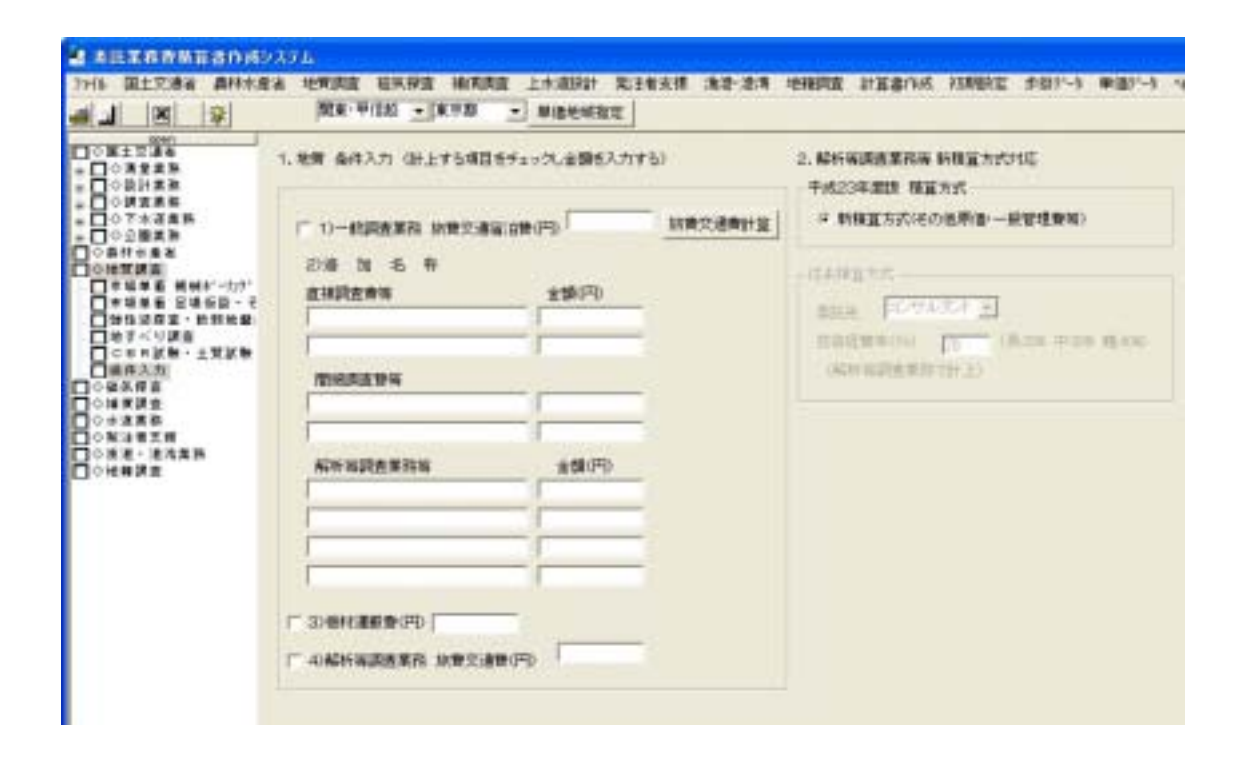

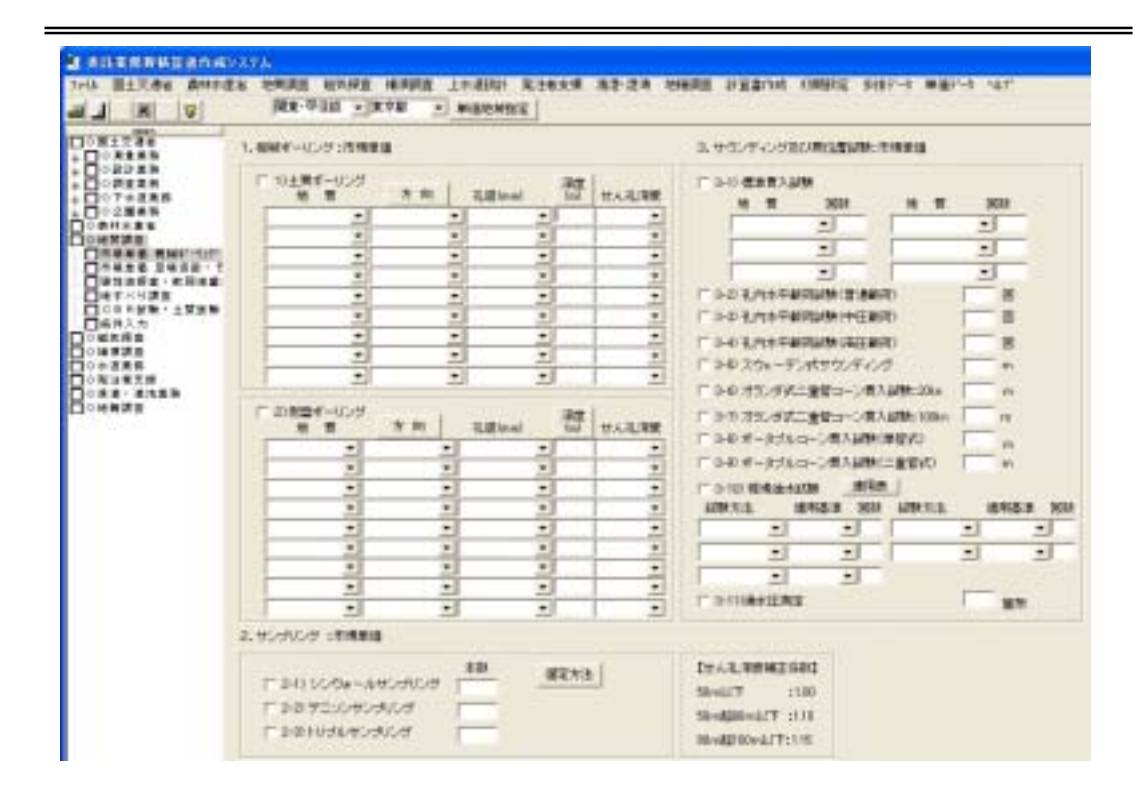

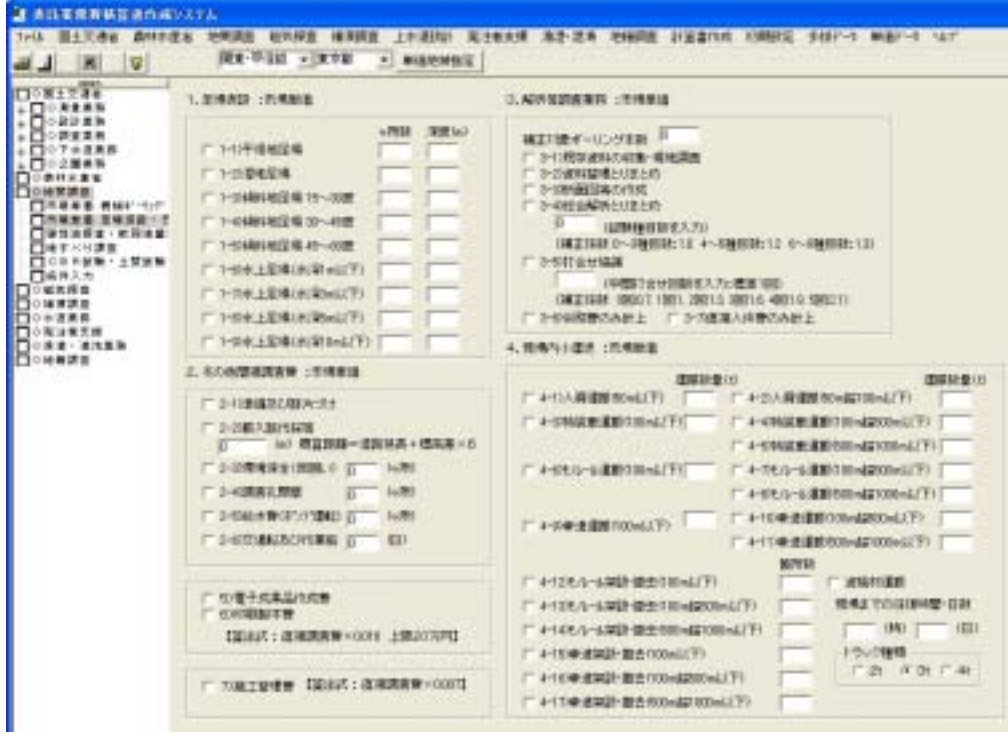

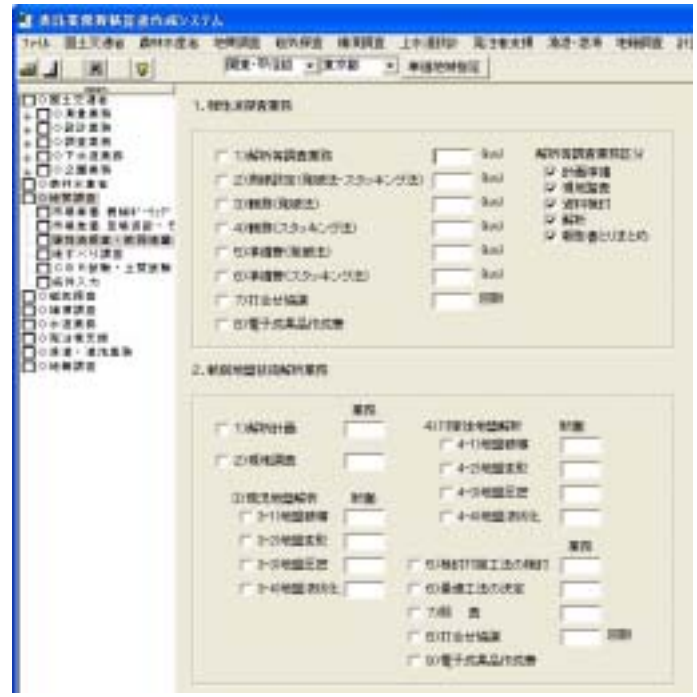

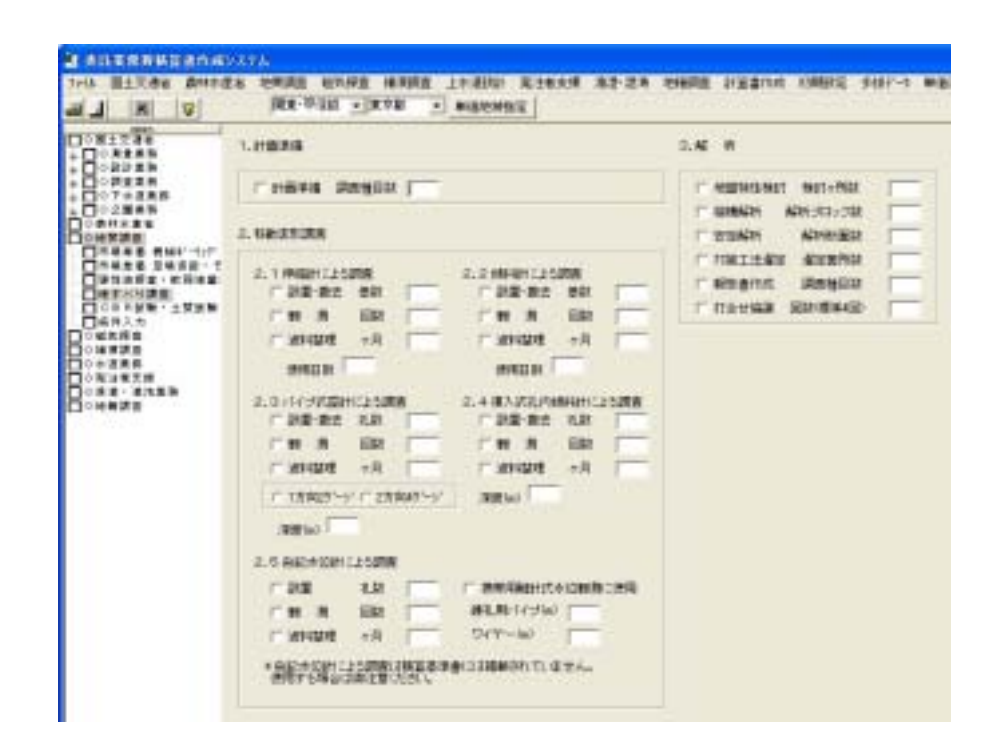

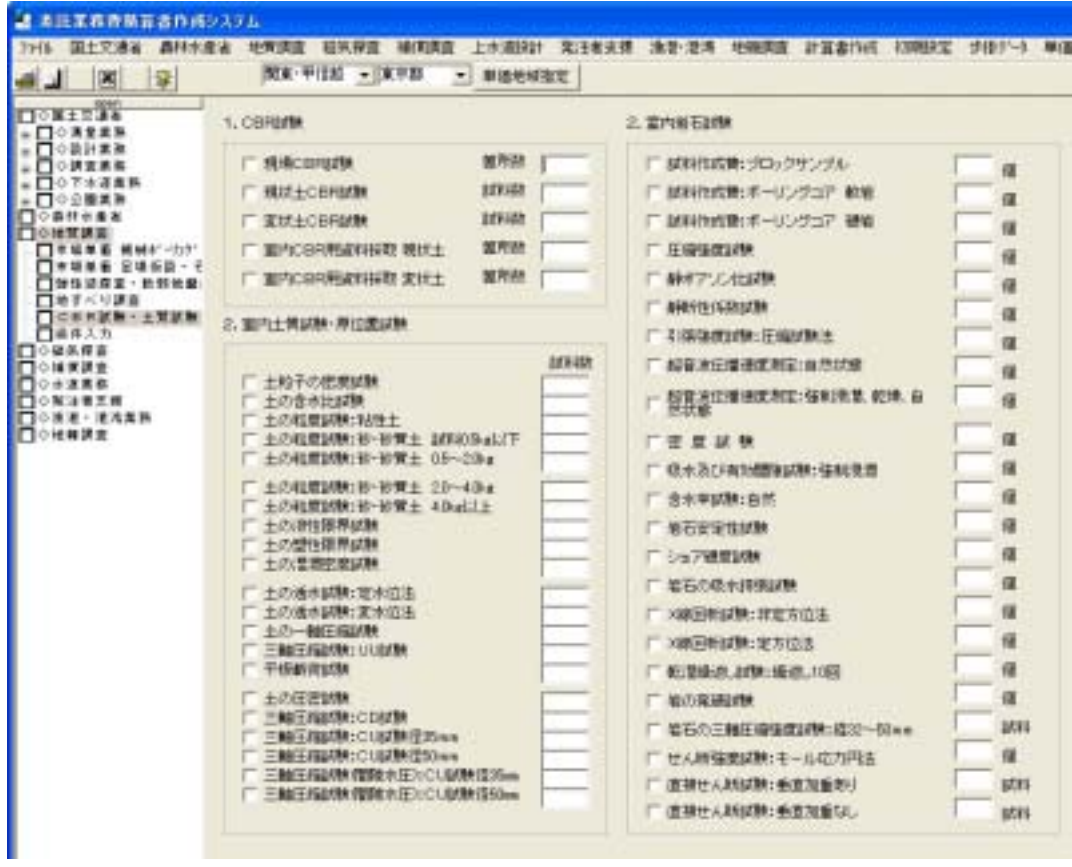

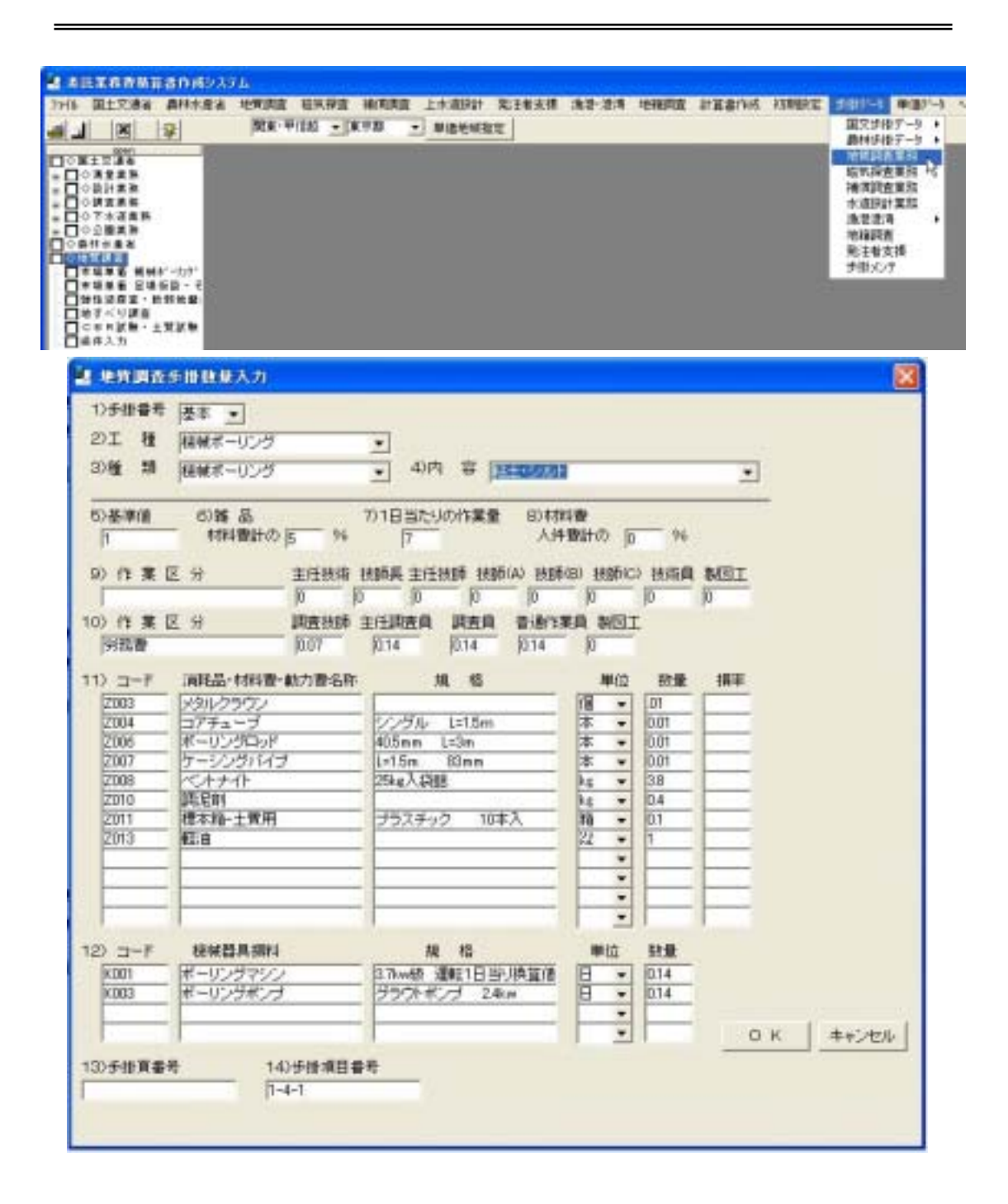

-8-1
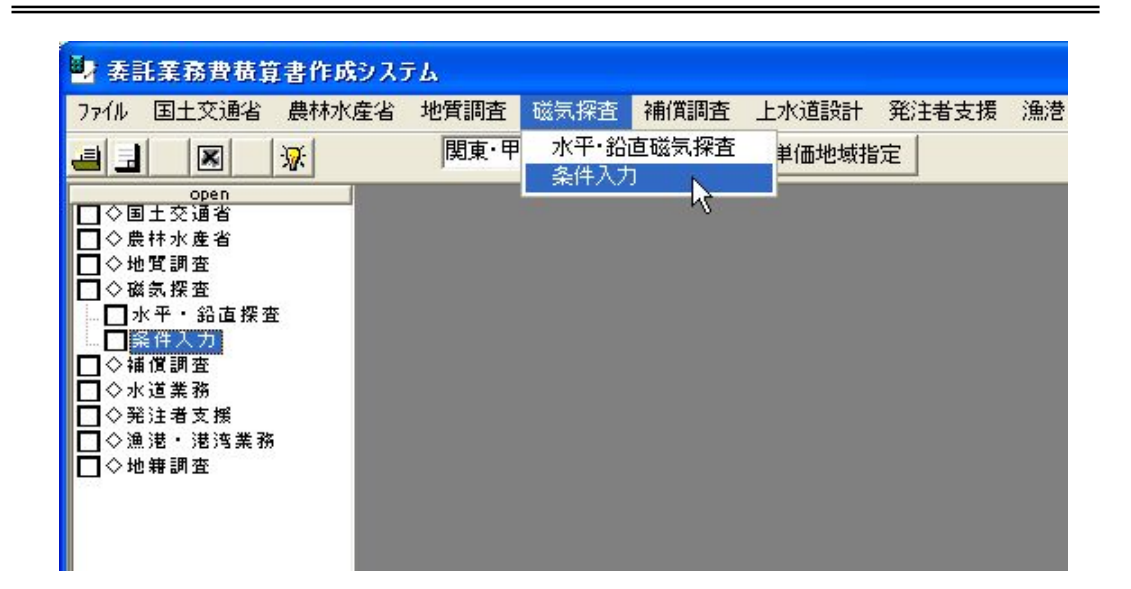

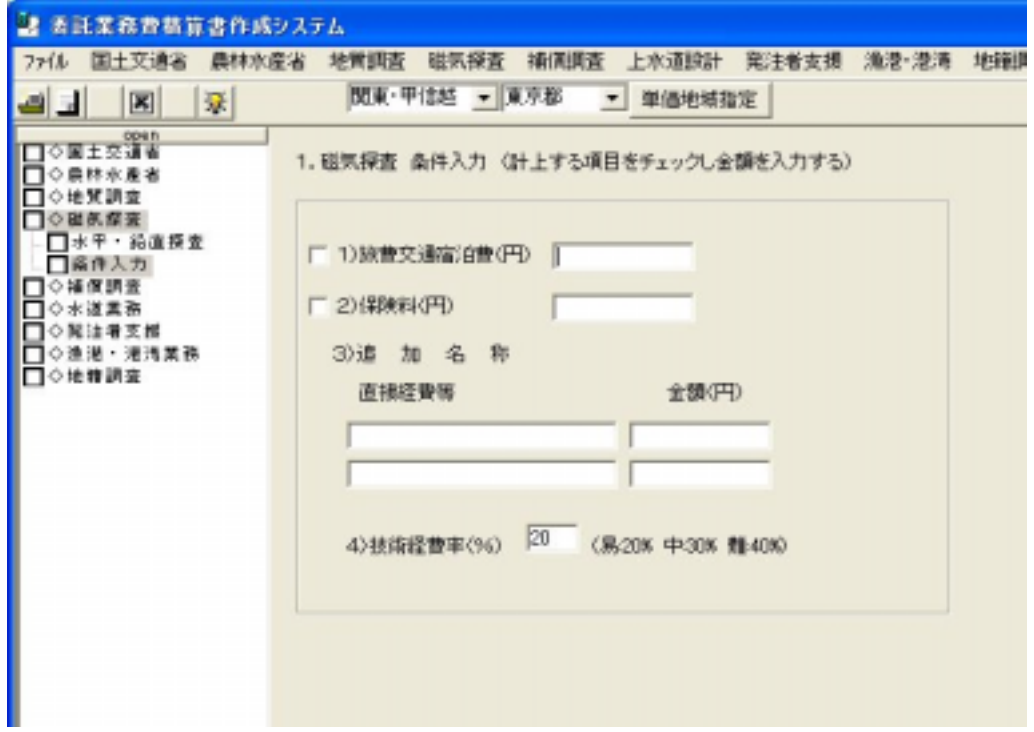

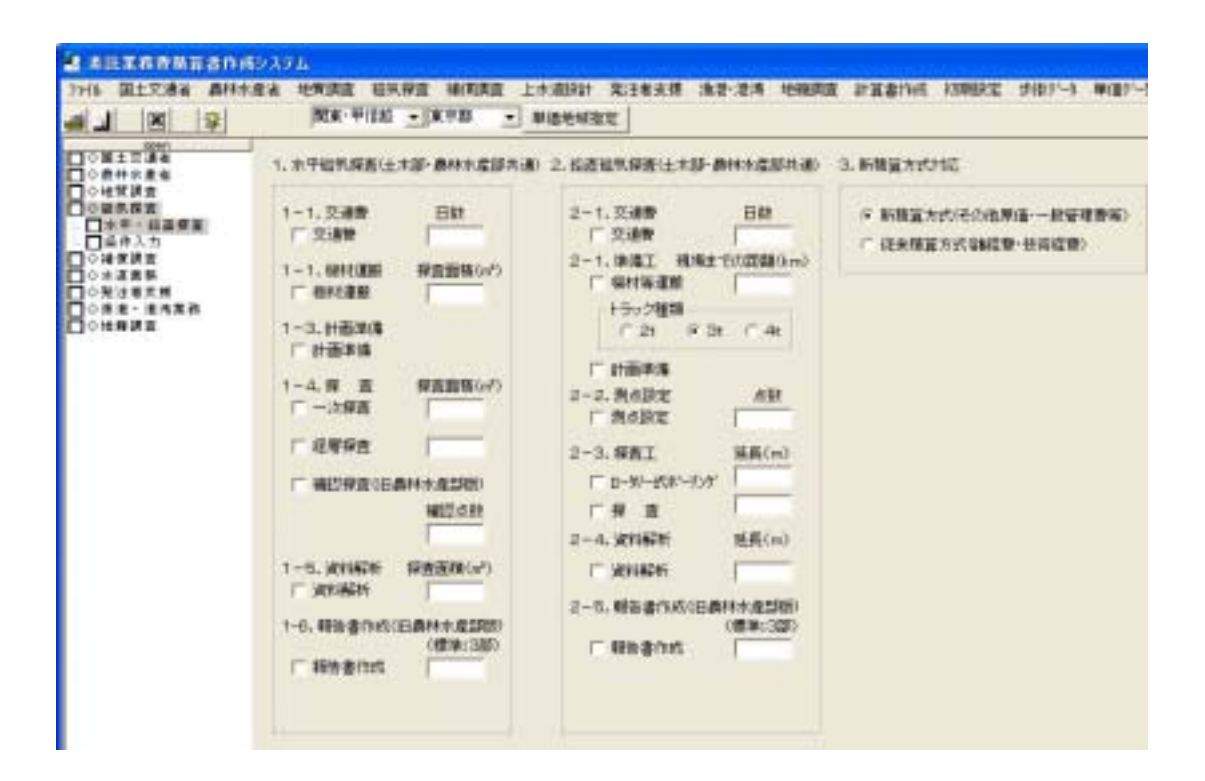

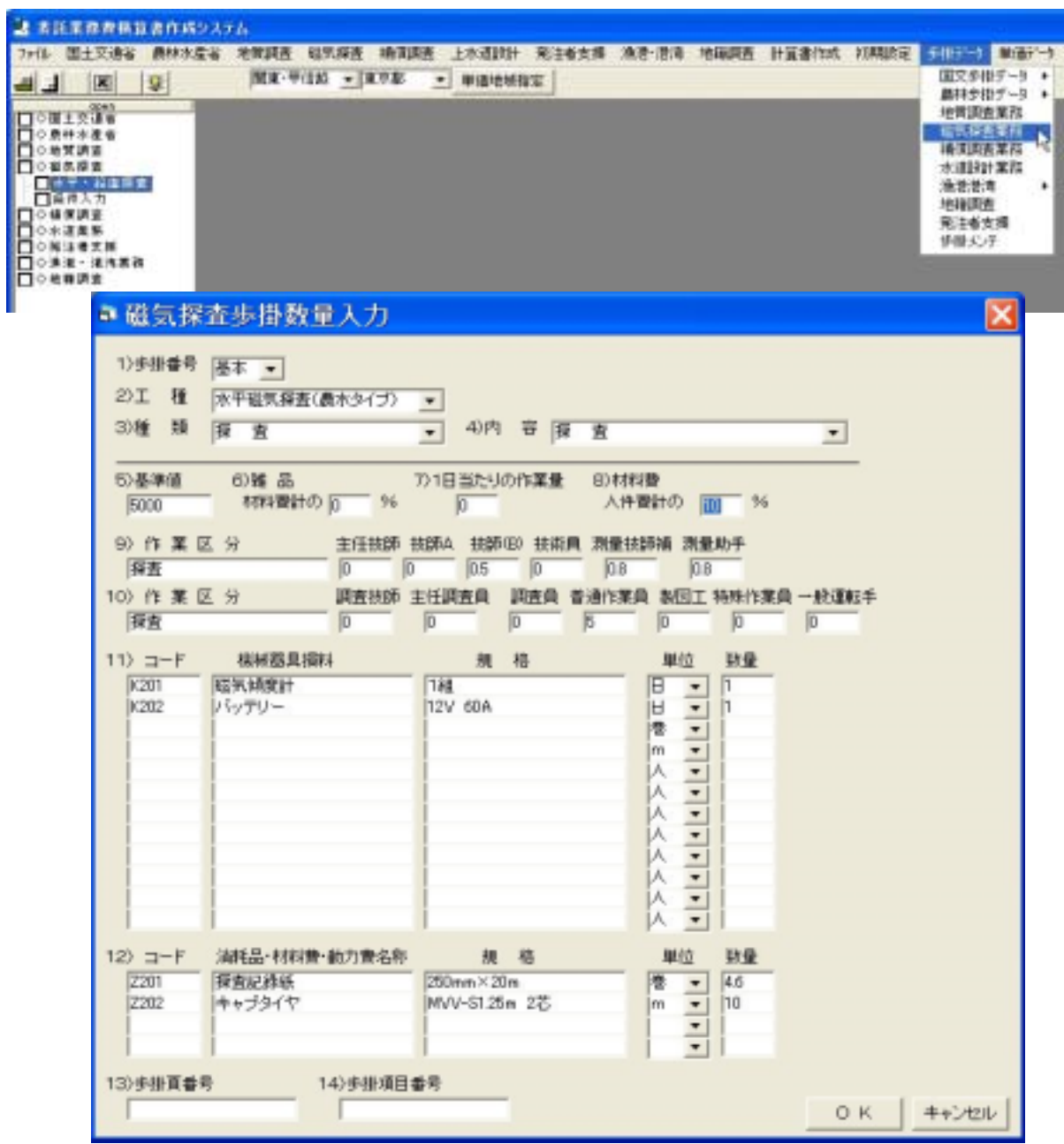

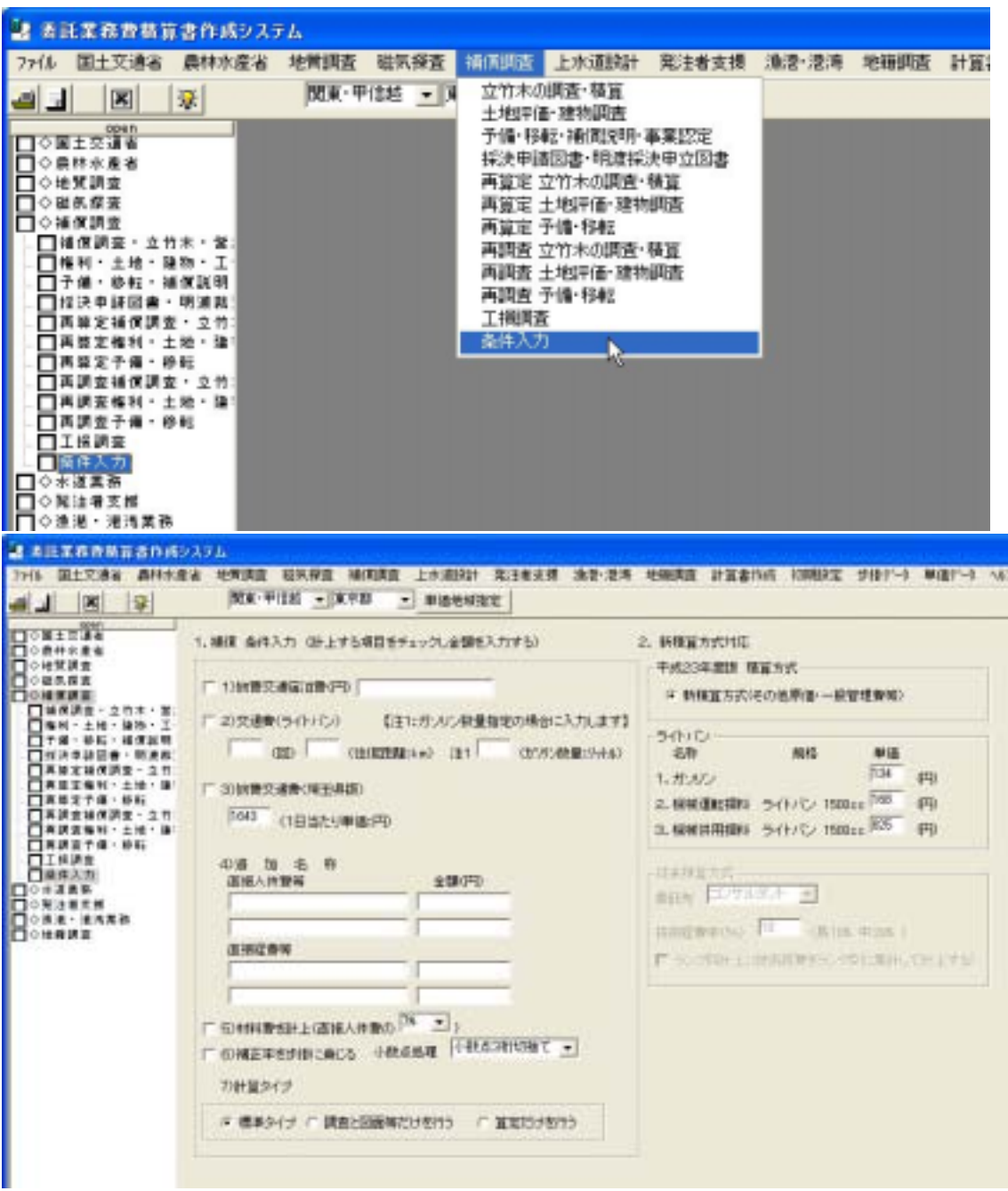

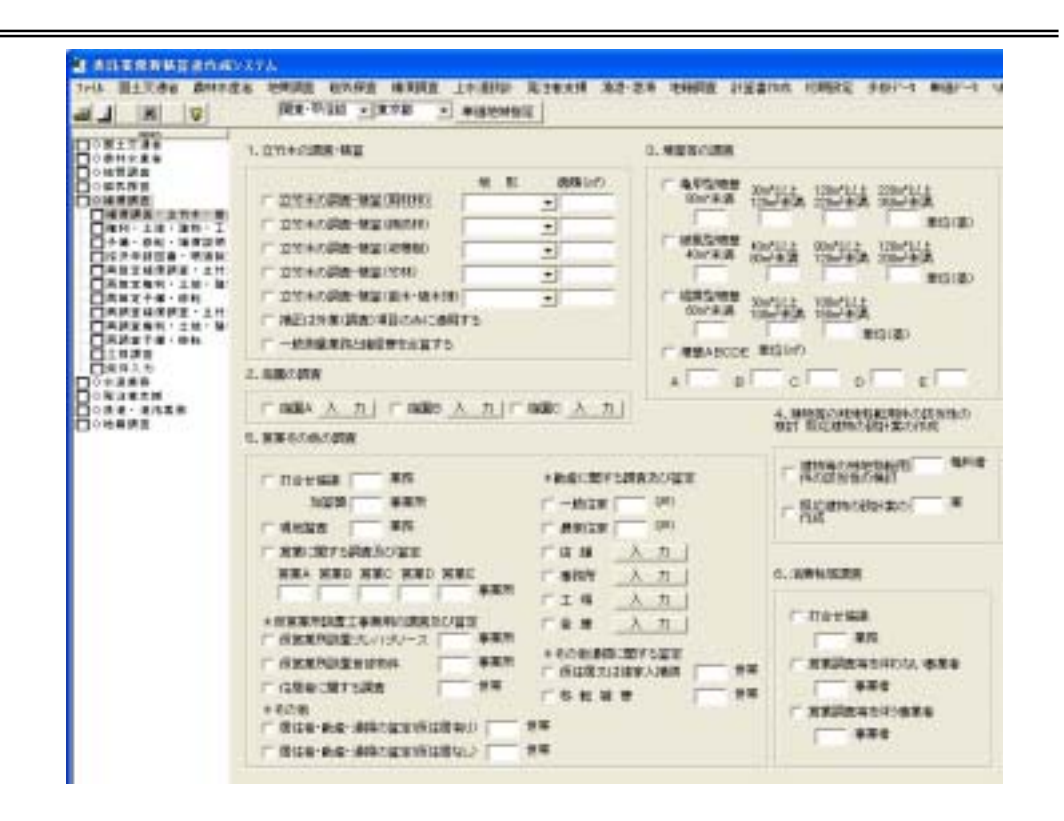

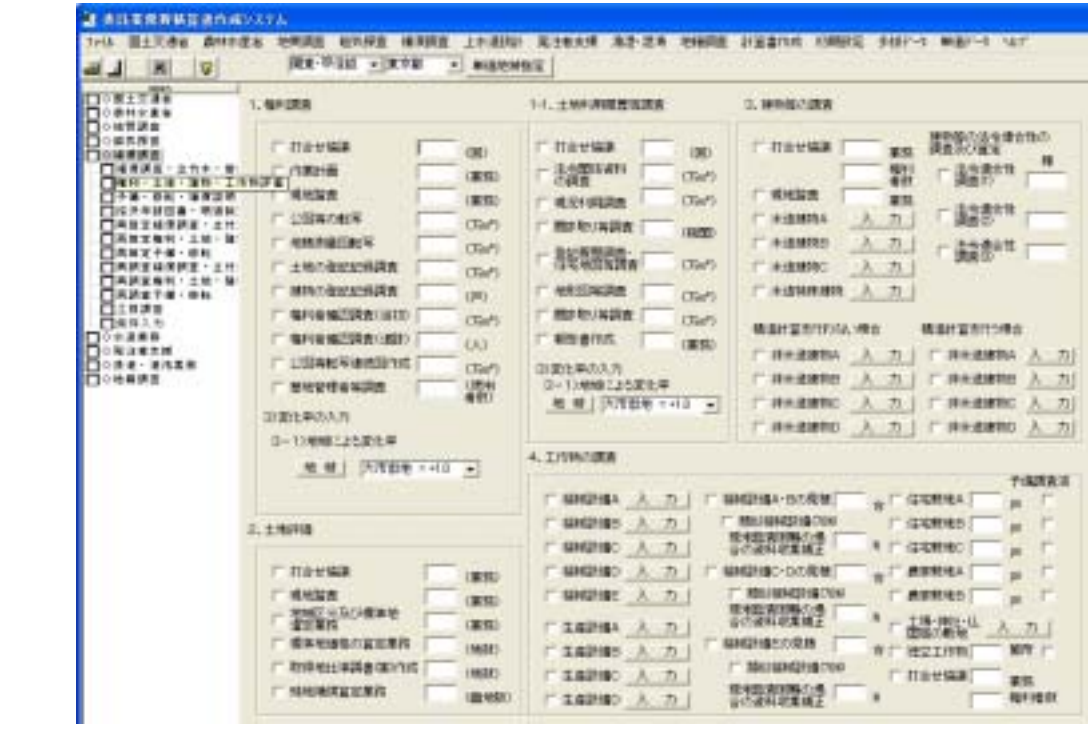

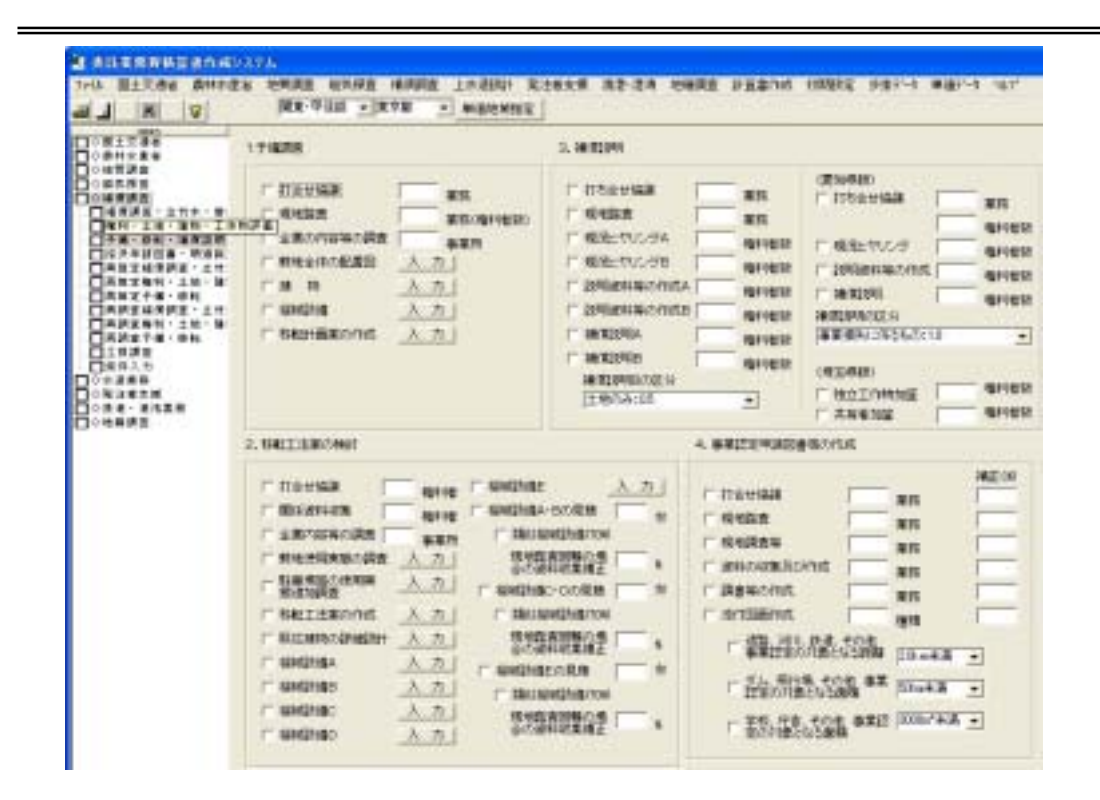

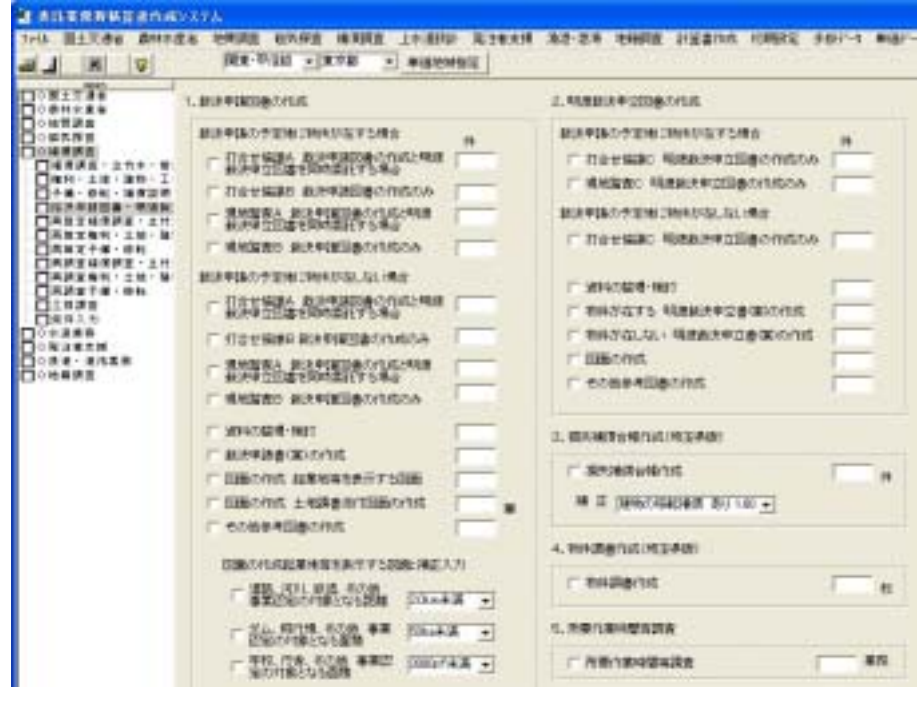

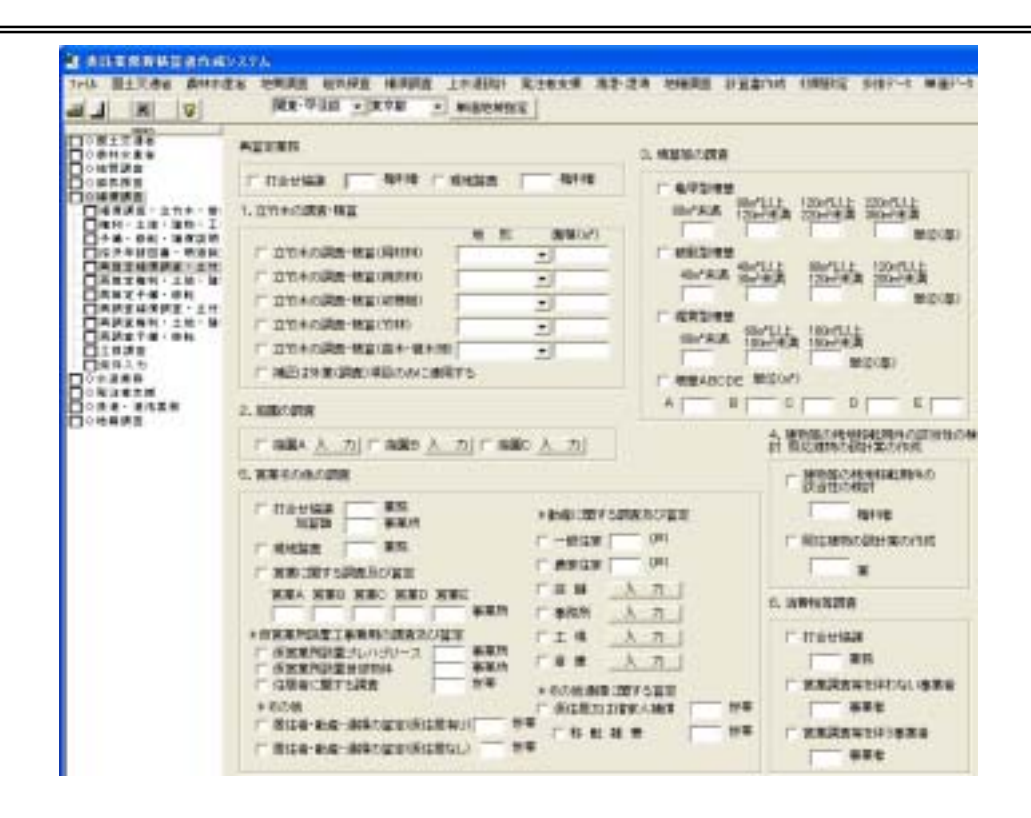

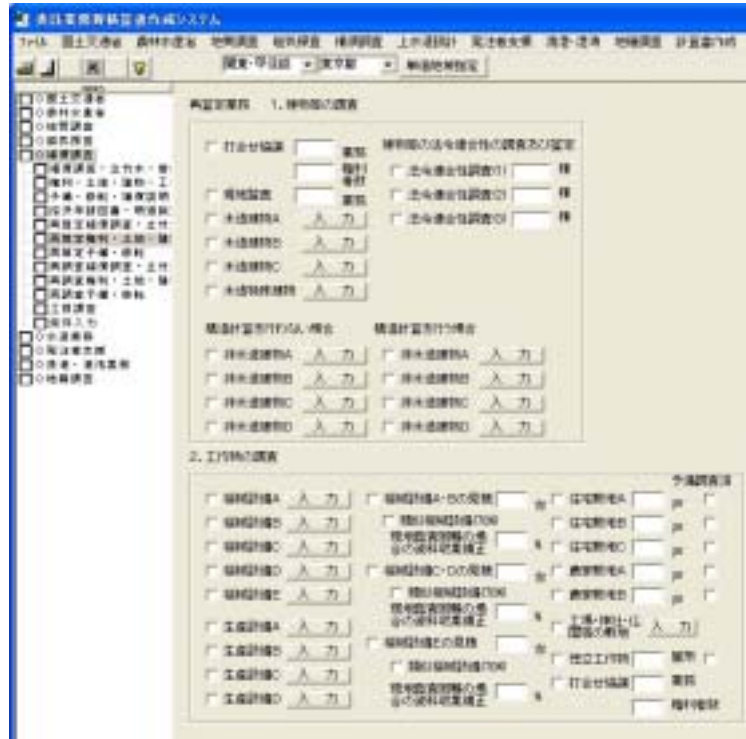

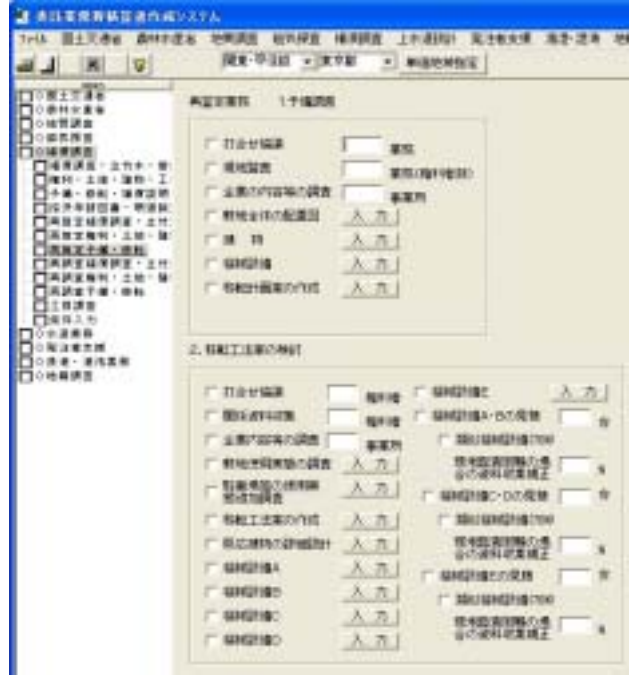

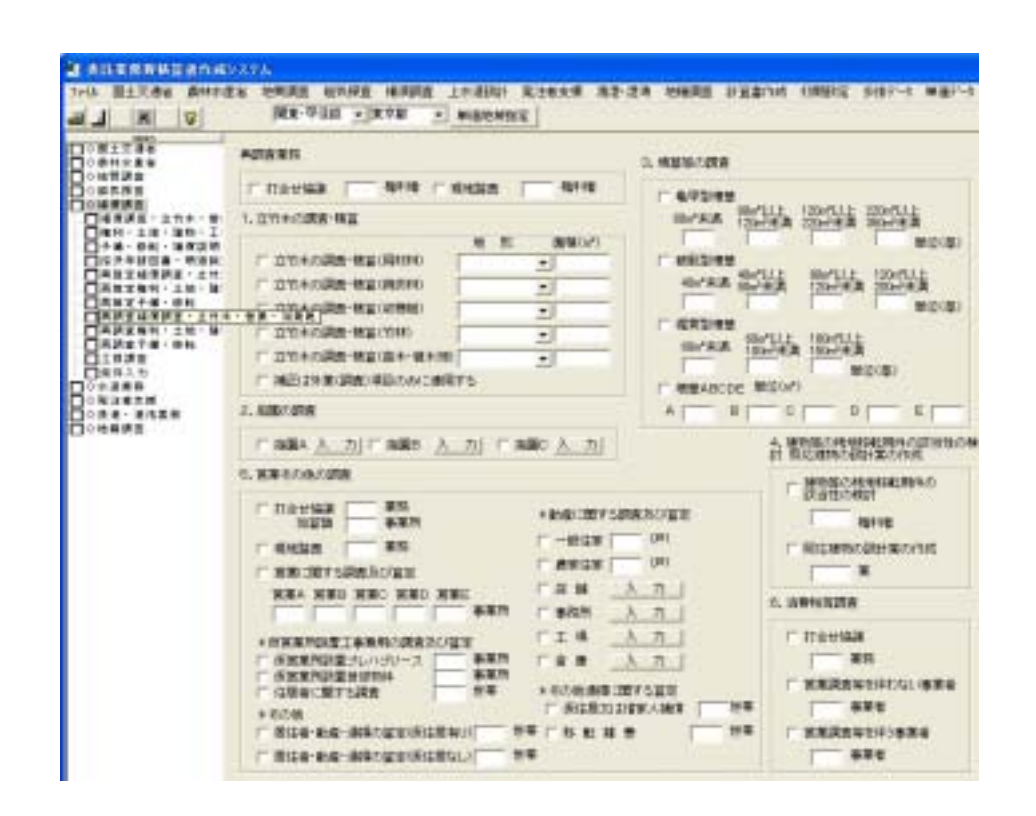

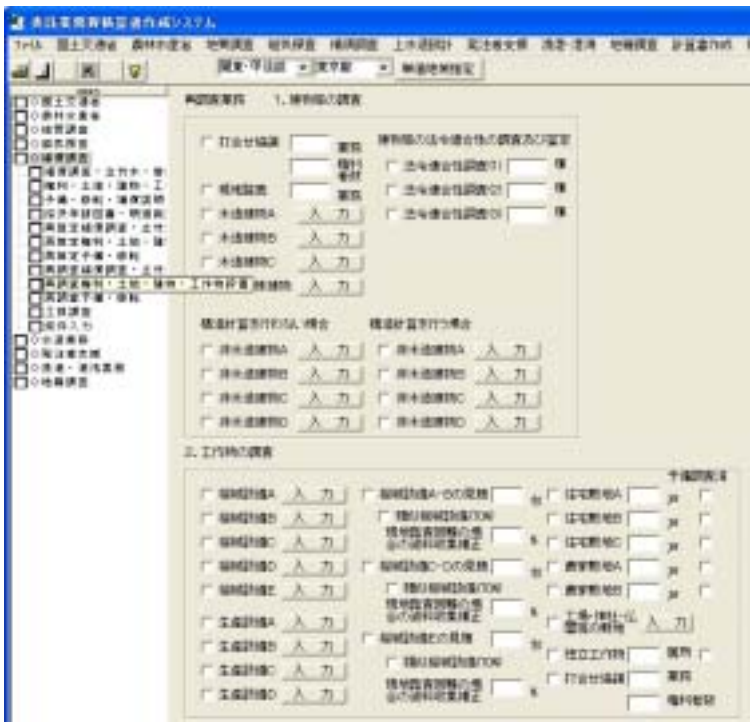

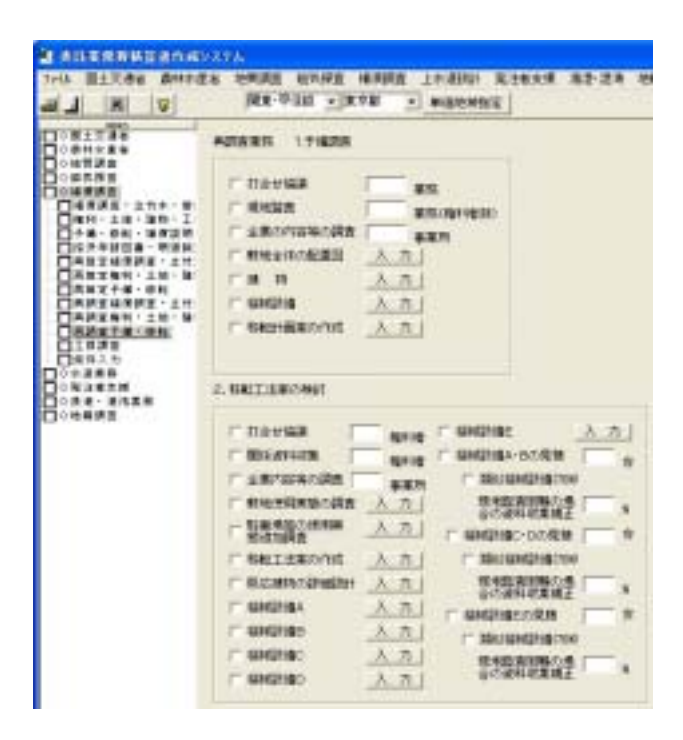

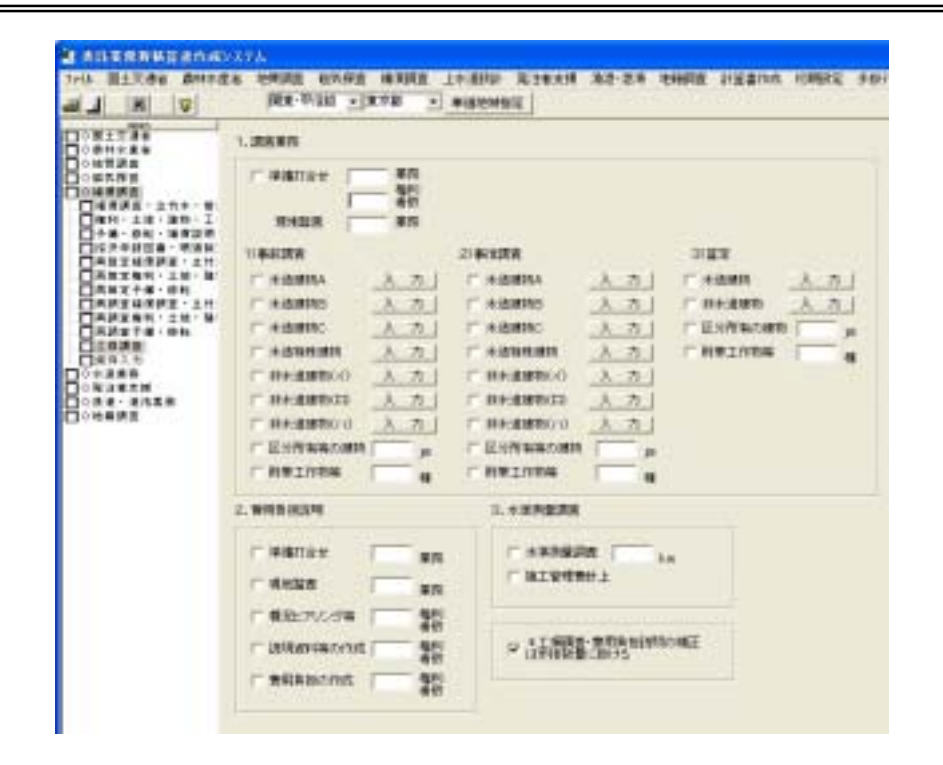

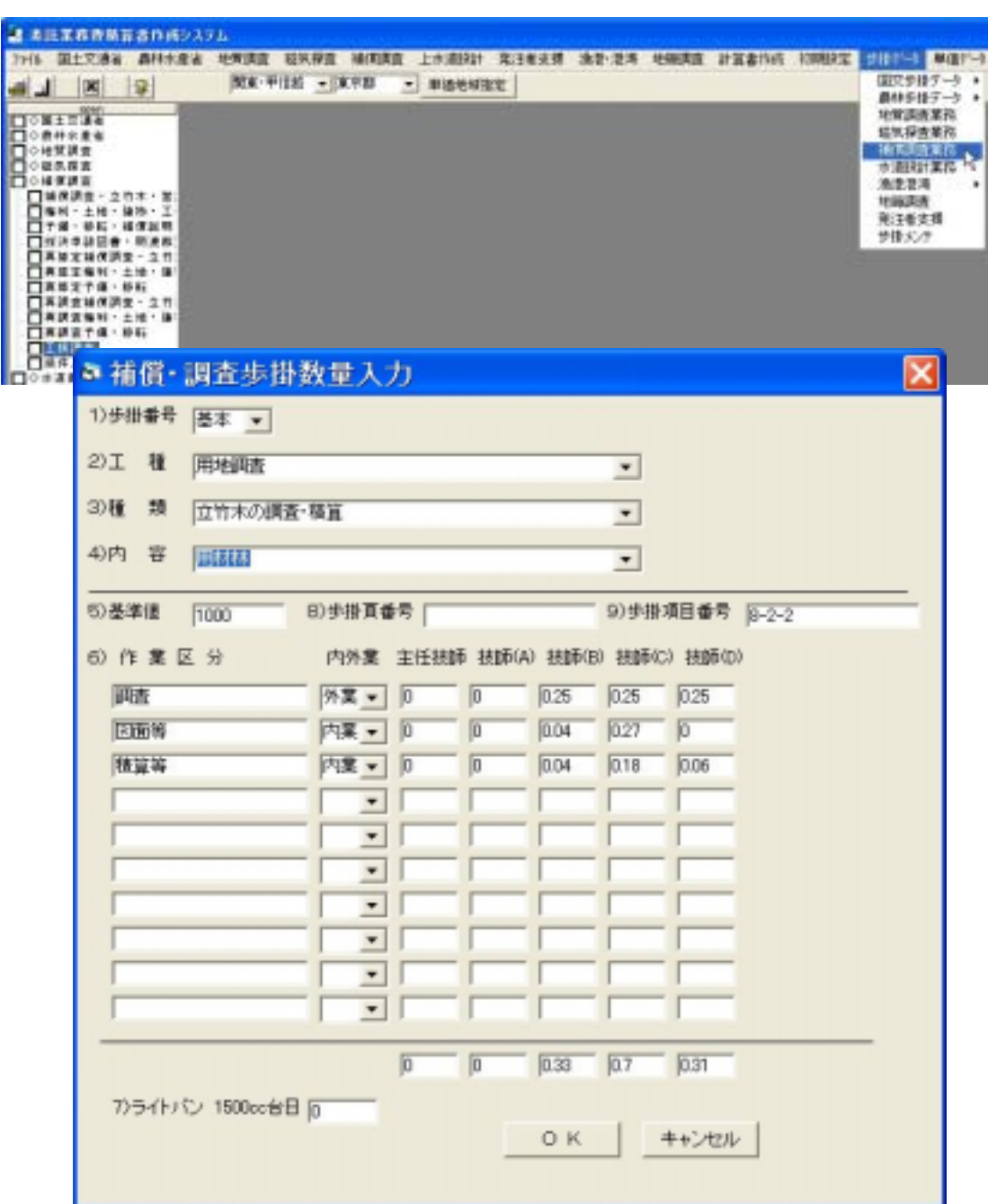

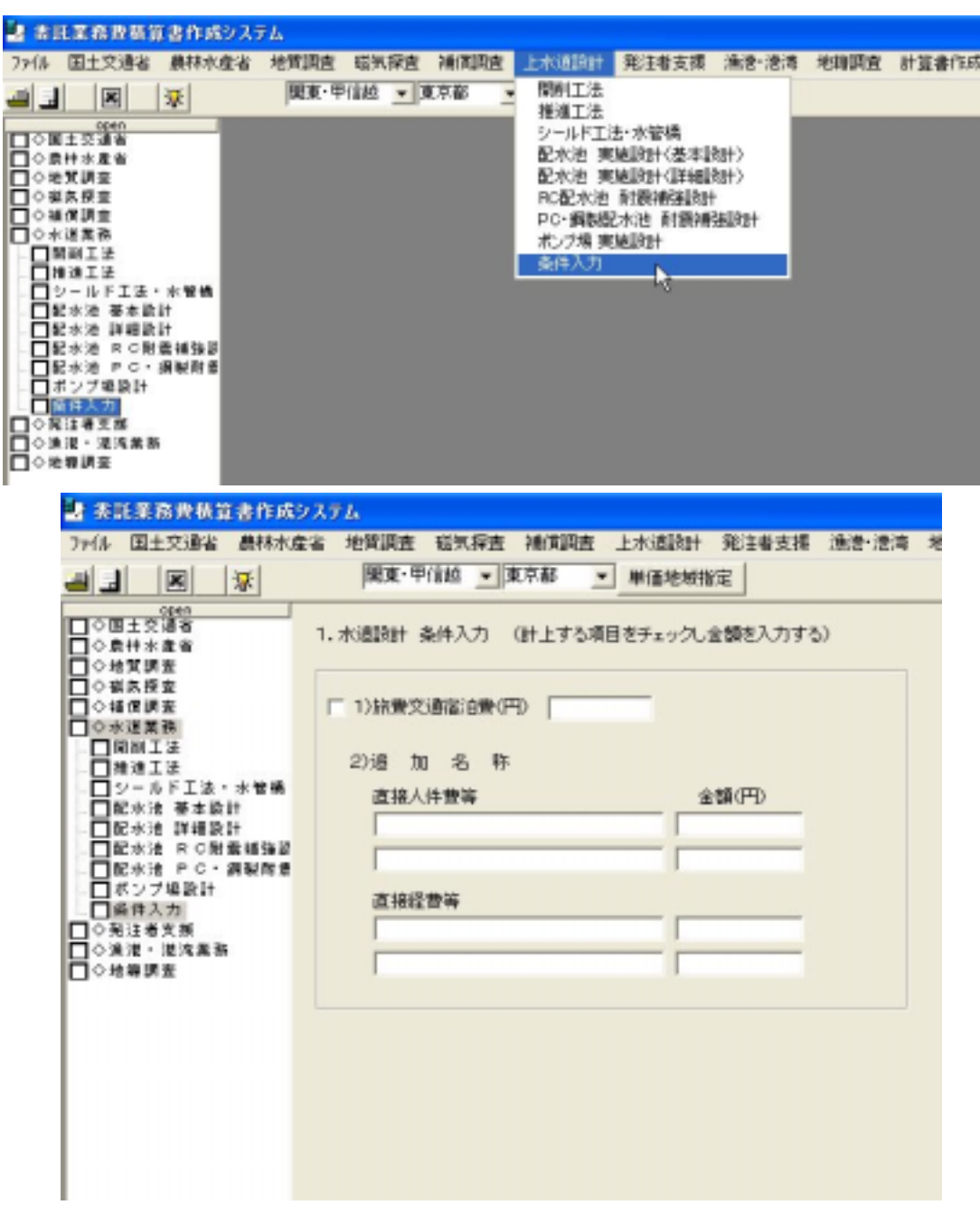

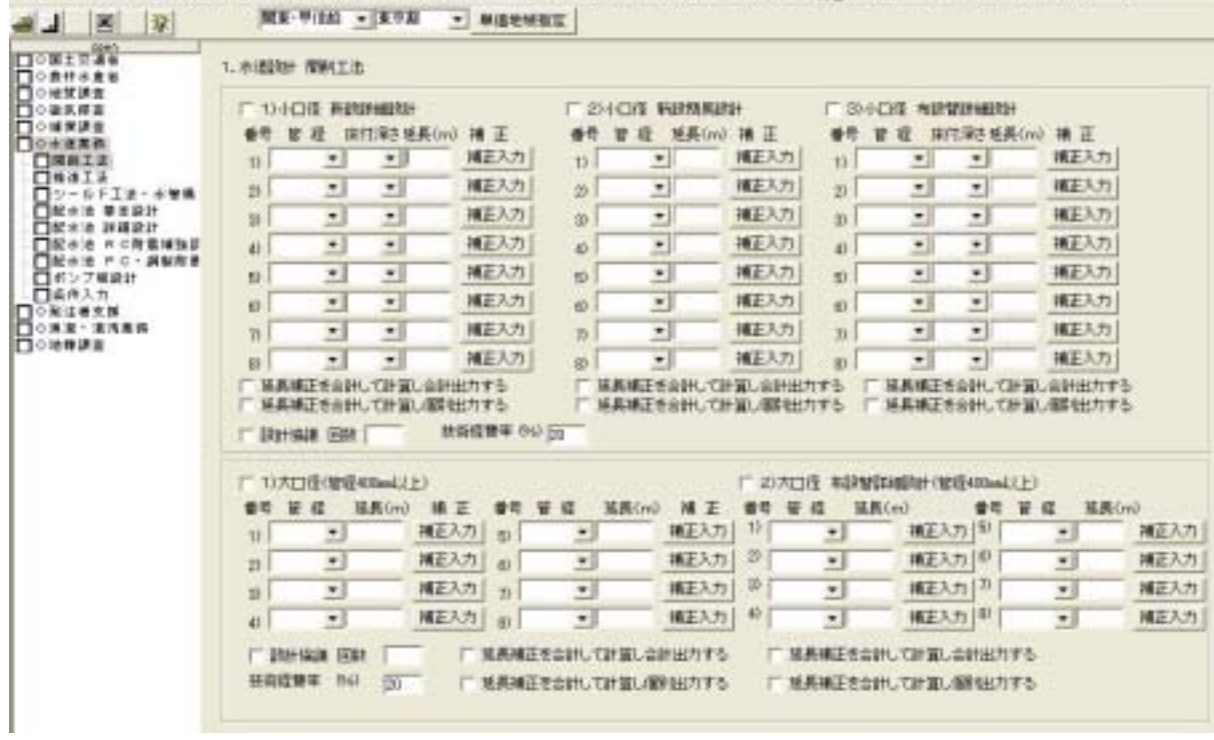

<mark>法 おおおおおおおさか パッステム</mark><br>- 2014 - 国土交通省 - 西村大産省 - 地下原産 - 地下原産 - 上水道設計 - 第28世出版 - 地下流海 - 地田原産 - 計算書作成 - 杉間記定 - 手掛子→ - 単語字→3 - 当2<sup>93</sup>

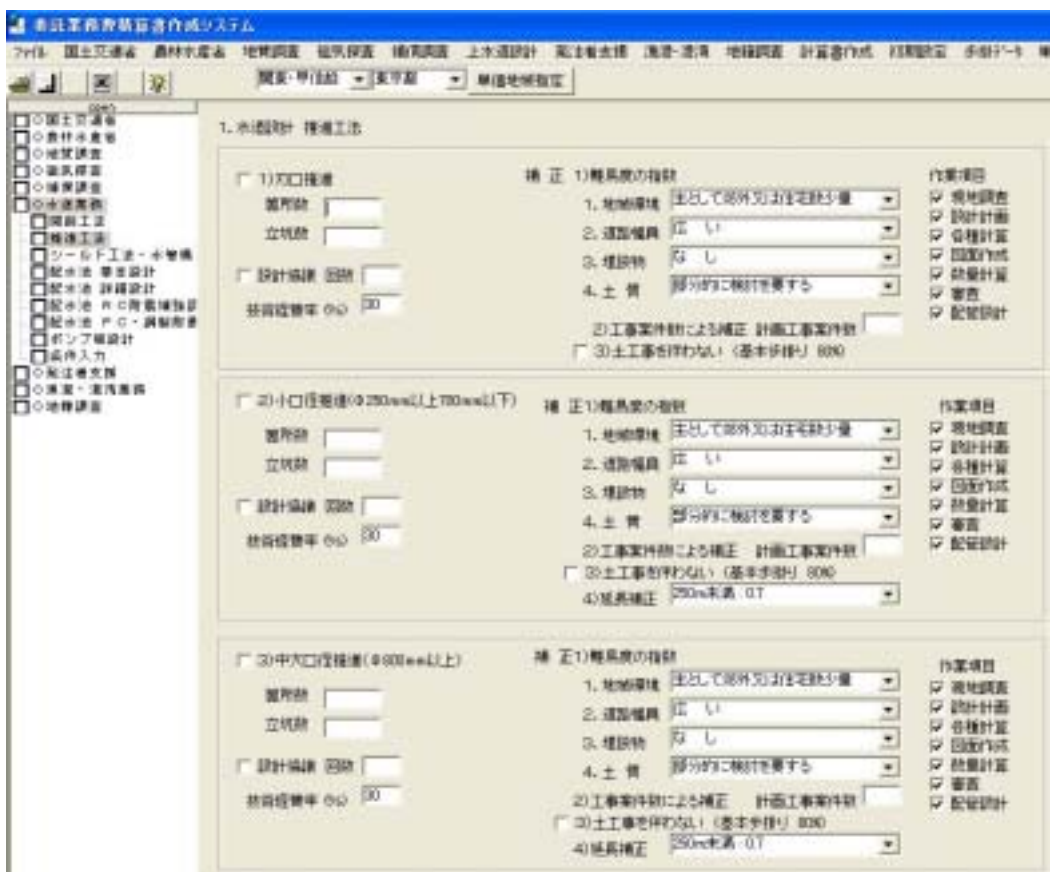

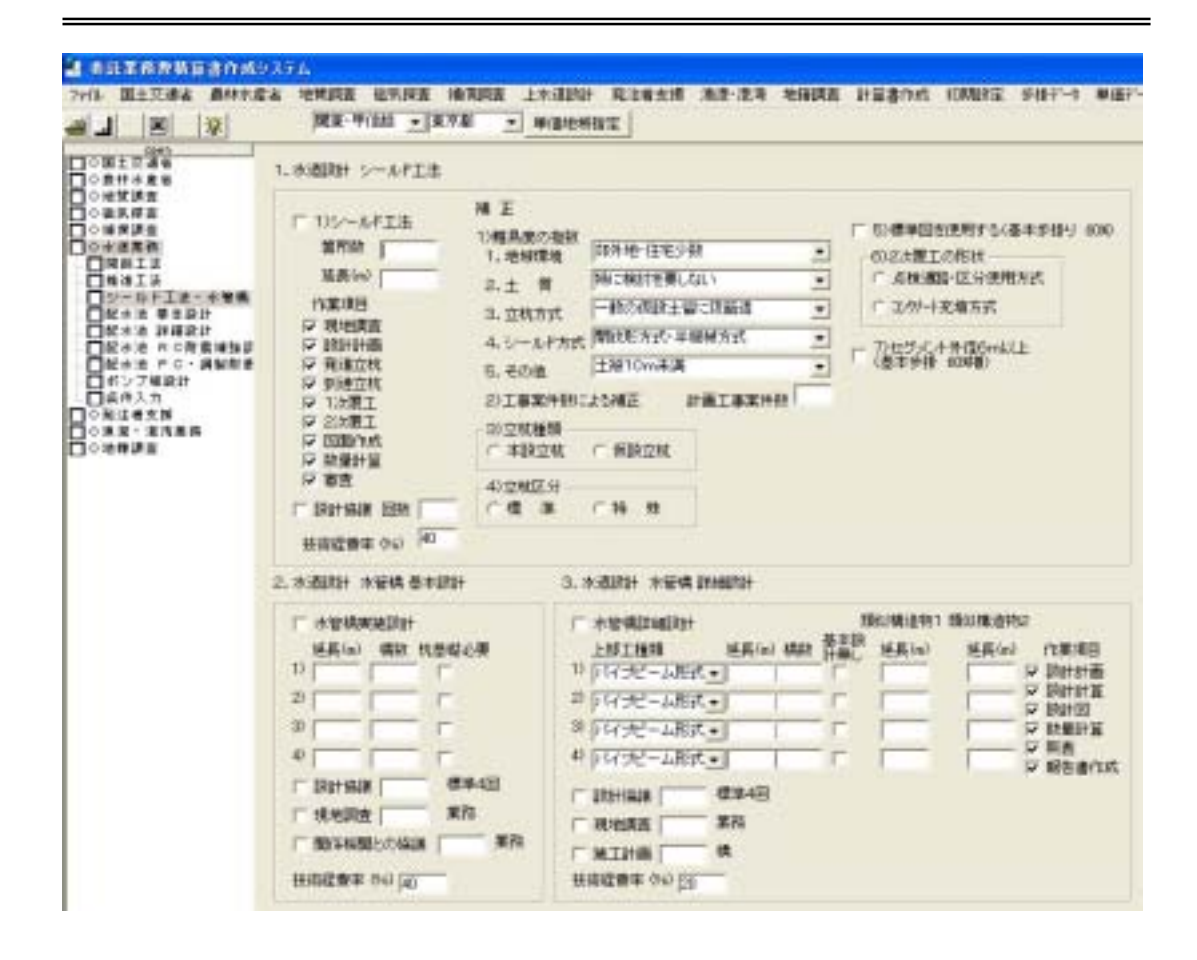

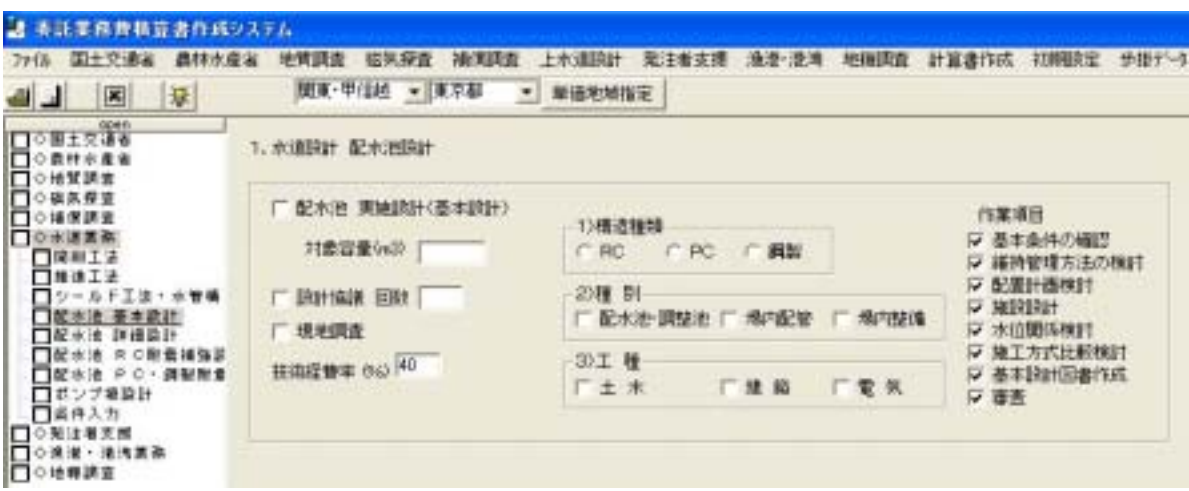

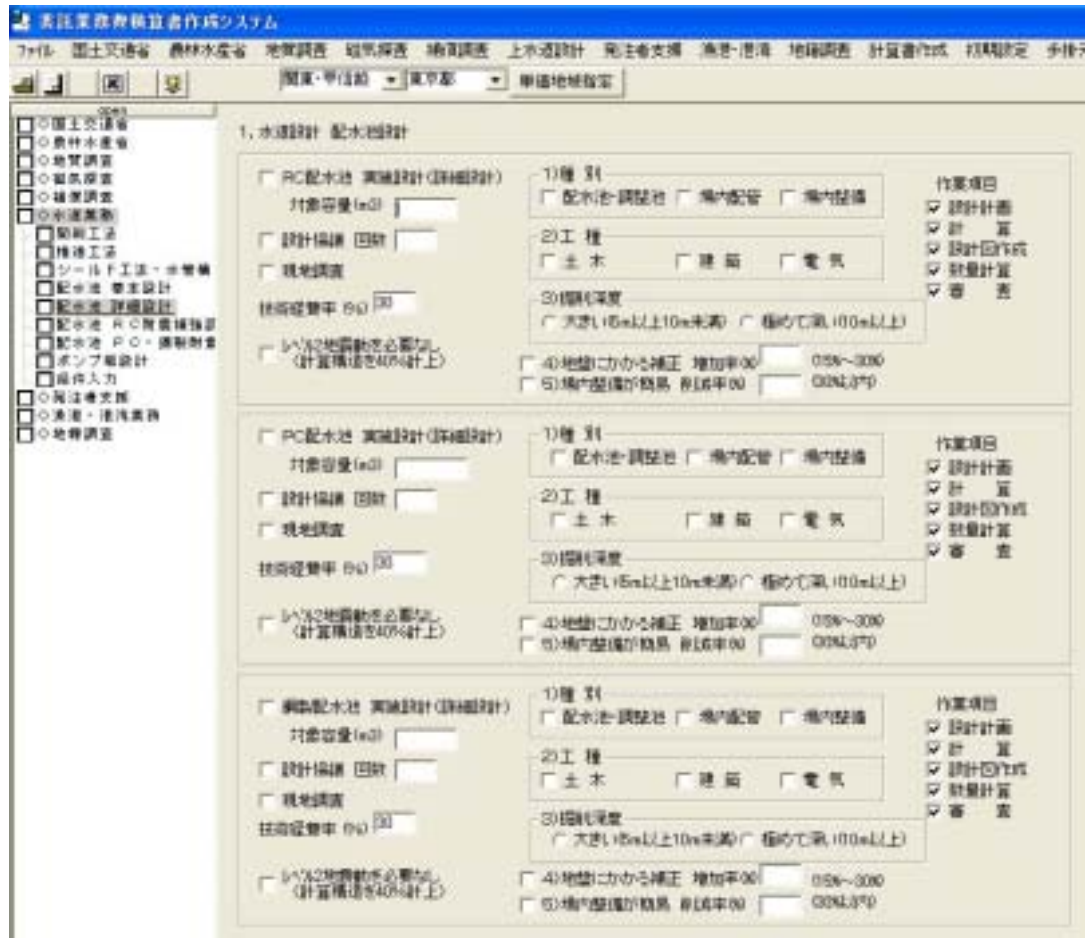

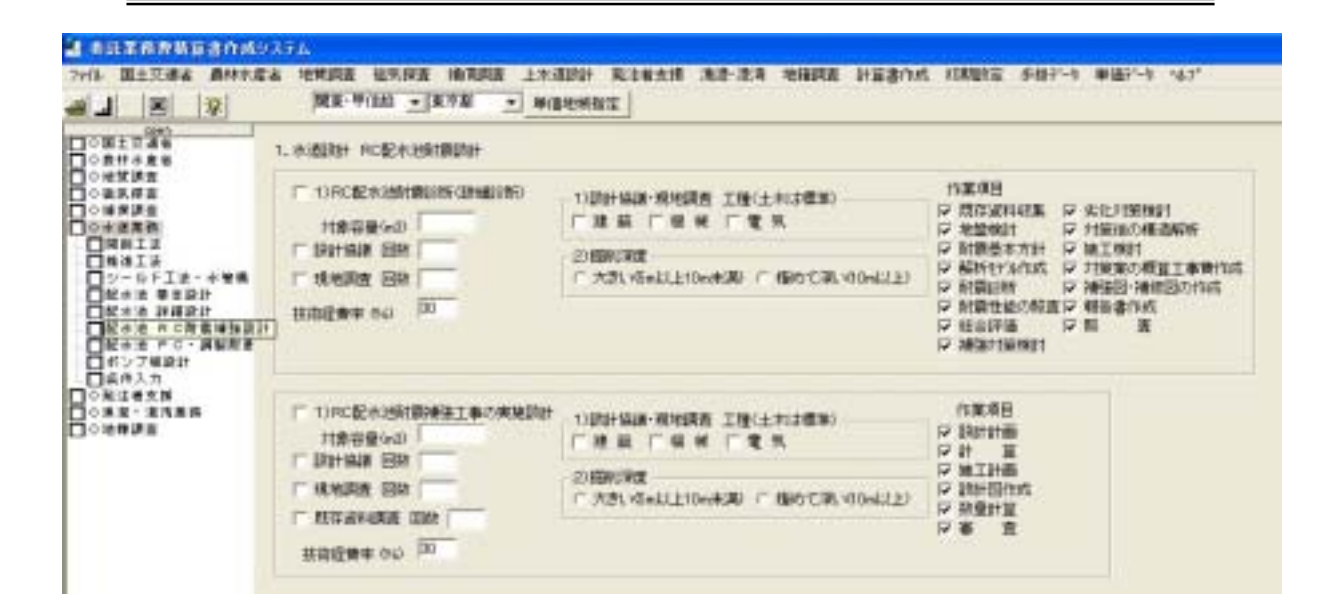

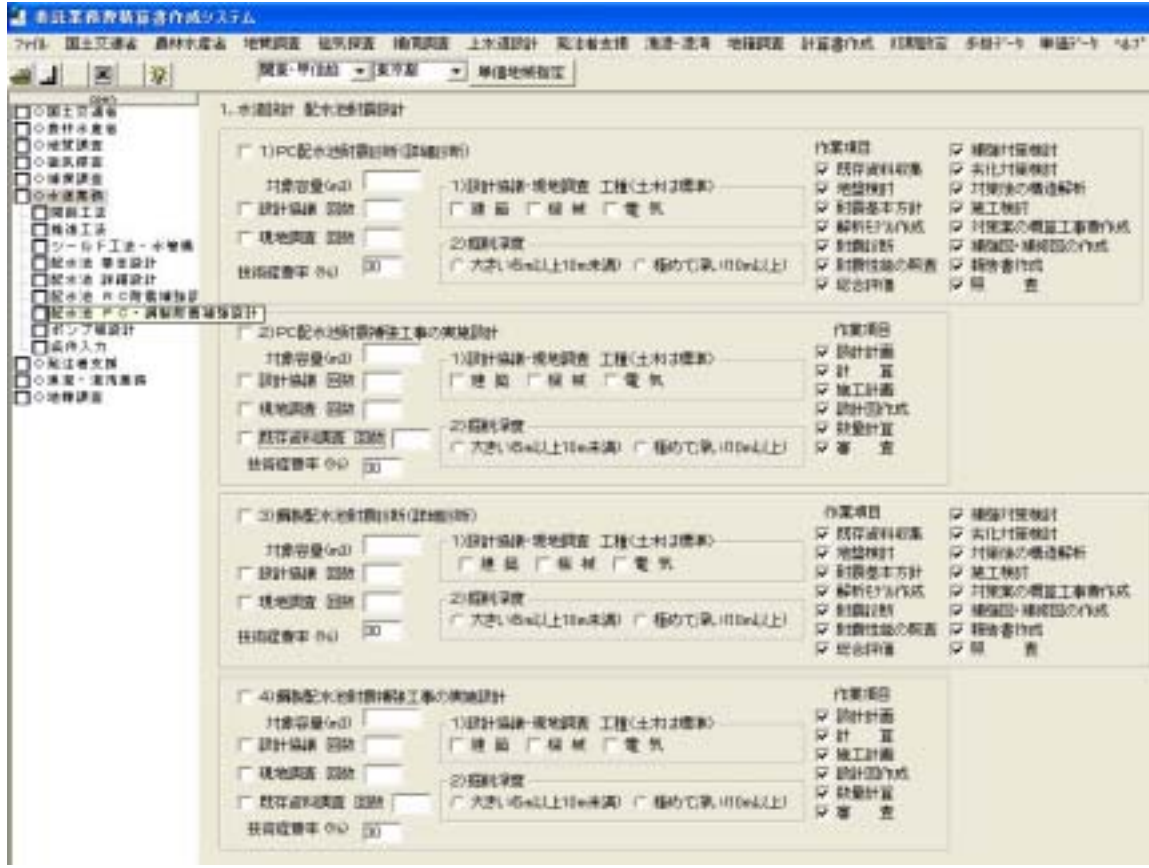

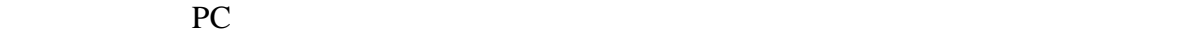

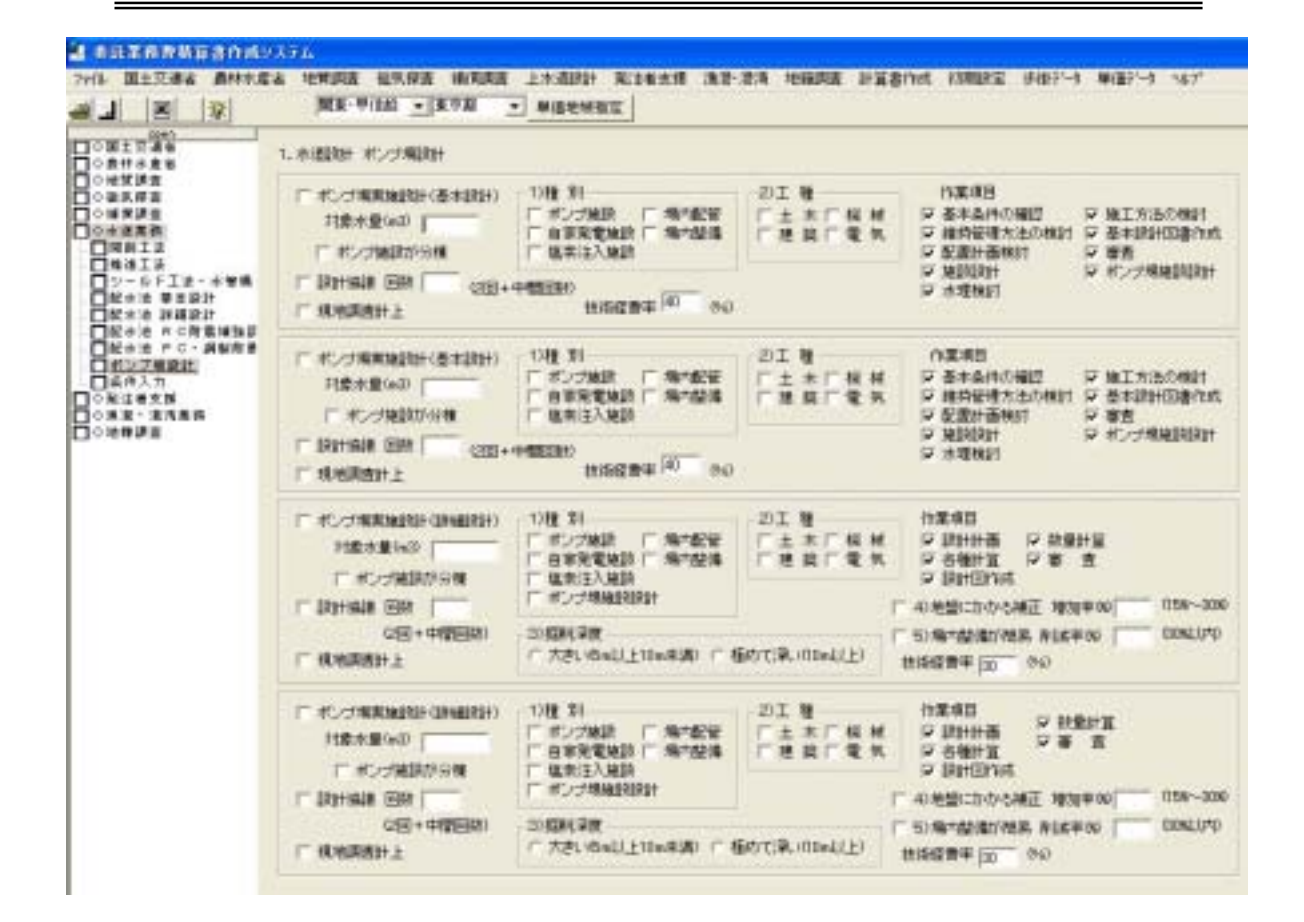

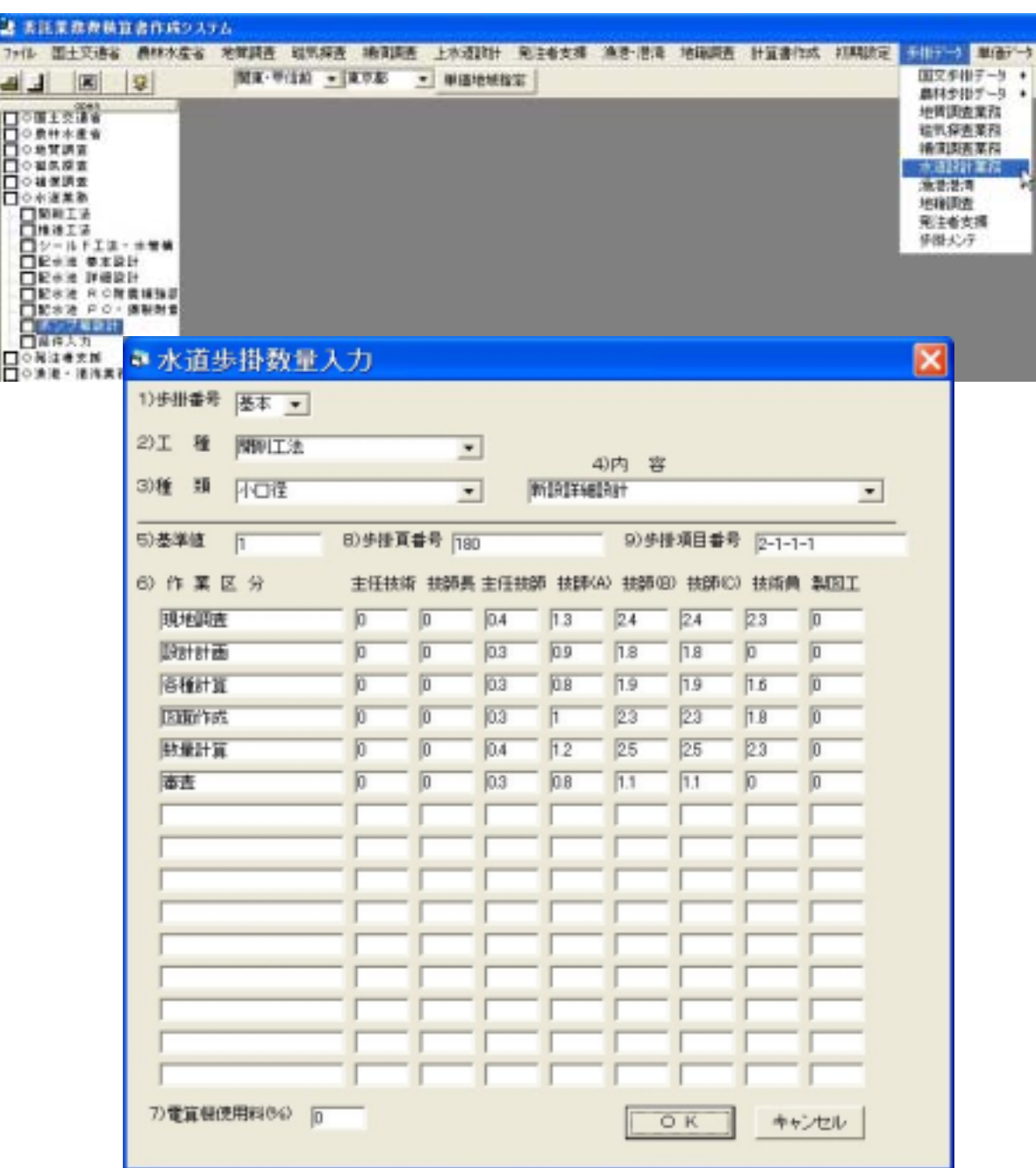

【工事監督支援業務】

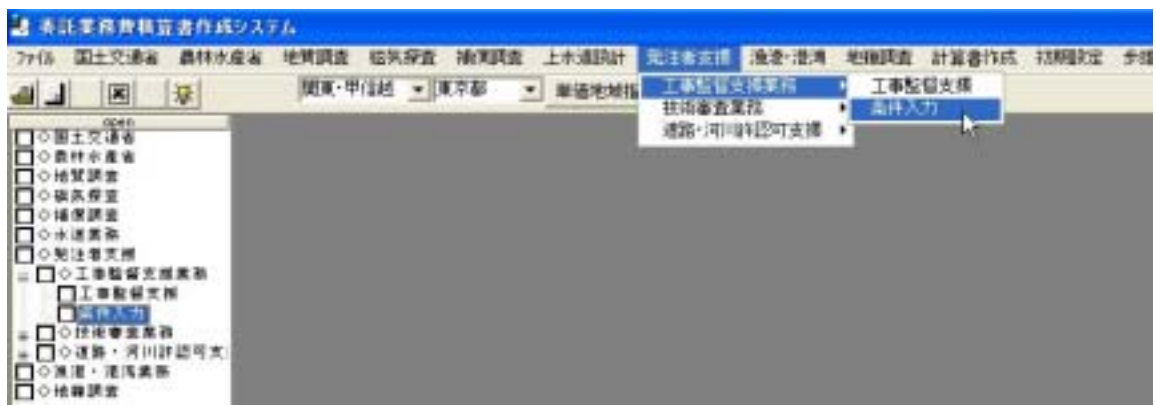

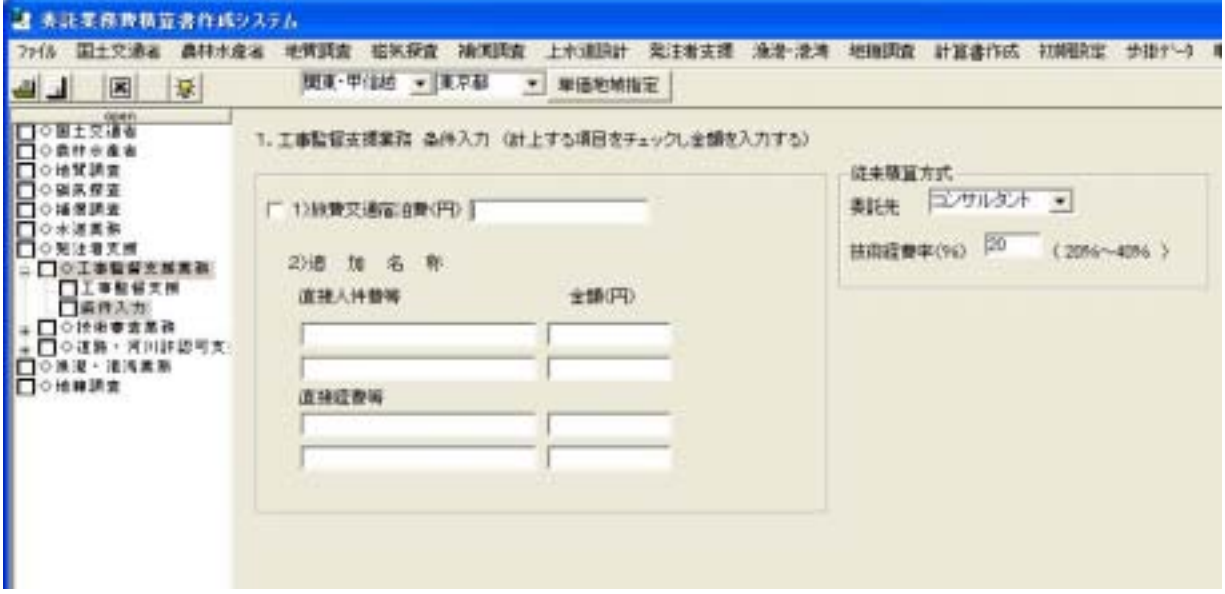

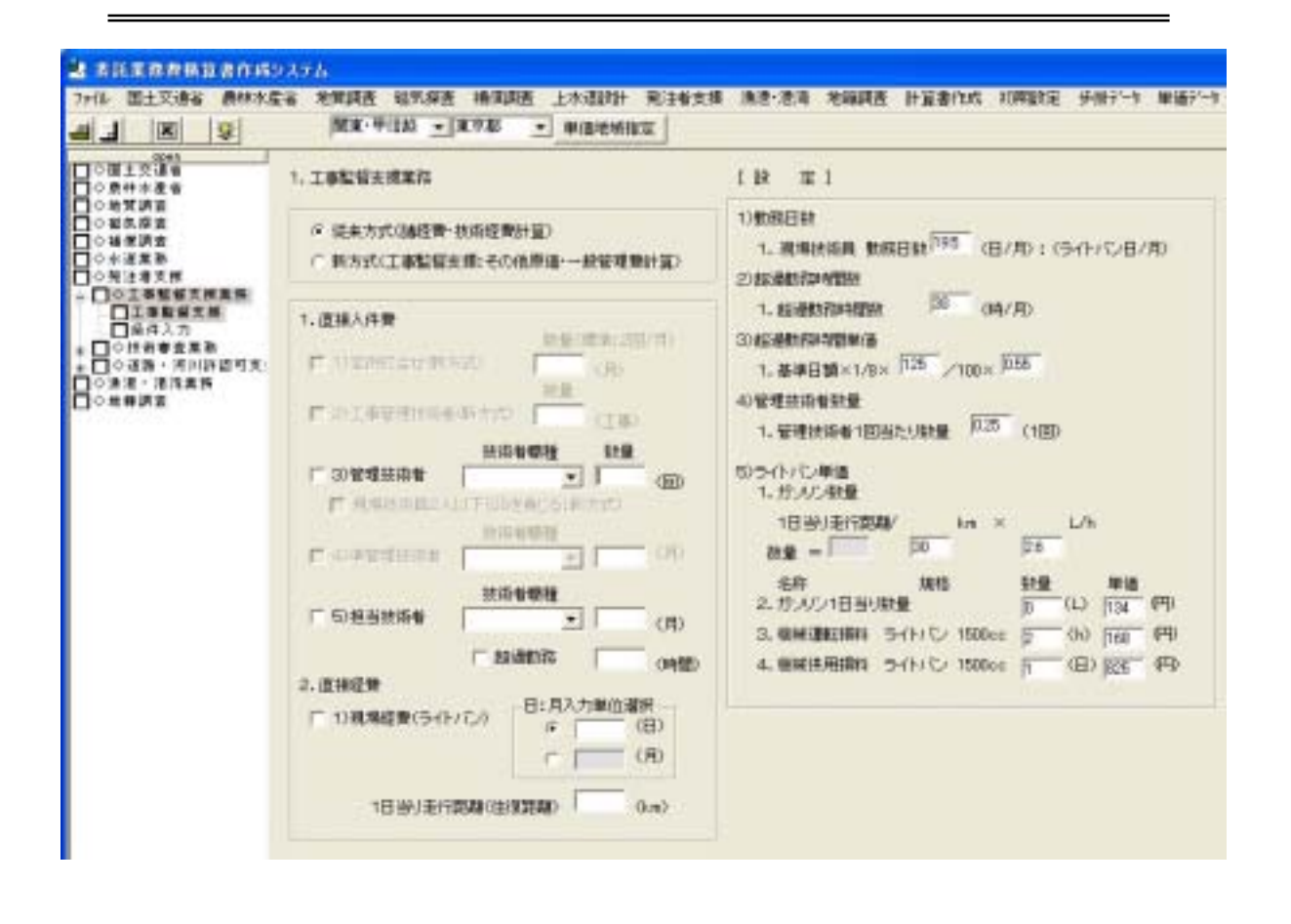

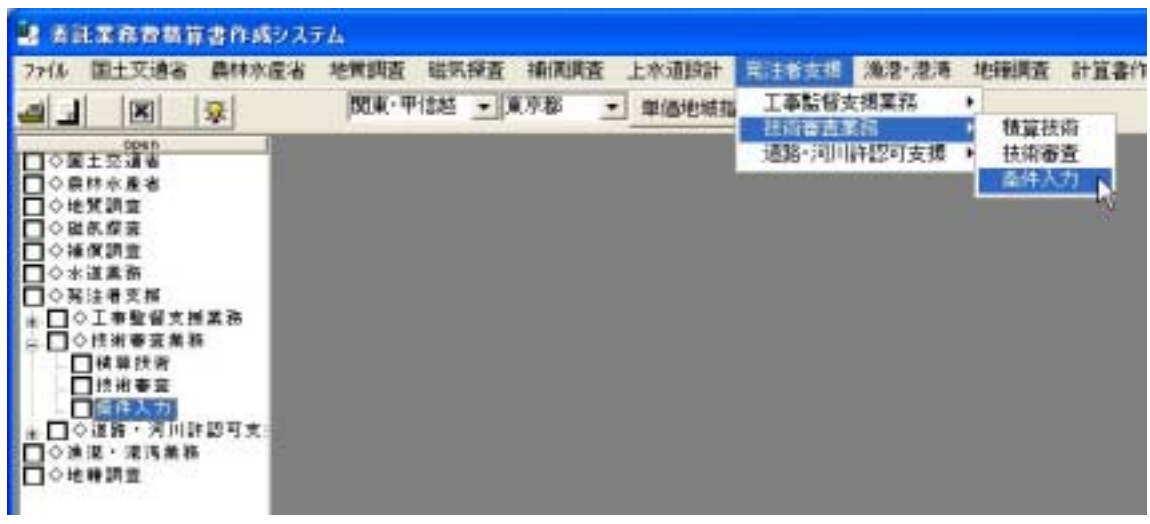

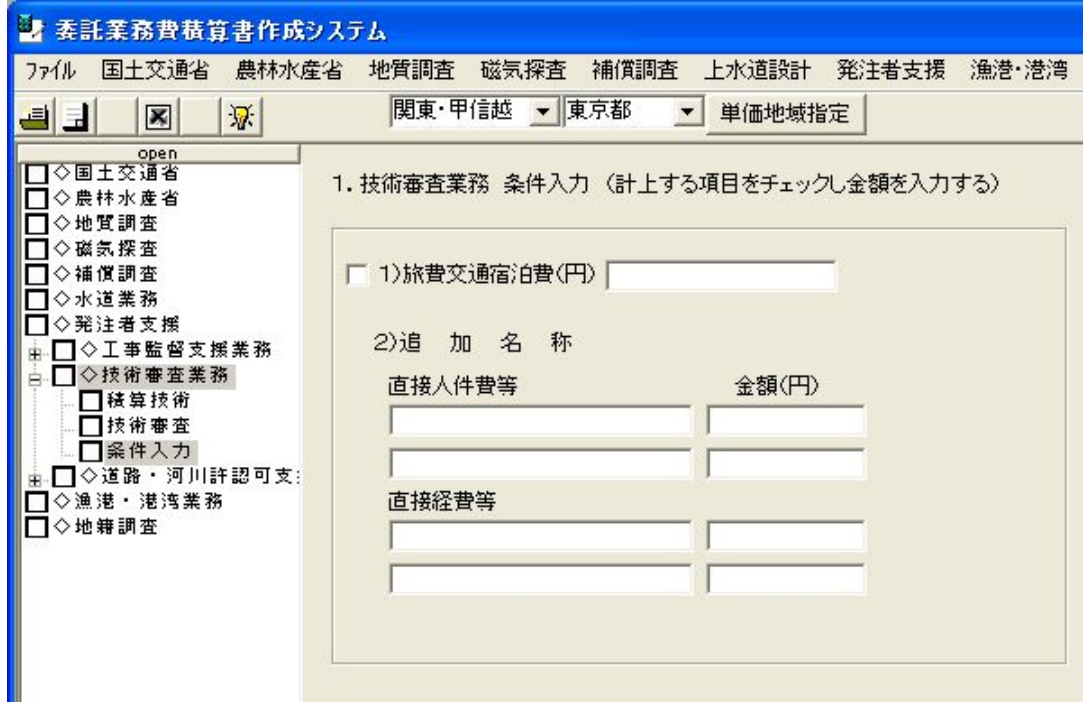

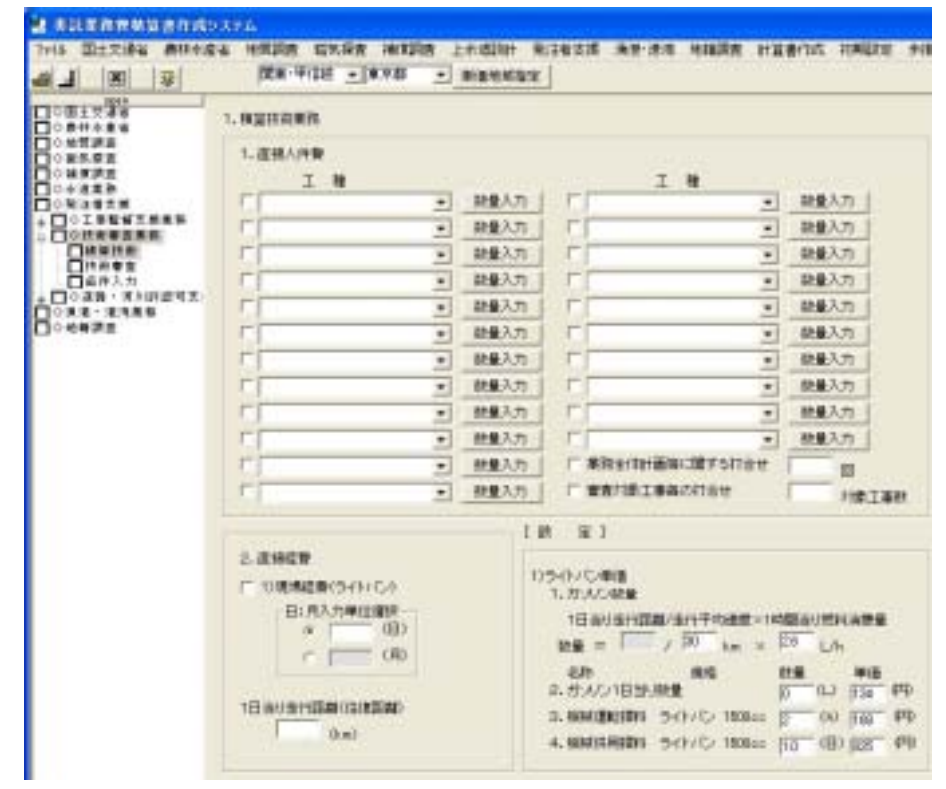

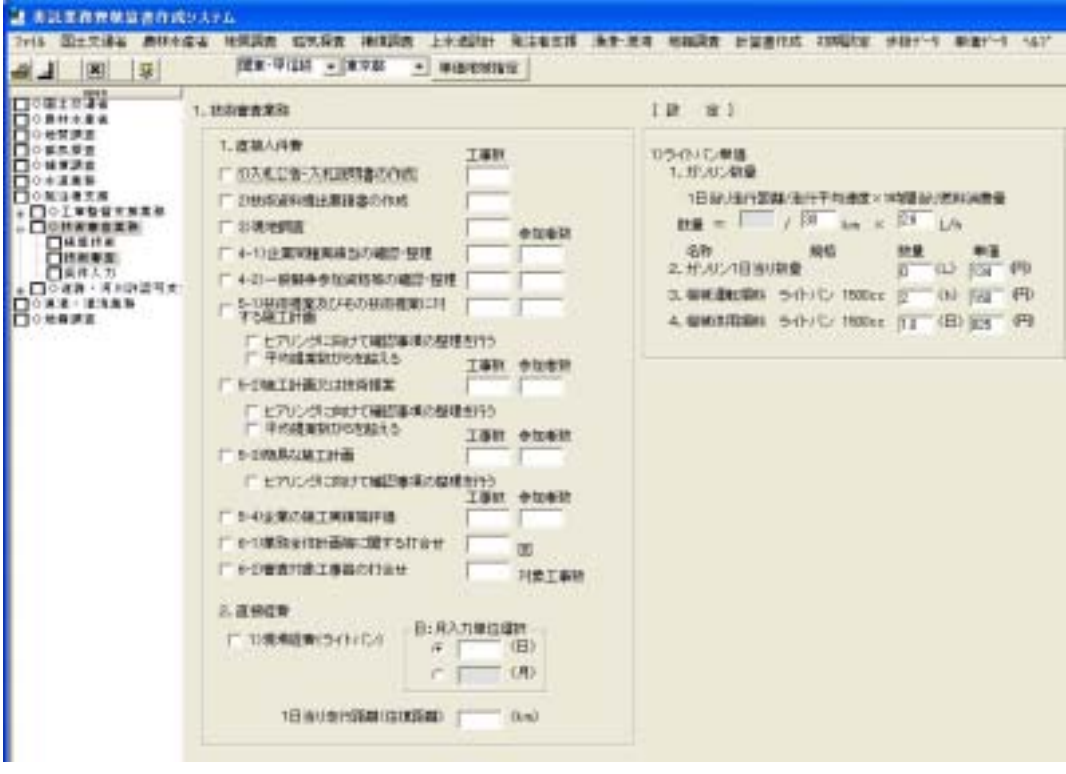
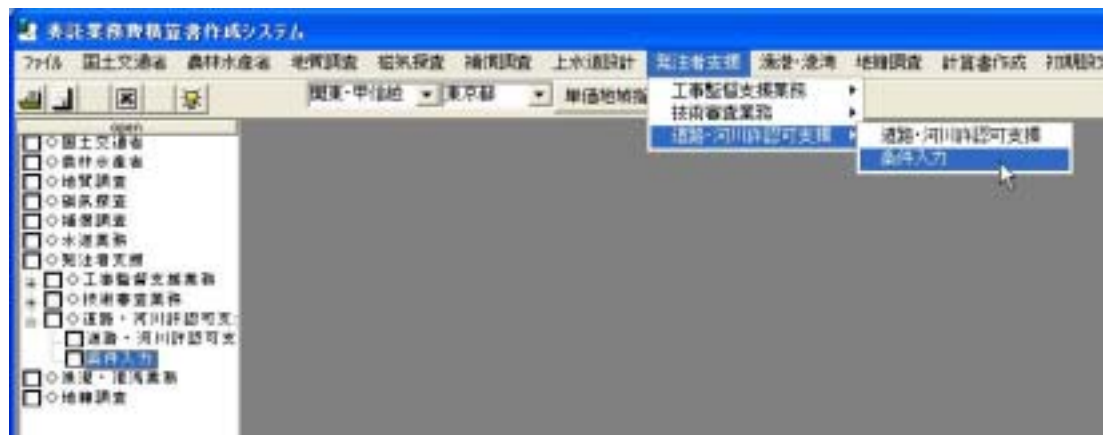

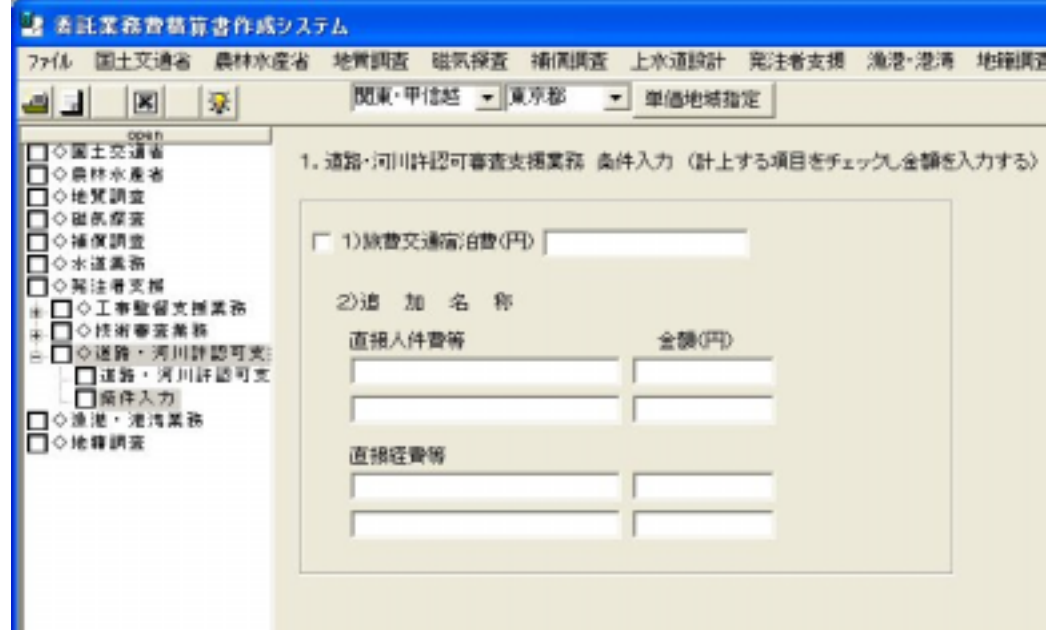

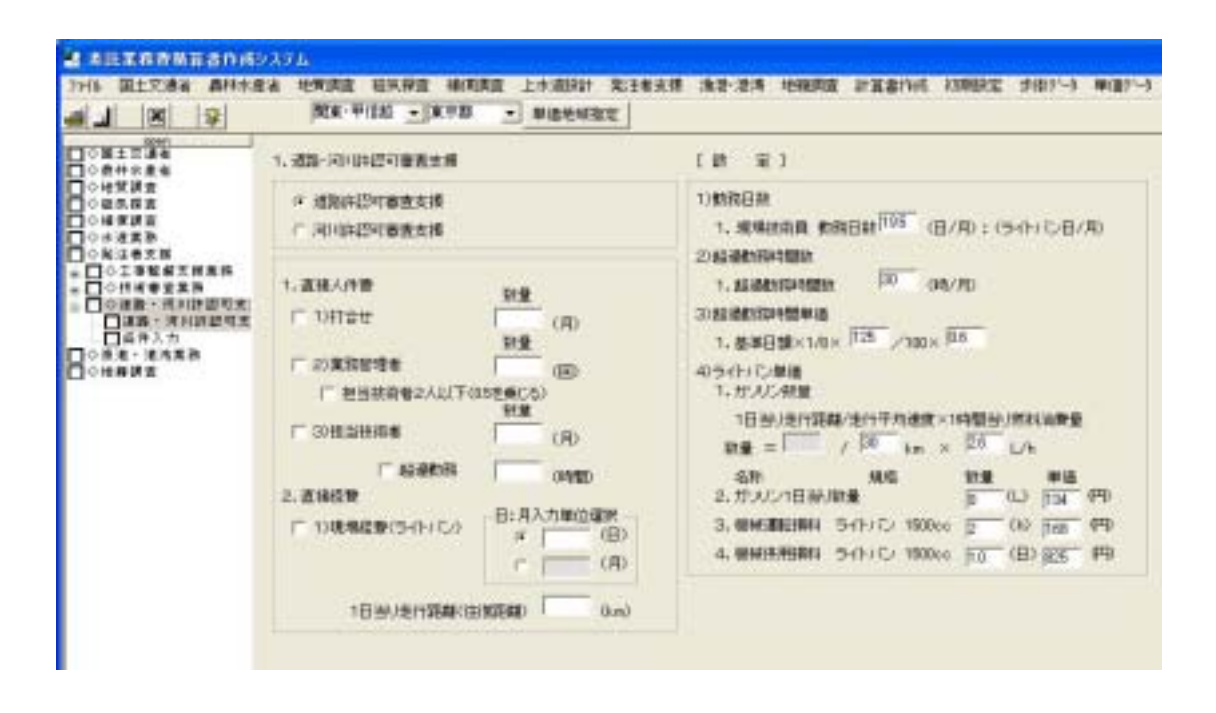

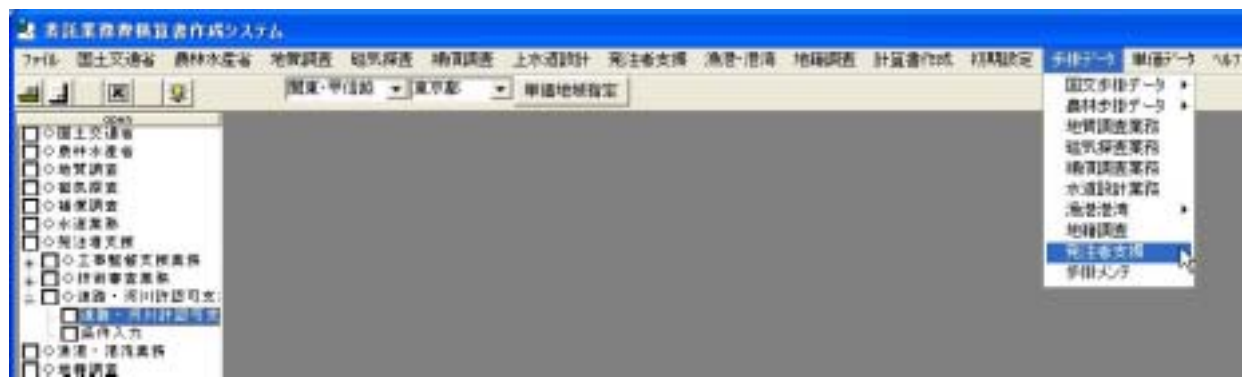

 $\equiv$ 

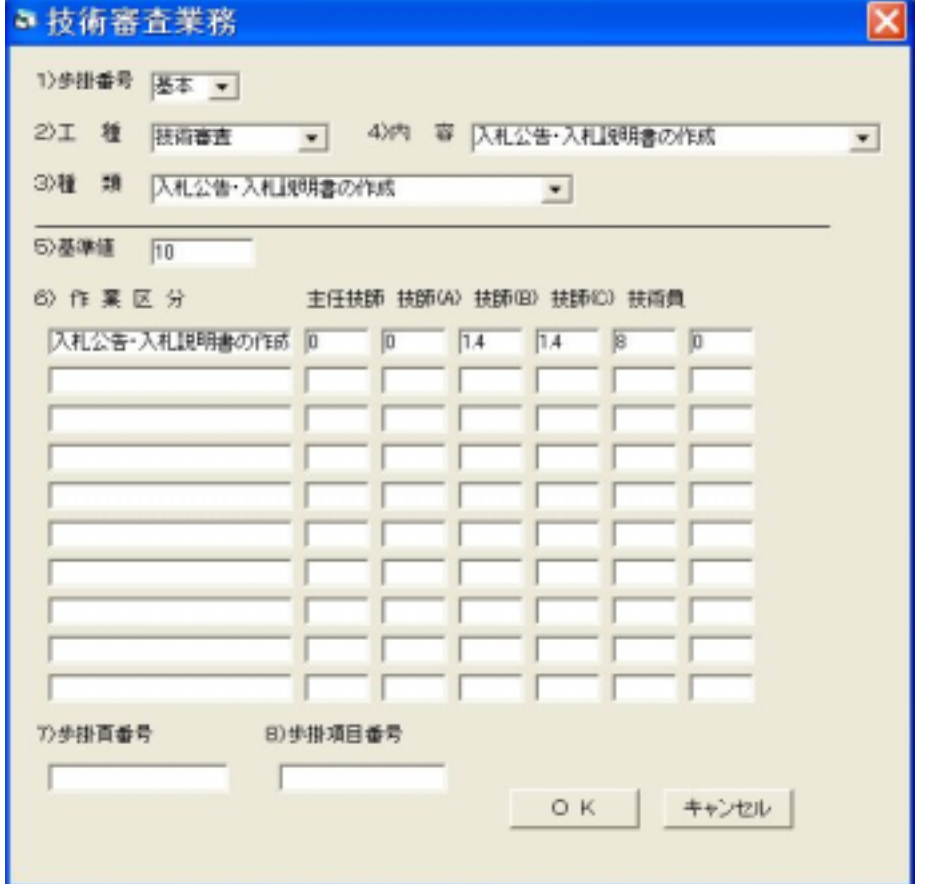

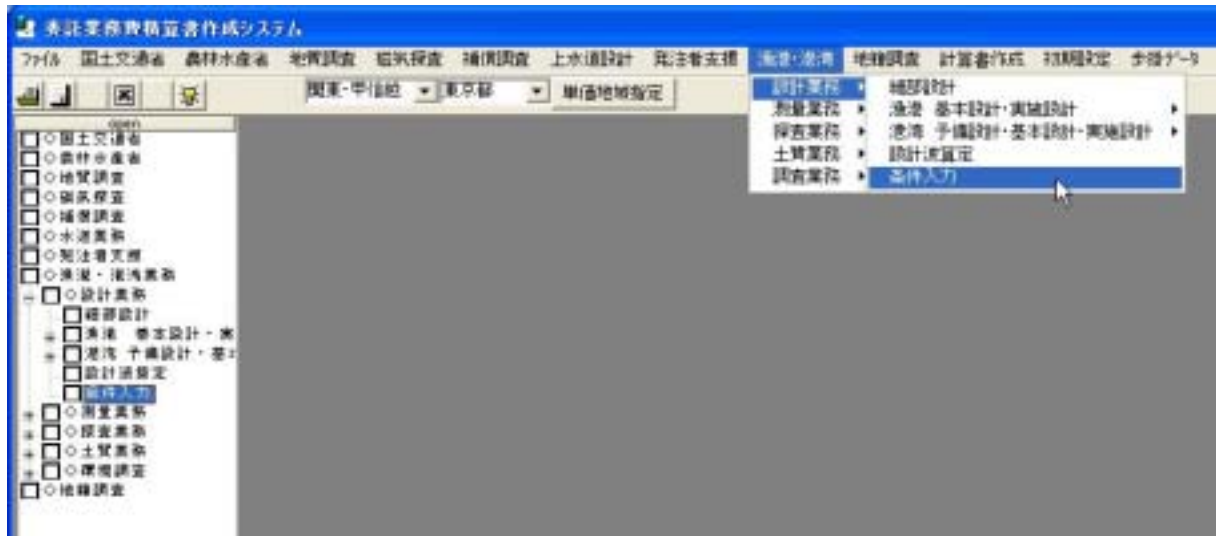

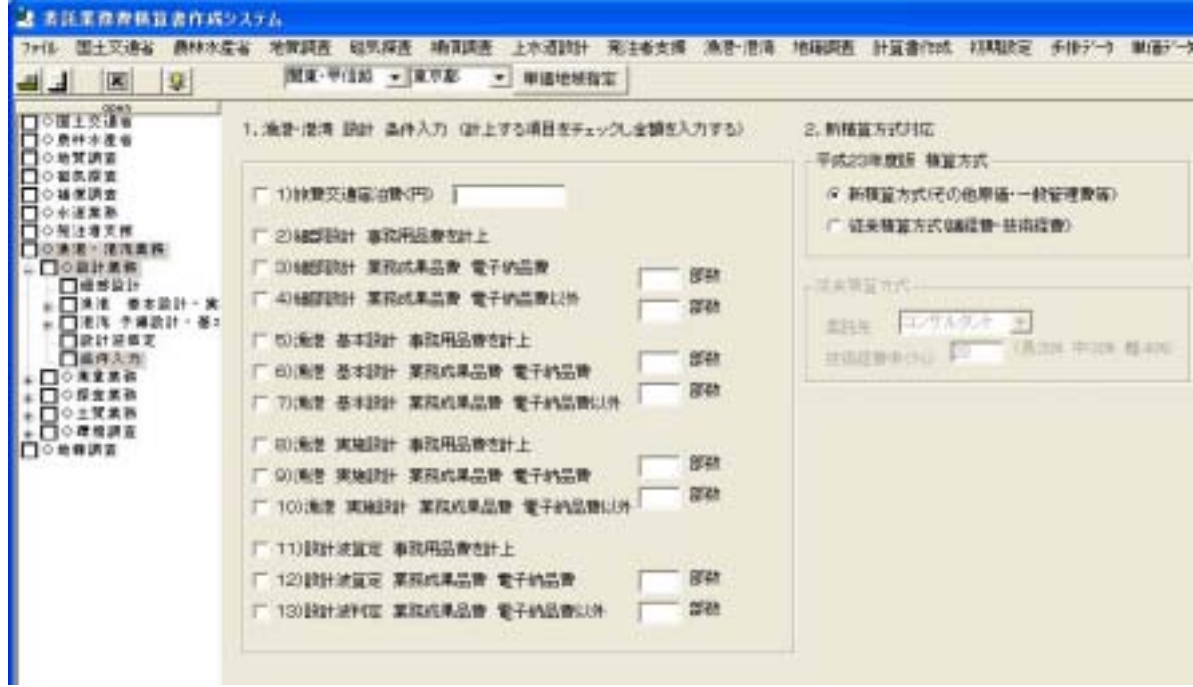

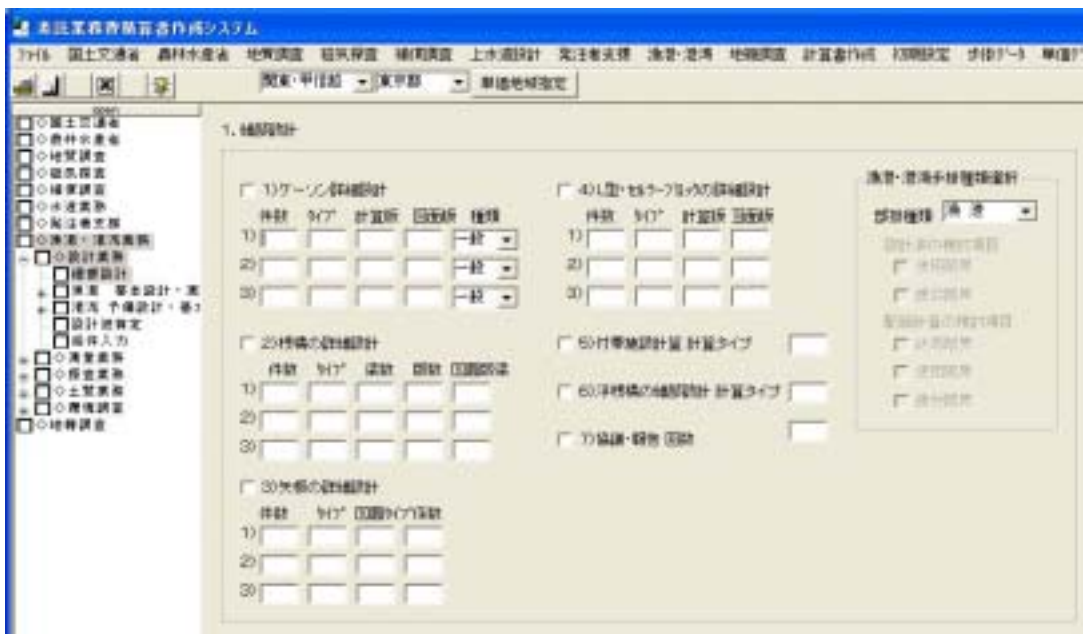

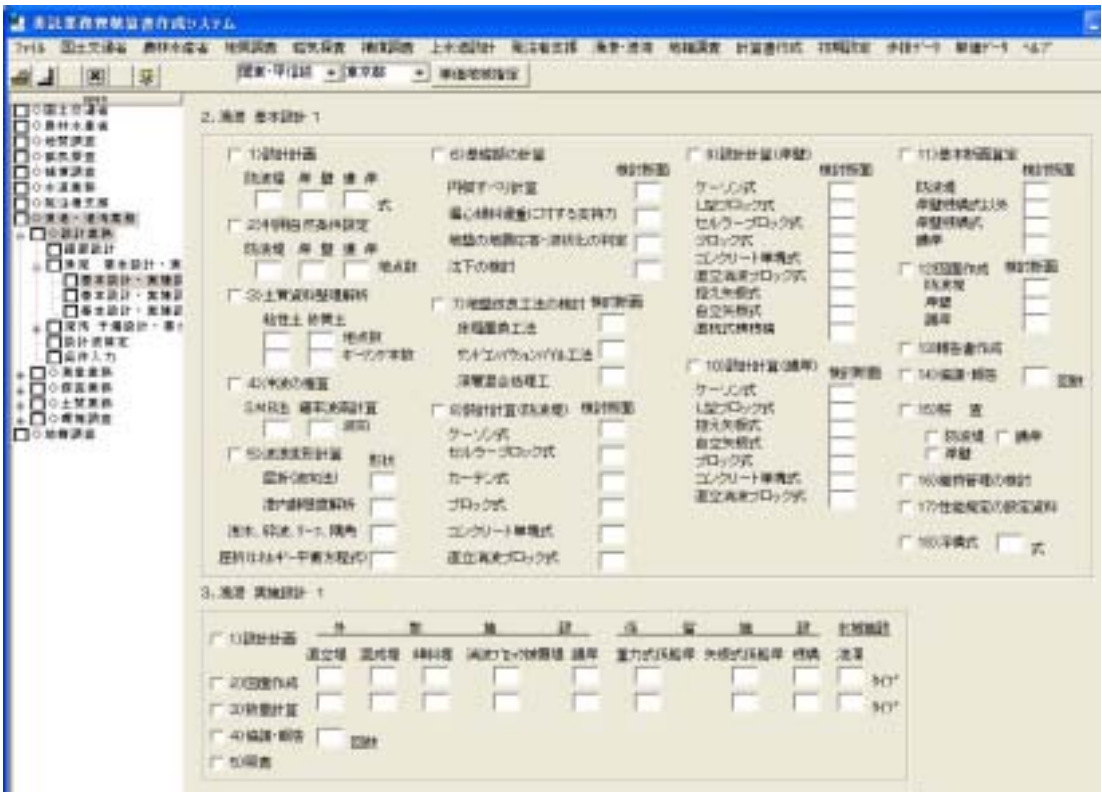

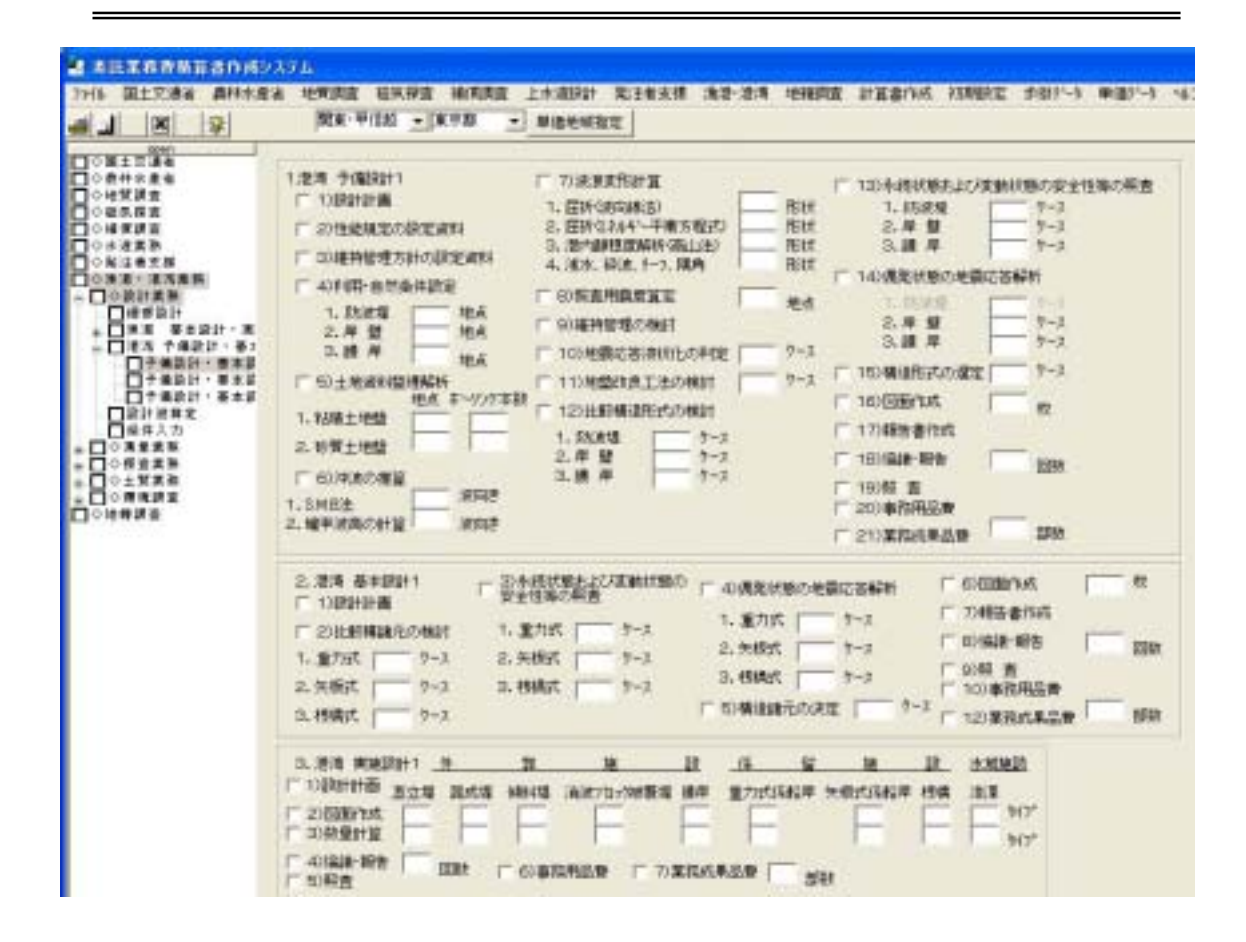

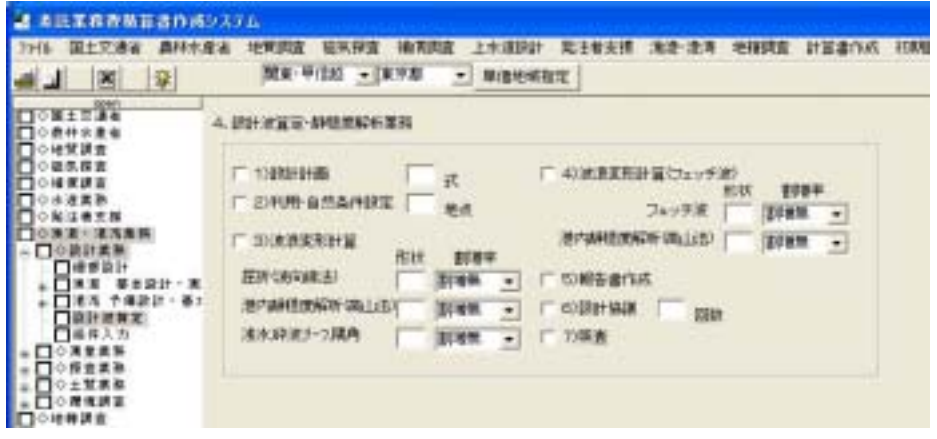

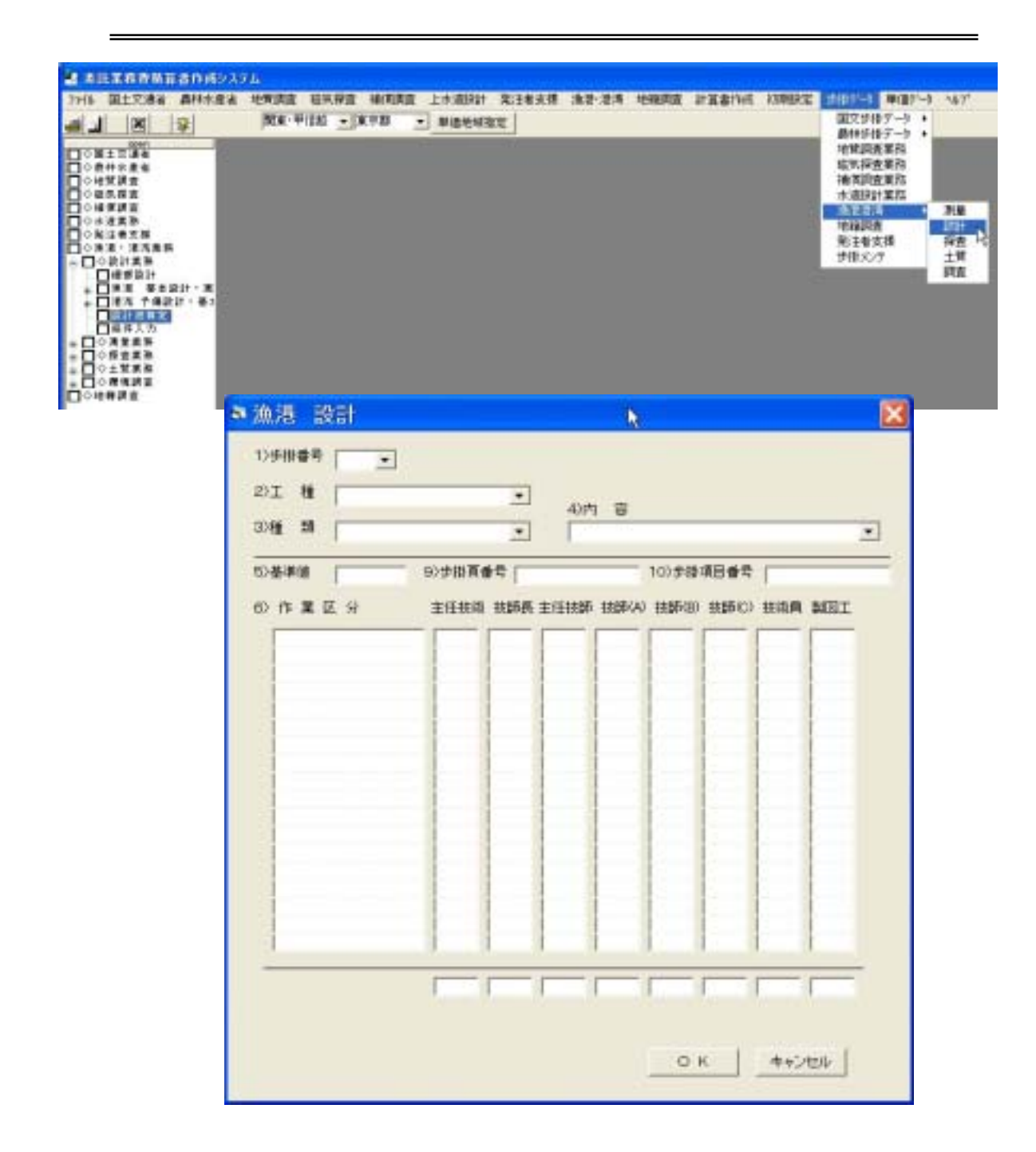

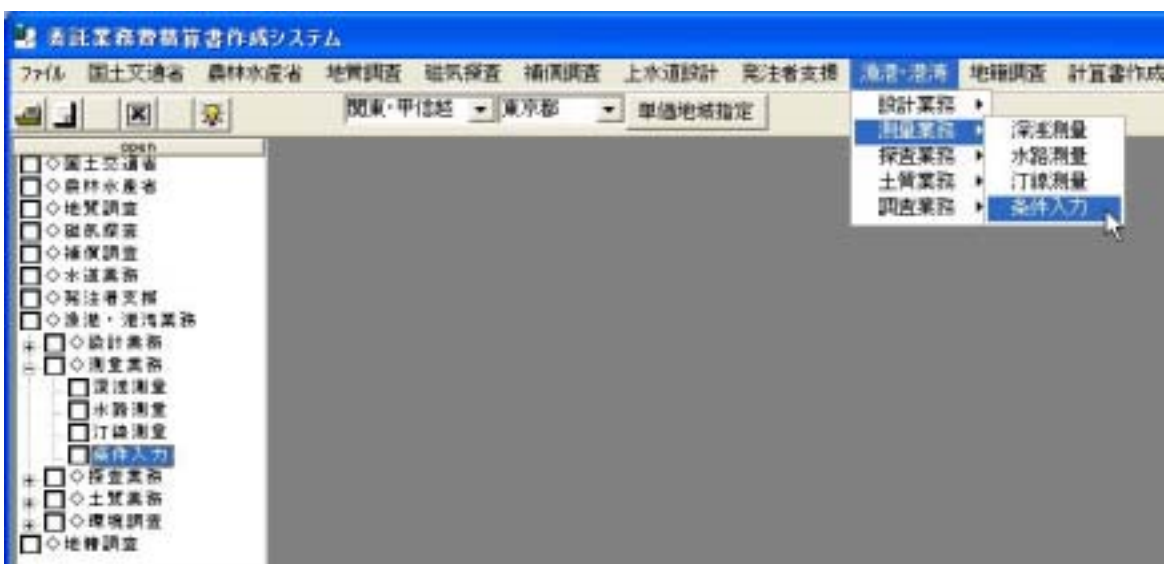

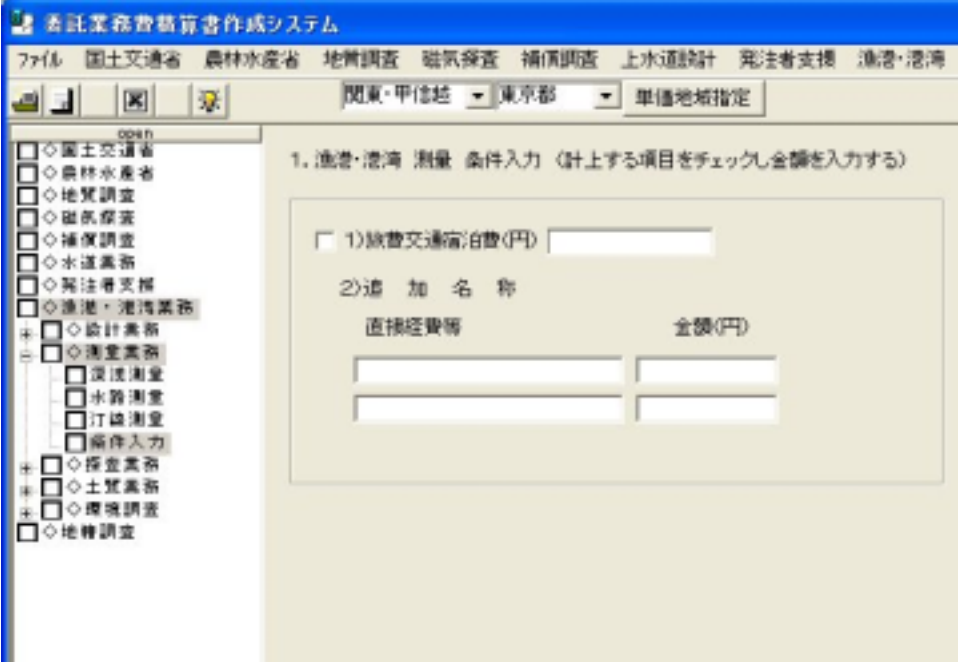

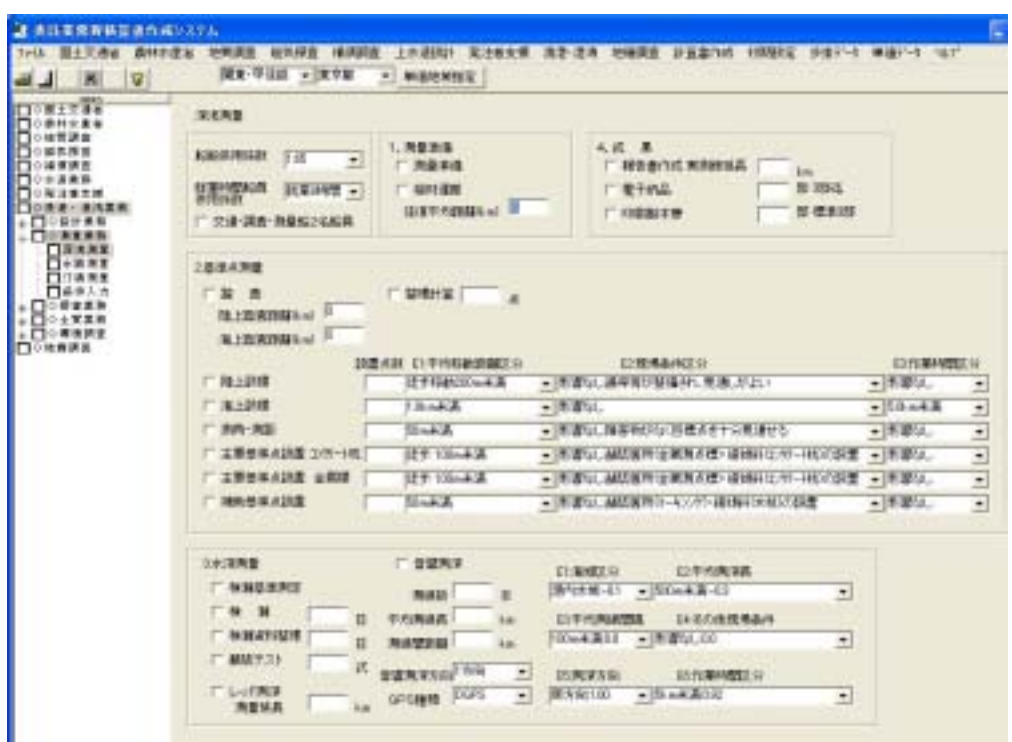

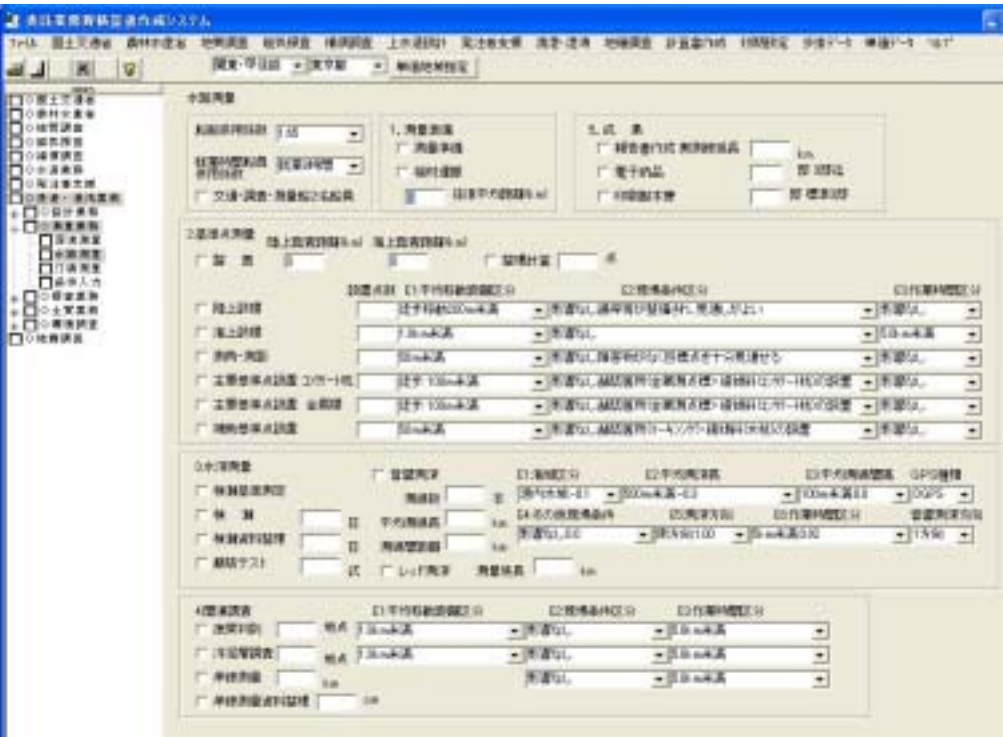

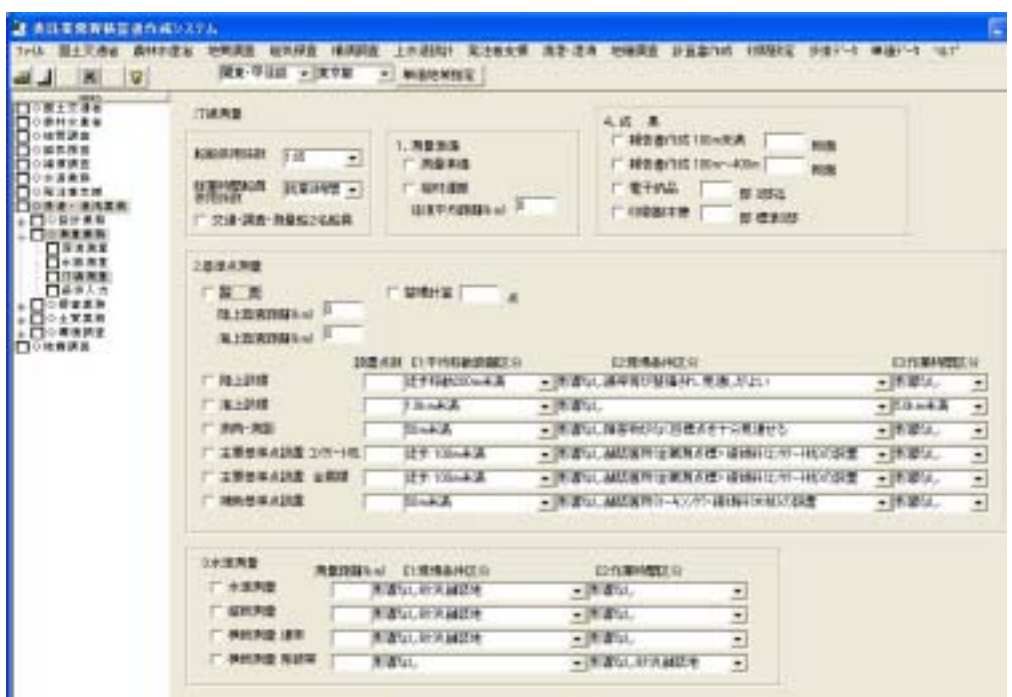

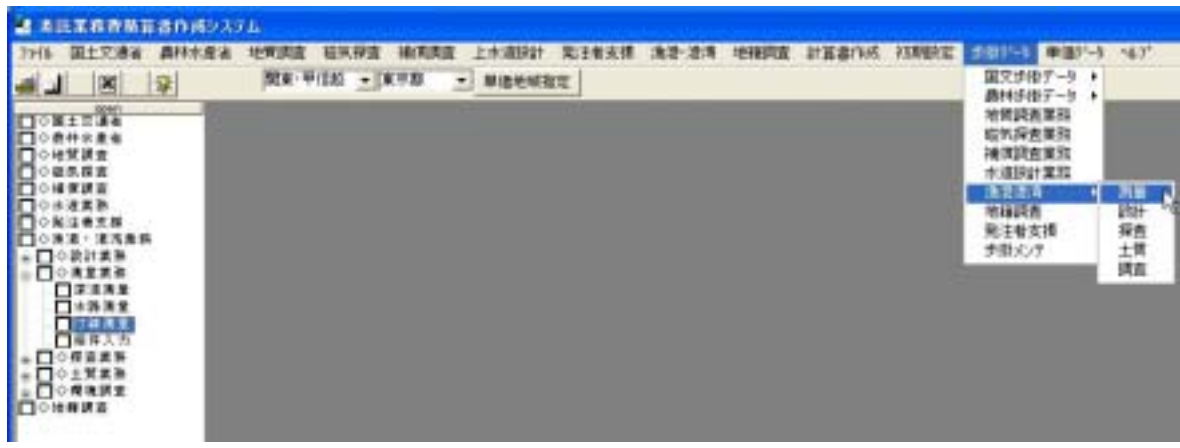

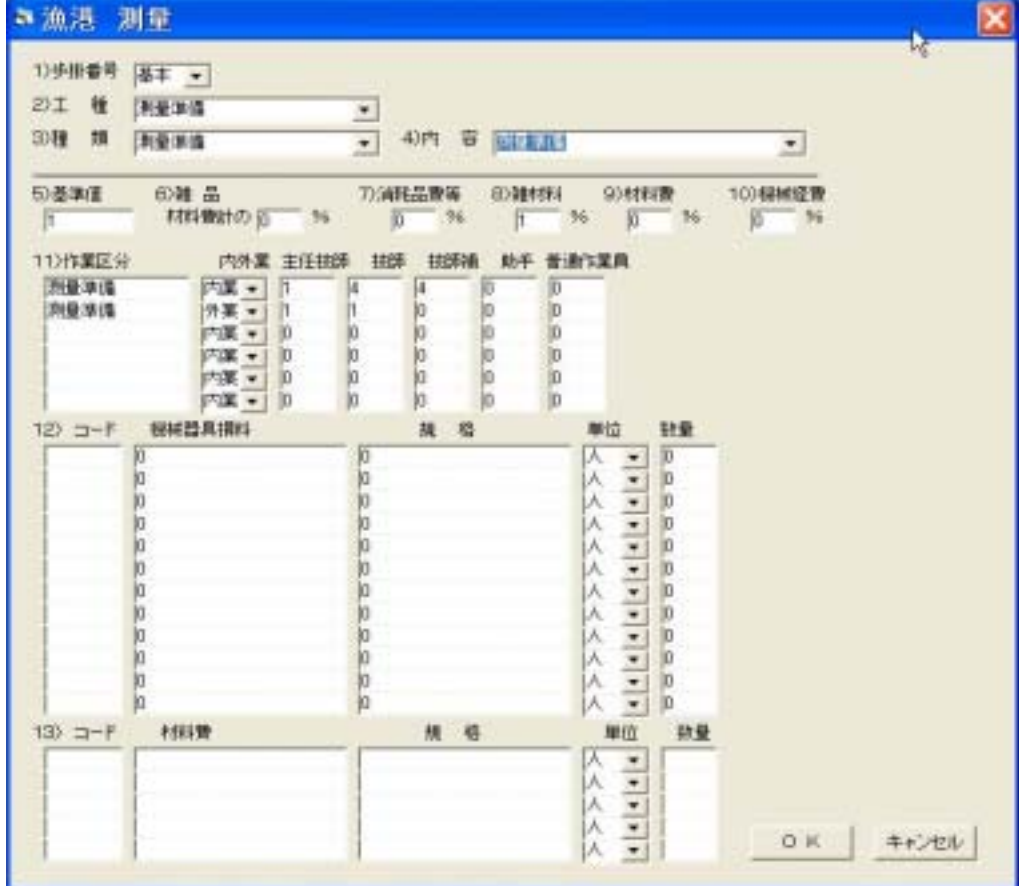

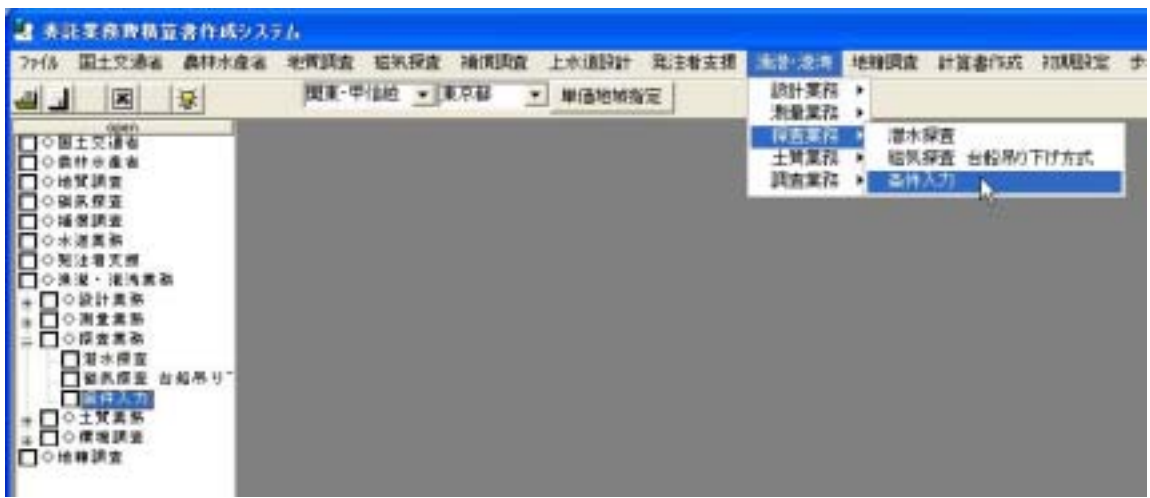

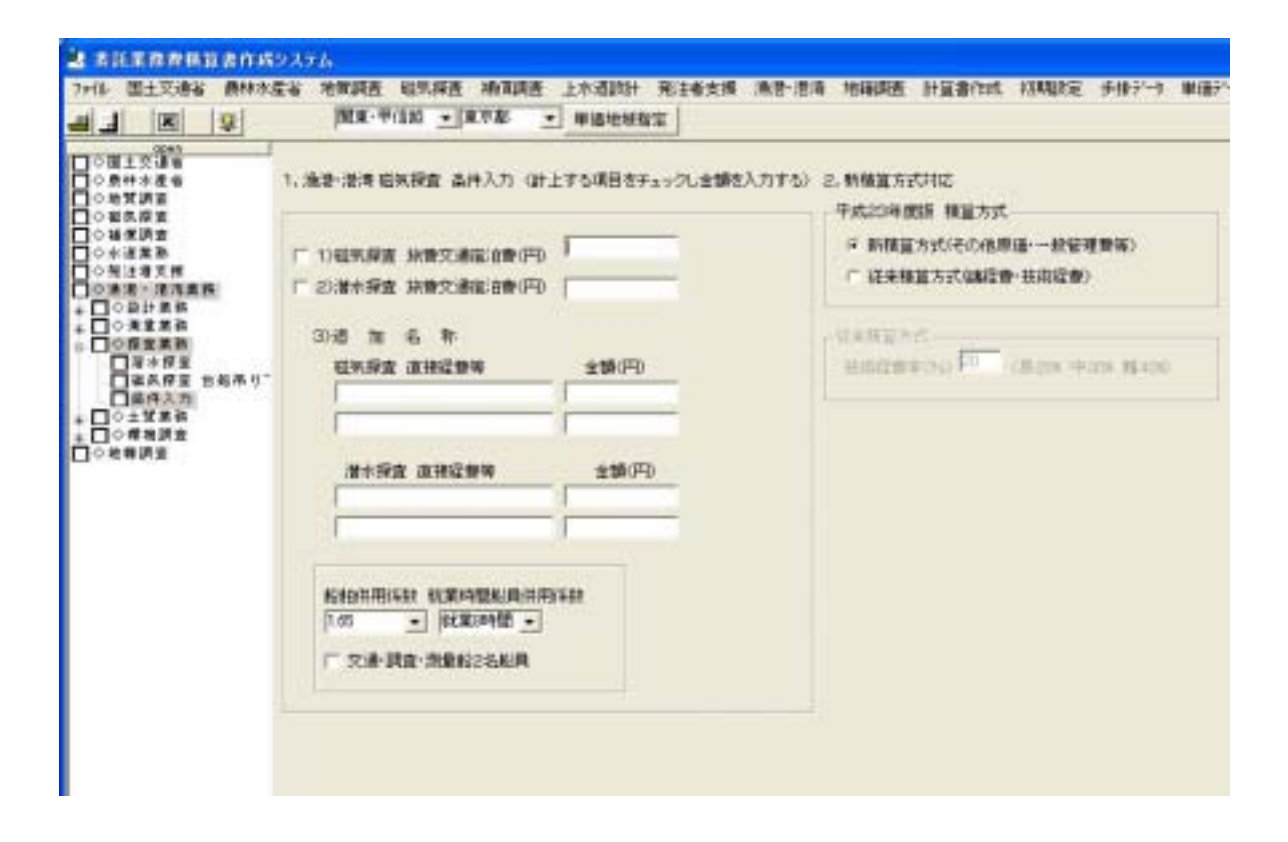

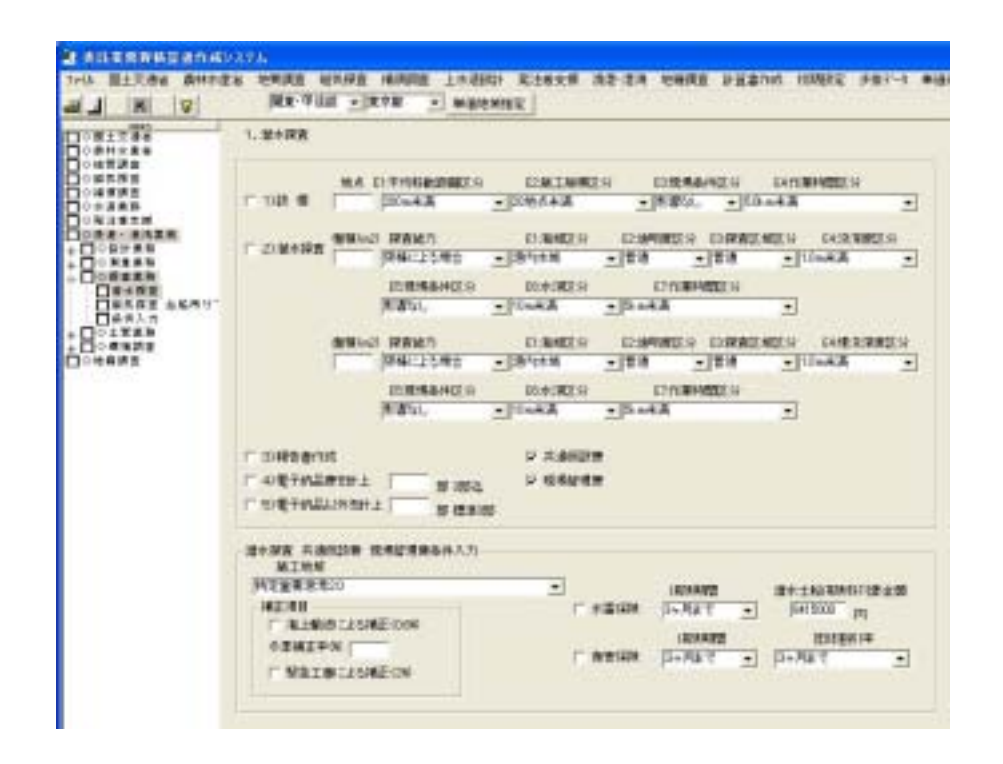

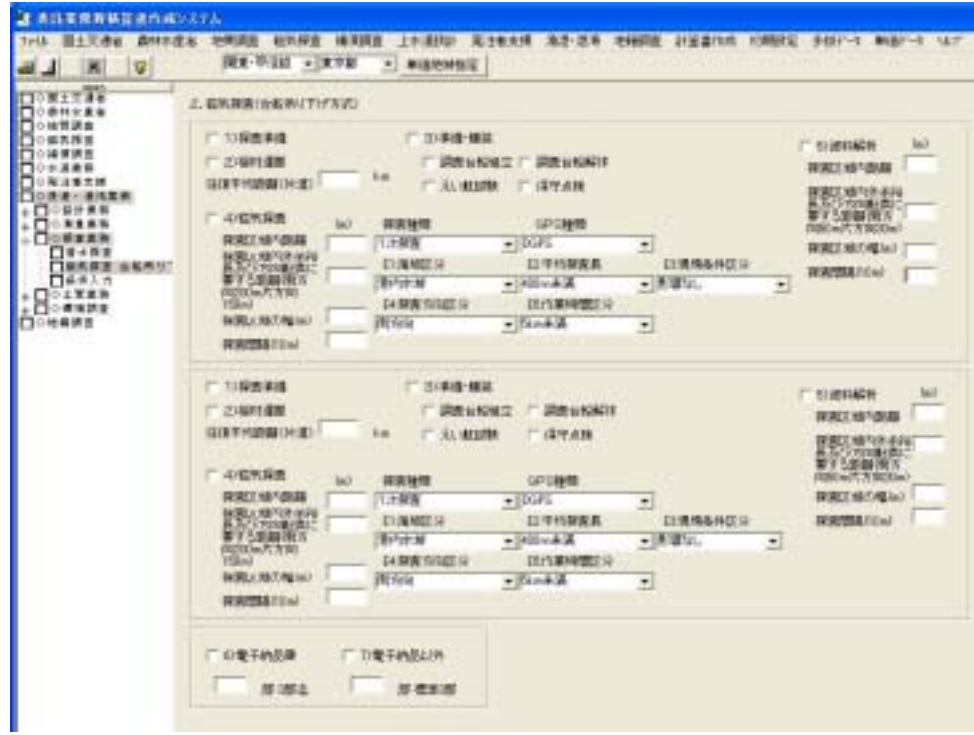

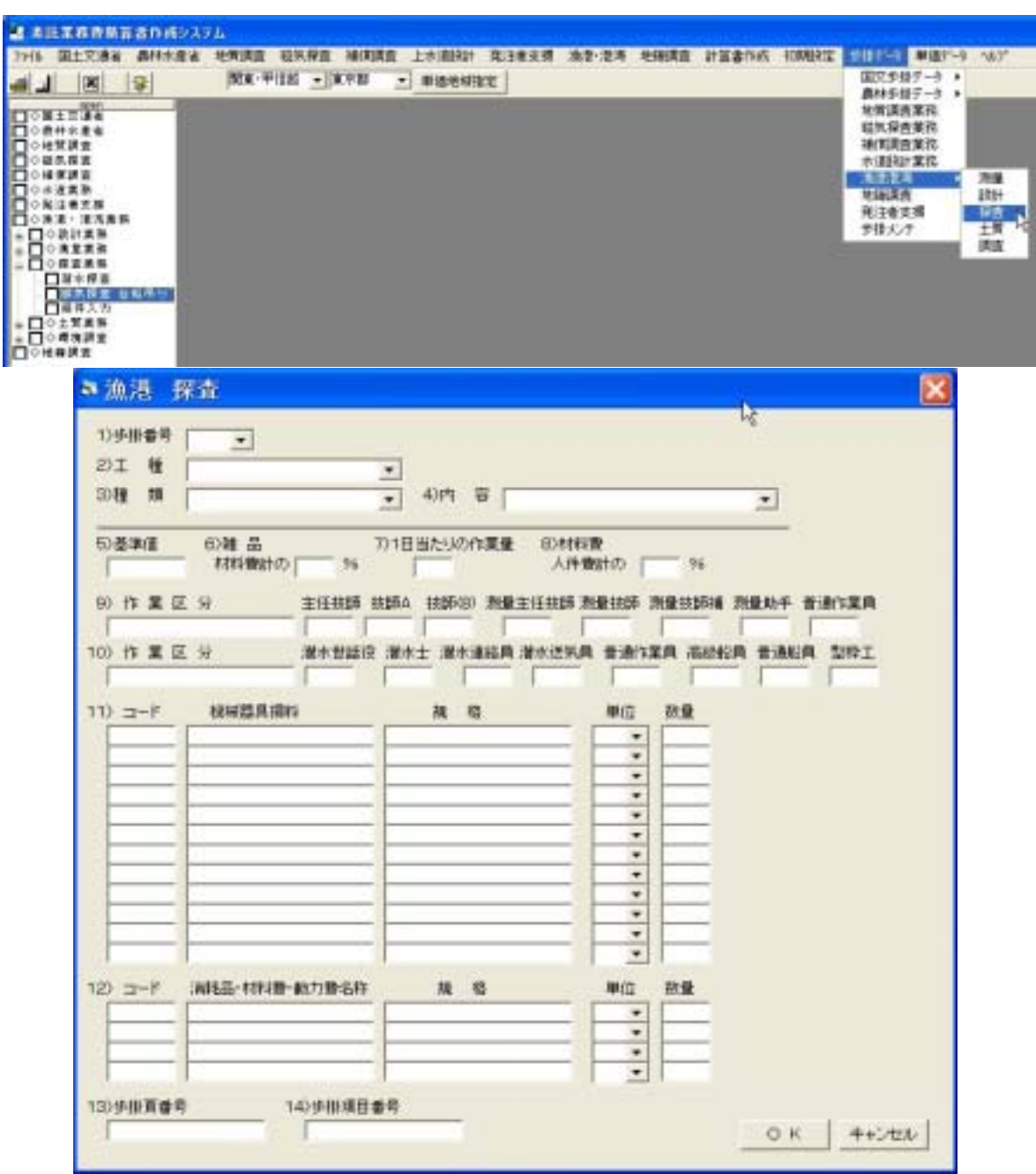

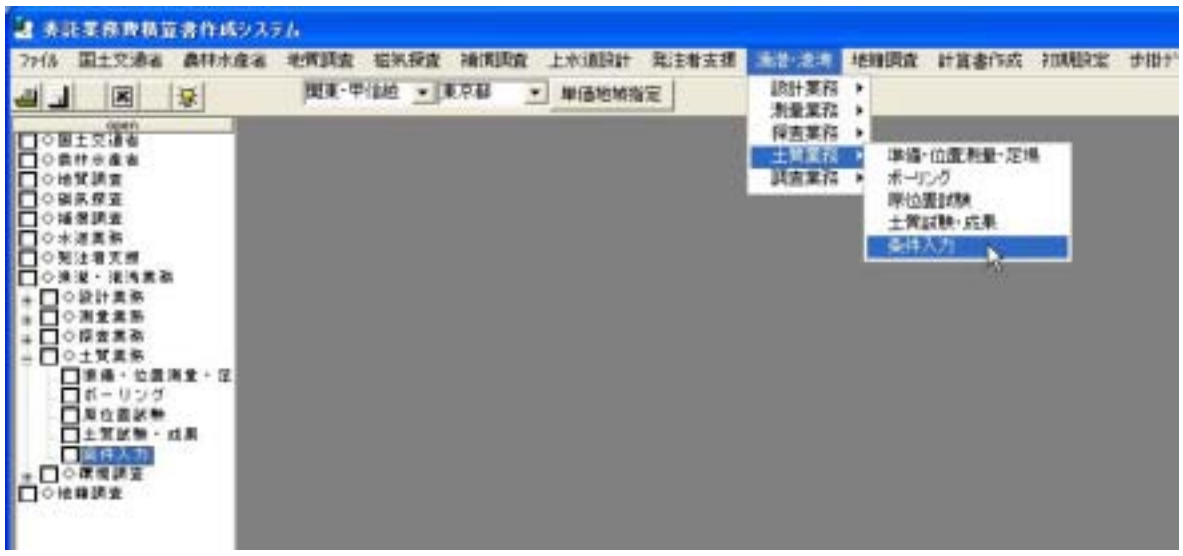

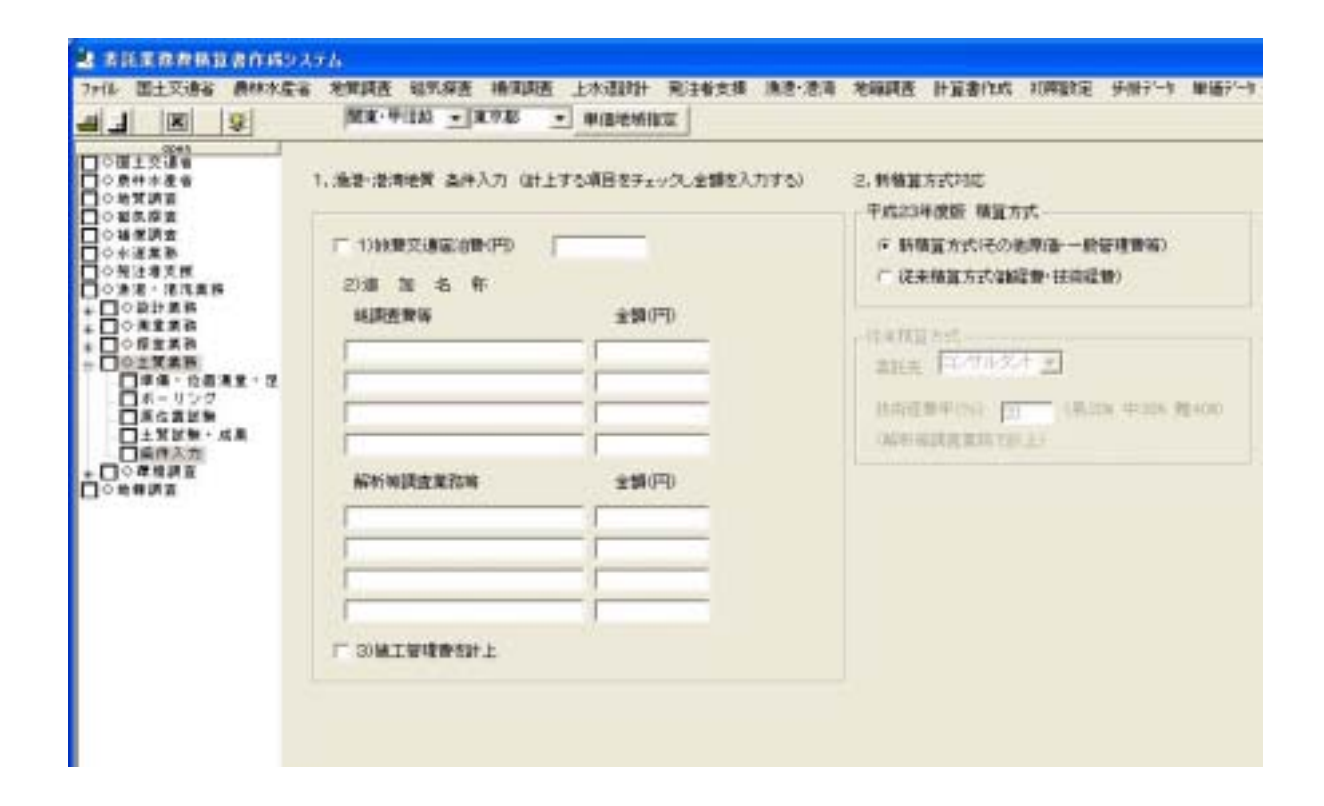

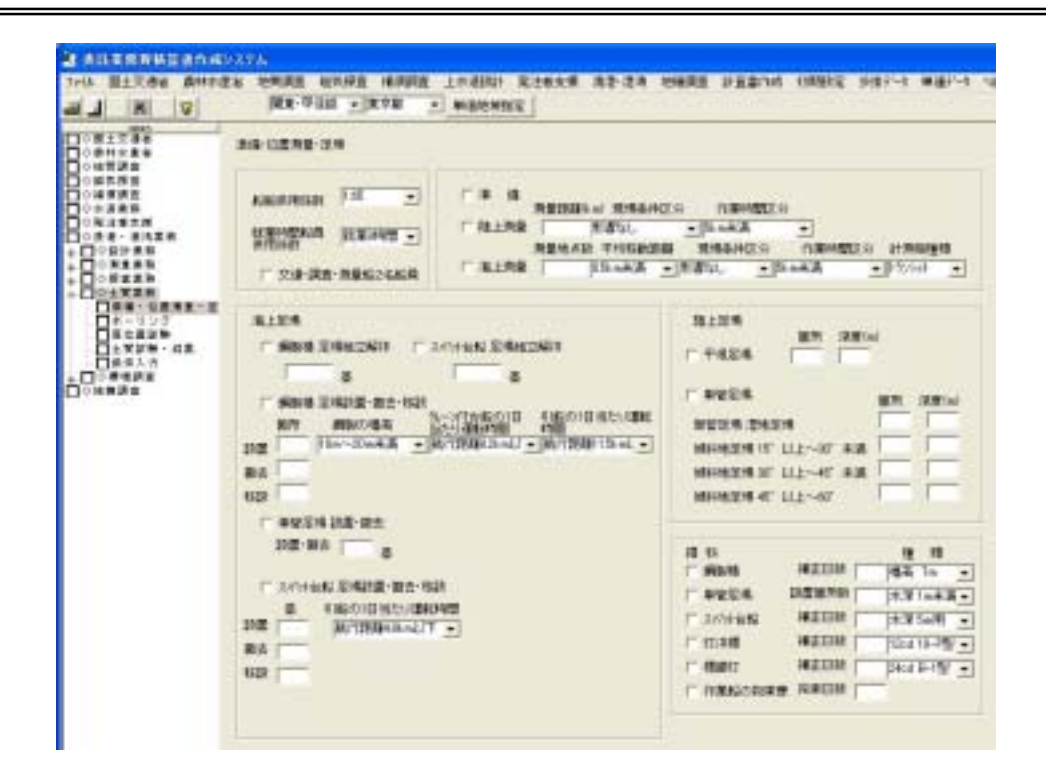

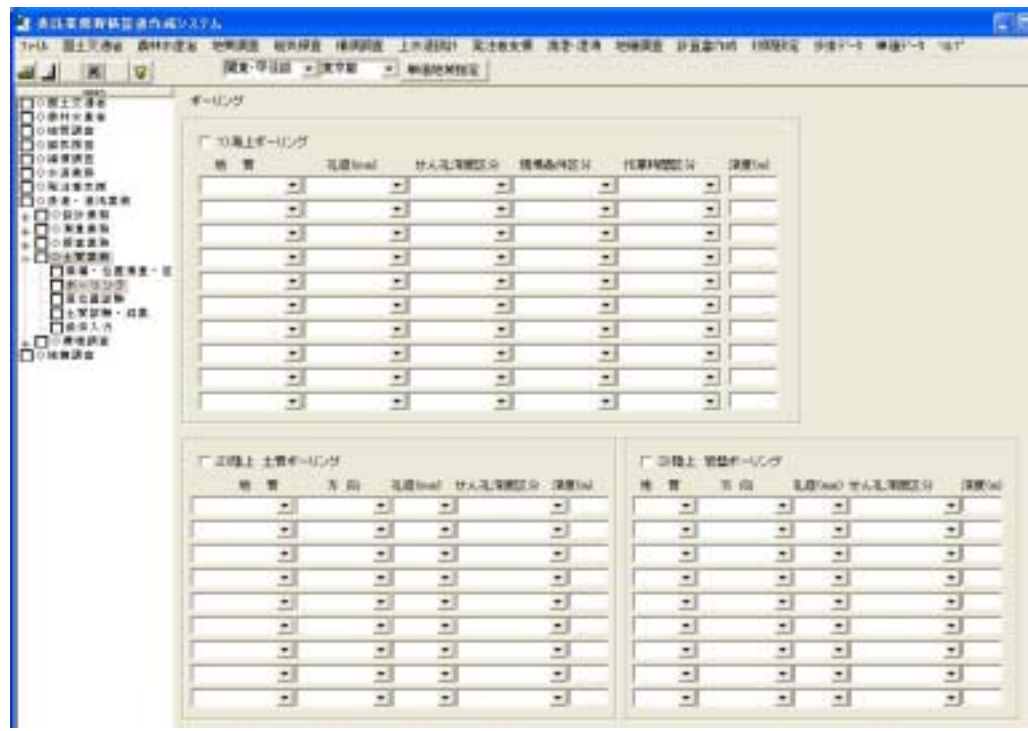

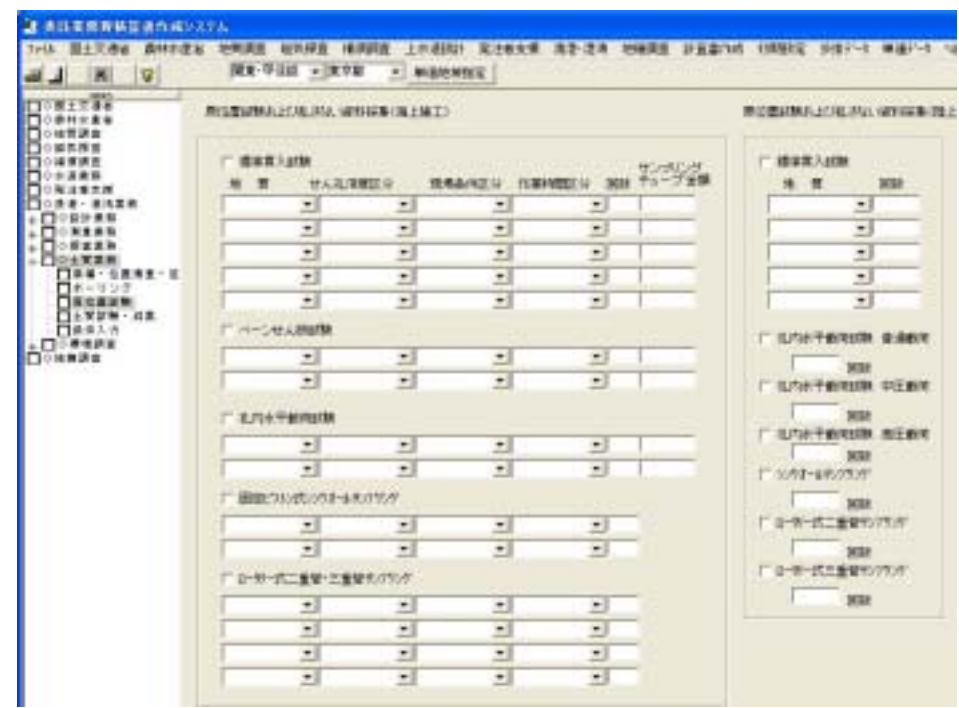

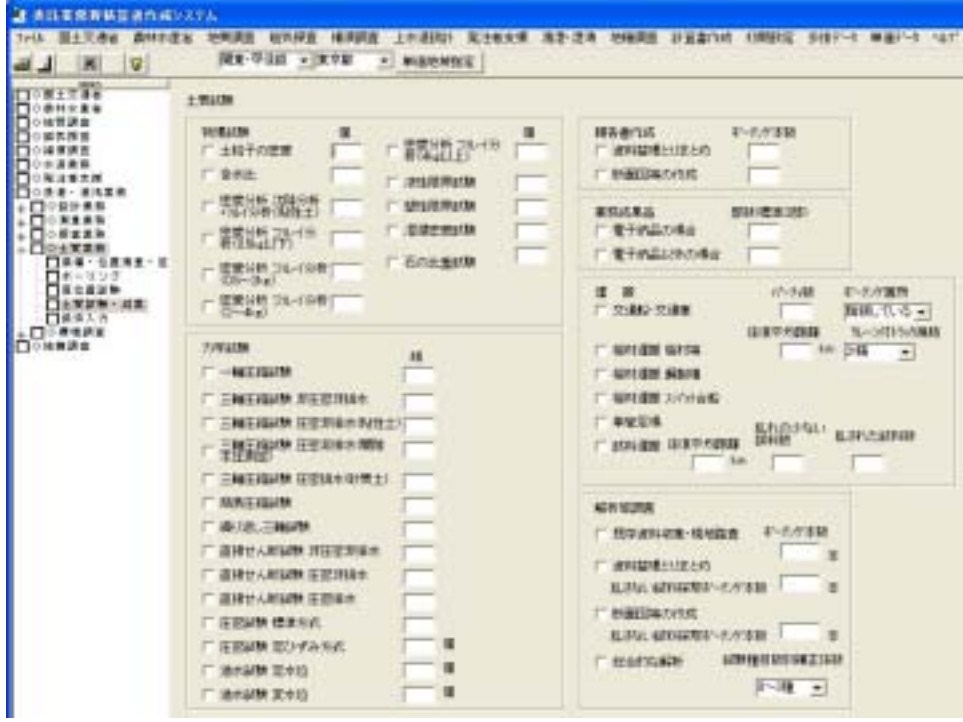

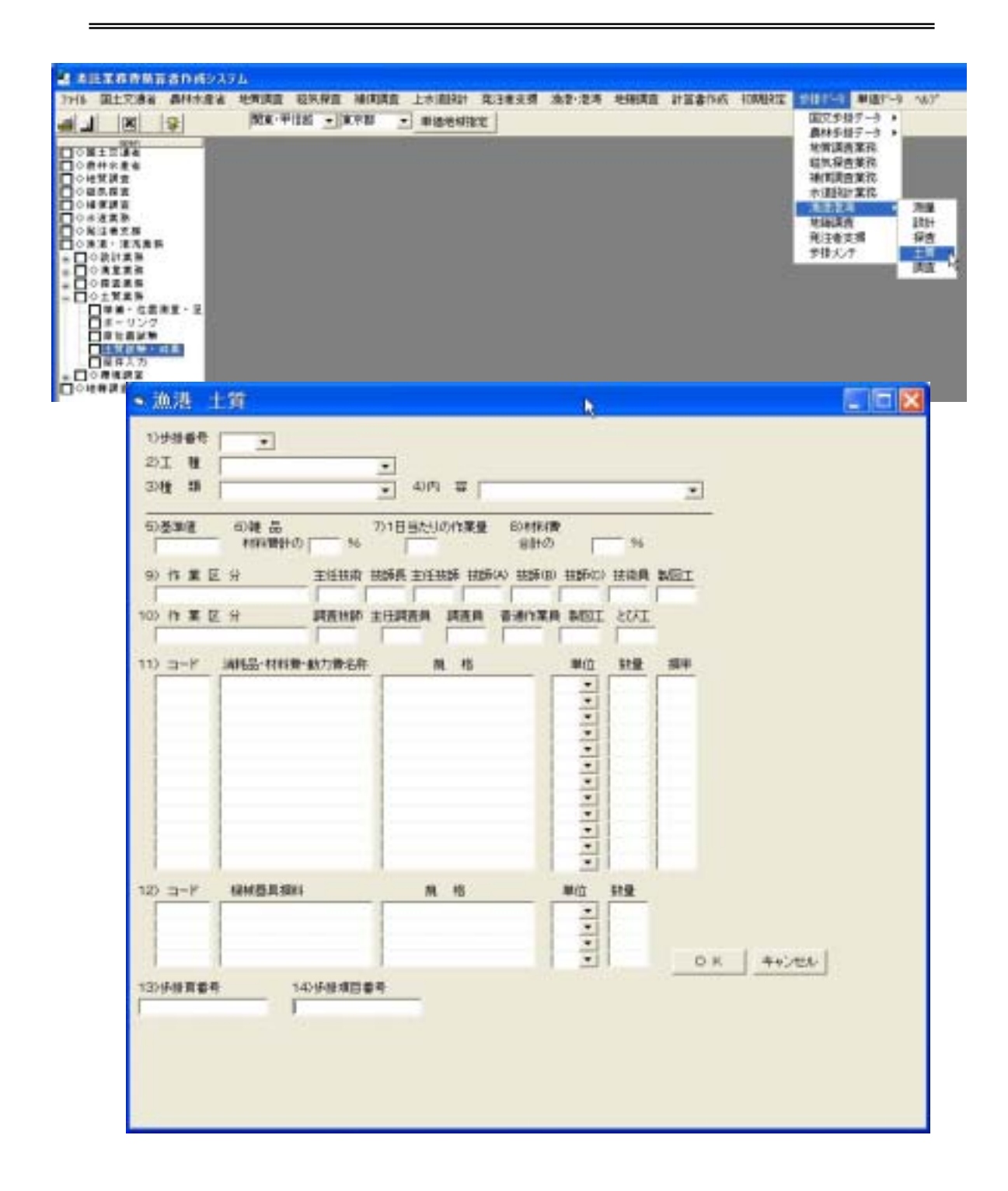

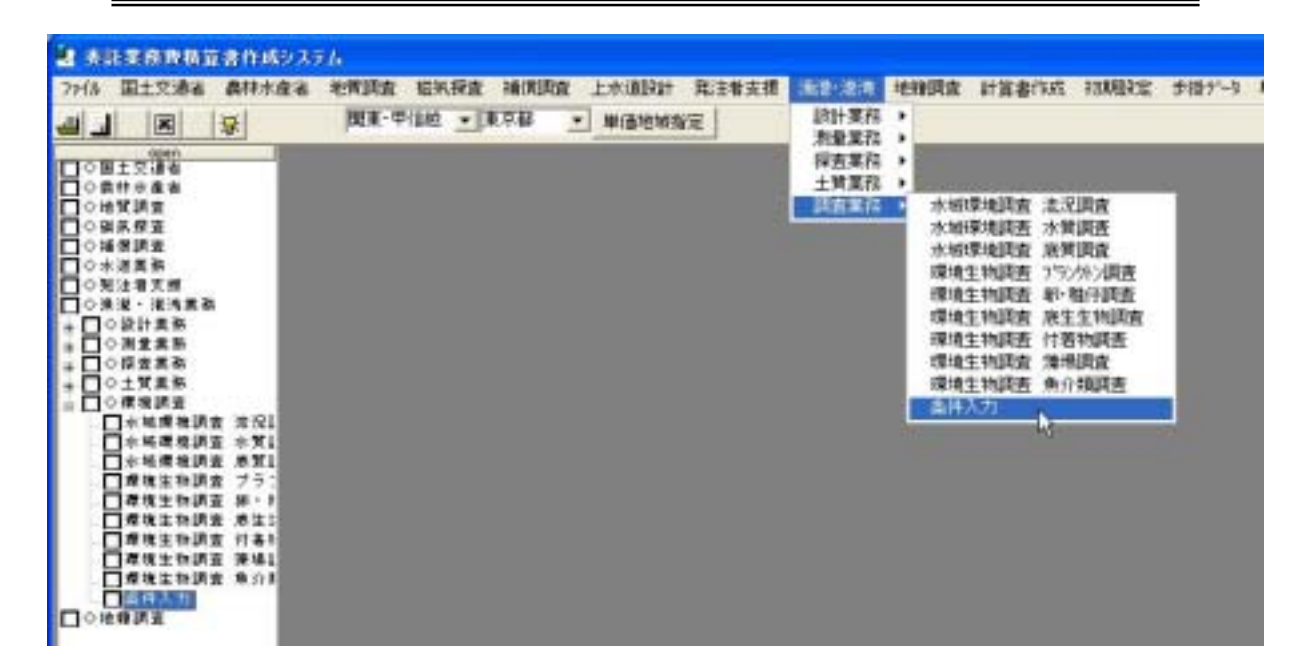

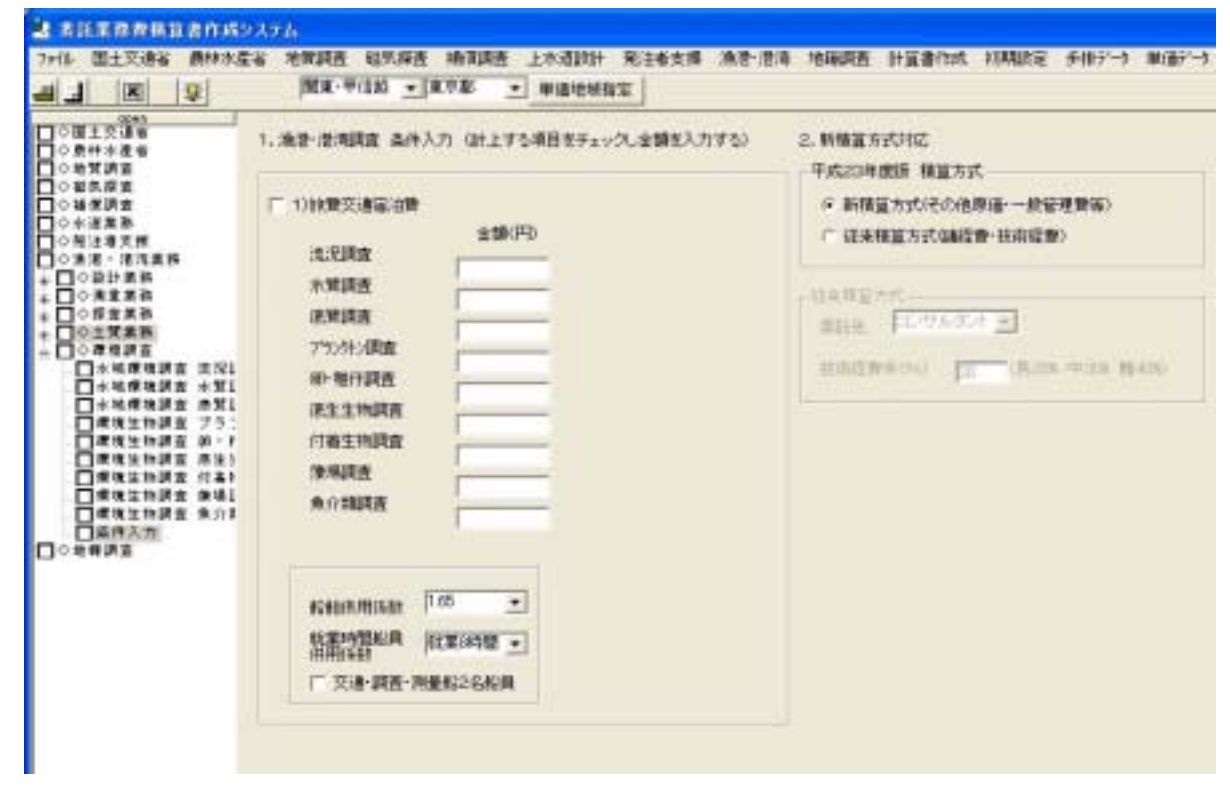

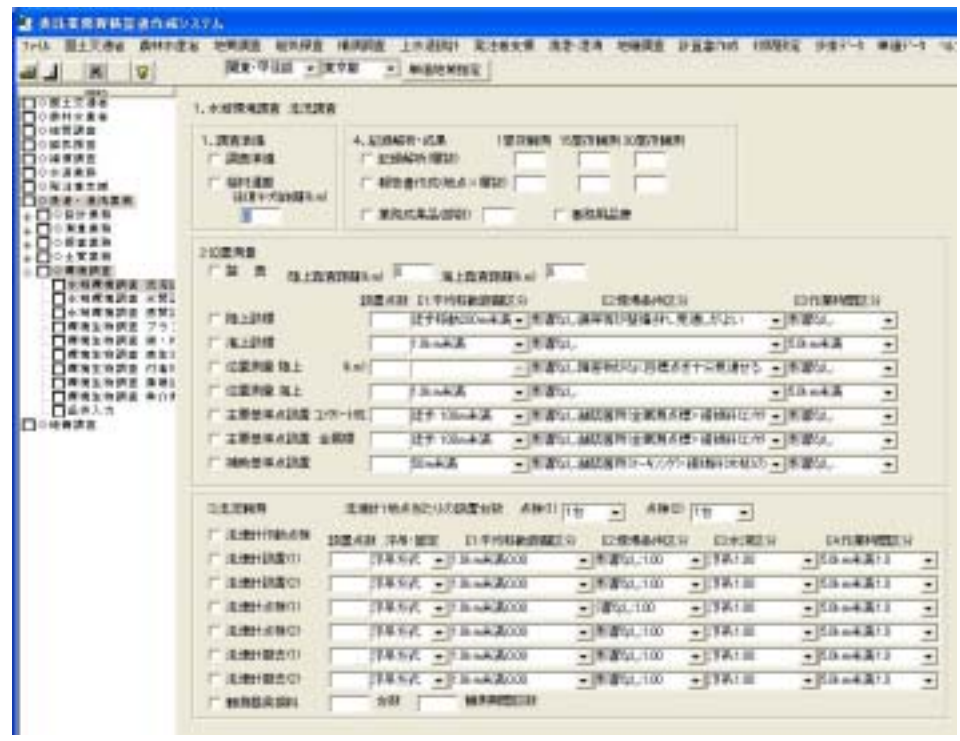

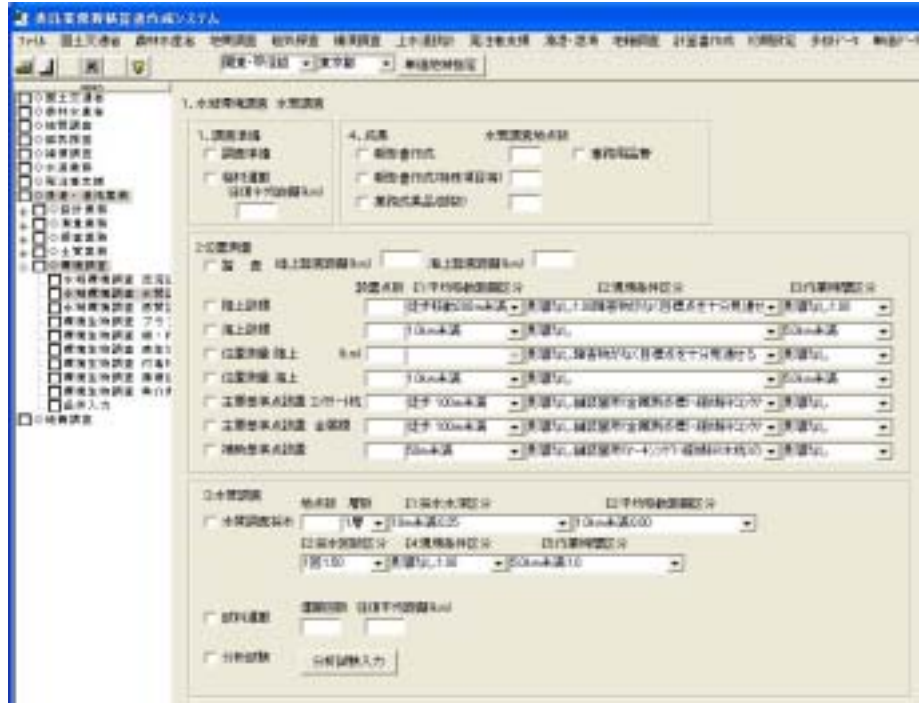

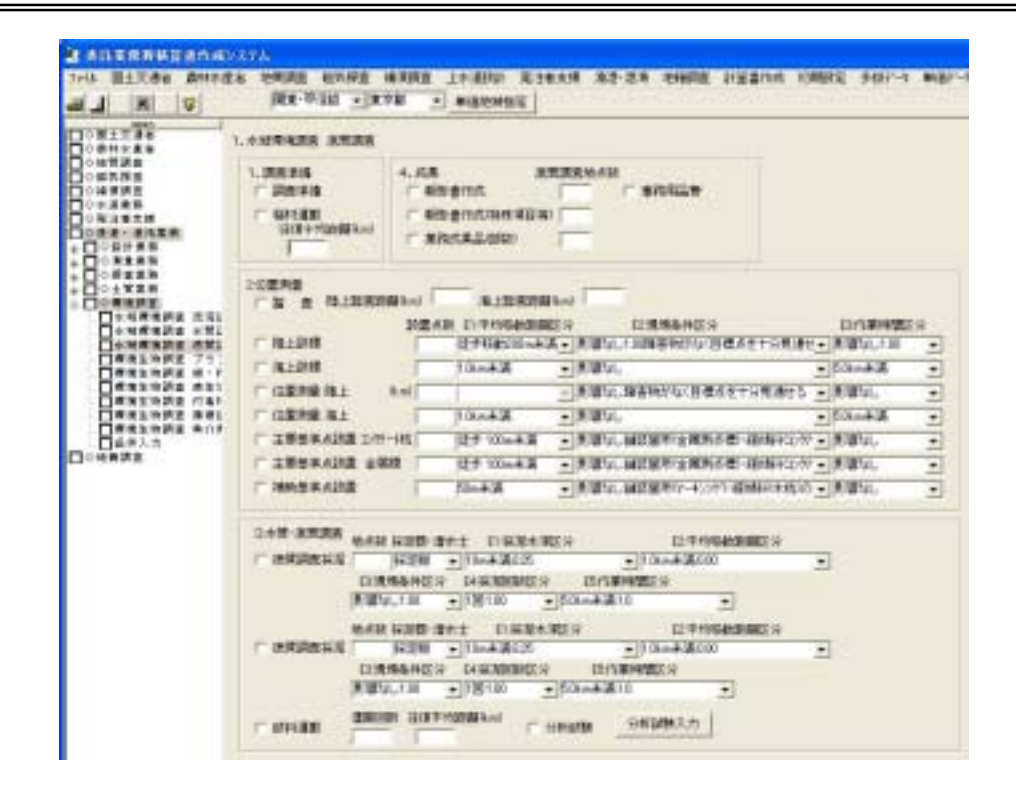

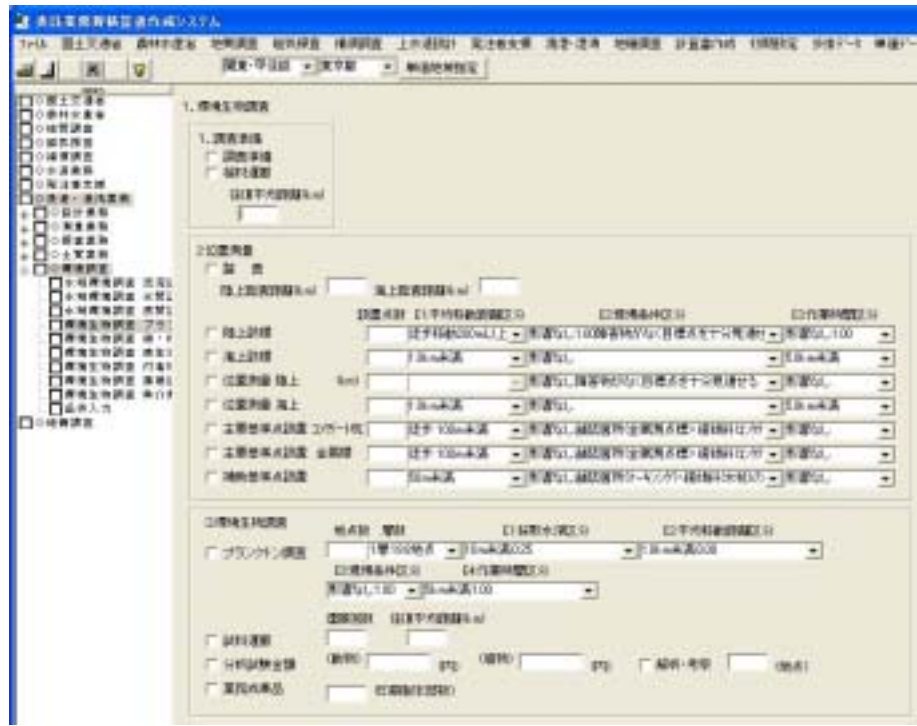

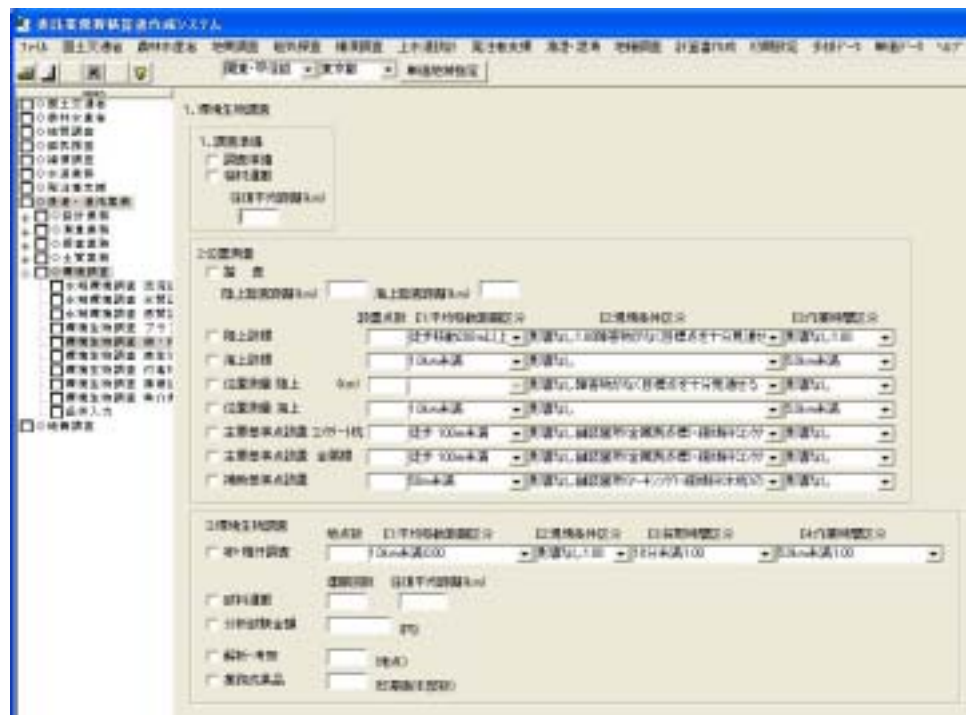

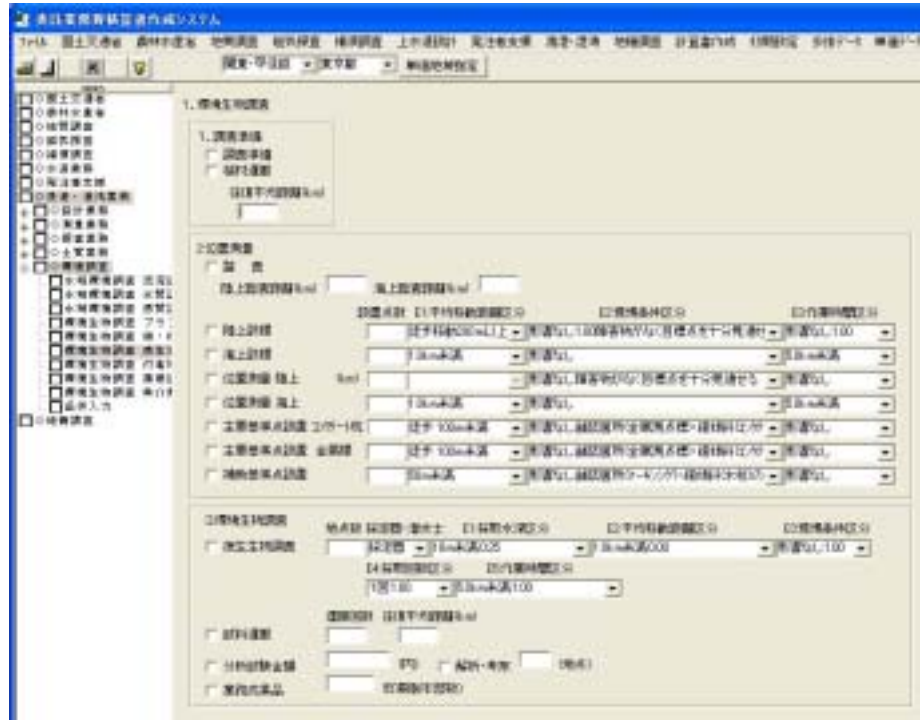
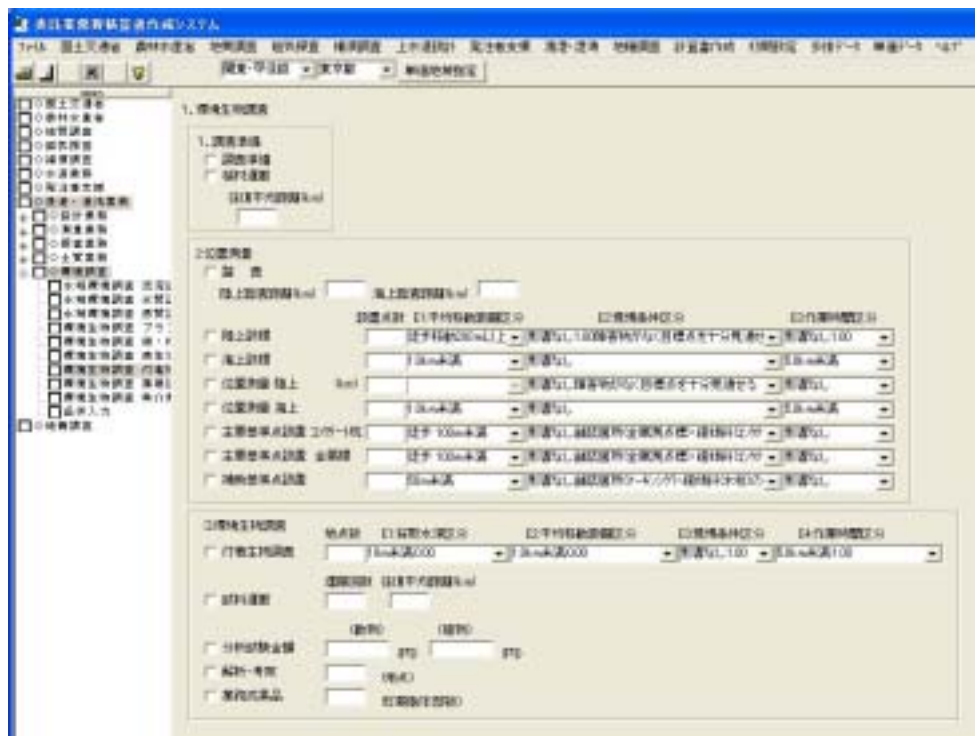

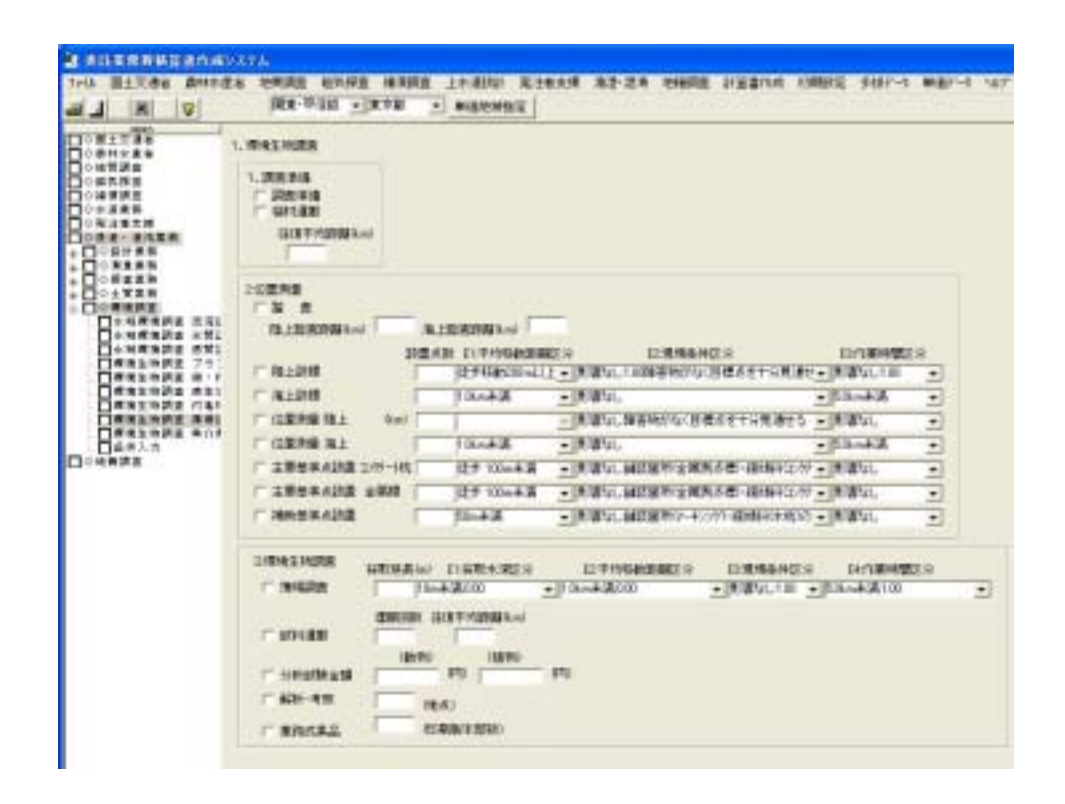

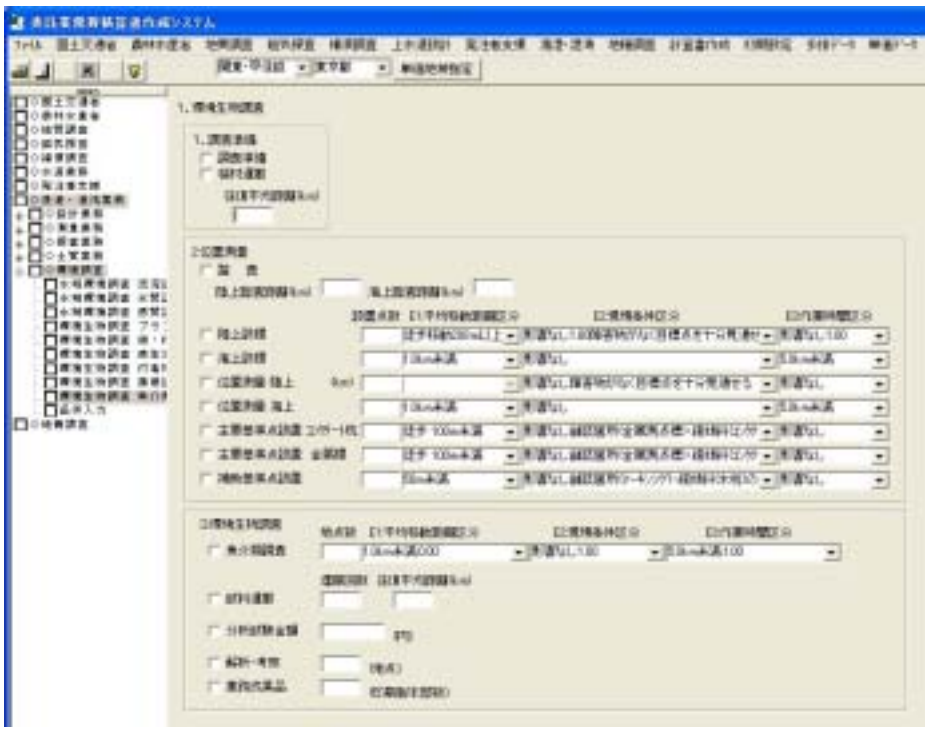

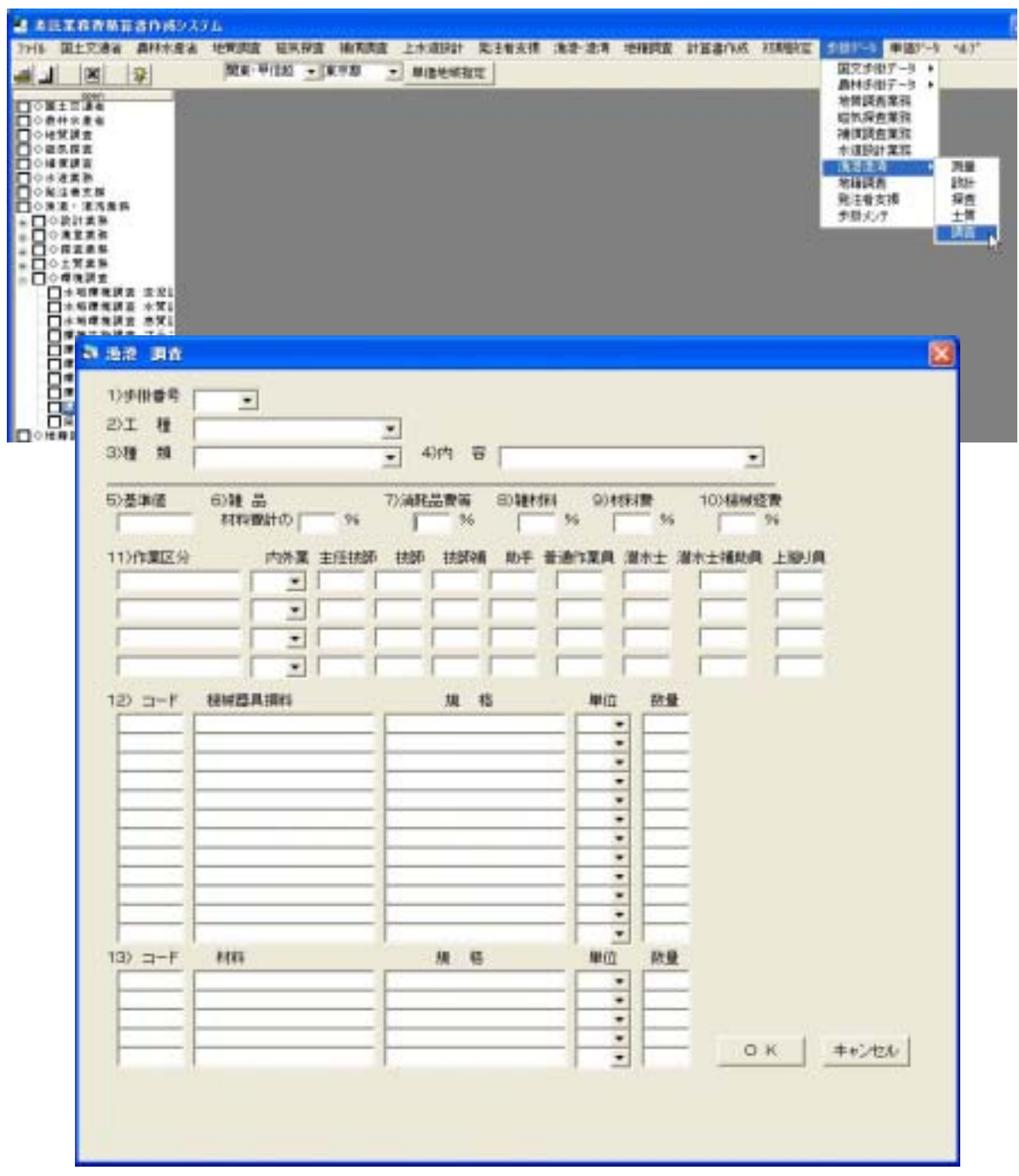

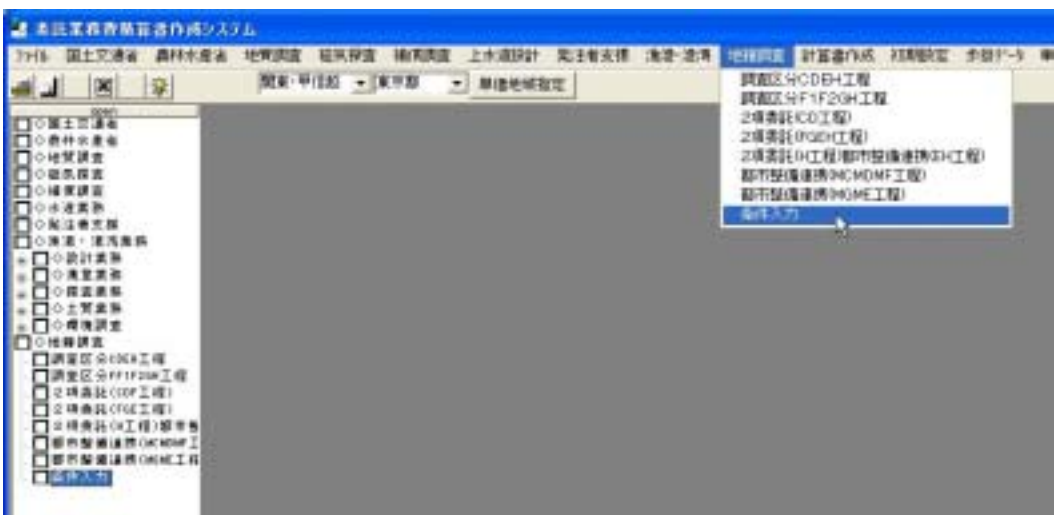

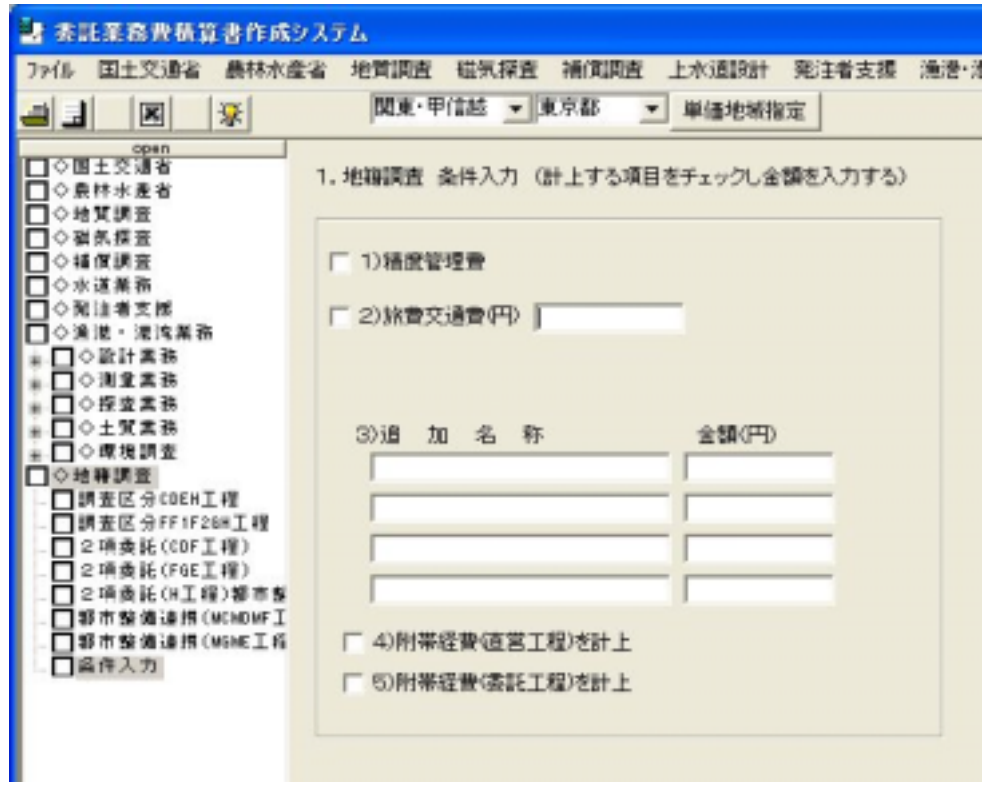

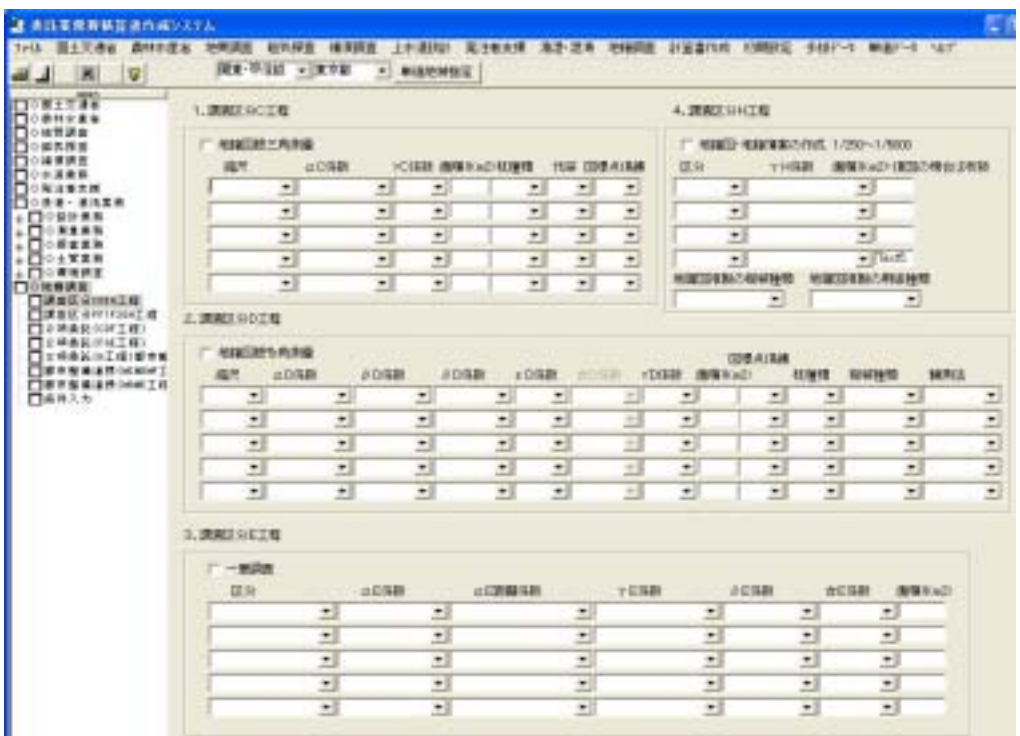

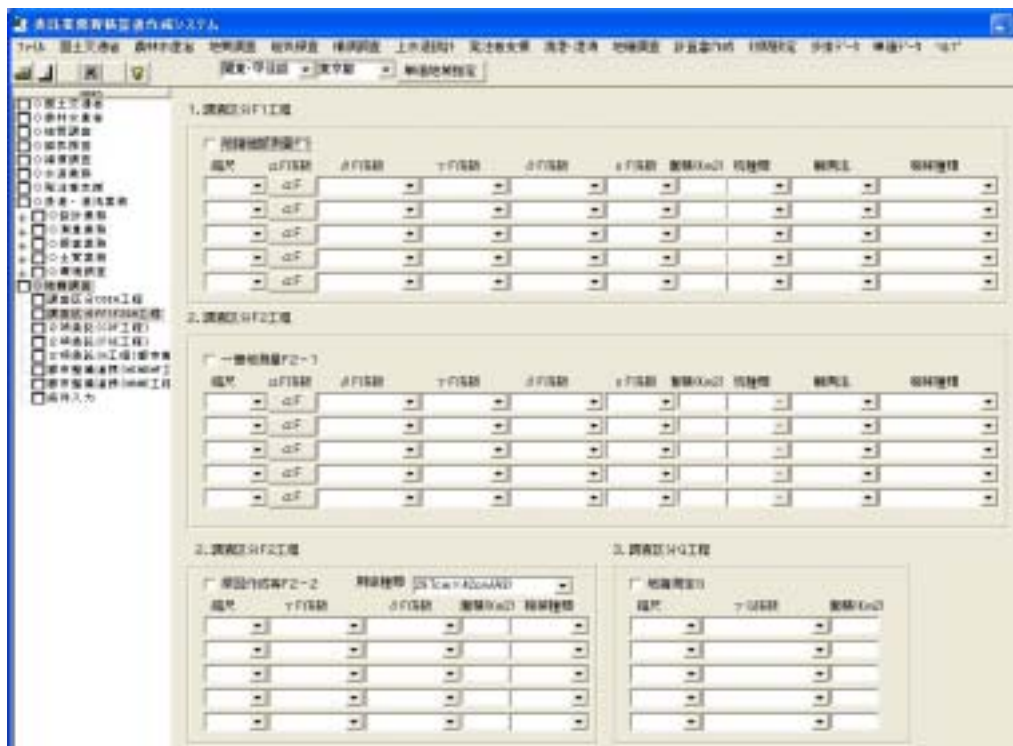

1 2 

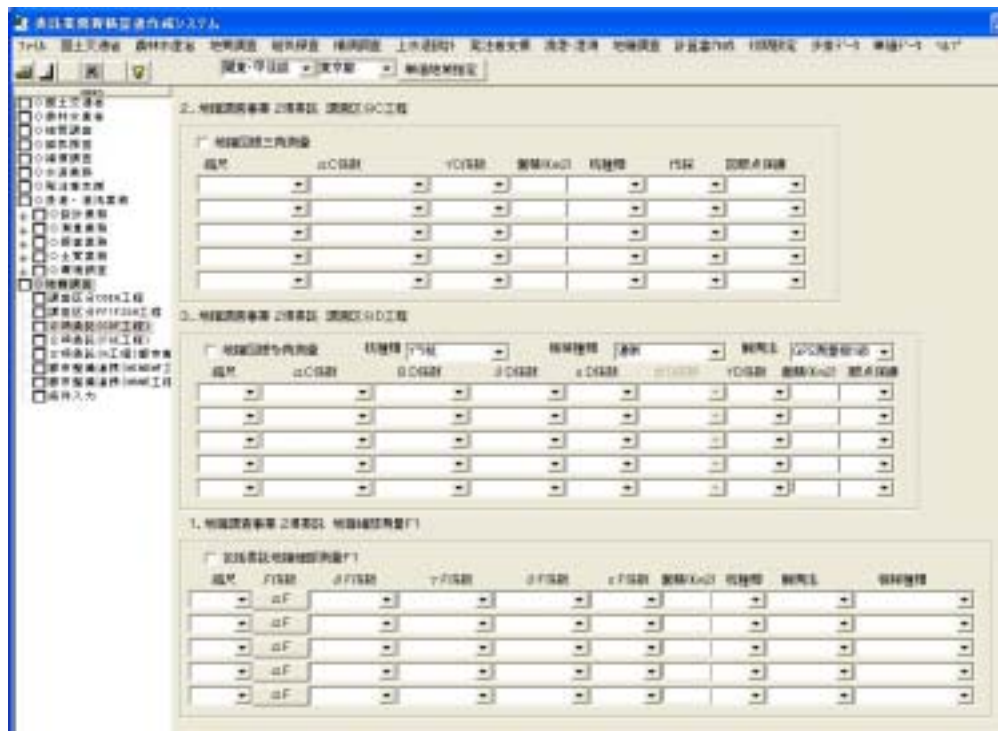

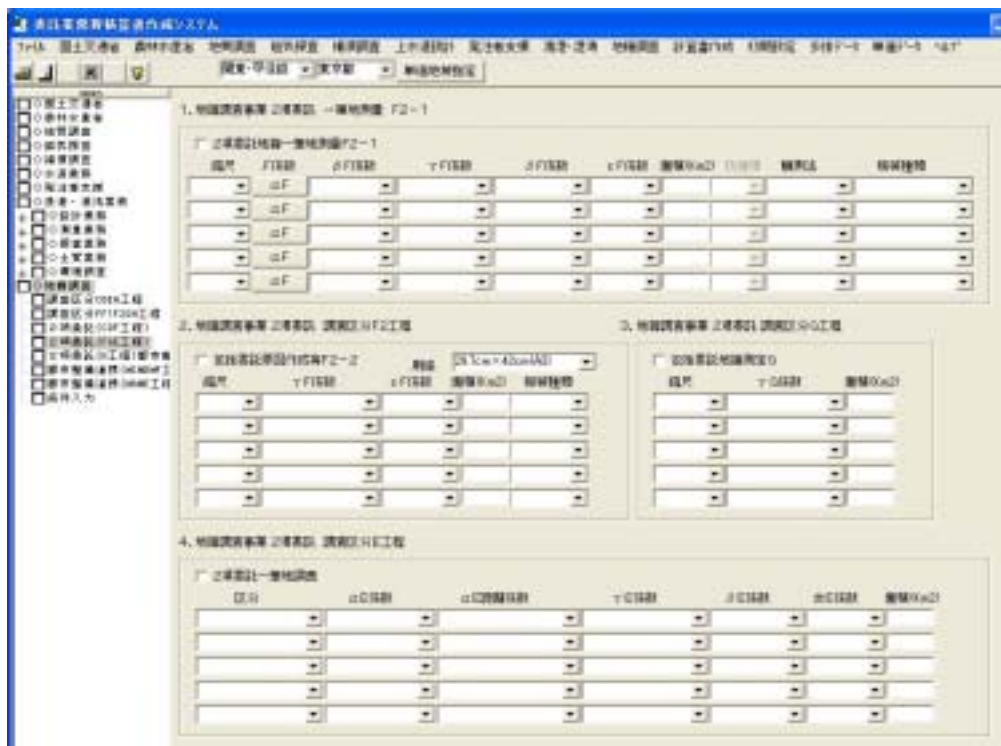

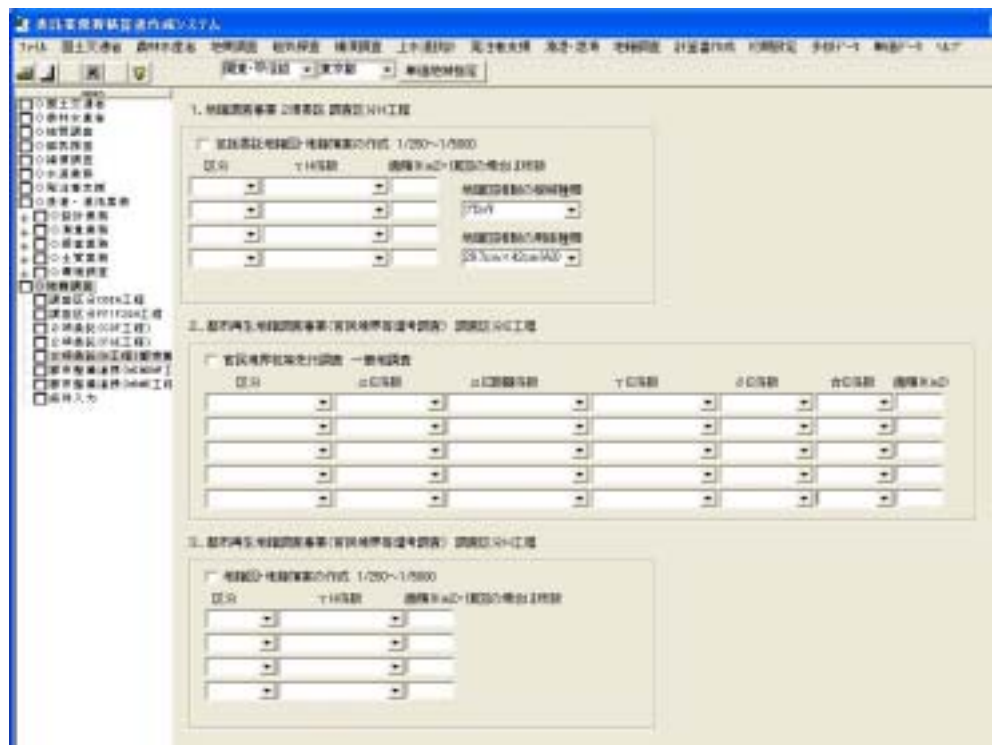

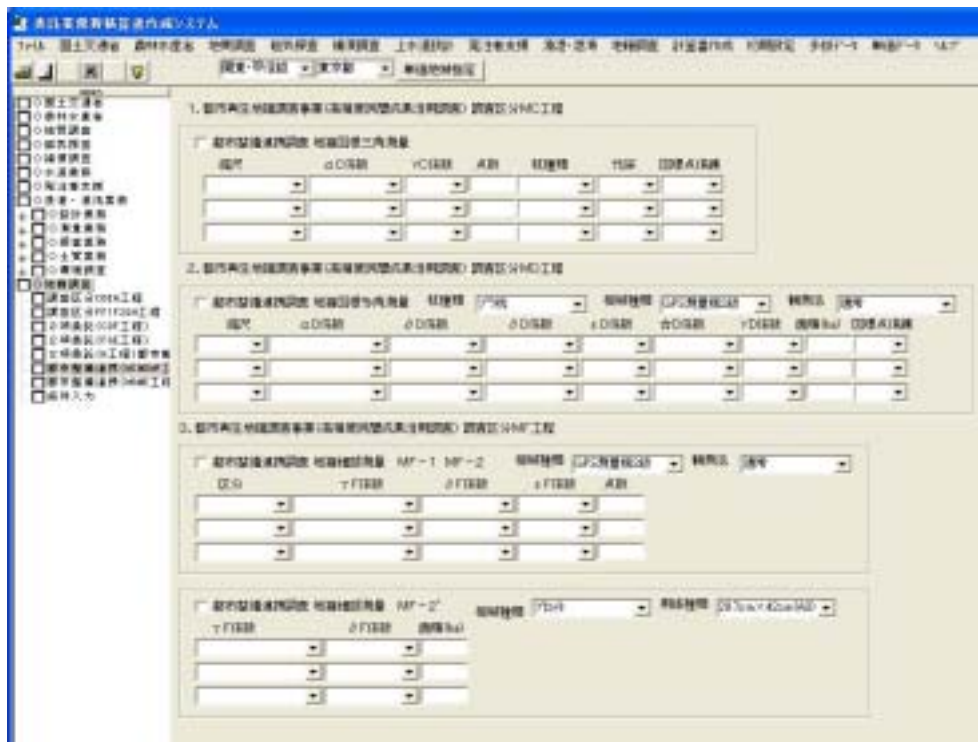

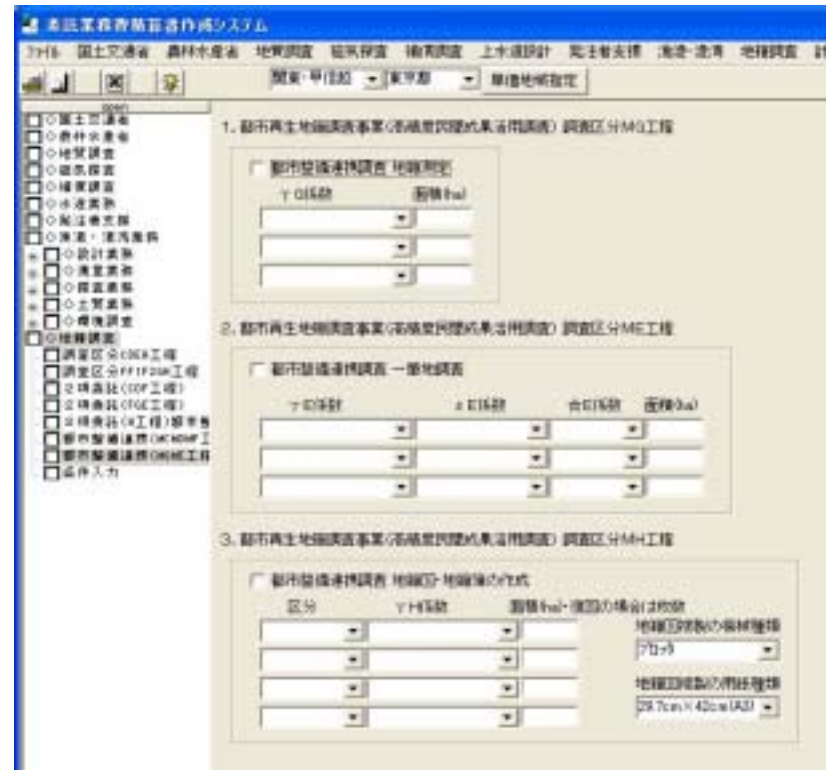

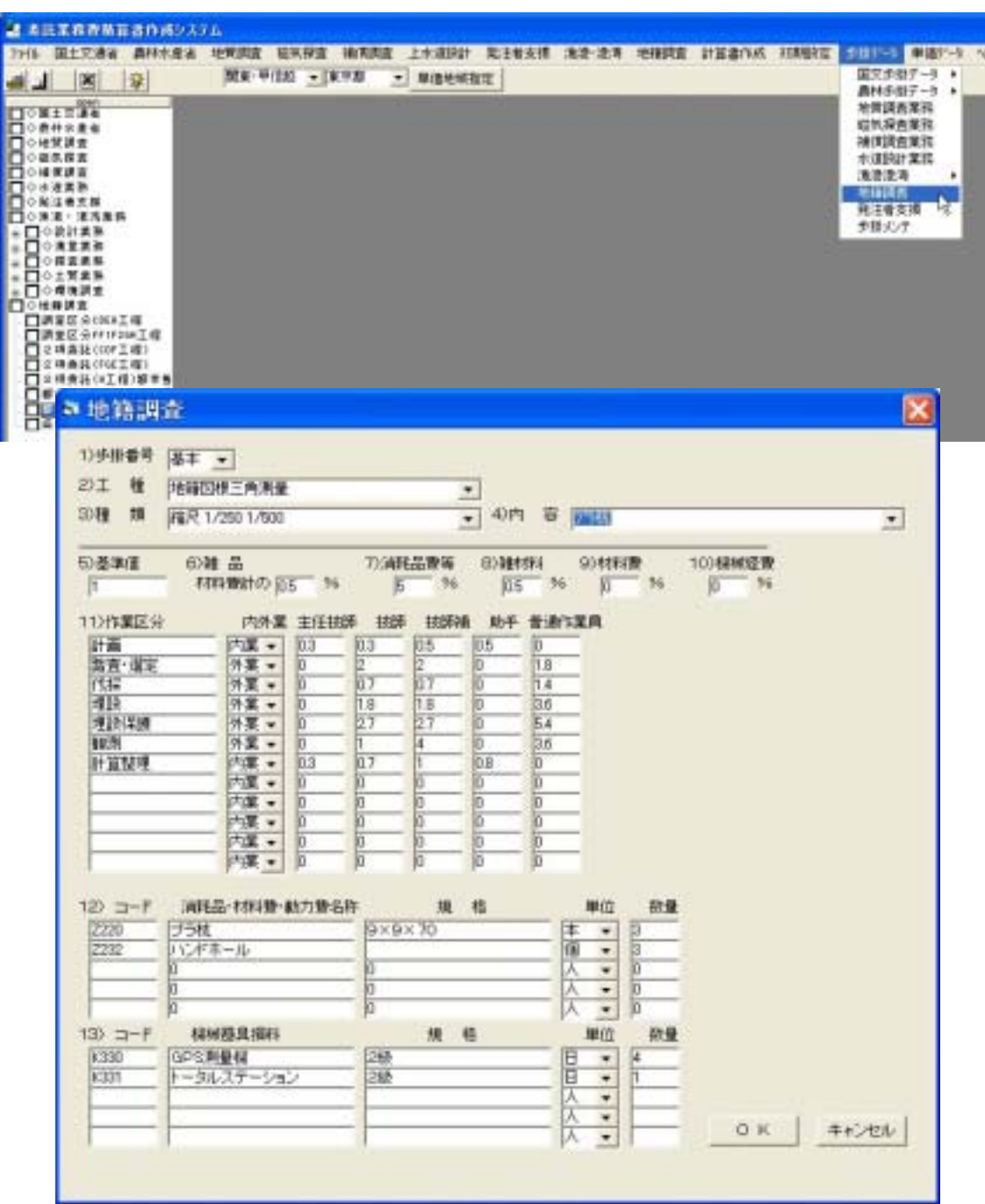

 $1 \t 32 \t 20 \t 2F$  TEL 098-921-1080 FAX 098-921-1081 E-mail sys@itns.co.jp URL http://www.itnsys.com

## 〒904-0011